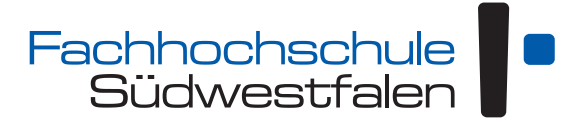

University of Applied Sciences [Standort Hagen](http://www.fh-swf.de) Fachbereich Technische Betriebswirtschaft

#### **Datenbanken**

Vorlesungsskript für das 3. Semester

Andreas de Vries

Version: 26. Oktober 2023

Dieses Skript unterliegt der *Creative Commons License* CC BY 4.0 (<http://creativecommons.org/licenses/by/4.0/deed.de>)

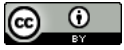

#### Inhaltsverzeichnis

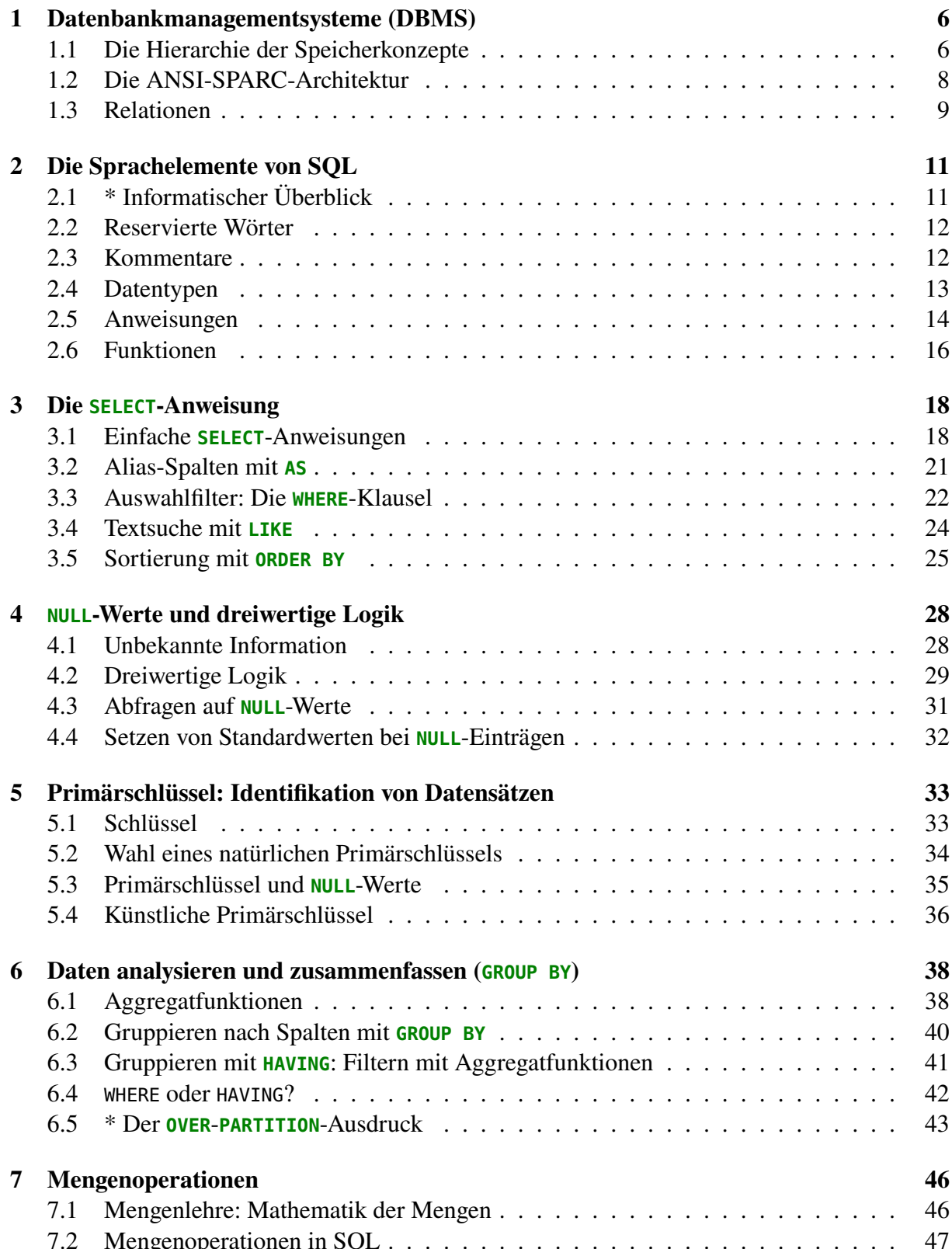

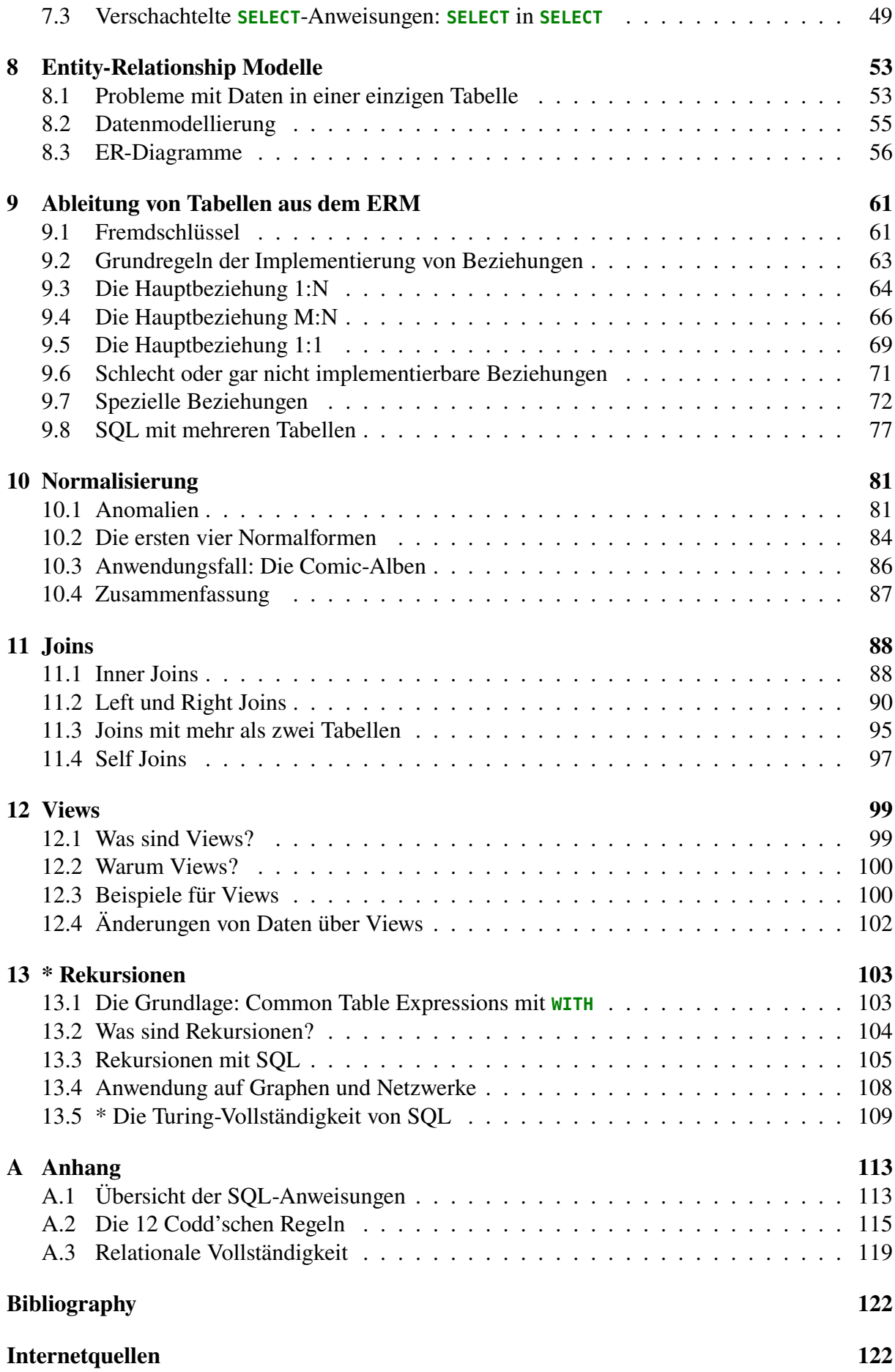

#### Vorwort

Das vorliegende Skript ist Grundlage der Vorlesung Datenbanken, die ich seit dem Wintersemester 2019/20 am Fachbereich Technische Betriebswirtschaft der FH Südwestfalen in Hagen halte. Der Stoff basiert auf den Vorlesungen meiner Vorgänger Hermann Johannes und Stefan Böcker, deren Schwerpunkte die Datenmodellierung mit Entity-Relationship-Diagrammen und die Anzeige von Datenbankeinträgen mit SQL bildeten.

Die Inhalte habe ich im Wesentlichen beibehalten. Einige Ergänzungen gehen auf Anregungen meines Mitarbeiters Ingo Schröder und auf das Lehrbuch *Grundkurs Datenbanksysteme* von Lothar Piepmeyer<sup>[1](#page-3-0)</sup> zurück. Allerdings wurde die Vermittlung des Stoffs in eine andere Reihenfolge als bisher üblich gebracht. Meine Vorgänger hatten die auch in realen Projekten angewendete Vorgehensweise gewählt und behandelten zunächst die Datenmodellierung mit ER-Diagrammen, ergänzt um die Theorie zur effizienten und redundanzfreien Datenspeicherung. Erst danach wurde die Umsetzung von Datenmodellen in Tabellen und die Programmierung mit SQL besprochen. Der große Vorteil dieses Zugangs ist, dass man von Beginn an mit realistischen Anwendungsfällen hoher Komplexität arbeiten kann.

Als Nachteil erscheint mir jedoch, dass die Studierenden direkt mit recht abstrakten Datenmodellen und Entitätsbeziehungen umgehen müssen, ohne die datentechnische Basis der Tabellen und deren Implementierung mit SQL zu kennen. Dreht man das Konzept jedoch einfach um und führt die Programmierung mit SQL vor der Datenmodellierung ein, so verstehen die Studierenden ohne Kenntnis des Entitätsbegriffs nur schwer das schnell recht komplexe Zusammenspiel mehrerer Tabellen.

Der Zugang dieses Skripts ist daher ein Kompromiss, der die Nachteile der beiden Vorgehensweisen vermeidet und die Vorteile erhält. Zunächst wird eine Einführung in SQL und das Arbeiten mit einzelnen Tabellen behandelt, bevor dann die Modellierung mit Entity-Relationship-Diagrammen und schließlich die Implementierung und Analyse mehrerer Tabellen mit SQL durchgenommen wird. So werden Funktionsweise und Eigenschaften von Tabellen auf elementare Weise vermittelt, bevor komplexere Konzepte der Beziehungen zwischen Tabellen angegangen werden, immer im Wechselspiel von Theorie und deren Umsetzung in SQL.

#### **Was ist davon klausurrelevant?**

In der Regel interessiert die Studentinnen und Studenten bei der Bereitstellung von Lehrmaterial vor allem die Frage: Was ist davon klausurrelevant? Die Standardantwort eines Professors darauf lautet in der Regel dann: Natürlich alles! Hier allerdings möchte ich eine etwas differenziertere Antwort geben. Diese Skript ist inhaltlich die Obermenge des Stoffs, der in der Klausur "drankommen" kann. D.h. es werden darin manche Themen angerissen, die zum Bestehen des Faches tatsächlich nicht notwendig sind, sondern Ergänzungen und Hintergrundinformationen für die Interessierten oder Neugierigen darstellen. Sie sind in der Regel mit einem Sternchen (\*) gekennzeichnet, stehen in den Fußnoten oder sind eingeklammert.

<span id="page-3-0"></span><sup>1</sup>Piepmeye[r \(2011\).](#page-121-1)

#### **Warum ein Skript?**

Diese Frage wird mir oft von Kolleginnen und Kollegen gestellt; dahinter steht in der Regel die Befürchtung, dass dann ja keiner mehr in die Vorlesung kommt (für die es im Übrigen keine Anwesenheitspflicht gibt und nach meiner Überzeugung auch nicht geben sollte). Meine Erfahrungen mit ausformulierten Skripten sind jedoch etwas anders. Zwar ist spätestens ab etwa Mitte des Semesters ein Einbruch der Teilnahme auch an meinen Vorlesungen zu bemerken, jedoch gibt ein – zugegeben nur wahrgenommener und quantitativ nicht überprüfter – Vergleich mit Vorlesungen ohne Skript kein signifikant anderes Resultat. Leider ist es offenbar so, dass das Format Vorlesung als nicht wichtig oder effizient genug betrachtet wird.

In meinen Augen ist diese Einschätzung ein Fehler. Sicher ist eine Vorlesung nicht *die eine* für den Lernerfolg wichtige Lehrform. Noch wichtiger dafür ist sicher die Teilnahme an den Übungen und das Lösen der Aufgaben, bei auftretenden Problemen unter Anleitung und mit Hinweisen der Lehrenden. In den Übungen gelingt aber vornehmlich das praktische Tun, die Umsetzung von Konzepten. Zu diesen Konzepten gelangt man jedoch oft nur mit einem nichttrivialen theoretischen Hintergrund. Idealerweise gelingt die Vermittlung der Theorie in einer Vorlesung, und zwar im Dialog zwischen Lernenden und Lehrendem. Natürlich ist ein solcher Dialog in der Realität bei über 150 Teilnehmern nur mit großen Einschränkungen möglich. Aber es gar nicht erst zu versuchen, ist für mich keine Option.

Für hinreichend komplexe Inhalte ist zur Ergänzung von Vorlesung und Übungen ein ausformuliertes Skript, oder ein Lehrbuch, unerlässlich. Zwar gibt es eine ganze Reihe empfehlenswerter Lehrbücher über Datenbanken, die die in diesem Skript dargestellten Inhalte ergänzen und vertiefen, beispielsweise Heuer et al. [\(2020\)](#page-121-2) und Piepmeyer [\(2011\)](#page-121-1). Wenn ich ein Lehrbuch gefunden hätte, das meinen Vorstellungen dieser Lehrveranstaltung in allen Belangen entspricht, hätte ich es verwendet.

Hagen, im Oktober 2023 Andreas de Vries

# <span id="page-5-0"></span>**1** Datenbankmanagementsysteme (DBMS)

#### **Kapitelübersicht**

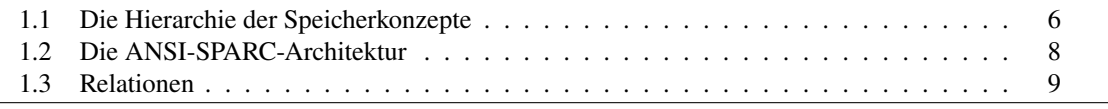

#### <span id="page-5-1"></span>**1.1 Die Hierarchie der Speicherkonzepte**

Ein wichtiges Merkmal aller Lebewesen ist es, Daten aus der Umwelt als Information zu verarbeiten und daraus Aktionen abzuleiten.

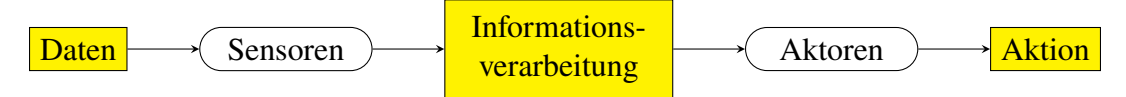

einer Datenmenge

Die Daten sind hierbei Reize der Umgebung, sei es in Form elektromagnetischer oder akustischer Wellen, chemischer Reaktionen oder mechanischen Drucks. In der Informatik wird eine Bit: Einheit Datenmenge in Bits gemessen, der Einheit des Informationsgehalts. Höhere Lebewesen filtern aus diesen Daten durch ihr zentrales Nervensystem Information. Beim Menschen geschieht dies zum allergrößten Teil unbewusst. Wie aus Tabelle [1.1](#page-6-0) ersichtlich, werden von den etwa 11,2 Megabits, die unsere Sinnesorgane pro Sekunde empfangen können, nur etwa 77 Bits bewusst wahrgenommen, also etwa 0,01 ‰ = 10−<sup>5</sup> . Zum Vergleich dazu hat ein Farbfernseher eine Datenrate von ungefähr 10 Mbit/s, also etwa die Aufnahmekapazität unserer Augen, ein Radio hat eine Datenrate von ca. 10 kbit/s, d.h. etwa 10 % der Kapazität unserer Ohren, und ein laut gelesener Text hat eine Datenrate von etwa 25 bit/s.[1](#page-5-2)

> An einem Tag mit 16 Stunden Helligkeit nehmen also allein unsere Augen eine Datenmenge von etwa 72 GB auf, bewusst wahrgenommen werden davon lediglich 288 kB. Die Speicherkapazität eines menschlichen Gehirns wird auf etwa 60 TB geschätzt.[2](#page-5-3)

Ganz ähnlich wie biologische Organismen verarbeiten auch unsere technischen Informati-Datenspei- onssysteme Daten zu Information und speichern sie. Abhängig von Menge und Komplexität cherung

<span id="page-5-3"></span><span id="page-5-2"></span><sup>1</sup>vgl. Nørretrander[s \(1997\):](#page-121-3)S. 227.

<sup>2</sup>Nach Bartol Jr. et al. [\(2015\)](#page-121-4) kann eine Synapse, also die Verbindung zwischen zwei Neuronen, Informationen in 26 Zuständen digital speichern, d.h. sie hat eine Speicherkapazität von  $4.7 = \log_2 26$  bits. Bei etwa 100 Milliarden  $= 10^{11}$  Neuronen mit jeweils etwa 1000 Synapsen ergibt dies 470 · 10<sup>12</sup> bits oder 470/8  $\approx$  60 TB.

<span id="page-6-0"></span>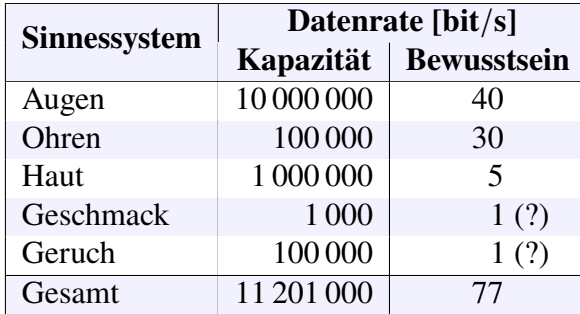

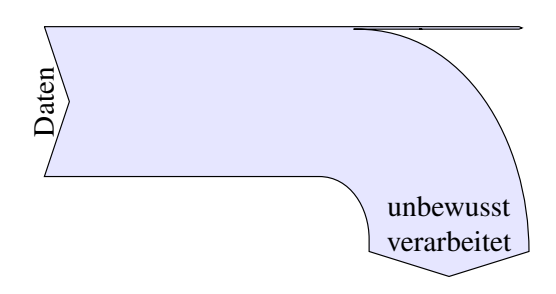

**Tabelle 1.1:** Informationsfluss der Sinnesorgane und des Bewusstseins. Schätzwerte sind mit "(?)" gekennzeichnet. Quelle: Zimmermann [\(1993\)](#page-121-5)

<span id="page-6-1"></span>verwendet man in der Informatik dazu verschiedene Speicherkonzepte, die eine Hierarchie hinsichtlich ihres Strukturierungsgrades bildet (Abbildung [1.1\)](#page-6-1). Die einfachste Struktur sind die

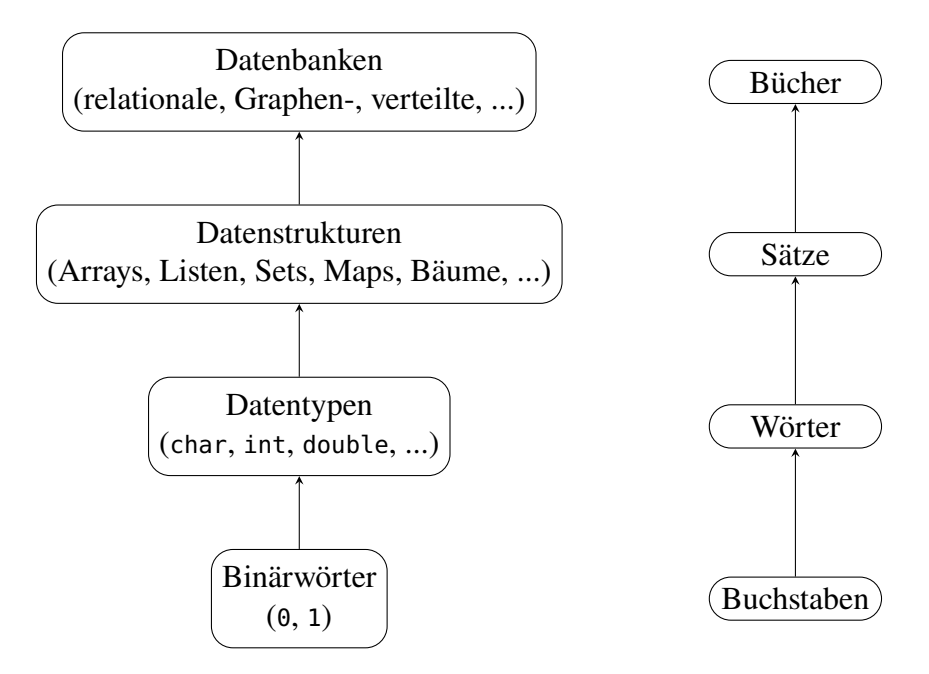

**Abbildung 1.1:** Die Hierarchie der Speicherkonzepte in der Informatik (links) und in der Literatur (rechts)

*Binärwörter*, die sich nur aus Nullen und Einsen zusammensetzen. Sie bilden die logische Binärwort Grundlage aller Datenspeicher, d.h. alle Daten werden am Ende durch sie gespeichert. Das entspricht in etwa der Tatsache, dass geschriebene Texte als Basis mit Buchstaben geschrieben ("gespeichert") sind. Für sich alleine genommen haben Binärwörter zwar keine eigentliche Bedeutung, dafür können sie aber auch Daten aller Art speichern.

Die nächste Strukturierungsstufe sind die *Datentypen*, die Daten in Symbole, ganze Zahlen oder Kommazahlen unterscheiden und als Binärwörter fester Länge speichern. Datentypen sind Datentyp die Basis für die Programmiersprachen und zum großen Teil standardisiert: Symbole sind üblicherweise durch den Unicode [UTF-8](https://de.wikipedia.org/wiki/UTF-8) der Längen 1 bis 4 Byte kodiert (früher ASCII mit 7 bits), ganze Zahlen als [Integer](https://de.wikipedia.org/wiki/Integer_(Datentyp)) der Größe 4 Byte und Kommazahlen als Gleitkommazahlen nach dem Format [IEEE 754](https://de.wikipedia.org/wiki/IEEE_754) mit 4 Byte (single oder float) oder 8 Byte (double). Analog einem geschriebenen Text bilden sie als Struktureinheiten Wörter, die aus den Buchstaben gebildet sind.

Werte von Datentypen können zu Einheiten sogenannter *Datenstrukturen* zusammengefasst werden. Die häufigste Datenstruktur der Informatik ist das Array. Die API's fast aller gängigen Datenstruktur Programmiersprachen bieten darüber hinaus Listen und Zuordnungen ("Maps") an.

Zur strukturierten und vor allem persistenten – d.h. dauerhaften – Speicherung großer und komplexer Datenmengen eignen sich diese Datenstrukturen allerdings nicht. Oft sollen vorhandene Datenbestände außerdem noch für mehrere Nutzer gleichzeitig verfügbar sein, wobei die Lese- und Schreibrechte individuell festzulegen sind. Für diese Zwecke werden *Datenbanken* Datenbank eingesetzt. Abhängig von der Struktur der Daten und den Zielsetzungen der Anwendung gibt es dazu verschiedene Datenbanktypen. Das Spektrum reicht zum Beispiel von relationalen Datenbanken auf zentralen Servern über verteilte Datenbanken, die auf mehreren Rechnern oder sogar auf Rechnerverbünden laufen, bis hin zu Graphendatenbanken, die sich für eine netzorientierte Datenorganisation eignen. Der für betriebswirtschaftliche Anwendungen seit den 1970er Jahren wichtigste Datenbanktyp jedoch sind die relationalen Datenbanken. Sie sind Hauptthema dieses Skriptes.

#### <span id="page-7-0"></span>**1.2 Die ANSI-SPARC-Architektur**

Interessanterweise folgte die historische Entwicklung der Datenspeicherung im Wesentlichen genau der Speicherkonzepthierarchie in Abbildung [1.1,](#page-6-1) von unten nach oben. In den 1960er Jahren wurde Datenspeicherung allgemein auf Basis von Datenstrukturen wie Arrays, Listen und dreischichtige Maps realisiert. Durch die zunehmende Komplexität der anfallenden Daten und sich oft erwei-Referenzarchitektur ternde Anforderungen an sie kam es zu immer ernsteren Problemen, zu deren Lösung schließlich 1975 die dreischichtige Referenzarchitektur des ANSI-SPARC eingeführt wurde. Dieses Modell bildete den abstrakten Entwurf der in der Folgezeit realisierten Datenbanken. Es ist in Abbildung [1.2](#page-7-1) skizziert. Es ist ein Schichtenmodell, in dem jede Schicht ihre speziellen Aufgaben

<span id="page-7-1"></span>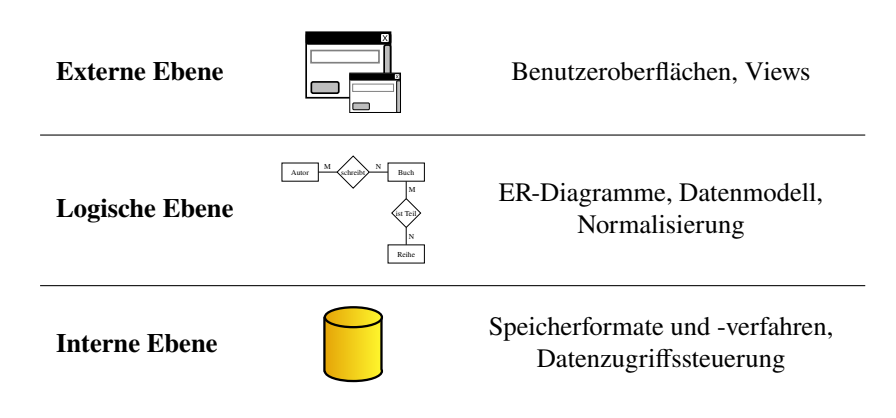

**Abbildung 1.2:** Die drei Schichten der ANSI-SPARC-Architektur

hat und mit den angrenzenden Schichten über festgelegte Protokollschnittstellen kommuniziert. Dadurch ist es problemlos möglich, in jeder Schicht separat Änderungen vorzunehmen, solange sie die Schnittstellen korrekt bedienen. Ein solches Schichtenmodell ist beispielsweise auch die TCP/IP-Architektur von 1973, die später die Grundlage des Internets wurde.

Die ANSI-SPARC-Architektur fordert von einer allgemeinen Datenbank, dass sie aus drei Ebenen besteht: Die externe Ebene ist die Schnittstelle zu den Anwendern und stellt die individuellen Benutzersichten bereit, beispielsweise Formulare, Eingabemasken oder Ausgabelisten für die verschiedenen Nutzergruppen. In der logischen oder konzeptionellen Ebene werden die zu speichernden Daten beschrieben und mit dem Ziel modelliert, sie effizient verwaltbar und zugreifbar zu machen und gleichzeitig den Anwenderanforderungen zu genügen. Die interne Schicht schließlich stellt die physikalische Sicht auf das Datenbanksystem dar und beschreibt, in welchen Dateien welche Daten genau gespeichert werden, wie bei Mehrbenutzersystemen die lesenden und schreibenden Zugriffe geregelt werden usw..

Die ANSI-SPARC-Architektur wurde zwar nie ein offizieller Standard. Auch kann bei der Implementierung eine klare Trennung zwischen den Ebenen kaum gelingen; insbesondere sind die externe und die logische Ebene eng verzahnt, so dass eine ideale logische Datenunabhängigkeit unrealistisch ist. Dennoch gilt ANSI-SPARC noch heute als das ideale Entwurfsmodell für ein Datenbanksystem[3](#page-8-1). Wir definieren daher den exakten Begriff Datenbanksystem wie folgt:

**Definition 1.1.** Ein *Datenbanksystem* ist ein Softwaresystem zur Speicherung und Verwaltung Datenbank strukturierter Daten, das die drei Ebenen der ANSI-SPARC-Architektur realisiert. Die Menge der gespeicherten Daten heißt *Datenbank* oder auch *Datenbasis*, die Menge an Programmen DBMS zum Zugriff auf die Daten heißt *Datenbankmanagementsystem (DBMS)*.[4](#page-8-2) □

#### <span id="page-8-0"></span>**1.3 Relationen**

Ende der 1960er Jahre entwickelte der IBM-Mitarbeiter Edgar F. "Ted" Codd ein Datenbankmodell, das zur Strukturierung von Daten Tabellen nutzt. Er realisierte damit das in der Mathematik des 19. und 20. Jahrhunderts intensiv untersuchte Konzept der *Relationen*. Eine Relation *R* ist Relation *R* mathematisch eine Teilmenge des kartesischen Produkts gegebener Mengen  $A_1, ..., A_n$ ,

$$
R \subseteq A_1 \times \ldots \times A_n. \tag{1.1}
$$

Formal lassen sich die Elemente der Relation als  $n$ -Tupel schreiben:

$$
(x_1, ..., x_n)
$$
 mit  $x_j \in A_j$  für  $j = 1, ..., n$ . (1.2)

<span id="page-8-4"></span>**Beispiel 1.2.** [5](#page-8-3) Betrachten wir die folgenden zwei Mengen, die jeweils eine der Eigenschaften  $A_1$  = "Farbe" und  $A_2$  = "Karte" einer Spielkarte beschreiben.

 $A_1 = {$ Kreuz, Pik, Herz, Karo},  $A_2 = \{2, 3, 4, 5, 6, 7, 8, 9, 10, Bube, Dame, König, Ass\}.$ 

Das kartesische Produkt  $A_1 \times A_2$  beider Mengen ist dann die Menge aller 4 · 13 = 52 Kombinationen der beiden Eigenschaften, also mit anderen Worten ein komplettes Pokerblatt. Dann ist das folgende "Full House"  $R$  eine Relation dieser beiden Mengen:

 $R = \{$ (Pik, Ass), (Kreuz, Ass), (Herz, Ass), (Herz, König), (Karo, König)}, (1.3)

denn  $R \subset A_1 \times A_2$  ist eine Teilmenge des kartesischen Produkts  $A_1 \times A_2$ . Sie kann äquivalent auch durch eine Tabelle beschrieben werden:

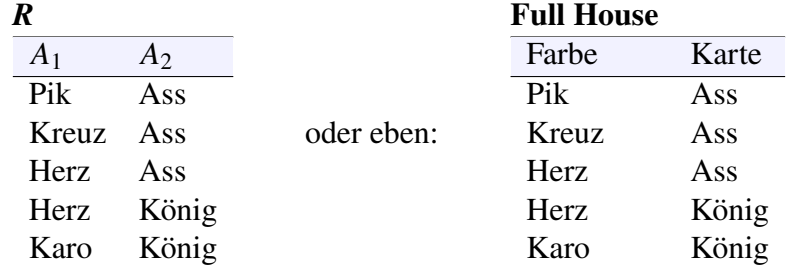

Die Menge *aller* Full Houses ist ebenfalls eine Relation von  $A_1 \times A_2$ .

<span id="page-8-1"></span><sup>3</sup>Piepmeye[r \(2011\):](#page-121-1)S. 16.

<span id="page-8-2"></span><sup>4</sup>vgl. Krcma[r \(2015\):](#page-121-6)§6.1.3.1.

<span id="page-8-3"></span><sup>5</sup>nach Piepmeye[r \(2011\):](#page-121-1)S. 36f.

<span id="page-9-4"></span>**Bemerkung 1.3.** Eine Relation von (endlichen) Mengen mit *m* Elementen lässt sich wie in obi-gem Beispiel [1.2](#page-8-4) immer als eine Tabelle darstellen, deren Spalten die *n* Mengen des kartesischen Produkts beschreiben und deren Zeilen die Kombinationen der Werte sind. Umgekehrt ist jede Tabelle eine endliche Relation, wenn man vereinbart, dass nur Tabellen ohne doppelte Zeilen betrachtet werden und zudem zwei Tabellen als gleich angesehen werden, wenn sie sich nur durch Zeilenvertauschungen unterscheiden:[6](#page-9-0)

$$
R = \{(x_{i1}, ..., x_{in}): i = 1, ..., m \text{ und } x_{i1} \in A_j \text{ für } j = 1, ..., n\}
$$
\n
$$
\begin{array}{c|cccc}\nA_1 & A_2 & \cdots & A_n \\
\hline\nx_{11} & x_{12} & \cdots & x_{1n} \\
\vdots & \vdots & & \vdots \\
x_{i1} & x_{i2} & \cdots & x_{in} \\
\vdots & \vdots & & \vdots \\
x_{m1} & x_{m2} & \cdots & x_{mn}\n\end{array}
$$
\n(1.4)

In der Informatik werden die Spalten solcher Tabellen auch als *Felder* oder *Attribute* bezeichnet, eine Zeile als *Datensatz*. In der folgenden Übersicht sind diese Grundbegriffe für Daten einer relationalen Datenbank tabellarisch gegenübergestellt und mit dem Objektbegriff der objektorientierten Programmierung verglichen.

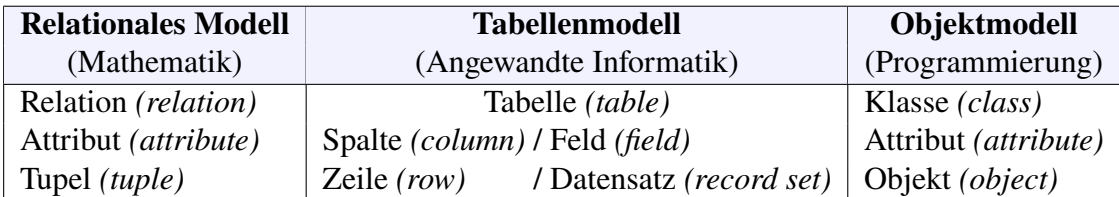

Das Objektmodell wird uns in diesem Skript allerdings nicht weiter beschäftigen. Es ist hier erwähnt, um die enge Verwandtschaft der Begriffe Relation, Tabelle und Objekt aus den Bereichen Mathematik, Angewandte Informatik und Programmierung zu zeigen. Da ferner die Begriffe in der Fachliteratur häufig geeignet ausgetauscht werden – z.B. wird oft gesagt, eine Tabelle habe Attribute – haben wir hier eine Art "Vokabelliste". □

<span id="page-9-3"></span>Relationen- **Definition 1.4.** Der *Relationentyp* ist definiert als die Kombination des Namens *R* der Relation typ und der Auflistung der Mengen  $(A_1, \ldots, A_n)$  und wird

<span id="page-9-1"></span>
$$
R(A_1, A_2, \ldots, A_n) \tag{1.5}
$$

geschrieben. Ähnlich wie der Datentyp in der Datenhierarchie Abbildung [1.1](#page-6-1) ist der Relatio-Schema nentyp also das "Format" einer Relation. Im Zusammenhang mit Datenbanken spricht man oft auch von dem *Schema* der Relation, manchmal spricht man auch von der *Struktur der Tabelle* Tabellen- oder der *Tabellenstruktur*. Die Notation [\(1.5\)](#page-9-1) wird später bei der Programmierung von Tabellen struktur noch eine wichtige Rolle spielen. □

**Beispiel 1.5.** Der Relationentyp der Relation "Full House" aus Beispiel [1.2](#page-8-4) lautet

Full House (Farbe, Karte). (1.6)

An dieser Notation kann man ablesen, dass die Relation ein 2-Tupel  $(x_1, x_2)$  ist, dessen erster Wert  $x_1$  eine Farbe  $(A_1)$  und dessen zweiter,  $x_2$ , eine Karte  $(A_2)$  ist.  $\Box$ 

In einem später berühmt gewordenen Fachartikel[7](#page-9-2) veröffentlichte Codd 1970 seine Gedanken zu Relationen als Grundlage für ein Datenbankmodell. Das Modell fand schnell weite RDBMS Beachtung. Heute werden auf Tabellen basierende Datenbanken *relational* genannt, und das Verwaltungssystem entsprechend *RDBMS* (für *relationales Datenbankmanagementsystem*). Die Begriffe der Relationen und der Tabellen beziehen sich dabei genau genommen auf die logische Ebene der ANSI-SPARC-Architektur in Abbildung [1.2.](#page-7-1)

<span id="page-9-2"></span><span id="page-9-0"></span><sup>6</sup>vgl. Piepmeye[r \(2011\):](#page-121-1)S. 37. 7Cod[d \(1970\).](#page-121-7)

### <span id="page-10-0"></span>**2** Die Sprachelemente von SQL

#### **Kapitelübersicht**

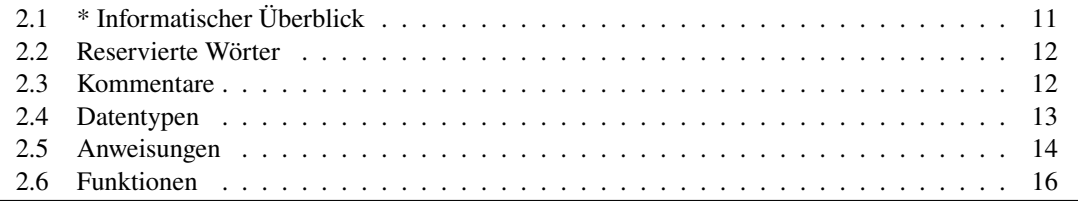

*SQL (Structured Query Language)* ist eine Programmiersprache zur Definition von Datenstrukturen und zur Datenverwaltung relationaler Datenbanken. Es erschien erstmals 1974 und wurde 1986 ein Standard des ANSI, der Normbehörde der USA, sowie ein Jahr später der ISO. Die 2020 aktuelle Version ist SQL:2016.[1](#page-10-2) Wir werden in diesem Kapitel eine Einführung in diese Programmiersprache kennenlernen.

#### <span id="page-10-1"></span>**2.1 \* Informatischer Überblick**

SQL ist eine "deklarative" Programmiersprache, d.h. im Gegensatz zu "imperativen" Sprachen deklarative wie Java, C oder Visual Basic wird nicht der Kontrollfluss, also der Ablauf des Programms programmiert, sondern nur "ergebnisorientiert" die Logik und die Funktionalität des Programms. "Im Gegensatz zur imperativen Programmierung, bei der das Wie im Vordergrund steht, fragt man in der deklarativen Programmierung nach dem *Was*, das berechnet werden soll."[2](#page-10-3)

Ferner ist SQL "Turing-vollständig", d.h. eine Programmiersprache, die logische WHILE- Turing-Schleifen ermöglicht, also Schleifen, die grundsätzlich unendlich oft durchlaufen werden können. vollständig Damit können alle berechenbaren Funktionen implementiert werden.[3](#page-10-4) Siehe dazu auch Abschnitt [13.5](#page-108-0) ab Seite [109](#page-108-0) und de Vries [\(2022:](#page-121-8)§5.4).

SQL hat im Wesentlichen die Merkmale einer Interpretersprache, d.h. der Quelltext wird zur Laufzeit direkt übersetzt und ausgeführt. Die meisten RDBMS allerdings übersetzen den Interpreter Quelltext intern in einen "Syntaxbaum" oder einen "Query Execution Plan", der als temporäre Datei zunächst gespeichert und dann ausgeführt wird (also ähnlich dem Bytecode von Java oder

Programmiersprache

<span id="page-10-3"></span>2[https://de.wikipedia.org/wiki/Deklarative\\_Programmierung](https://de.wikipedia.org/wiki/Deklarative_Programmierung)

<span id="page-10-2"></span><sup>1</sup><https://en.wikipedia.org/wiki/SQL>

<span id="page-10-4"></span><sup>3</sup><https://stackoverflow.com/questions/900055/>, [\[Win\]](https://modern-sql.com/de)

C#).[4](#page-11-2) In diesen Fällen ist SQL also eigentlich auch eine Compilersprache, allerdings ist die kompilierte Datei nur DBMS-intern ausführbar.

#### <span id="page-11-0"></span>**2.2 Reservierte Wörter**

Jede Programmiersprache besitzt ein festes "Vokabular" von sogenannten *reservierten Wörtern*. Syntax Sie haben eine festgelegte Bedeutung und dürfen nur nach bestimmten Grammatikregeln, der *Syntax*, kombiniert werden. Die wichtigsten reservierten Wörter von SQL, die auch auf fast allen Datenbanksystemen funktionieren, sind in Tabelle [2.1](#page-11-3) aufgeführt. Sie umfasst ebenso

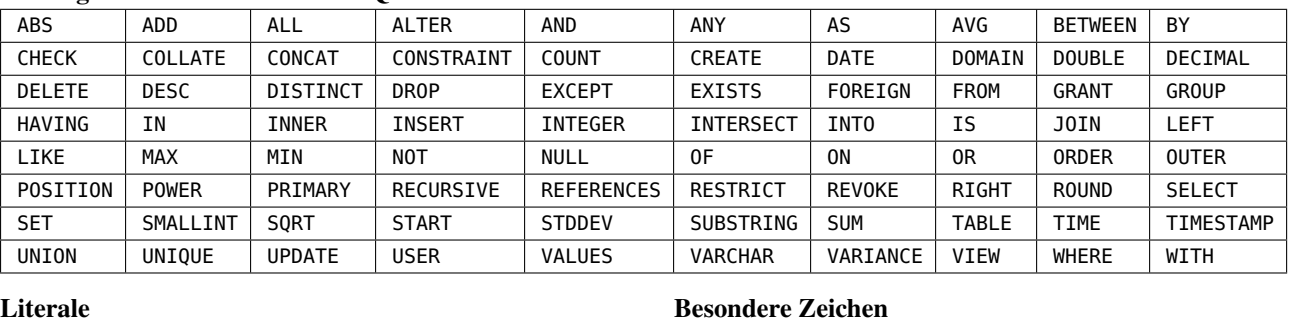

NULL | 0, 1, -2 | 1.2, 3.1E8 | 'Abc' | -- | \* | +, - , /, % | =, !=, <>, >, <, >=, <=

<span id="page-11-3"></span>**Wichtige reservierte Wörter in SQL**

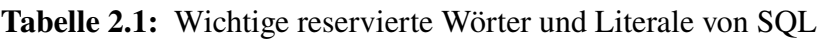

*Literale*, also Zahlen und Zeichenfolgen, die einen festen Wert darstellen. Die in Apostrophs String eingeklammerten Zeichenfolgen werden *Strings* genannt. Daneben gibt es Zeichenfolgen mit besonderer Bedeutung wie Wildcards, Kommentarmarkierungen oder Rechenoperationen.

> SQL ist nicht schreibungssensitiv *(not case sensitive)*, d.h. es unterscheidet nicht zwischen Groß- und Kleinschreibung. (Bei einigen RDBMS, z.B. MariaDB auf Linux, wird die Schreibung von Tabellennamen allerdings sehr wohl unterschieden.) In diesem Skript wird die Konvention verwendet, reservierte Wörter in SQL in Großbuchstaben zu schreiben.

> Obwohl SQL standardisiert ist, existieren viele Dialekte für die verschiedenen Datenbanksysteme, so dass ein einmal geschriebener SQL-Quelltext nicht unbedingt auf allen Datenbanken läuft. Der zentrale Grund ist, dass die reservierten Wörter zu einem gewissen Teil nicht identisch sind. Allein schon die Anzahl der reservierten Wörter variiert zwischen den verschiedenen Datenbanksystemen:

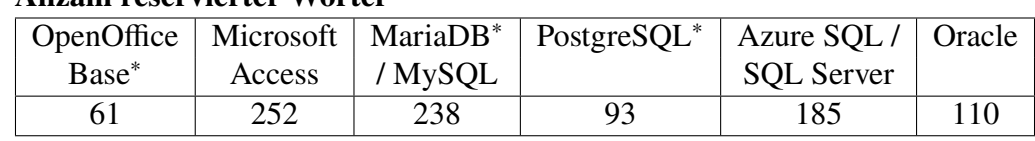

**Anzahl reservierter Wörter**

∗ Open Source / freie Software

Übrigens zum Vergleich: Übliche (imperative) Programmiersprachen haben deutlich weniger reservierte Wörter, z.B. hat Java 49, Python nur 30.

#### <span id="page-11-1"></span>**2.3 Kommentare**

Wie in jeder Programmiersprache gibt es auch in SQL die Möglichkeit, Kommentare einzufügen, um anderen Programmierer\*innen (und sich selbst) Hinweise zum Zweck oder zur Funktions-

<span id="page-11-2"></span><sup>4</sup><https://www.quora.com/Is-SQL-interpreted-or-compiled>

weise des Programms zu geben. Kommentare werden von dem Interpreter ignoriert und daher nicht ausgeführt. Es gibt zwei Arten von Kommentaren in SQL, den einzeiligen Kommentar,

```
-- Dies ist ein Kommentar
```
der durch zwei Minuszeichen für den nachfolgenden Rest der Zeile markiert wird, und der mehrzeilige (oder Block-) Kommentar,

```
/* Dies ist ein Kommentar,
  der über mehrere Zeilen geht
*/
```
dessen Bereich mit /\* geöffnet und mit \*/ geschlossen wird.

#### <span id="page-12-0"></span>**2.4 Datentypen**

Datentypen sind die elementaren Speichereinheiten einer Programmiersprache, die jeweils einen bestimmten Speicherbereich zugewiesen bekommen (vgl. auch Abbildung [1.1](#page-6-1) auf Seite [7\)](#page-6-1). Datentypen legen die Wertebereiche dieser Einheiten fest. Es gibt in der Regel drei Kategorien von Datentypen, Zeichen *(character)*, Ganzzahlen *(integer)* und Gleitkommazahlen *(float, double)*. Aus der Aneinanderreihung von Zeichen entsteht Text *(string)* als ein zusammengesetzter Datentyp. Vgl. dazu die Hierarchie der Speicherkonzepte in Abbildung [1.1](#page-6-1) auf Seite [7.](#page-6-1)

In SQL werden je nach RDBMS unterschiedliche Datentypen festgelegt. Aber gängige und in fast allen Dialekten verwendete sind diejenigen in Tabelle [2.2.](#page-12-1) Die Tabelle ist in die vier Bereiche

<span id="page-12-1"></span>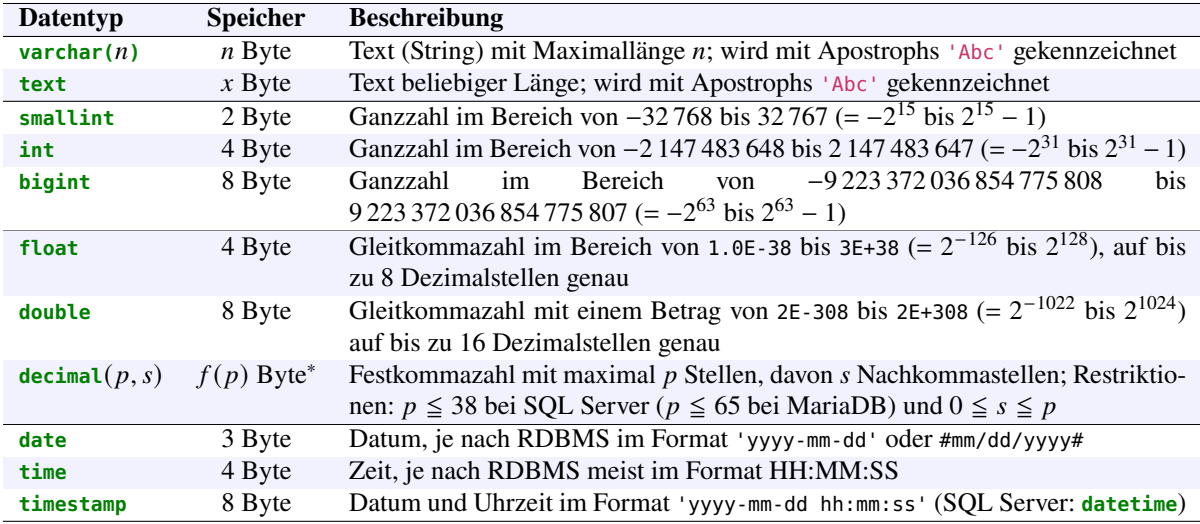

**Tabelle 2.2:** Gängige Datentypen in SQL. \* Erläuterung:  $f(p) = 1 + 4 \cdot \left[ \frac{p}{2} \right]$  $\frac{1}{9.5}$  $\mathcal I$ 

Strings, Ganzzahlen, Gleitkommazahlen und Datum/Zeit unterteilt. Zeichen und Text werden in SQL mit Apostrophs 'Abc' gekennzeichnet, Kommazahlen mit einem Punkt als Dezimaltrenner. Siehe dazu auch die Übersicht über die Literale in der obigen Tabelle [2.1.](#page-11-3)

Besonderheiten beispielsweise von MS Access sind, dass dort der Datentyp **Integer** nur 2 Byte hat und der Datentyp **Long Integer** 4 Byte (wie hier **int**); ferner heißt der Datentyp **float** dort **Single**.[5](#page-12-2) Für weitere Information zu den Datentypen seien die Dokumentationen

[https://de.wikibooks.org/wiki/Einf%C3%BChrung\\_in\\_SQL:\\_Datentypen](https://de.wikibooks.org/wiki/Einf%C3%BChrung_in_SQL:_Datentypen)

<span id="page-12-2"></span><sup>5</sup><https://support.office.com/en-us/article/30ad644f-946c-442e-8bd2-be067361987c>; im Widerspruch dazu jedoch [https://docs.microsoft.com/en-us/office/client-developer/access/desktop-database-reference/](https://docs.microsoft.com/en-us/office/client-developer/access/desktop-database-reference/equivalent-ansi-sql-data-types) [equivalent-ansi-sql-data-types](https://docs.microsoft.com/en-us/office/client-developer/access/desktop-database-reference/equivalent-ansi-sql-data-types)

und

[https://www.w3schools.com/sql/sql\\_datatypes.asp](https://www.w3schools.com/sql/sql_datatypes.asp).

empfohlen.

#### <span id="page-13-0"></span>**2.5 Anweisungen**

Ein SQL-Programm besteht aus einer oder mehreren Anweisungen, auch Befehle oder Statements genannt. Zwei Anweisungen werden in SQL mit einem Semikolon getrennt. Für die letzte auszuführende Anweisung darf es weggelassen werden.

SQL ist, anders als der Name vielleicht vermuten lässt, keine reine Abfragesprache für Daten, sondern kann zusätzlich sowohl die Struktur der Datenbank als auch Zugriffsrechte verwalten. Entsprechend ist der Befehlssatz von SQL in drei Teilbereiche gegliedert, die DCL, die DDL und die DML. Die *Data Control Language (DCL)* ist der Sprachteil von SQL, der für die Verwaltung von Zugriffsrechten auf die Datenbank zuständig ist. Wir werden uns in diesem Skript damit nicht beschäftigen, daher sei dazu auf Anhang [A.1](#page-112-1) ab Seite [113](#page-112-1) verwiesen.

**Data Definition Language (DDL)** Mit der Data Definition Language können eine Datenbank und die Struktur ihrer Tabellen verwaltet werden. Konkret können Datenbanken, Tabellen und User angelegt, verändert und gelöscht werden. Dazu stehen die Ausdrücke **CREATE**, **ALTER** und **DROP** zur Verfügung, die kombiniert werden können mit den Ausdrücken **DATABASE**, **TABLE** und **USER**:

 $\downarrow$  $\overline{\mathcal{L}}$ **CREATE ALTER DROP**  $\downarrow$  $\int$  $_{+}$  $\overline{\mathcal{L}}$ **DATABASE TABLE USER**  $\downarrow$  $\int$ + *Name* + *[Zusatzoptionen]*; (2.1)

 Wir werden in diesem Skript lediglich die Verwaltung von Tabellen behandeln, für weitere Relationentyp Informationen sei auf den Anhang [A.1](#page-112-1) verwiesen. Um eine Tabelle zu erzeugen, müssen wir uns zunächst über ihren Relationentyp nach Definition [1.4](#page-9-3) auf Seite [10](#page-9-3) im Klaren sein. Der Relationentyp wird in SQL definiert, indem die Spaltennamen mit ihrem Datentyp aufgeführt werden:

```
CREATE TABLE tabelle (
   spalte_1 datentyp_1,
   spalte_2 datentyp_2,
     ...
   spalte_n datentyp_n
);
```
Auf diese Weise wird also der Relationentyp

tabelle (datentyp\_1, ..., datentyp\_n)

definiert. Der Relationentyp einer Tabelle wird oft auch *Schema* oder *Struktur* der Tabelle Schema, genannt. In den meisten Datenbanksystemen kann man den Zeichensatz festlegen, in dem die Tabellenstruktur Werte in Spalten mit Textformaten gespeichert werden. Zu empfehlen ist hier der Zeichensatz UTF-8:

```
CREATE TABLE tabelle (
   spalte_1 datentyp_1,
     ...
) DEFAULT CHARSET=utf8;
```
Dieser Zeichensatz codiert den Unicode und ermöglicht die Buchstaben aller Verkehrssprachen der Welt sowie zahlreiche technische und mathematische Symbole.

Möchte man für eine Spalte nur bestimmte Werte ermöglichen, so kann man mit dem reservierten Wort **CHECK** eine Gültigkeitsregel für die Werte definieren: Gültigkeits-

```
CREATE TABLE tabelle ( CHECK
  ...
  spalte_x datentyp_x CHECK (spalte_x IN (wert_1, ..., wert_n)),
  ...
) DEFAULT CHARSET=utf8;
```
ähnlich können für numerische Datentypen auch Zahlbereiche angegeben werden, beispielsweise:

```
...
preis decimal(10,2) CHECK (preis > 0),
...
```
Die Struktur einer Tabelle wird durch **ALTER** geändert, mit **DROP** wird eine Tabelle vollständig gelöscht. Da wir diese Befehle nicht näher behandeln, sei für ihre genaue Syntax und weitere Informationen wieder auf den Anhang [A.1](#page-112-1) verwiesen.

**Data Manipulation Language (DML)** Mit der *Data Manipulation Language (DML)* werden Anweisungen für die Verwaltung der Daten selbst bereitgestellt, d.h. man kann damit Datensätze Datenanlegen, lesen, aktualisieren und löschen. Diese vier zentralen Funktionen auf Daten werden mit dem Kürzel CRUD (für *create*, *read*, *update* und *delete*) zusammengefasst. Beispielsweise werden in eine existierende Tabelle Datensätze eingefügt, indem der Ausdruck **INSERT** verwendet wird:

```
verwaltung
mit den 4
Funktionen
CRUD
```

```
INSERT INTO tabelle (spalte_1, ..., spalte_n) VALUES
  (\text{wert\_11}, \ldots, \text{wert\_1n}),
       ...
  (wert_m1, ..., wert_mn);
```
Hiermit werden  *Datensätze mit ihren Werten für die*  $*n*$  *Spalten eingefügt. Wichtig ist, dass* die im ersten Klammerpaar angegebene Reihenfolge der Spalten der Reihenfolge der Werte entsprechen muss. Bei manchen RDBMS kann man pro INSERT nur einen Datensatz einfügen, z.B. bei Oracle. Will man alle Spalten der Tabelle füllen, kann man die Klammern mit den Spaltennamen vor **VALUES** auch weglassen. Dazu muss allerdings die genaue Anzahl und Anordnung der Spalten in dem Tabellenschema eingehalten werden.

Daten können in SQL mit **SELECT** gelesen werden. Dieser Befehl ist der komplexeste in SQL. Die vollständige Syntax ist im Anhang [A.1](#page-112-1) aufgeführt. Wir werden die Anweisung im Laufe dieses Skripts genauer kennenlernen. Die einfachste Variante lautet wie folgt:

```
SELECT * FROM tabelle
```
Sie zeigt die gesamte Tabelle mit dem Namen tabelle an, d.h. all ihre Spalten und Datensätze.

Die Ausdrücke **UPDATE** zum Ändern eines Datensatzes und **DELETE** zum Löschen von Datensätzen dagegen werden wir nicht näher behandeln, aber auch sie sind im Anhang [A.1](#page-112-1) erläutert.

<span id="page-14-0"></span>**Beispiel 2.1.** Wir werden in diesem Beispiel als erste Anwendung der betrachteten SQL-Anweisungen die Realisierung des Relationentyps Full House aus Beispiel [1.2](#page-8-4) auf Seite [9](#page-8-4) als Tabelle betrachten:

```
CREATE TABLE full_house (
 farbe varchar(5),
```
regeln mit

```
karte varchar(5)
) DEFAULT CHARSET=utf8;
```
Mit dem Befehl

```
INSERT INTO full_house (farbe,karte) VALUES
```

```
('Kreuz','Ass'),
('Pik','Ass'),
('Herz','König'),
('Herz','Ass'),
('Karo','König');
```
werden die Daten darin gespeichert. Die Tabelle können wir uns dann mit der Anweisung

**SELECT** \* **FROM** full\_house;

ausgeben lassen:

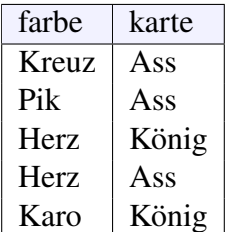

In SQL sind einige Standardfunktionen definiert, die als Parameter geeignete Attributwerte der

auch *Single-Row-Funktionen* genannt, da sie auf einzelnen Datensätzen einsetzbar sind. Einige

Beispiele sind die folgenden mathematischen und stringbearbeitenden Funktionen:

□

#### <span id="page-15-0"></span>**2.6 Funktionen**

Berechnung einzelnen Datensätze einer Tabelle erhalten können und einen Wert zurückliefern. Sie werden oft von Tabellenausgaben

#### **Elementare mathematische Funktionen:**

```
ABS(x) |x|
POWER(x, y)x^yROUND(x, n) x auf n Nachkommastellen runden
\mathsf{SQRT}(x)\sqrt{x}
```
#### **Wichtige Stringfunktionen:**

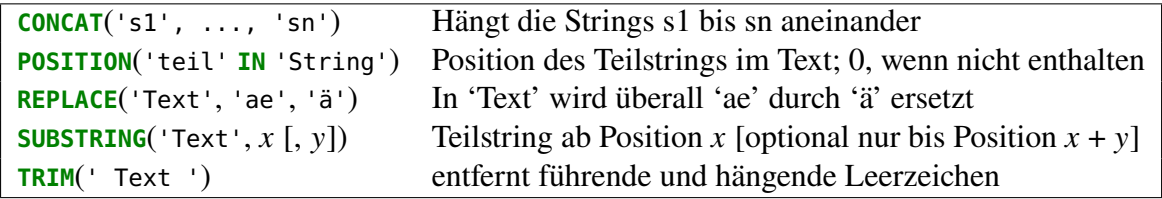

Hierbei stellen alle von Apostrophs eingeklammerten Zeichenfolgen einen beliebigen String dar, die Variablen  $x$ , y und *n* dagegen Zahlen. Die Zeichenfolgen und Zahlen können Konstanten sein oder Attributwerte eines Datensatzes annehmen. Dabei ist zu beachten, dass in Funktion mit mehreren Parametern nur Attributwerte aus demselben Datensatz eingesetzt werden können.

<span id="page-15-1"></span>**Beispiel 2.2.** Wenden wir auf unsere Tabelle full\_house in Beispiel [2.1](#page-14-0) die Anweisung

**SELECT SUBSTRING**(farbe, 1, 2) **FROM** full\_house;

SUBSTRING an, so werden für von der Farbe jedes der 5 Datensätze wegen  $x = 1$  und  $y = 2$  als Konstanten die ersten zwei Buchstaben angezeigt:

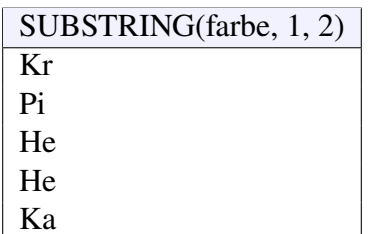

Das Ergebnis ist also eine neue Tabelle mit nur einer Spalte, aber fünf Datensätzen. Wir können auch mehrere Attributwerte eines Datensatzes miteinander kombinieren. Beispielsweise erhalten concat wir mit

```
SELECT CONCAT('{', farbe, ' - ', karte, '}') FROM full_house;
```
die Aneinanderreihung ("Konkatenation") der Farbe und Karte jedes Datensatzes, abgeschlossen und verbunden mit konstanten Zeichen:

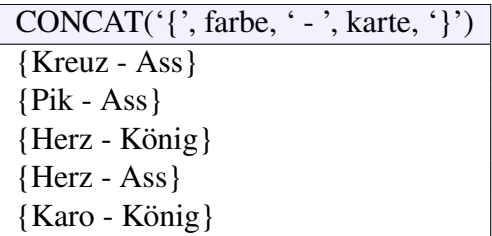

Wir können darüber hinaus Funktionen ineinander verschachteln. □

**Zwischenfrage 2.3.** Betrachten wir die Tabelle full\_house aus dem obigen Beispiel [2.1](#page-14-0) und die folgende Anweisung mit verschachtelten Funktionen:

```
SELECT CONCAT(SUBSTRING(farbe,1,1), ' - ', SUBSTRING(karte,1,1)) FROM full_house;
```
<span id="page-16-0"></span>Was ist die Ausgabe? [6](#page-16-0)

### <span id="page-17-0"></span>**3** Die **SELECT**-Anweisung

#### **Kapitelübersicht**

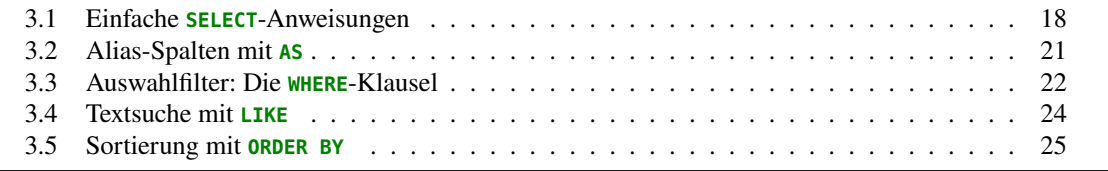

#### <span id="page-17-1"></span>**3.1 Einfache SELECT-Anweisungen**

Die wichtigste und mächtigste Anweisung in SQL ist **SELECT**. Sie dient der Abfrage auf die in einer Tabelle gespeicherten Daten. Eine solche Abfrage kann beliebig komplex werden. Beginnen wir mit dem Einfachen, um zunächst die grundsätzliche Funktionsweise zu verstehen.

Die **SELECT**-Anweisung ist eine Auswahl der Daten von Spalten einer Tabelle, also eine *Selektion* von Daten. Die Syntax lautet:

**SELECT** spalte\_1, ..., spalte\_n **FROM** tabelle;

Die Spalten (spalte\_1, . . . , spalte\_n) müssen dabei eine Auswahl der Spalten der betrachteten SELECT Tabelle sein. Die Ausgabe eines SELECTS ist eine Tabelle mit den Spalten spalte\_1, ..., spalte\_n und aus den Datensätzen der Tabelle besteht, in der die nicht ausgewählten Spalten also weggelassen sind:

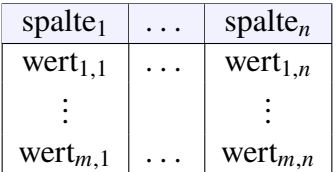

Diese Ausgabe heißt *Ergebnismenge (result set)*. Die Reihenfolge der Spalten der Ergebnismenge Ergebnis- ist dabei durch die Reihenfolge der Spaltenauswahl im SELECT festgelegt. Will man alle Spalten menge der Tabelle auswählen, so kann man den Stern \* als Wildcard verwenden:

**SELECT** \* **FROM** tabelle;

<span id="page-17-2"></span>**Beispiel 3.1.** Betrachten wir unsere Tabelle full\_house in Beispiel [2.1.](#page-14-0) Die Ergebnisse dreier möglicher SELECT-Anweisungen sind dann beispielsweise jeweils:

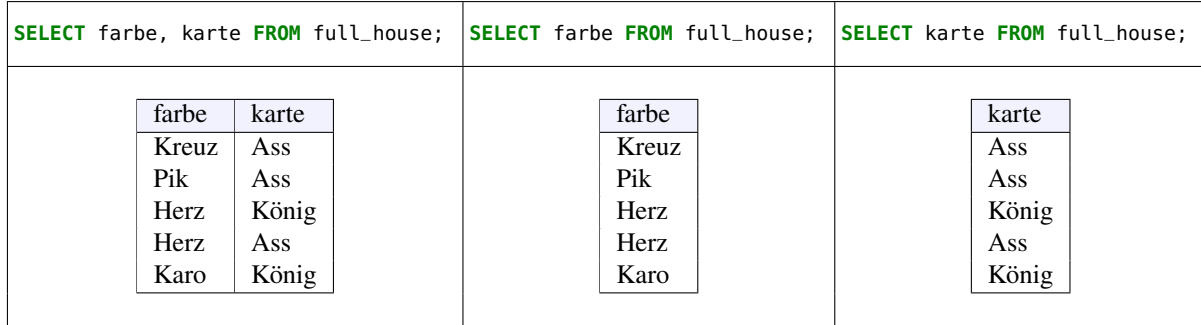

Die erste Tabellenausgabe hätte man ebenso mit dem Befehl

```
SELECT * FROM full_house;
```
erreicht, da der Relationentyp full\_house(farbe, karte) die Attribute farbe und karte genau in dieser Reihenfolge besitzt. □

<span id="page-18-0"></span>**Bemerkung 3.2.** Mathematisch betrachtet bildet eine Selektion

#### **SELECT**  $A_{j_1}, A_{j_2}, \ldots, A_{j_k}$  **FROM**  $R$ ;

die Tabelle  $R(A_1, \ldots, A_n)$  mit *n* Attributen auf eine Ergebnismenge ab, die eine neue Tabelle Ergebnis- $R(A_{j_1},...,A_{j_k})$  mit nur k Attributen ist, wobei  $k \leq n$  und  $j_1,...,j_k \in \{1,...,n\}$  gilt:

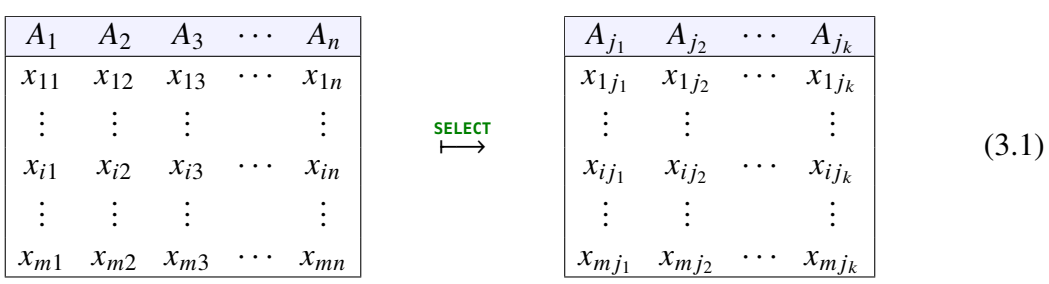

Ein **SELECT** "projiziert" also eine Tabelle auf weniger (oder gleich viel) Spalten. Die Ergebnismenge kann jedoch doppelte Zeilen (Dubletten) enthalten, d.h. sie muss keine Relation sein, wie in Bemerkung [1.3](#page-9-4) auf Seite [10](#page-9-4) erläutert. Um dies zu verhindern, kann man das reservierte Wort **DISTINCT** verwenden:

**SELECT DISTINCT**  $A_{j_1}, A_{j_2}, \ldots, A_{j_k}$  **FROM**  $R$ ;

Ist die ursprüngliche Tabelle eine Relation, so haben wir mit **SELECT DISTINCT** also eine Abbil- Ergebnisdung von einer Relation  $R(A_1, \ldots, A_n)$  mit *n* Attributen auf eine neue Relation  $R'(A_{j_1}, \ldots, A_{j_k})$  mengen mit mit  $k$  Attributen, aber nun mit nur noch  $r$  statt  $m$  Tupeln ("Datensätzen"):

DISTINCT sind Relationen

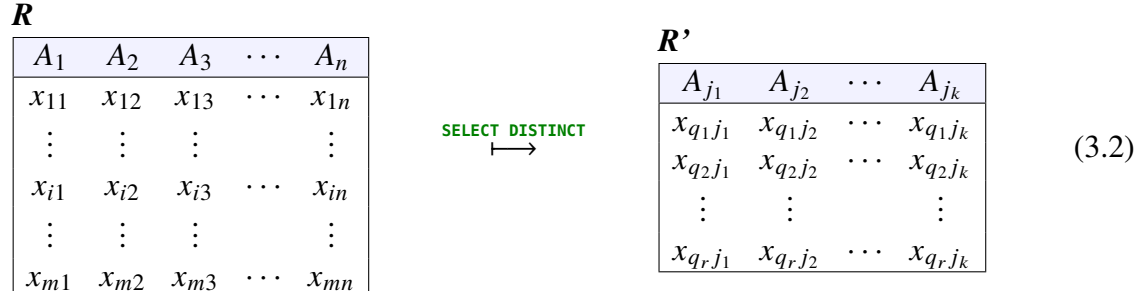

 $(q_1, \ldots, q_r \in \{1, \ldots, m\})$ . Ein **SELECT** projiziert also eine Tabelle auf weniger Spalten, ein **SELECT DISTINCT** auf weniger Spalten *und* weniger Zeilen. Daher spricht man in der Theorie der Relationen bei der Selektion mit **DISTINCT** auch von einer *Projektion* der Relation R auf die Relation  $R'$ , d.h. in Symbolen

$$
p: R \to R'.\tag{3.3}
$$

mengen sind Tabellen

Sie ist bezüglich der Mengen der Relationen "abgeschlossen".<sup>[1](#page-19-0)</sup> □

**Beispiel 3.3.** Betrachten wir wieder unser Beispiel [2.1,](#page-14-0) so erhalten wir mit SELECT DISTINCT die folgende Ergebnismenge:

#### **SELECT DISTINCT** karte **FROM** full\_house;

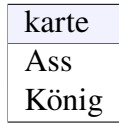

Im Gegensatz zur dritten Ergebnismenge aus Beispiel [3.1](#page-17-2) erhalten wir nun also eine Ergebnismenge ohne doppelte Einträge, d.h. mit Bemerkung [3.2](#page-18-0) eine neue Relation. □

<span id="page-19-2"></span>**Beispiel 3.4.** Betrachten wir die folgende Tabelle, die verschiedene Comic-Alben speichert.

```
-- Tabellenstruktur:
CREATE TABLE alben (
  titel varchar(50),
  reihe varchar(50),
 band smallint,
 preis decimal(4,2),
 jahr smallint
);
-- Daten:
INSERT INTO alben (titel, reihe, band, preis, jahr) VALUES
  ('Asterix, der Gallier', 'Asterix', 1, 2.80, 1968),
  ('Asterix und Kleopatra', 'Asterix', 2, 2.80, 1968),
  ('Gespenster Geschichten', 'Gespenster Geschichten', 1, 1.20, 1974),
  ('Die Trabantenstadt', 'Asterix', 17, 3.80, 1974),
  ('Der große Graben', 'Asterix', 25, 5.00, 1980),
  ('Das Kriminalmuseum', 'Franka', 1, 8.80, 1985),
  ('Das Meisterwerk', 'Franka', 2, 8.80, 1986);
```
<span id="page-19-1"></span>Das ergibt die Tabelle [3.1.](#page-19-1) Die Auswahl der Spalten reihe, preis liefert dann, jeweils ohne und

| alben                  |                        |                |       |      |
|------------------------|------------------------|----------------|-------|------|
| titel                  | reihe                  | band           | preis | jahr |
| Asterix, der Gallier   | Asterix                |                | 2.80  | 1968 |
| Asterix und Kleopatra  | Asterix                | 2              | 2.80  | 1968 |
| Gespenster Geschichten | Gespenster Geschichten |                | 1.20  | 1974 |
| Die Trabantenstadt     | Asterix                | 17             | 3.80  | 1974 |
| Der große Graben       | Asterix                | 25             | 5.00  | 1980 |
| Das Kriminalmuseum     | Franka                 |                | 8.80  | 1985 |
| Das Meisterwerk        | Franka                 | $\mathfrak{D}$ | 8.80  | 1986 |

**Tabelle 3.1:** Beispieldaten der Tabelle alben. Vgl. Piepmeyer [\(2011:](#page-121-1)S. 172)

mit **DISTINCT**, die folgenden Ausgaben:

<span id="page-19-0"></span><sup>1</sup>Piepmeye[r \(2011\):](#page-121-1)§4.1.

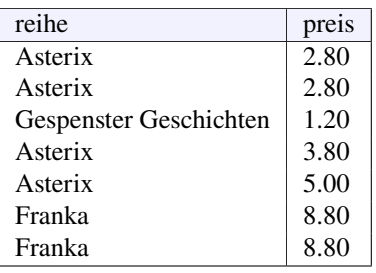

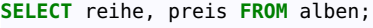

**SELECT DISTINCT** reihe, preis FROM alben;

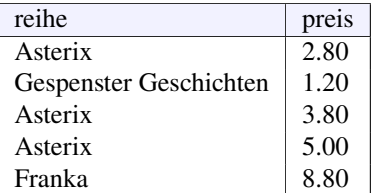

Hier ergibt also nur die Selektion mit DISTINCT eine Relation. □

**Zwischenfrage 3.5.** Wendet man Funktionen wie in Beispiel [2.2](#page-15-1) auf eine Tabelle an, so erhält man eine neue Tabelle. Ist die Selektion in diesen Fällen abgeschlossen? [2](#page-20-1)

**Bemerkung 3.6.** \* Da die Anweisung **SELECT DISTINCT** mit den Vereinbarungen aus Bemer-kung [1.3](#page-9-4) eine Relation auf eine Relation abbildet, nennt man sie "abgeschlossen" bezüglich Relationen.[3](#page-20-2) Dennoch gibt es von theoretischen Informatikern oft die Kritik, dass SQL sich nicht wirklich an das relationale Modell hält und die Programmiererin oder der Programmierer selbst entsprechende "Integritätsregeln" herstellen muss.<sup>[4](#page-20-3)</sup> Die britischen Informatiker Christopher J. Date und Hugh Darwen entwarfen in ihrem Buch *The Third Manifesto* ein konsequent relationale Programmiersprachenmodell und nannten es D. Einige Programmiersprachen wie [Rel](https://reldb.org/) oder D4 der Datenbank [Dataphor](http://dataphor.org/) implementieren dieses Sprachenmodell. Siehe für weitere Links die englische Wikipedia-Seite [https://en.wikipedia.org/wiki/The\\_Third\\_Manifesto](https://en.wikipedia.org/wiki/The_Third_Manifesto). □

#### <span id="page-20-0"></span>**3.2 Alias-Spalten mit AS**

Mit eine SELECT-Abfrage kann man nicht nur bestehende Spalten einer Tabelle auswählen, sondern auch völlig neue Spalten aus anderen Spalten oder mit Funktionen berechnete Werte erstellen. Der Name solcher Spalten heißt *Alias* und wird mit dem reservierten Wort **AS** vergeben:

**SELECT** ... ausdruck **AS** alias ... **FROM** ...

Hierbei ist ausdruck ein ein aus aus Spaltenwerten bestimmter Wert oder das Ergebnis einer Funktion. Das Wort **AS** kann auch entfallen. (Es sollte aber m.E. aus Gründen der Lesbarkeit einer Abfrage immer verwendet werden.)

<span id="page-20-4"></span>**Beispiel 3.7.** Wollen wir uns für jedes unserer Comic-Alben die Mehrwertsteuer und die Nettopreise berechnen und anzeigen lassen, so können wir dazu Aliasse verwenden:

```
SELECT titel,
       preis AS brutto,
       ROUND(preis/1.19, 2) AS netto,
       ROUND(0.19/1.19*preis, 2) AS mwst
FROM alben;
```
Diese Abfrage ergibt dann:

#### <span id="page-20-1"></span>2

DISTINCT immer! (Probieren Sie es aus!)

<span id="page-20-2"></span>Ein SELECT nicht unbedingt, wie man an der Ausgabe der ersten Teilstringausgabe erkennt, aber ein SELECT 3vgl. Piepmeye[r \(2011\):](#page-121-1)§4.2.

<span id="page-20-3"></span><sup>4</sup>vgl. Piepmeye[r \(2011\):](#page-121-1)S. 88ff.

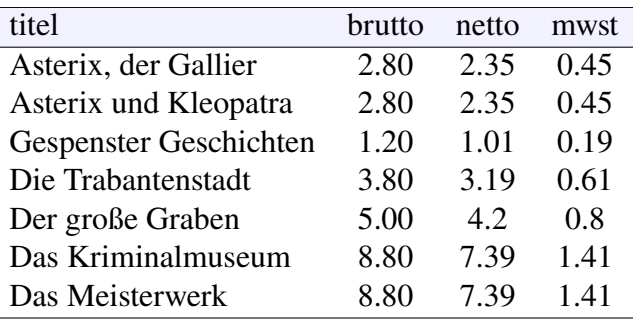

 $\Box$ 

Ebenso wie für Spaltennamen können wir auch für Tabellennamen Aliasse verwenden. Zum Beispiel könnten wir die Abfrage aus Beispiel [3.7](#page-20-4) äquivalent formulieren als:

```
SELECT a.titel,
       a.preis AS brutto,
       ROUND(a.preis/1.19, 2) AS netto,
       ROUND(0.19/1.19*a.preis, 2) AS mwst
FROM alben AS a;
```
Hier wird also die Tabelle alben smit dem Alias <sup>a</sup> versehen, das dann innerhalb der Abfrage als gültiger Tabellenname verwendet werden kann, wie hier als Referenzen a.titel und a.preis für die Spalten titel und preis in der Tabelle alben. In diesem Beispiel mit nur einer Tabelle macht ein Alias für Tabellen keinen Sinn. Für das Arbeiten mit mehren Tabellen können Aliasse die Schreibarbeit bei Abfragen erleichtern.

**Zwischenfrage 3.8.** Informatisch ist die Abfrage in Beispiel [3.7](#page-20-4) zwar völlig korrekt, aber leider ist die Mehrwersteuer auf Bücher ermäßigt auf 7 %. Wie muss dieAbfrage also lauten, um sich die Titel und die wirtschaftlich korrekten Mehrwertsteuerbeträge anzeigen zu lassen? [5](#page-21-1)

#### <span id="page-21-0"></span>**3.3 Auswahlfilter: Die WHERE-Klausel**

Mit der Konstruktion

**SELECT** spalte\_1, ..., spalte\_n **FROM** tabelle **WHERE** bedingung;

können wir eine Auswahl von Spalten einer Tabelle treffen, wobei nur Zeilen berücksichtigt werden, die der nach dem reservierten Wort **WHERE** Bedingung genügen. Die Bedingung wird auch WHERE-Klausel genannt und filtert also die gewünschten Datensätze aus allen Datensätzen der Tabelle. In der Terminologie der Relationenalgebra heißt die Bedingung *Prädikat*.[6](#page-21-2) Meist wird die WHERE-Klausel mit einem Vergleich zu bestimmten Werten gebildet, d.h. mit einem der folgenden *Vergleichsoperatoren* gebildet:

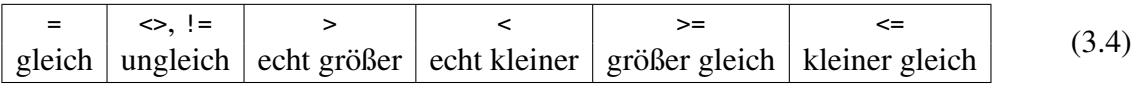

In Microsoft Access funktioniert der Operator != nicht, hier muss der Operator <> verwendet werden!

<span id="page-21-2"></span><span id="page-21-1"></span>**Beispiel 3.9.** Betrachten wir unsere Full House Tabelle aus Beispiel [2.1.](#page-14-0) (a) Wie finden wir heraus, welche Karten in dem Full House haben die Farbe Herz? (b) Wie lauten Farbe und Karte der Spielkarten des Full House, die nicht die Farbe Herz haben?

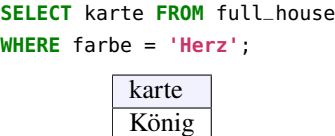

Ass

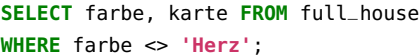

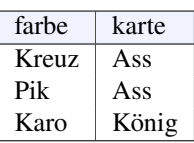

Die zweite WHERE-Klausel hätten wir auch mit != statt <> versehen können. □

<span id="page-22-0"></span>**Beispiel 3.10.** Wie finden wir in unserer Comics-Datenbank aus Beispiel [3.4](#page-19-2) diejenigen Alben heraus, für die weniger als 1  $\epsilon$  Mehrwertsteuer anfallen? Wir können dazu die Abfrage aus Beispiel [3.7](#page-20-4) modifizieren und mit der WHERE-Klausel die geeigneten Datensätze filtern:

```
SELECT titel, ROUND(0.19/1.19*preis, 2) AS mwst FROM alben
WHERE 0.19/1.19*preis < 1;
```
(Leider ermöglicht SQL nicht die Verwendung von Aliassen desselben SELECTs in der WHE-RE-Klausel!) Die Abfrage liefert:

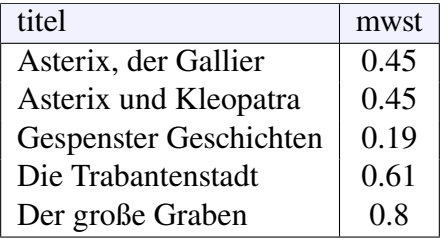

In der klassischen Logik ist eine Bedingung eine logische Aussage, die wahr oder falsch sein kann. Die WHERE-Klausel filtert in diesem Sinne nur diejenigen Datensätze, für die diese Aussage wahr ist. In SQL können wir, wie in der Aussagenlogik und somit auch in anderen Programmiersprachen bekannt, mehrere Aussagen logisch miteinander verknüpfen. Die mathematische Grundlage dafür ist die Boole'sche Algebra. Die wichtigsten dafür notwendigen logischen Operatoren sind **NOT**, **AND** und **OR**, also die logische Verneinung, das logische ODER und das logische UND.

**Beispiel 3.11.** Wie finden wir in unserer Comics-Datenbank aus Beispiel [3.4](#page-19-2) diejenigen Alben heraus, für die weniger als 1  $\epsilon$  Mehrwertsteuer anfallen, aber nach 1975 erschienen sind? Wir müssen dazu nur die WHERE-Klausel aus Beispiel [3.10](#page-22-0) mit **AND** um eine weitere Filterbedingung erweitern:

**SELECT** titel **FROM** alben **WHERE** 0.19/1.19\*preis < 1 **AND** jahr > 1975;

Die Abfrage liefert in unserem Fall nur eine einzige Zeile:

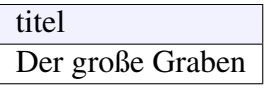

wie wir durch Vergleich der Tabelle [3.1](#page-19-1) erkennen können. □

Wollen wir Zahlen- oder Datumswerte einer Spalte x aus einem Wertebereich  $x \in [vert_1, \ldots, v_n]$ wert\_2] filtern, so können wir dies mit einer AND-Verknüpfung der beiden Ungleichungen  $x \geq$ wert\_1 und  $x \leq$  wert\_2 erreichen:

```
SELECT ... FROM tabelle WHERE x >= wert_1 AND x <= wert_2
```
Wir können in SQL auf Wertebereiche von Zahlen oder Datumsangaben auch den Ausdruck **BETWEEN** ... **AND** ... verwenden:

**SELECT** ... **FROM** tabelle **WHERE** x **BETWEEN** wert\_1 **AND** wert\_2

Hierbei muss wert\_1 kleiner gleich wert\_2 sein. Näheres siehe z.B. unter [https://www.w3schools.](https://www.w3schools.com/sql/sql_between.asp) [com/sql/sql\\_between.asp](https://www.w3schools.com/sql/sql_between.asp).

**Beispiel 3.12.** Wie finden wir in unserer Comics-Datenbank aus Beispiel [3.4](#page-19-2) diejenigen Alben heraus, die von 1970 bis 1980 erschienen sind? Nun ja, mit dem Ausdruck **between** ist die Abfrage sehr einfach:

```
SELECT titel FROM alben WHERE jahr BETWEEN 1970 AND 1980;
```
Die Abfrage liefert in unserem Fall drei Datensätze:

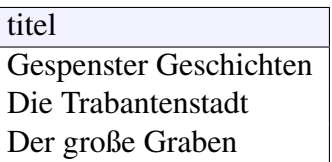

wie in Tabelle [3.1](#page-19-1) abzulesen ist. □

Wir werden die logischen Operatoren von SQL später in Bemerkung [4.4](#page-29-0) genauer untersuchen. Nur soviel sei hier schon verraten: SQL bietet mehr als die klassische Logik!

#### <span id="page-23-0"></span>**3.4 Textsuche mit LIKE**

Der Operator **LIKE** dient in Suchbedingungen zum Abfragen von Textmustern über Schablonen und Wildcards. Die Syntax lautet:

```
... WHERE ausdruck LIKE textmuster ...
```
Hierbei ist ausdruck ein Spaltenname oder ein String 'abc', und textmuster ein String mit der Wildcard % oder der Schablone \_. Durch den Ausdruck werden diejenigen Datensätze gefiltert, die dem Muster entsprechen. Die folgenden Beispiele sollen die Wirkung von **LIKE** verdeutlichen:

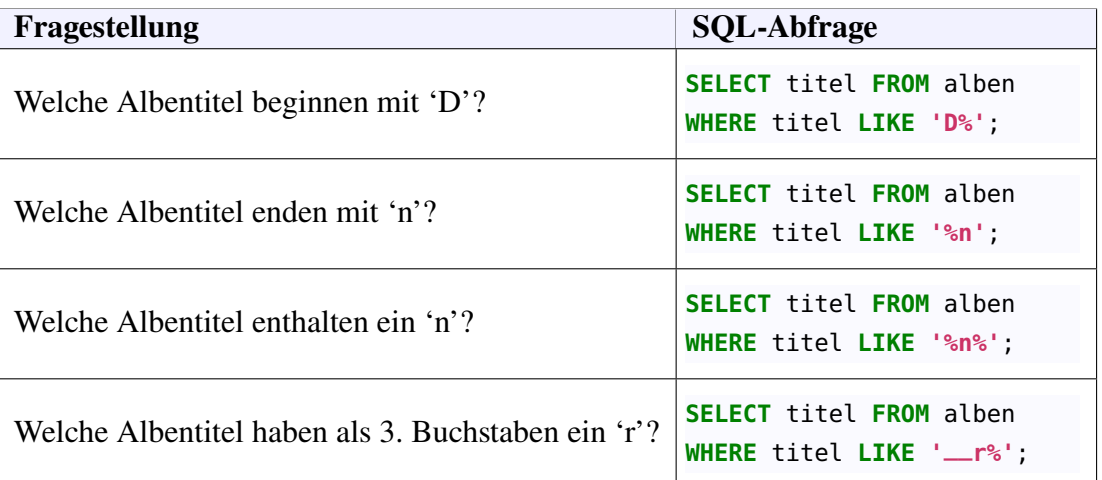

Die Wildcard beinhaltet insbesondere den leeren String. Die Überprüfung auf Treffer ist für die meisten RDBMS schreibungsinsensitiv *(case insensitive)*, unterscheidet also nicht zwischen Groß- und Kleinschreibung der Buchstaben. Beachte: Bei MS Access ist die Wildcard durch \* und die Schablone durch ? gegeben:[7](#page-23-1)

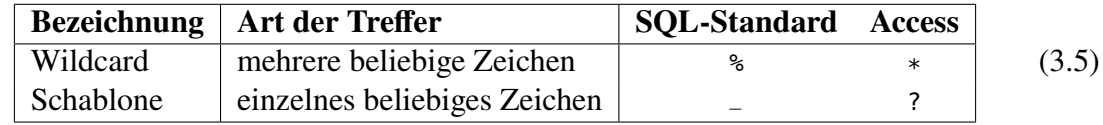

<span id="page-23-1"></span>7<https://support.office.com/de-de/article/b2f7ef03-9085-4ffb-9829-eef18358e931>

Vgl. [https://www.w3schools.com/sql/sql\\_like.asp](https://www.w3schools.com/sql/sql_like.asp). Die Verneinung der **LIKE**-Operators ist **NOT LIKE**.

**Beispiel 3.13.** Um herauszufinden, welche Albentitel einer Reihe angehören, die ein 'x' enthält, können wir den LIKE-Operator verwenden. Um das Gegenteil herauszufinden, welche Albentitel einer Reihe angehören, die kein 'x' enthält, kann man ihn mit **NOT** kombinieren:

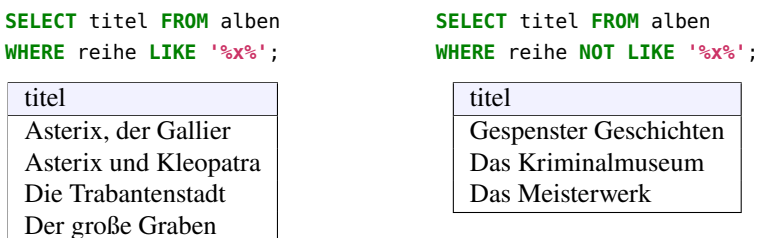

Insbesondere wird also mit % auch der leere String als Zeichen erfasst, so dass hier das 'x' als Endbuchstabe berücksichtigt wird. Verwenden wir eine MS Access Datenbank, so müssen wir stattdessen mit **LIKE '\*x\*'** die geeignete Wildcard verwenden.

Wollen wir uns alle Titel anzeigen lassen, deren dritter Buchstabe ein 's' ist, so lautet die Abfrage

```
SELECT titel FROM alben WHERE titel LIKE '__s%';
```
(also mit zwei Unterstrichen!) Sie liefert die Ergebnismenge

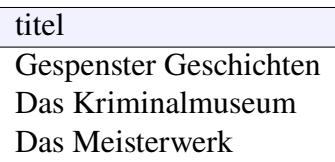

Bei einer MS Access Datenbank muss die Schablone entprechend **LIKE '??s'** lauten. □

#### <span id="page-24-0"></span>**3.5 Sortierung mit ORDER BY**

Häufig ist es erwünscht, sich die Ergebnismenge einer Datenbankabfrage sortiert anzeigen zu lassen. In SQL gibt es dazu die Komponente **ORDER BY**, die an das Ende der zu sortierenden **SELECT**-Anweisung angefügt wird:

```
SELECT spalte_1, ..., spalte_n FROM tabelle ORDER BY spalte_j1, ..., spalte_jk;
```
Hinter **BY** werden als Sortierkriterium die Spalten aufgelistet, nach denen sortiert werden soll. Das bedeutet, dass zunächst nach Spalte spalte\_j1 sortiert wird, falls Einträge den gleichen Wert für spalte\_j1 haben, wird nach der nächsten Spalte spalte\_j2 der Liste sortiert, usw. ..., bis zur letzten Spalte spalte\_jk der Liste. Die Spalten dieser Liste müssen dabei nicht unbedingt auch in der **SELECT**-Liste enthalten sein.

**Beispiel 3.14.** Wollen wir uns die Reihen der Comics aus Beispiel [3.4](#page-19-2) sortiert anzeigen und danach, bei Alben der gleichen Reihe, nach dem Jahr, so schreiben wir folgende Anweisung:

**SELECT** reihe, titel, jahr **FROM** alben **ORDER BY** reihe, jahr;

Die Ergebnismenge lautet dann

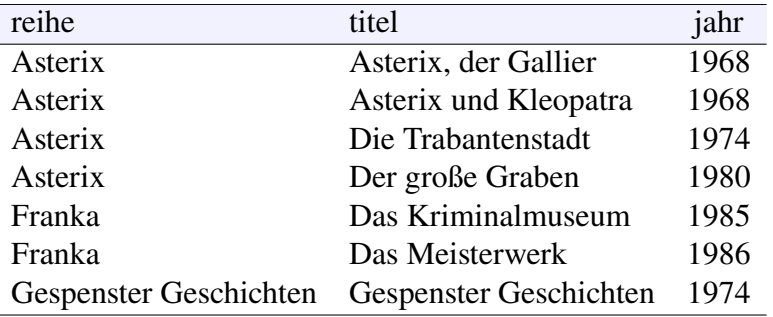

Wie erwartet erfolgt die Sortierung nach Strings alphabetisch, nach Zahlen numerisch. □

Wie wir an dem obigen Beispiel erkennen, sortiert SQL die Daten in aufsteigender Reihenfolge. Wollen wir dagegen für ein (oder mehrere) Spalten eine Sortierung in *absteigender* Reihenfolge, so müssen wir hinter die betreffende Spalte das reservierte Wort **DESC** schreiben, also

```
SELECT ... FROM tabelle ORDER BY ..., spalte_ji DESC, ...
```
Um ausdrücklich zu betonen, dass aufsteigend sortiert werden soll, kann man den Ausdruck **ORDER BY** auch durch **ASC** für *ascending* abschließen. (Strenggenommen ist ASC aber überflüssig.)

**Beispiel 3.15.** Wollen wir uns die Reihen der Comics aus Beispiel [3.4](#page-19-2) sortiert anzeigen und danach, bei gleicher Reihe, nach dem Jahr, so erreichen wir dies mit der folgenden Anweisung:

**SELECT** reihe, titel, jahr **FROM** alben **ORDER BY** reihe, jahr **DESC**;

Die Ergebnismenge lautet dann

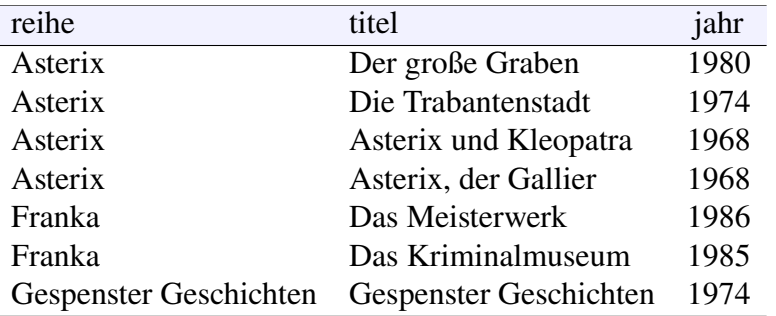

Die Sortierung nach der Reihe bleibt also alphabetisch aufsteigend, die Sortierung bei gleicher Reihe nach Jahren dagegen absteigend. □

Bemerkung 3.16. *(Kollation)* Eigentlich ist ja sonnenklar, was "alphabetische Sortierung" bedeutet, nicht wahr? Bei genauerem Hinsehen gibt es da aber viele Mehrdeutigkeiten. Was ist mit Groß- und Kleinbuchstaben? Ist 'a' vor oder nach 'A' oder ist die Schreibung groß/klein egal? Was ist mit Umlauten? Wie verhält sich also zum Beispiel 'Ä' zu 'A'? Sind Ziffern vor Buchstaben einzuordnen? Was ist mit Buchstaben aus dem türkischen, griechischen, chinesischen, arabischen oder hebräischen Alphabet?

Die genaue Sortierungsregel für Buchstaben und Zeichen in Einträgen einer Datenbank heißt *Kollation*. Sie kann bei vielen RDBMS insgesamt oder individuell für einzelne Tabellen konfiguriert werden. In MS Access zum Beispiel wird die Kollation über die allgemeinen Einstellungen konfiguriert, im SQL-Standard ist sie bei der Erstellung einer Datenbank mit dem reservierten Wort **COLLATE** möglich. Um möglichst viele Schriftzeichen zu erlauben, wird üblicherweise der Zeichensatz Unicode verwendet, und hier die speichereffiziente Variante UTF-8. In MariaDB und MySQL kann man z.B. mit

eine gesamte Datenbank so konfigurieren, dass UTF-8 als Zeichensatz und eine schreibungsinsensitive *(ci* = *case insensitive)* Sortierung eingerichtet wird. In PostgreSQL lautet der entsprechende Befehl

**CREATE DATABASE** datenbank ENCODING=**'UTF8'** LC\_COLLATE=**'und-x-icu'**

Hier können auch länderspezifische Kodierungen festgelegt werden, z.B. für einen deutschen Schriftsatz mit der Option LC\_COLLATE=**'de\_DE'**. □

### <span id="page-27-0"></span>**4 NULL**-Werte und dreiwertige Logik

#### **Kapitelübersicht**

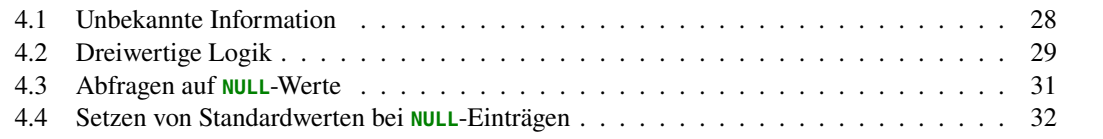

#### <span id="page-27-1"></span>**4.1 Unbekannte Information**

In der Praxis haben wir es oft mit unvollständiger oder unbekannter Information zu tun. So kann es beim Erfassen von Personendaten vorkommen, dass wir das Geburtsdatum oder den Wohnort nicht kennen; bei einem Artikel wissen wir das Verkaufsdatum noch nicht, solange er noch auf Lager ist. Es gibt grundsätzlich verschiedene Möglichkeiten, in einer Datenbank mit fehlender Information umzugehen. Codd löste das Problem für relationale Datenbanken als Teil seiner "3. Regel":

<span id="page-27-2"></span>**Definition 4.1.** Fehlende Information eines Attributs wird durch den speziellen Wert **NULL** dargestellt, unabhängig vom Datentyp des Attributs. □

Der Wert **NULL** ist also ein *einheitlicher* Repräsentant für unbekannte Information.

<span id="page-27-3"></span>**Beispiel 4.2.** Nehmen wir für das Beispiel [3.4](#page-19-2) unserer Comic-Datenbank an, wir hätten ein Album entdeckt, das wir eintragen möchten, ohne allerdings den Band und den Preis zu kennen. Mit der folgenden INSERT-Anweisung können wir diesen Eintrag in der Tabelle alben speichern:

**INSERT INTO** alben (titel, reihe, jahr) **VALUES** (**'Lucky Luke'**, **'Lucky Luke'**, 1976);

Mit

```
SELECT * FROM alben;
```
erhält man dann:

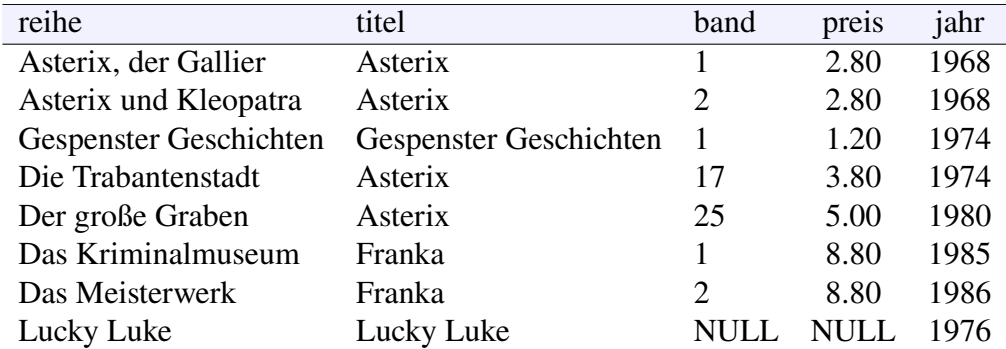

SQL verwendet also tatsächlich für unbekannte Information den Wert **NULL**. (Leider verwendet MS Access jedoch oft abhängig vom Datentyp einen vorgegebenen Wert, bei Zahlen beispielsweise  $0.$ ) □

Will man explizit verhindern, dass ein Attribut **NULL** sein kann, so müssen wir es bei der Erzeugung der Tabelle mit der Einschränkung **NOT NULL** versehen, also zum Beispiel:

```
CREATE TABLE personen (
  name varchar(20) NOT NULL;
  alter int
);
```
Ein Eintragsversuch mit

```
INSERT INTO personen (alter) VALUES (24);
```
oder

```
INSERT INTO personen (name, alter) VALUES (NULL, 24);
```
führt dann jeweils zu einer Fehlermeldung. Die Tabelle ist damit so konstruiert, dass sie einen Eintrag ohne eine Wertangabe für die spezifizierten Attribute gar nicht erst ermöglicht.

Die Erstellung eines Tabellenattributs mit der Einschränkung **NOT NULL** ist eine von mehreren Möglichkeiten in SQL, sogenannte *Integritätsregeln*[1](#page-28-1) zu implementieren. Integritätsregeln spielen eine wichtige Rolle bei den Beziehungen von Datensätzen unterschiedlicher Tabelle. Wir werden darauf insbesondere in den Abschnitten [9.5.1](#page-68-1) und [9.5.2](#page-68-2) ab Seite [69](#page-68-1) zurückkommen.

#### <span id="page-28-0"></span>**4.2 Dreiwertige Logik**

Mit dem Wert **NULL** für unbekannte Information ist zwar ein Problem der realen Welt gelöst. Welchen Wahrheitswert jedoch soll eine Abfrage auf den Wert **NULL** ergeben? Ist die logische Aussage

**'Otto'** = **NULL**

wahr oder falsch? Um das herauszufinden, betrachten wir anhand des folgenden Beispiels, wie SQL hier entscheidet.

<span id="page-28-2"></span>**Beispiel 4.3.** Betrachten wir zur Verdeutlichung das folgende vereinfachte Beispiel einer Tabelle *logik(aussage, wahrheitswert)* mit zwei Attributen *aussage* und *wahrheitswert*, die logische Aussagen und ihre jeweiligen Wahrheitswerte speichern sollen. Also beispielsweise die Aussage  $, 1 + 2 = 3$ " mit ihrem Wahrheitswert true. Die Tabellenstruktur wird dann mit der Anweisung

**CREATE TABLE** logik (aussage **varchar**(100), wahrheitswert **boolean**);

<span id="page-28-1"></span><sup>1</sup>Piepmeye[r \(2011\):](#page-121-1)S. 88ff.

erzeugt. Speichern wir nun die Ausagen " $1 + 2 = 3$ " und " $2 + 3 = 4$ " mit ihren jeweiligen Wahrheitswerten:

```
INSERT INTO logik (aussage, wahrheitswert) VALUES
  ('1+2 = 3', true),
  ('2+3 = 4', false);
```
Wie speichern wir jedoch die Aussage "Ich werde eine 6 würfeln"? Wir wissen nicht, ob sie wahr oder falsch ist, also speichern wir sie ohne ihren Wahrheitswert:

**INSERT INTO** logik (aussage) **VALUES** (**'Ich werde eine 6 würfeln'**);

Setzen wir die **SELECT**-Anweisungen

```
SELECT * FROM logik;
SELECT * FROM logik WHERE wahrheitswert OR NOT wahrheitswert;
SELECT * FROM logik WHERE (wahrheitswert = NULL) OR NOT (wahrheitswert = NULL);
```
darauf ab, so erhalten wir jeweils die folgenden Ergebnismengen:

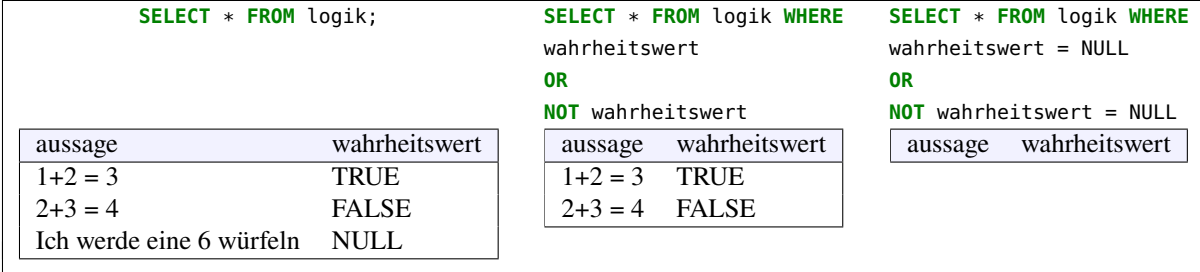

Das ist verblüffend. In der Boole'schen Algebra ist eine Aussage stets wahr oder falsch, d.h. die **OR**-Verknüpfung eines beliebigen Wahrheitswert mit seiner Verneinung, also

wahrheitswert **OR NOT** wahrheitswert

ist in der klassischen Logik immer wahr. Das hatte schon Shakespeares Hamlet gewusst: "to be **OR NOT** to be"![2](#page-29-1) Bei allen drei **SELECT**-Anweisungen dürften wir also erwarten, dass sie jeweils *alle* Datensätze der Tabelle anzeigen. Haben wir also einen schwerwiegenden Fehler in SQL gefunden? □

Tatsächlich sind die Abfrageergebnisse mit den WHERE-Klauseln aus dem obigen Beispiel nur konsequent, was wir mit der dritten Abfrage sofort herleiten können:

<span id="page-29-2"></span>**Regel 1.** Jeder *Vergleich eines Wertes mit* **NULL** *ist weder wahr noch falsch, sondern unbekannt, also* **NULL***.*

Warum ist das nur konsequent? Gegenfrage: Was soll ein Vergleich eines Wertes mit einem unbekannten Wert denn sonst ergeben? Der Wert **NULL** ist weder gleich noch ungleich einem anderen Wert, insbesondere aber kann **NULL** nach Definition [4.1](#page-27-2) als unbekannter Wert weder gleich noch ungleich sich selbst (eigentlich ja einem anderen unbekannten Wert) sein.

<span id="page-29-0"></span>**Bemerkung 4.4.** Da **NULL** unbekannte Information darstellt, muss konsequenterweise auch jeder Vergleich mit **NULL** das Resultat "unbekannt" ergeben. Weder wahr noch falsch sind daher korrekt! Vergleiche in SQL basieren daher nicht auf der klassischen Logik mit zwei logischen Werten, sondern auf einer *drei*wertigen Logik mit den drei Wahrheitswerten w (wahr), f (falsch) und

<span id="page-29-1"></span><sup>2</sup>William Shakespeare (1604): *The Tragedy of Hamlet, Prince of Denmark*, Act 3, Scene 1.

 $u$  (unbekannt). Der polnische Mathematiker Jan Łukasiewicz hat eine solche Logik, heute  $3$ genannt, bereits 1920 entwickelt.[3](#page-30-1) Sie ist durch die folgenden Wahrheitstabellen gegeben:

| $x$ | $NOT$ | $x$ | $AND$ | $f$ | $u$ | $w$ | $OR$ | $f$ | $u$ | $w$ |     |     |     |     |     |     |     |     |     |     |     |     |     |     |     |     |     |     |     |     |     |     |     |     |     |     |     |     |     |     |     |     |     |     |     |     |     |     |     |     |     |     |     |     |     |     |     |     |     |     |     |     |     |
|-----|-------|-----|-------|-----|-----|-----|------|-----|-----|-----|-----|-----|-----|-----|-----|-----|-----|-----|-----|-----|-----|-----|-----|-----|-----|-----|-----|-----|-----|-----|-----|-----|-----|-----|-----|-----|-----|-----|-----|-----|-----|-----|-----|-----|-----|-----|-----|-----|-----|-----|-----|-----|-----|-----|-----|-----|-----|-----|-----|-----|-----|-----|-----|
| $f$ | $w$   | $y$ | $f$   | $f$ | $f$ | $f$ | $y$  | $y$ | $y$ | $y$ | $y$ | $y$ | $y$ | $y$ | $y$ | $y$ | $y$ | $y$ | $y$ | $y$ | $y$ | $y$ | $y$ | $y$ | $y$ | $y$ | $y$ | $y$ | $y$ | $y$ | $y$ | $y$ | $y$ | $y$ | $y$ | $y$ | $y$ | $y$ | $y$ | $y$ | $y$ | $y$ | $y$ | $y$ | $y$ | $y$ | $y$ | $y$ | $y$ | $y$ | $y$ | $y$ | $y$ | $y$ | $y$ | $y$ | $y$ | $y$ | $y$ | $y$ | $y$ | $y$ | $y$ |

Die Verneinung **NOT**  $x$  eines Wahrheitswertes  $x$  ist hier in der ersten Tabelle zeilenweise durch die zweite Spalte angegeben, während die zweite und dritte Tabelle jeweils so zu lesen sind, dass die die beiden Argumente im Spalten- und Zeilenkopf stehen und ihre Verknüpfung im Innern der Tabelle. (Also beispielsweise  $u$  AND  $w = u$ .)

<span id="page-30-4"></span>**Bemerkung \* 4.5.** *(Numerische Algebra der Wahrheitswerte)* Man kann mit Wahrheitswerten rechnen wie mit Zahlen. Mit den Entsprechungen  $0 \leftrightarrow \text{false}$ h,  $\frac{1}{2} \leftrightarrow \text{unbekannt}$  und  $1 \leftrightarrow \text{wahr}$ :

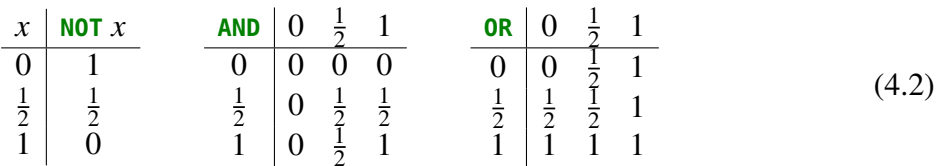

(Der Wahrheitswert u liegt hier also *zwischen f* und w.) Ein Vorteil dieser Darstellung der Wahrheitswerte ist, dass die logischen Operatoren als numerische Verknüpfungen aufgefasst werden können:

**NOT** 
$$
a = 1 - a
$$
,  $a$  **AND**  $b = min(a, b)$ ,  $a$  **OR**  $b = max(a, b)$ , (4.3)

Diese Version der Łukasiewicz'schen Logik  $L_3$  ist nicht unüblich.<sup>[4](#page-30-2)</sup> □

**Zwischenfrage 4.6.** Welche Ergebnismengen liefern die folgenden Anweisungen für die Tabelle logik aus Beispiel [4.3?](#page-28-2) [5](#page-30-3)

**SELECT** wahrheitswert **FROM** logik **WHERE** (1 = 1) **OR** (**NULL** = **NULL**); **SELECT** wahrheitswert **FROM** logik **WHERE** (1 = 1) **AND** (**NULL** = **NULL**);

#### <span id="page-30-0"></span>**4.3 Abfragen auf NULL-Werte**

Wie können wir nun herausfinden, ob ein Attribut eines Datensatzes den Wert **NULL** hat? Mit dem Gleichheitszeichen <sup>=</sup> geht es ja nun nicht. Für diesen Zweck können wir aber das reservierte Wort **IS** verwenden. Für den umgekehrten Fall steht uns **IS NOT** zur Verfügung. Beispielsweise ergeben die folgenden Anfragen für unser Beispiel [4.3:](#page-28-2)

**SELECT** aussage **FROM** logik **WHERE** wahrheitswert **IS NULL**; aussage Ich werde eine 6 würfeln

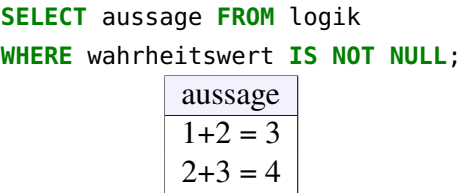

<span id="page-30-1"></span>3vgl. de Vrie[s \(2007\):](#page-121-9)§4.2.

<span id="page-30-2"></span>4de Vrie[s \(2007\):](#page-121-9)§4.2.

<span id="page-30-3"></span> $\frac{1}{5}$ ie erste Ergebnismenge lautet {TRUE, FALSE, NULL}, die zweite Ergebnismenge ist leer.

#### <span id="page-31-0"></span>**4.4 Setzen von Standardwerten bei NULL-Einträgen**

Oft benötigt man Datenauswertungen,in denen ein NULL-Wert einen berechenbaren Wert, z.B. 0, erhält. Dazu gibt es die Funktion

```
IFNULL(x, neu),
```
die einen NULL-Wert durch den Wert neu ersetzt, aber ansonsten den originalen Wert  $x$  zurückgibt. Bei MS Access heißt diese Funktion **Nz**, bei Oracle **NVL**.

**Beispiel 4.7.** Wollen wir uns in der Ausgabe unserer Logiktabelle in Bemerkung [4.5](#page-30-4) für unbekannte Wahrheitswerte den Wert  $\frac{1}{2}$  anzeigen, so erhalten wir

**SELECT** aussage, **IFNULL**(wahrheitswert, 0.5) **AS** wahrheitswert **FROM** logik;

die Ergebnismenge

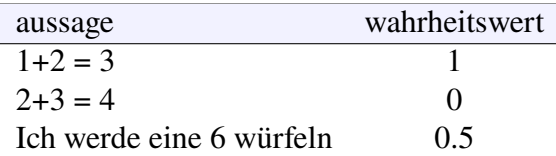

wie in der Łukasiewicz-Logik. □

## <span id="page-32-0"></span>**5** Primärschlüssel: Identifikation von Datensätzen

#### **Kapitelübersicht**

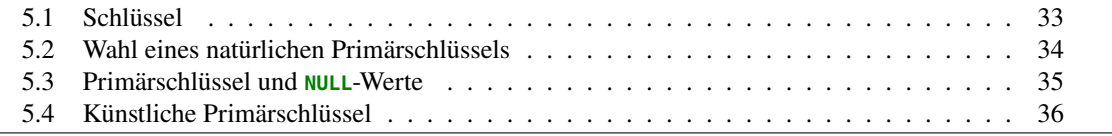

#### <span id="page-32-1"></span>**5.1 Schlüssel**

Ein wichtiges Merkmal einer relationalen Datenbank ist, dass sie keine völlig identischen Datensätze enthalten darf. Jeder Datensatz muss also irgendeine Information enthalten, die sonst kein anderer Datensatz der Tabelle hat. Um dies für eine Datenbank technisch zu gewährleisten, gibt es den Begriff des "Schlüssels": Ein *Schlüssel* ist eine Kombination von Attributen einer Tabelle, die *eindeutig* ist in dem Sinne, dass sie für jeden Datensatz eine andere Kombination von Attributwerten aufweist. Im Extremfall ist nur die Kombination aller Attributwerte eindeutig, d.h. der Schlüssel muss dann aus allen Attributen zusammengesetzt sein. Durch seinen Schlüssel ist also jeder Datensatz einer Tabelle eindeutig identifizierbar. In unserer "Full House"-Tabelle aus Beispiel [2.1](#page-14-0) wäre z.B. die Kombination (farbe, karte) ein Schlüssel, nicht aber eines der Attribute farbe oder karte alleine:

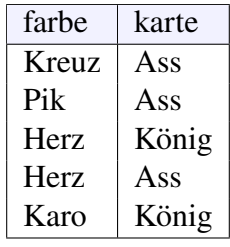

Ein Schlüssel ist *reduzierbar*, falls er für die Tabelle eindeutig bleibt, auch wenn ein Feld aus ihm entfernt wird. Z.B. ist die Kombination (reihe, titel) unserer Comicalben-Tabelle reduzierbar, denn das Attribut reihe darf weggelassen werden, ohne dass die Eindeutigkeit verloren geht. Damit kann der für relationale Datenbanken wichtigste Schlüssel, der sogenannte Primärschlüssel, definiert werden:

**Definition 5.1.** Der *Primärschlüssel* einer Tabelle ist ein nicht reduzierbarer Schlüssel, der zur Identifikation der Datensätze ausgewählt wurde. Er heißt *zusammengesetzt*, wenn er aus mehreren Attributen besteht. In der Praxis kann ein Primärschlüssel nachträglich meist nur schwer geändert werden. □

Die Beziehung der verschiedenen Schlüsselbegriffe wird durch die folgende Grafik illustriert:

 $\mathcal{S}$ chlüssel  $\longrightarrow$  reduzierbarer Schlüssel Primärschlüssel

Es gibt zwei Möglichkeiten in SQL, den Primärschlüssel einer Tabelle schon bei ihrer Erzeugung bestimmen, zum Einen mit der Anweisung:

```
CREATE TABLE tabelle (
   spalte_1 datentyp_1,
   spalte_2 datentyp_2,
     ...
   spalte_n datentyp_n,
   PRIMARY KEY(spalte_x, ..., spalte_y)
);
```
zum Anderen mit der Anweisung

```
CREATE TABLE tabelle (
   spalte_1 datentyp_1 PRIMARY KEY,
   spalte_2 datentyp_2,
     ...
   spalte_n datentyp_n
);
```
In der ersten Variante bestimmt die in den Klammern nach **PRIMARY KEY** aufgeführte Spaltenauswahl diejenigen Spalten der Tabelle, die ihren Primärschlüssel bilden. In der zweiten Variante ist die Spalte, in der der Ausdruck **PRIMARY KEY** steht, gleichzeitig ihr Primärschlüssel.

Bei der Darstellung des Typs der Tabelle in der Notation [\(1.5\)](#page-9-1) für den Relationentyp (Seite [10\)](#page-9-1) werden die Attribute des Primärschlüssels unterstrichen:

tabelle (spalte\_x, ..., spalte\_y, spalte\_z, ...)

#### <span id="page-33-0"></span>**5.2 Wahl eines natürlichen Primärschlüssels**

Bildet man den Primärschlüssel aus einer Attributkombination (oder einem einzelnen Attribut) einer Tabelle, so spricht man auch von einem "natürlichen" Primärschlüssel. Obwohl die Eigenschaften eines Primärschlüssels wohldefiniert sind, ist die Festlegung des Primärschlüssels einer gegebenen Tabelle nicht immer einfach und hängt von dem konkreten Anwendungsfall und seinem Kontext ab.

**Beispiel 5.2.** Betrachten wir ein einfaches Beispiel, eine Tabelle namens *artikel*. Sie soll alle Artikel eines Werkzeuge produzierenden Betriebes speichern, als Grundlage für einen Angebotskatalog. Ein Artikel ist spezifiziert durch seine Bezeichnung, seinen Preis und seine Farbe:

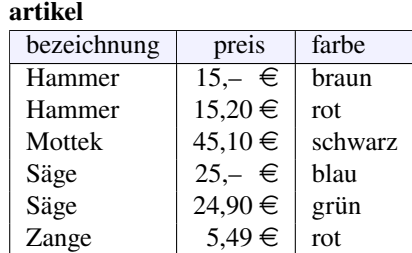

Die Spalten sind die Felder der Tabelle, und jede Zeile ein Datensatz, also ein spezieller Artikel. In unserer Artikeltabelle ist z.B. die Kombination (bezeichnung, preis, farbe) ein Schlüssel, denn diese Kombination ist bei allen Artikeln verschieden. Dieser Schlüssel ist aber reduzibel, der Preis allein ist schon ein Schlüssel. Der Preis kann also in unserem Beispiel als ein Primärschlüssel unserer Tabelle gewählt werden — allerdings ein schlechter! Denn wer garantiert, dass nicht morgen ein Akkuschrauber für 15,20  $\in$  angeboten wird, und der Preis ist plötzlich kein Primärschlüssel mehr? Oder was passiert, wenn der Mottek plötzlich in einer Werbungsaktion den Sonderpreis von 30,– € erhält? Ändert er dann seine "Identität"? □

Ein Primärschlüssel sollte zeitlich stabil sein, d.h. seine Werte sollten sich während des Lebenszyklus der Tabelle nicht ändern. Da in der Praxis häufig Datensätze neu in Tabellen eingefügt werden, muss ein Primärschlüssel nicht nur für den aktuellen Datenbestand, sondern auch langfristig eindeutig bleiben. Einen Primärschlüssel zu finden kann also durchaus schwierig werden!

<span id="page-34-1"></span>**Beispiel 5.3.** Unsere Comicsammlung aus Beispiel [3.4](#page-19-2) haben wir ohne einen Primärschlüssel angelegt. Was wäre ein sinnvoller Schlüssel? Als erster Kandidat käme da vielleicht der Titel in Frage. Er ist auf jeden Fall stabil, denn er wird sich für ein Album nicht ändern. Aber ist er sicher immer eindeutig? Eigentlich nicht, denn vielleicht erscheint morgen ein Asterix-Album "Das Meisterwerk", und das könnten wir dann nicht mehr speichern. Dagegen ist die Kombination (Reihe, Band) sicher eindeutig, also auch in Zukunft, denn die Verlage nummerieren ihre Reihen ja systematisch durch. Unser Relationentyp wäre damit also

*alben (titel, reihe, band, preis, jahr)*,

```
d.h. in SQL:
```

```
CREATE TABLE alben (
  titel varchar(50),
  reihe varchar(50),
  band smallint,
  preis decimal(4,2),
  jahr smallint,
  PRIMARY KEY (reihe, band)
);
```
□

#### <span id="page-34-0"></span>**5.3 Primärschlüssel und NULL-Werte**

Eine Besonderheit ergibt sich aus Regel [1](#page-29-2) für Attribute eines Primärschlüssels. Denn für die Eindeutigkeit muss der Vergleich der Werte zweier Primärschlüssel entweder wahr oder falsch sein. Das hat die folgende Regel zur "Entitätsintegrität" zur Konsequenz:

**Definition 5.4.** *(Entitätsintegrität)* Für ein Attribut eines Primärschlüssels ist der Wert **NULL** nicht zulässig. □

Schon bei der Entwicklung des Konzepts der relationalen Datenbanken schränkte Codd die Möglichkeiten von Attributwerten mit unbekannter Information durch seine "3. Regel" ein. Entsprechend wird die Entitätsintegrität von SQL (in allen Dialekten) unterstützt. Geben wir in Beispiel [5.3](#page-34-1) beispielsweise die Anweisung

**INSERT INTO** alben (titel, reihe, jahr) **VALUES** (**'Lucky Luke'**, **'Lucky Luke'**, 1976);

ein, so erhalten wir eine Fehlermeldung, denn das Attribut reihe darf als Bestandteil des Primärschlüssels nicht **NULL** sein. (Vgl. im Gegensatz dazu Beispiel [4.2](#page-27-3) der Albentabelle ohne Primärschlüssel.)

#### <span id="page-35-0"></span>**5.4 Künstliche Primärschlüssel**

Wegen der oben in Abschnitt [5.2](#page-33-0) genannten Schwierigkeiten der Wahl eines "natürlichen" Schlüssels aus der Kombination bestehender Attribute wird häufig ein *künstlicher Primärschlüssel (surrogate key)* als neues Attribut gewählt, der unabhängig von den realen Daten wie (Bezeichnung, Preis, Farbe) jeden Datensatz eindeutig identifiziert. Solch ein Feld ist zweckmäßigerweise eine eindeutige Nummer, oft kurz ID genannt. Das ist der Grund, warum Sie in jedem Verein eine Mitgliedsnummer, in der Hochschule eine Matrikelnummer oder bei einer Firma eine Kundennummer haben! SQL sieht sogar den eigenen Datentyp **SERIAL** vor, mit dem eine solche ID automatisch verwaltet wird, indem sie bei jedem neu einzufügenden Datensatz hochgezählt wird:

```
CREATE TABLE kanten (
  id SERIAL PRIMARY KEY,
  ...
);
```
oder

```
CREATE TABLE kanten (
  id SERIAL,
  ...
  PRIMARY KEY(id)
);
```
Die Anweisung bestimmt also das spezifizierte Attribut als ganzzahligen und automatisch verwalteten Primärschlüssel. Bei einigen RDBMS wie MS Access heißt dieser Datentyp auch autoincrement. Ein solcher künstlicher Primärschlüssel heißt entsprechend *seriell*. Wir dürfen beim Einfügen von Datensätzen in eine Tabelle mit einem seriellen Primärschlüssel dessen Wert jedoch nicht festlegen, sondern müssen ihn einfach weglassen.

**Beispiel 5.5.** Legen wir unsere Comicsammlung aus Beispiel [3.4](#page-19-2) und [4.2](#page-27-3) mit einem seriellen Primärschlüssel an:

```
CREATE TABLE alben (
  id serial primary key,
  titel varchar(50),
  reihe varchar(50),
  band smallint,
  preis decimal(4,2),
  jahr smallint
);
```
so können wir unsere Alben mit den Anweisungen

```
INSERT INTO alben (titel, reihe, band, preis, jahr) VALUES
  ('Asterix, der Gallier', 'Asterix', 1, 2.80, 1968),
  ('Asterix und Kleopatra', 'Asterix', 2, 2.80, 1968),
  ('Gespenster Geschichten', 'Gespenster Geschichten', 1, 1.20, 1974),
  ('Die Trabantenstadt', 'Asterix', 17, 3.80, 1974),
  ('Der große Graben', 'Asterix', 25, 5.00, 1980),
  ('Das Kriminalmuseum', 'Franka', 1, 8.80, 1985),
  ('Das Meisterwerk', 'Franka', 2, 8.80, 1986);
```
und

**INSERT INTO** alben (titel, reihe, jahr) **VALUES** (**'Lucky Luke'**, **'Lucky Luke'**, 1976);
speichern. Insbesondere können wir also das Album Lucky Luke trotz unbekannter Bandnummer problemlos eintragen. Betrachten wir die gespeicherten Daten mit

#### **SELECT** \* **FROM** alben;

so erhalten wir die Ergebnismenge

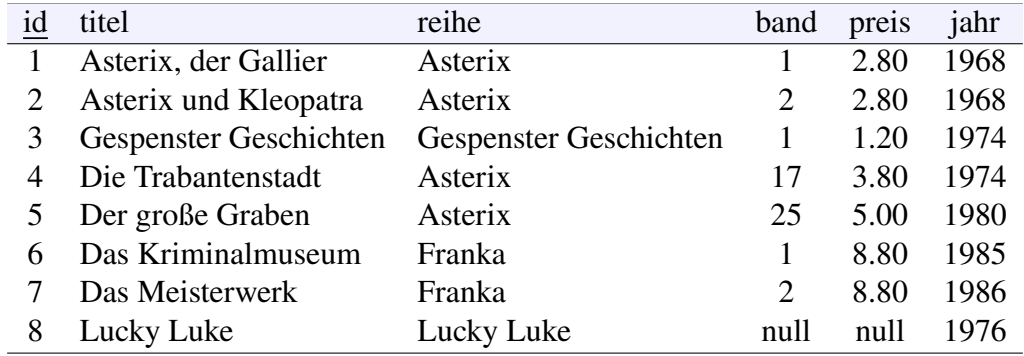

Wir sehen, dass das RDBMS den seriellen Primärschlüssel automatisch hochgezählt hat. □

## **6** Daten analysieren und zusammenfassen (**GROUP BY**)

#### **Kapitelübersicht**

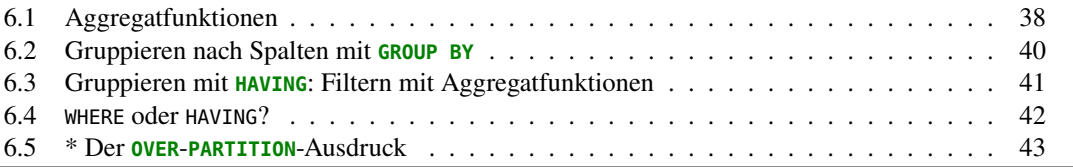

#### <span id="page-37-0"></span>**6.1 Aggregatfunktionen**

In Abschnitt [2.6](#page-15-0) auf Seite [16](#page-15-0) haben wir bereits einige Funktionen von SQL kennengelernt. Sie rechnen mit Spaltenwerten der einzelnen Datensätze. Wollen wir jedoch mit Werten *verschiedener* Datensätze rechnen, kommen wir damit nicht weiter. Wir benötigen dafür sogenannte Aggregatfunktionen.

Eine *Aggregatfunktion*, auch *Gruppenfunktion* genannt, ist eine Funktion in SQL, die als Argument einen Spaltennamen erhält und die Spaltenwerte mehrerer Datensätze zu einem einzigen Wert zusammenführt. Tabelle [6.1](#page-37-1) gibt einen Überblick über gängige Aggregatfunktionen. Sie umfassen also Funktionen zum Zählen oder Summieren von Einträgen einer Spalte oder

<span id="page-37-1"></span>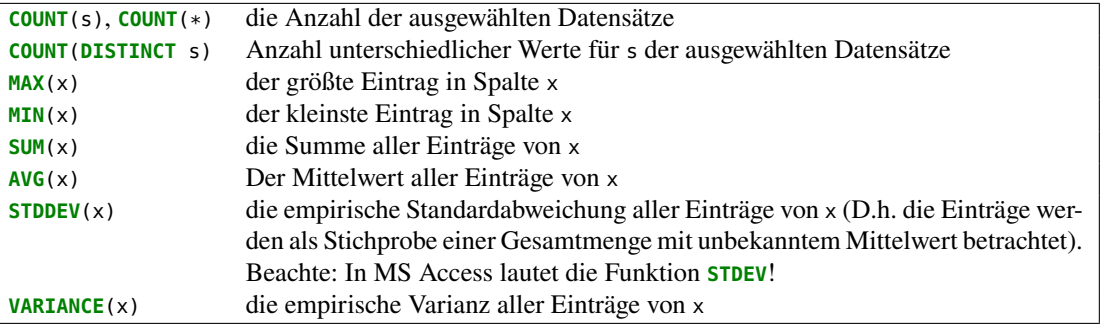

**Tabelle 6.1:** Gängige Aggregatfunktionen in SQL. Hier bezeichnet <sup>s</sup> einen beliebigen Spaltennamen, <sup>x</sup> den Namen einer Spalte von einem numerischen Datentyp

zur Bestimmung des größten oder kleinsten Eintrags. Ebenso kann man statistische Größen wie Mittelwert oder Standardabweichung bestimmen.[1](#page-38-0)

**Beispiel 6.1.** *(Zählen von Datensätzen)* Um die Anzahl von Datensätzen zu bestimmen, können wir die Aggregatfunktion **COUNT** verwenden. Mit

```
SELECT COUNT(*) FROM alben WHERE reihe='Asterix';
```
ermitteln wir die Anzahl aller Datensätze der Reihe Asterix. Die Ergebnismenge lautet:

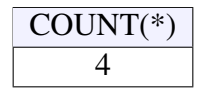

Statt dem Sternchen \* hätten wir in diesem Fall auch ein beliebiges Attribut der Tabelle alben einsetzen können, das Resultat bliebe dasselbe. Wichtig ist das Argument der COUNT-Funktion erst, wenn wir Fragen wie die folgende beantworten möchten: Wieviel *verschiedene* Reihen ungleich Asterix haben wir in unserem Albenbestand? Mit dem Argument reihe liefert die Abfrage

```
SELECT COUNT(reihe) FROM alben WHERE reihe <> 'Asterix';
```
dann:

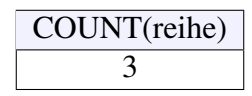

Das ist jedoch die Anzahl aller *Alben*, die nicht Teil der Asterixreihe sind. Um die Anzahl der verschiedenen *Reihen* zu ermitteln, benötigen wir den zusätzlichen Parameter **DISTINCT**:

```
SELECT COUNT(DISTINCT reihe) FROM alben WHERE reihe <> 'Asterix';
```
ergibt

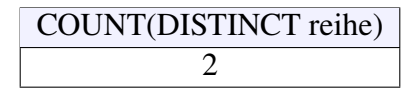

So erhalten wir die korrekte Antwort 2. □

**Beispiel 6.2.** *(Statistische Auswertungen)* Um sich statistische Größen eines Datenbestandes berechnen zu lassen, können wir einige der Aggregatfunktionen verwenden, zum Beispiel für den Durchschnitt und die Standardabweichung der Albenpreise sowie deren Minimum und Maximum:

```
SELECT ROUND(AVG(preis), 3) AS mittelwert,
       ROUND(STDDEV(preis), 3) AS standardabweichung,
       MIN(preis),
       MAX(preis)
FROM alben;
```
Hierbei wird für die berechneten Werte die Rundungsfunktion verwendet, um sie übersichtlich auszugeben:

|       | mittelwert   standardabweichung   MIN(preis)   MAX(preis) |      |      |
|-------|-----------------------------------------------------------|------|------|
| 4.743 | 2.999                                                     | 1.20 | 8.80 |

<span id="page-38-0"></span><sup>1</sup>In MariaDB und MySQL ist die Standardabweichung nicht die empirische Standardabweichung *(sample standard deviation)* einer Stichprobe von einer Gesamtheit von Daten, deren Mittelwert unbekannt ist, sondern die Standardabweichung im Sinne der Wahrscheinlichkeitstheorie *(population standard deviation)* einer vollständigen Population, deren Mittelwert bekannt ist. Vgl. <https://math.stackexchange.com/questions/15098/>. Will man dort die empirische Standardabweichung berechnen, so muss man **STDDEV\_SAMP** verwenden, die übrigens auch in anderen Datenbanksystemen definiert ist.

□

**Bemerkung 6.3.** Aggregatfunktionen sind deutlich zu unterscheiden von den in Abschnitt [2.6](#page-15-0) auf Seite [16](#page-15-0) aufgeführten Funktionen, die auf einzelnen Datensätzen wirken, aber nicht auf Gruppen von Datensätzen. Die Abfrage

**SELECT SQRT**(preis) **FROM** alben

zeigt soviel Werte an wie es Datensätze gibt, während

**SELECT AVG**(preis) **FROM** alben

nur *einen* Wert anzeigt. □

**Bemerkung 6.4.** NULL-Werte werden von Aggregatfunktionen nicht berücksichtigt, also einfach ignoriert. Für den Fall, dass NULL-Werte stattdessen durch einen Standardwert ersetzt werden sollen, können wir die Funktion **ifnull** (bzw. **Nz** bei MS Access oder **NVL** bei Oracle) verwenden. □

**Beispiel 6.5.** *(Unterabfragen)* Um sich alle Titel anzuzeigen, deren Preis kleiner ist als der Durchschnittspreis aller Alben, muss man zunächst durch die Aggregatfunktion **AVG**(preis) den Durchschnitt berechnen und diesen als einzigen Wert der Ergebnismenge in einer WHERE-Klausel mit den Preisen der Alben filtern:

```
SELECT titel FROM alben WHERE preis < (SELECT AVG(preis) FROM alben);
```
Die in Klammern geschriebene Abfrage ist eine *Unterabfrage (Subquery)*, oft auch *verschachtelte Abfrage* genannt. Sie wird zuerst ausgeführt. □

#### <span id="page-39-0"></span>**6.2 Gruppieren nach Spalten mit GROUP BY**

Mit **GROUP BY** wird in einem SELECT eine Gruppenbildung durchgeführt. Dabei werden jeweils Teilmengen von Ergebniszeilen zu einer Gruppe zusammengefasst, wenn sie in der pder den ausgewählten Spalten – der oder den *Gruppenspalten* – die gleichen Werte besitzen. Gruppenbildungen werden meist vorgenommen, um Aggregatfunktionen wie Summe, Maximum o.ä. für die ganze Gruppe zu berechnen und dann für jede Gruppe separat in einer Zeile auszugeben. Die Syntax lautet für *n* Gruppenspalten ( $n \ge 1$ ):

**SELECT** spalten aus gruppenspalten, [aggegatfunktionen] **FROM** tabelle **GROUP BY** gruppenspalte\_1, ..., gruppenspalte\_n

Hierbei wird nach den  $n$  Spalten gruppenspalte\_1, ..., gruppenspalte\_n gruppiert und je Gruppe ggf. die Aggregatfunktion(en) je Gruppe berechnet. Dabei dürfen neben Aggregatfunktionen nur Spalten angezeigt werden, die auch Gruppenspalten sind, also nach **GROUP BY** stehen.

**Beispiel 6.6.** Betrachten wir als typisches Beispiel für eine Gruppenbildung die Frage nach dem Durchschnittspreis der einzelnen Reihen unserer Comic-Alben aus Beispiel [3.4](#page-19-0) auf Seite [20.](#page-19-0)

**SELECT** reihe, **AVG**(preis) **FROM** alben **GROUP BY** reihe;

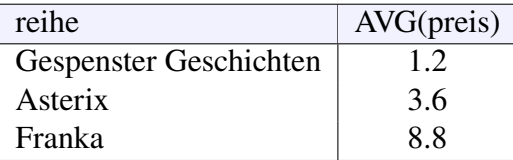

Die Gruppenspalte ist hier reihe und sollte auch als einzige Spalte der Tabelle im SELECT angezeigt werden. Ansonsten brechen die meisten Datenbanksysteme mit einer Fehlermeldung ab.  $\Box$ 

```
SELECT reihe,
       ROUND(AVG(preis), 3),
       ROUND(STDDEV(preis), 2) AS s,
       MIN(preis),
       MAX(preis)
FROM alben
GROUP BY reihe;
```
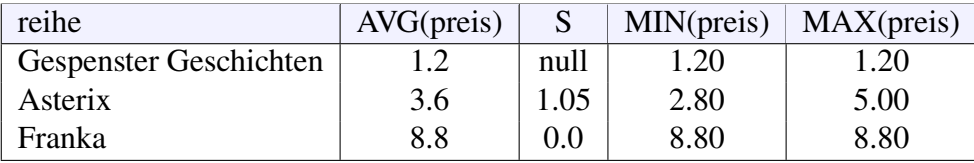

**Regel 2.** *Wenn in der Spaltenauswahl einer* **SELECT***-Anweisung Spalten* und *Aggregatfunktionen auftreten, müssen alle Spalten in der* **GROUP BY***-Komponente aufgelistet werden.*

#### <span id="page-40-0"></span>**6.3 Gruppieren mit HAVING: Filtern mit Aggregatfunktionen**

In Datenbankanwendungen haben wir oft das Problem, Datensätze unter einer Bedingung zu filtern, die eine Aggregatfunktion enthält. Beispielsweise sind das Fragen wie: Welche Artikel wurden mehr als eine Million mal verkauft? Welche Prüflinge haben einen besseren Notendurchschnitt als eine 3? Welche Aktien sind sehr riskant, haben also Kurse mit einer Standardabweichung größer als die Hälfte ihres Mittelwerts?

Zur Lösung solcher Fragestellungen müssen wir auf jeden Fall die Datensätze mit **GROUP BY** geeignet zusammenfassen, also beispielsweise **GROUP BY** artikel, pruefling oder aktie. Allerdings wollen wir ja gar nicht alle Datensätze sehen, d.h. wir müssen filtern. Erster Ansatz: Verwenden wir doch die **WHERE**-Klausel! Leider wird das nicht funktionieren. Denn die Filterbedingung hängt hier jeweils von (mindestens) einer Aggregatfunktion ab, nämlich **COUNT**(artikel), **AVG**(note) oder **STDDEV**(kurs). In einer **WHERE**-Klausel dürfen aber nur Spaltennamen auftreten. Wir *müssen* daher in diesen Fällen die **HAVING**-Klausel verwenden:

... **GROUP BY** ... **HAVING** <Bedingung mit Aggregatfunktion> ...;

Nachdem mit dem Ausdruck **GROUP BY** die Ergebnisdatensätze einer SELECT-Anweisung gruppiert wurden, können mit **HAVING** in diesen Gruppen die Datensätze gefiltert werden, die der Bedingungen genügen. Auch hier ist bei der Auswertung bei NULL-Werten die dreiwertige Logik zu beachten: Sowohl falsche als auch unbekannte Wahrheitswerte fallen heraus.

**Beispiel 6.7.** Eine typische Fragestellung, die mit der **HAVING**-Klausel gelöst werden kann, ist für unser Comic-Datenbank die folgende: Welche Reihen haben als Durchschnittspreis ihrer Bände einen Wert kleiner 5  $\epsilon$ ?

**SELECT** reihe, **AVG**(preis) **FROM** alben **GROUP BY** reihe **HAVING AVG**(preis) <= 5;

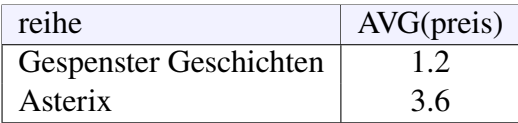

**Beispiel 6.8.** Um herauszufinden, welche Reihen unserer Comics mehr als 3 Bände enthalten, können wir die folgende Anweisung verwenden:

```
SELECT reihe
FROM alben
GROUP BY reihe
HAVING count(band) > 3
```
Zur Überprüfung vergleichen wir die folgenden Anweisungen ohne und mit Filterbedingung:

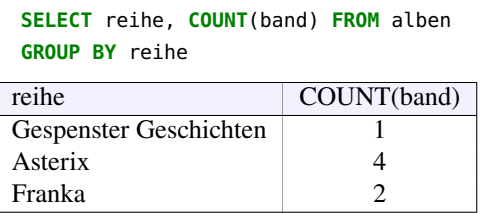

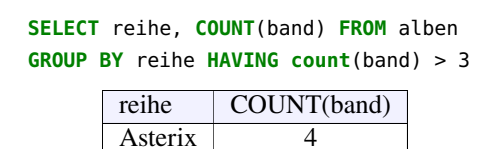

Wir erkennen daraus, dass die Aggregatfunktion nicht in der Spaltenauswahl auftreten muss, wenn wir sie nicht angezeigt haben wollen. □

Unsere am Anfang dieses Unterkapitels genannten Beispielprobleme würden also entsprechend durch Abfragen wie folgt gelöst:

```
SELECT artikel FROM verkäufe
GROUP BY artikel
HAVING COUNT(artikel) > 1e6
```
oder

```
SELECT pruefling FROM pruefungen
GROUP BY pruefling
HAVING AVG(note) > 3
```
oder

```
SELECT aktie FROM portfolio
GROUP BY aktie
HAVING STDDEV(kurs) >= 0.5 * AVG(kurs)
```
#### <span id="page-41-0"></span>**6.4 WHERE oder HAVING?**

Die HAVING-Klausel unterscheidet sich von der WHERE-Klausel, dass die erstere auf die einzelnen Guppen angewendet wird, letztere dagegen auf jeden einzelnen Datensatz. Auch ist die Abarbeitungsreihenfolge anders: Die WHERE-Klausel wird zunächst die jeden einzelnen Datensatz geprüft, bevor weitere Anweisungen der Abfrage ausgeführt werden. Bei HAVING werden *alle* Datensätze gruppiert, bevor für sie die Bedingung der HAVING-Klausel ausgewertet wird. Für große Datenmengen kann das zu längeren Laufzeiten führen. Auf der anderen Seite können in einer HAVING-Klausel aber auch Werte von Aggregatfunktionen berechnet werden. Das macht in einer WHERE-Bedingung keinen Sinn. Dagegen kann in einer HAVING-Klausel kein Alias verwenet werden.

**Beispiel 6.9.** Mit der folgenden Abfrage können wir uns die Reihen ungleich Asterix mit deren Anzahl Alben anzeigen lassen.

**SELECT** reihe, **COUNT**(\*) **FROM** alben **GROUP BY** reihe **HAVING** reihe <> **'Asterix'**;

Sie liefert uns das Ergebnis:

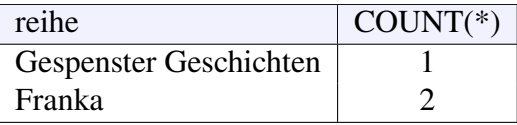

Die Abarbeitungsreihenfolge ist hier allerdings ungünstig, zuerst werden alle Datensätze gruppiert und erst danach diejenigen ungleich Asterix gefiltert. Dasselbe Resultat erhalten wir durch die folgende Abfrage:

```
SELECT reihe, COUNT(*) FROM alben
WHERE reihe <> 'Asterix'
GROUP BY reihe;
```
Hier wird zuerst gefiltert und dann erst gruppiert. Das ist effizienter. Hätten wir eine Datenbank mit sehr vielen Datensätzen, so wäre die erste Abfrage merklich langsamer.

**Beispiel 6.10.** Wieviel Bände haben die Reihen in unserer Sammlung, die nur aus einem einzigen Wort bestehen? Zunächst ist hier die Bedingung ("aus nur einem einzigen Wort") zu überlegen. Aber mit dem Ansatz, dass eine Reihe aus mindestens zwei Wörtern ja mindestens ein Leerzeichen enthalten muss, kann mit Hilfe des **LIKE**-Operators und der Wildcard die Filterbedingung bilden:

```
reihe NOT LIKE '% %'
```
Da wir nach Reihen gruppieren möchten, können wir diese Bedingung als **HAVING**-Klausel verwenden:

**SELECT** reihe, **COUNT**(band) **FROM** alben **GROUP BY** reihe **HAVING** reihe **NOT LIKE '% %'**

Genauso gut wäre aber auch möglich, sie entsprechend in eine **WHERE**-Klausel zu packen: oder mit **WHERE**:

**SELECT** reihe, **COUNT**(band) **FROM** alben **WHERE** reihe **NOT LIKE '% %' GROUP BY** reihe

Beachten Sie auch hier die unterschiedliche Position von **HAVING** und **WHERE**. □

Man kann bei einem **GROUP BY** grundsätzlich immer da **HAVING** verwenden, wo auch ein **WHERE** möglich ist. Aber nicht umgekehrt:

<span id="page-42-1"></span>**Regel 3.** *Filterbedingungen, die Aggregatfunktionen enthalten, müssen in die* **HAVING***-Klausel. Eine* **WHERE***-Klausel darf nur Spalten enthalten.*

#### <span id="page-42-0"></span>**6.5 \* Der OVER-PARTITION-Ausdruck**

Der **OVER**-**PARTITION**-Ausdruck ist eine Möglichkeit, in einer Abfrage Aggregatfunktionen auf einzelne Spalten anzuwenden, ohne dabei die Datensätze in der Ausgabe zusammenzufassen. Sie funktioniert praktisch wie ein "spaltenweises" GROUP-BY, das die berechneten Ergebnisse allerdigs nicht gruppiert. Wir sprechen hierbei nicht von Gruppen, sondern von sogenannten *Partitionen* oder *Fenstern*. Bei einem **OVER**-Ausdruck handelt sich also um eine *Aggregation über Partitionen*. Die Syntax lautet:

```
SELECT [spaltenliste ...],
       aggregatfunktion (spalte) OVER (PARTITION BY spalte_x, ..., spalte_y)
       [...]
FROM tabelle ... ;
```
Die Funktion vor dem reservierten Wort **OVER** heißt *Fensterfunktion* und muss eine Aggregatfunktion sein. Der Ausdruck **OVER** definiert hier mit Hilfe der Anweisung **PARTITION BY** ein Fenster, d.h. eine benutzerdefinierte Gruppe von Datensätzen der Ergebnismenge, auf die die Fensterfunktion angewendet wird. Für ein Fenster mit **PARTITION BY** bestimmt dabei die Spaltenliste das Partitionierungskriterium. Lässt man die Klammer hinter **OVER** leer, so wird über den gesamten Datenbestand aggregiert. Eine Partition kann in der Klammer mit **ORDER BY** sortiert und so die logische Reihenfolge der Berechnungen durch die Fensterfunktion vorgegeben werden. Die Fensterfunktion wird dabei für jeden auszugebenden Datensatz separat ausgeführt, ganz im Gegensatz zu **GROUP BY**. Bei sehr großen Datenbeständen kann das zu erheblichen Laufzeiten führen.

An dieser Stelle sollten wir die auf den ersten Blick etwas komplizierte Syntax und Funktionsweise dieses Ausdrucks anhand eines Beispiels näher betrachten.

<span id="page-43-0"></span>**Beispiel 6.11.** Wollen wir jeden einzelnen Titel mit der Anzahl der insgesamt in seiner Reihe erschienen Titel herausfinden, ohne sie dabei zu gruppieren, so können wir die folgende Anweisung anwenden:

**SELECT** titel, reihe, **count**(\*) **OVER** (**PARTITION BY** reihe) **FROM** alben;

Damit erhalten wir die Ausgabe:

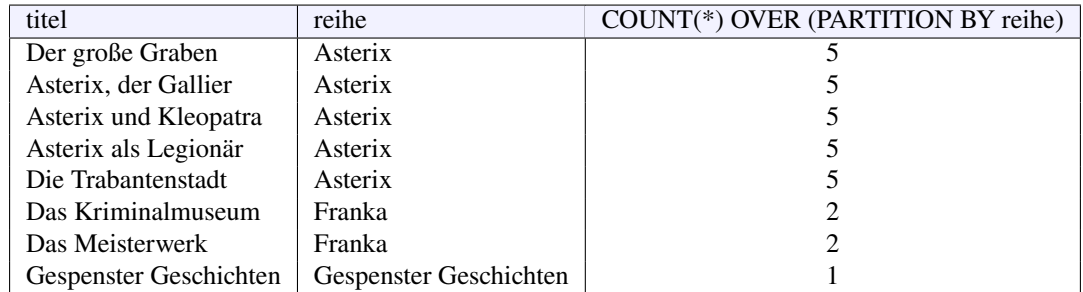

Möchten wir die Titel mit verschiedenen Aggregationsgrößen sehen, beispielsweise die Anzahl der im selben Jahr derselben Reihe erschienen Titel und den mittleren Preis pro Reihe insgesamt, so können wir das mit der folgenden Abfrage erreichen:

```
SELECT titel, reihe, jahr,
       count(*) OVER (PARTITION BY reihe, jahr) AS "Anzahl(reihe,jahr)",
       AVG(preis) OVER (PARTITION BY reihe) AS "mittlerer Preis(reihe)"
FROM alben;
```
Damit erhalten wir dann:

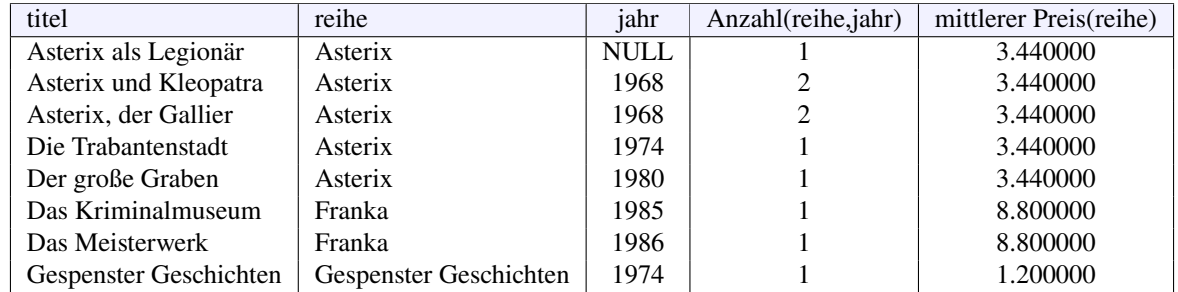

Wollen wir abschließend uns für jeden Titel die Preisabweichung vom mittleren Preis der Reihe anzeigen lassen, so programmieren wir:

```
SELECT titel, preis,
       preis - AVG(preis) OVER (PARTITION BY reihe) AS "Preisdifferenz"
FROM alben;
```
Damit erhalten wir dann:

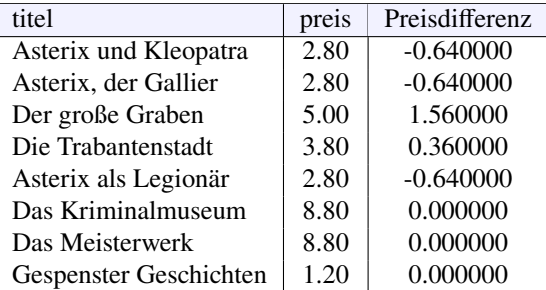

Eine solche Abfrage wäre mit anderen Ausdrücken wie **GROUP BY**, verschachtelten Abfragen oder Kombinationen daraus nicht möglich. Der **OVER**-**PARTITION**-Ausdruck ist damit eine echte Spracherweiterung von SQL, die den WHILE-Schleifen imperativer Programmiersprachen entspricht. Wenn die gewünschte Ergebnismenge dagegen auch mit einem **GROUP BY** bzw. verschachtelten Abfragen (Beispiel [7.5\)](#page-49-0) erreicht werden kann, sollte **OVER**-**PARTITION** nicht verwendet werden, da ein **OVER**-**PARTITION**-Ausdruck sehr rechenaufwändig ist. □

### **7** Mengenoperationen

#### **Kapitelübersicht**

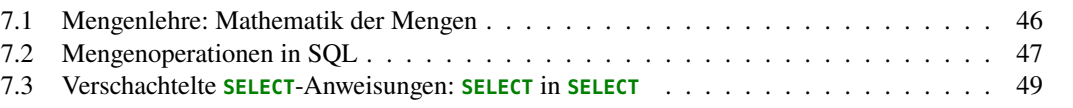

Mengenoperationen in SQL sind ein Mittel, um die Ergebnismenge mehrerer Datenbankabfragen zu einer einzelnen Ergebnismenge zusammenzufassen. Grundlage dafür ist die Mengenlehre.

#### <span id="page-45-0"></span>**7.1 Mengenlehre: Mathematik der Mengen**

Eine *Menge* (englisch: *set*) ist eine Zusammenfassung einzelner Elemente mit wohldefinierten Eigenschaften. Die *Mengenlehre* ist das Teilgebiet der Mathematik, das sich mit der Untersuchung von Mengen beschäftigt. Die gesamte moderne Mathematik ist in der Sprache der Mengenlehre formuliert und baut auf ihren Axiomen auf.

Der Begriff der Menge wurde 1895 von dem Mathematiker Georg Cantor formuliert. Zu Beginn des 20. Jahrhunderts wurden durch (heute so genannte) "naive" Interpretationen des Mengenbegriffs logische Widersprüche entdeckt. Ein Beispiel dafür ist das folgende Paradox, das Russel 1902 in etwas anderer Form für Mengen formulierte und bereits in der Antike bekannt war.<sup>[1](#page-45-1)</sup>

**Beispiel 7.1.** *(Das Lügnerparadox)* Wenn wir bei der Eingrenzung einer Mengenlehre nicht aufpassen, können wir sehr schnell innere Widersprüche erhalten. Betrachten wir dazu die Menge  $W$  aller wahren Aussagen und speziell die Aussage

$$
a = 0.01 \text{.}
$$
These Aussage is  
it falsch" (7.1)

(Beachten Sie, dass die Aussage sich auf sich selbst bezieht.) Ist die Aussage wahr oder nicht? Oder formal: Gilt  $a \in W$  oder  $a \notin W$ ? Nehmen wir an, sie ist wahr, so ist ihre Aussage aber falsch:  $a \in W \Rightarrow a \notin W$ . Nehmen wir umgekehrt an, sie sei falsch, so ist ihre Aussage wahr:  $a \notin W \Rightarrow a \in W$ . ERROR!

<span id="page-45-1"></span><sup>&</sup>lt;sup>1</sup>, Ich sagte [...]: Alle Menschen sind Lügner." [\[Altes Testament, Psalm 116,11 \(ca. 200 v. Chr.\)\]](https://bibleserver.com/EU/Psalm116%2C11)

Die Mengenlehre musste historisch (durch das sogenannte "Regularitätsaxiom") so eingegrenzt werden, dass sie selbstbezügliche Elemente nicht erlaubt, also solche, die sich selbst enthalten wie in dem Beispiel. In wesentlichen Teilen gelang dies Ernst Zermelo 1907 und endgültig Abraham Fraenkel 1930, indem die Grundlagen der heute [ZFC](https://de.wikipedia.org/wiki/Zermelo-Fraenkel-Mengenlehre) genannten Mengenlehre präzisiert wurden. Allerdings: Obwohl diese Mengenlehre das logische Fundament der modernen Mathematik bildet, kann man nicht beweisen, dass sie für unendliche Mengen in sich widerspruchsfrei ist. (Das folgt aus dem berühmten Zweiten Unvollständigkeitssatz des Mathematikers Kurt Gödel von 1931.)

In der Informatik beschäftigen wir uns jedoch ausschließlich mit *endlichen* Mengen. Hier bewegen wir uns auf sicherem Boden, denn für diesen Fall ist die Widerspruchsfreiheit der Mengenlehre bewiesen.[2](#page-46-1) Eine endliche Menge wird in der Mathematik üblicherweise durch Aufzählen seiner Elemente innerhalb geschweifter Klammern angegeben, also beispielsweise

$$
A = \{ \text{rot}, \text{grün}, \text{blau} \}. \qquad \begin{pmatrix} \bullet \\ A & \bullet \\ \bullet \end{pmatrix} \tag{7.2}
$$

Betrachten wir eine zweite Menge

$$
B = \{\text{blau, gelb, lila}\}, \quad \left(\bullet \quad \stackrel{\bullet}{B} \quad \right) \tag{7.3}
$$

so können wir  $A$  und  $B$  durch ein Venn-Diagramm darstellen:

<span id="page-46-2"></span>
$$
\left(\begin{array}{c}\n\bullet \\
A\downarrow \\
B\n\end{array}\right) \tag{7.4}
$$

Entsprechend können wir die Mengenoperationen Vereinigung (∪), Schnitt (∩) und Differenz (\) visualisieren:

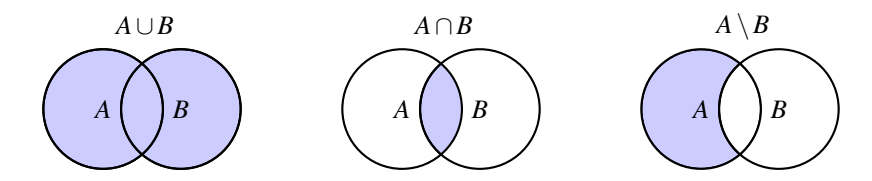

Es gilt also  $A \cup B = \{ \text{rot}, \text{grün}, \text{blau}, \text{gelb}, \text{lila} \}, A \cap B = \{ \text{blau} \}$  und  $A \setminus B = \{ \text{rot}, \text{grün} \}.$ 

#### <span id="page-46-0"></span>**7.2 Mengenoperationen in SQL**

In SQL können Ergebnismengen von Datenbankabfragen mit den Mengenoperationen **UNION**, **INTERSECT**, **EXCEPT** zu einer einzigen Ergebnismenge zusammengefügt werden. Bei diesen Mengenoperationen gelten zwei Datensätze als gleich, wenn sie dieselben Spalteneinträge haben. Mit dieser Entsprechung ist **UNION** die Vereinigung zweier Ergebnismengen, **INTERSECT** deren Schnittmenge und **EXCEPT** deren Differenz. Eine weitere Mengenoperation ist **IN**:

**SELECT** ... **FROM** tabelle **WHERE** spalte **IN** (x, y, ...)

<span id="page-46-1"></span><sup>2</sup>[https://en.wikipedia.org/wiki/General\\_set\\_theory](https://en.wikipedia.org/wiki/General_set_theory)

Sie prüft in einer WHERE-Klausel, ob ein ein Wert des Attributs spalte in der Menge  $\{x, y, \dots\}$ enthalten ist.

**Beispiel 7.2.** Betrachten wir als erstes Beispiel für Mengenoperationen in SQL den Relationentyp mengen(menge, element) mit den folgenden Einträgen:

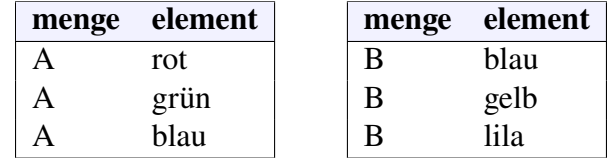

Das ist genau eine Datenbankdarstellung unserer obigen mathematischen Mengen  $A$  und  $B$ . In SQL erzeugen wir sie wie folgt:

```
-- Tabellenstrukturen
CREATE TABLE mengen (
  menge varchar(1),
 element varchar(4)
);
-- ------
-- Daten:
INSERT INTO mengen (menge, element) VALUES
  ('A', 'rot'),
  ('A', 'grün'),
  ('A', 'blau'),
  ('B', 'blau'),
  ('B', 'gelb'),
  ('B', 'lila');
```
Wenden wir nun die Mengenoperationen darauf an:

```
SELECT element AS "A ∪ B" FROM mengen WHERE menge = 'A'
UNION
SELECT element FROM mengen WHERE menge = 'B'
--
SELECT element AS "A ∩ B" FROM mengen WHERE menge = 'A'
INTERSECT
SELECT element FROM mengen WHERE menge = 'B'
--
SELECT element AS "A \ B" FROM mengen WHERE menge = 'A'
EXCEPT
SELECT element FROM mengen WHERE menge = 'B'
--
```
**SELECT** menge, element **FROM** mengen **WHERE** element **IN** ('gold', 'lila', 'blau');

(Die Zeichen ∩ und ∪ haben die Unicodes 0x2229 und 0x222A). Dann erhalten wir jeweils die Ausgaben

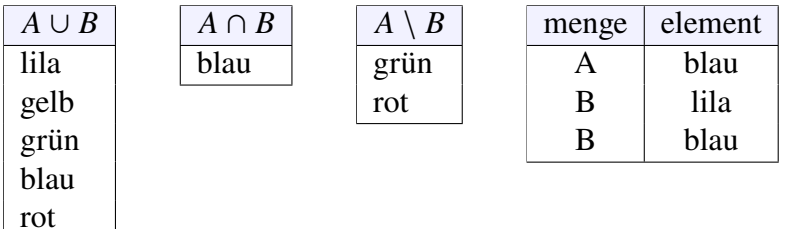

Das entspricht genau unserem mathematischen Bild in Gleichung  $(7.4)$ .  $\Box$ 

#### <span id="page-48-0"></span>**7.3 Verschachtelte SELECT-Anweisungen: SELECT in SELECT**

Eine verschachtelte **SELECT**-Anweisung ist eine Abfrage mit einer **WHERE**-Klausel auf eine andere SELECT-Anweisung, die ja auch eine – wenn auch nur temporäre – Tabelle ist. Hier wird also die Abfrage an eine Haupttabelle gestellt, wobei die WHERE-Bedingung eine Nebentabelle zum Vergleich heranzieht. Haupt- und Nebentabelle können dabei identisch sein, dürfen aber durchaus auch verschieden sein. Aus der Nebentabelle können ein oder mehrere Vergleichswerte entnommen werden. Eine solche Anweisung wird auch oft *Unterabfrage (Subquery)* oder *innere Abfrage* genannt.

```
SELECT ... FROM haupttabelle WHERE ... (
  SELECT ... FROM nebentabelle
);
```
Die Reihenfolge der Abarbeitung dieser Anweisung geht von innen nach außen (bzw. hier von unten nach oben): Zunächst wird die Unterabfrage ausgeführt, danach die Hauptabfrage. Verschachtelungen von Abfragen können nur deshalb funktionieren, da jede SELECT-Anweisung nach Bemerkung [3.2](#page-18-0) auf Seite [19](#page-18-0) als Ergebnismenge stets wieder eine Tabelle liefert.

Wir können grundsätzlich zwei Arten verschachtelter SELECT-Anweisungen unterscheiden: Solche, die auf einen Vergleichswert aus einer Untertabelle abfragen, und solche, die auf einen Wertebereich der Untertabelle abfragen. Erstere können einfach mit den bekannten Vergleichsoperatoren verwendet werden, für Letztere müssen wir spezielle Mengenoperatoren verwenden.

#### **7.3.1 Unterabfragen auf einen einzigen Vergleichswert**

Besteht eine Unterabfrage als Ergebnismenge aus genau einen Wert, beispielsweise ein Attributwert eines einzelnen Datensatzes oder dem Ergebnis einer Aggregatfunktion, so kann dieser mit dem Vergleichsoperator <sup>=</sup> in der **WHERE**-Klausel der Hauptabfrage bearbeitet werden.

```
SELECT spalte_1, ..., spalte_n FROM haupttabelle
WHERE spalte_x = (
  SELECT [spalte_y | aggregatfunktion] FROM nebentabelle ...
);
```
Handelt es sich bei dem Wert der Ergebnismenge um einen String, so kann statt des Vergleichsoperators entsprechend auch der **LIKE**-Operator verwendet werden. Handelt es sich bei dem Wert der Ergebnismenge dagegen um eine Zahl, so können auch die numerischen Vergleichsoperatoren <sup>&</sup>gt;, >=, <sup>&</sup>lt;, <= oder <> verwendet werden.

**Beispiel 7.3.** Wollen wir in unserer Comicsammlung wissen, welches die nach Erscheinungsjahr ältesten Alben sind, so können wir das nicht mit der Anweisung

```
SELECT titel, jahr FROM alben WHERE jahr = MIN(jahr);
```
denn dies widerspräche der Regel [3](#page-42-1) auf Seite [43.](#page-42-1) Aber auch wenn wir **WHERE** durch **HAVING** ersetzen würden, kämen wir nur zu einer Fehlermeldung, da wir nicht nach Titel und Preis gruppieren. Wir müssen hier ein verschachteltes SELECT verwenden:

```
SELECT titel, jahr FROM alben WHERE jahr = (
  SELECT MIN(jahr) FROM alben
);
```
Hier ermittelt die Unterabfrage zunächst das minimale Jahr, bevor die äußere Abfrage alle Alben findet, die diesem Erscheinungsjahr gleichen. Man könnte schnell auf die Idee kommen, dass das die Abfrage auch □ **Beispiel 7.4.** Wollen wir in unserer Comicsammlung diejenigen Titel finden, deren Preis kleiner als der Durchschnittspreis aller Alben ist, so erreichen wir dies mit der Anweisung:

```
SELECT titel, preis FROM alben WHERE preis < (
  SELECT AVG(preis) FROM alben
);
```
Hier ermittelt die Unterabfrage zunächst den Durchschnittspreis (hier 4,74), mit dem die äußere Abfrage die billigeren Alben filtert. Damit erhalten wir

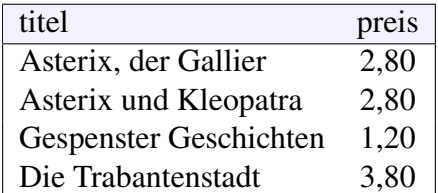

als Ergebnismenge. □

<span id="page-49-0"></span>**Beispiel 7.5.** Wollen wir – ähnlich wie in Beispiel [6.11](#page-43-0) – die Titel einer speziellen Reihe mit ihren Preisdifferenzen zum Durchschnittspreis der Reihe sehen, so können wir das mit der folgenden verschachtelten Anweisung erreichen. Mit

```
SELECT titel, preis, preis - (
   SELECT AVG(preis) FROM alben WHERE reihe = 'Asterix'
) AS "Preisdifferenz"
FROM alben
WHERE reihe = 'Asterix'
```
erhalten wir beispielsweise die Titel der Asterixreihe mit ihren Differenzen zum Durchschnittspreis der Reihe:

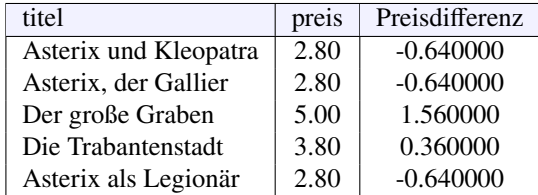

Diese Anweisung ist von der Laufzeit her effizienter als die entsprechende Abfrage mit OVER-PARTITION in Beispiel [6.11.](#page-43-0) □

#### **7.3.2 Unterabfragen auf mehrere Vergleichswerte**

Besteht die Ergebnismenge der Unterabfrage aus Attributwerten mehrerer Datensätze, so können wir die Vergleichsoperatoren nicht mehr verwenden. Stattdessen müssen wir einen der *Mengenoperatoren* **EXISTS**, **IN**, **ANY** oder **ALL** verwenden. Ihre jeweilige Wirkung auf die Ergebnismenge (...) einer Unterabfrage ist wie folgt:

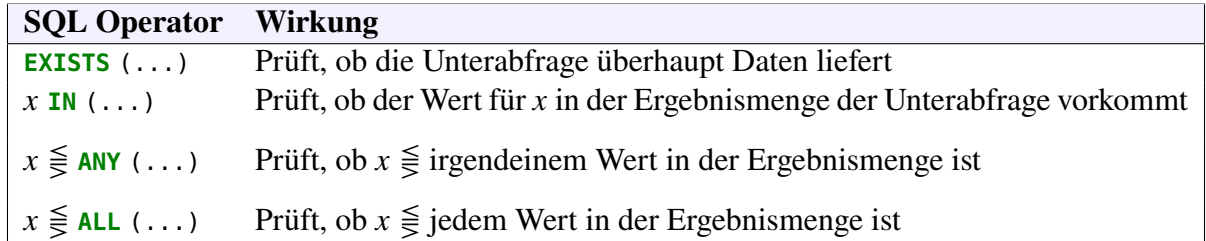

Hierbei bezeichnet  $\leq$  einen der Vergleichsoperatoren <, <=, >, >= oder =. Alle diese Ausdrücke müssen Teil einer **WHERE**- oder **HAVING**-Klausel sein. Die Operatoren **ANY** und **ALL** dienen dazu, Vergleiche mit dem Minimum oder dem Maximum einer Menge durchzuführen. Wollen wir bespielsweise diejenigen Werte einer Spalte <sup>x</sup> filtern, die kleiner gleich dem Minimum bzw. Maximum einer Ergebnismenge (...) sind, so erreichen wir dies durch

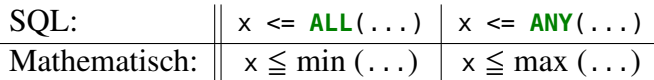

Umgekehrt filtern wir mit

SQL: 
$$
\|x \geq \text{ALL}(\dots) \|x \geq \text{ ANY}(\dots)
$$
  
Mathematicsch:  $x \geq \max(\dots) \|x \geq \min(\dots)$ 

diejenigen Werte, die größer gleich dem Maximum, bzw. dem Minimum, von (...) sind.

**NULL-Werte** Enthält die Unterabfrage einen **NULL**-Wert, so liefert der **ALL**-Operator *nie* den Wert **TRUE**! Der Grund ist, dass bei einem unbekannten Wert in der Menge ja auch unbekannt ist, ob das Vergleichskriterium erfüllt ist. Bei **ANY** dagegen wird ein **NULL**-Wert einfach ignoriert. Ferner sind strenggenommen die Operatoren <sup>=</sup> **ANY** bzw. <sup>=</sup> **ALL** in SQL überflüssig, denn einerseits ist <sup>=</sup> **ANY** völlig äquivalent zu **IN**, und andererseits liefert <sup>=</sup> **ALL** bei einer Ergebnismenge mit unterschiedlichen Werten nie **TRUE**.

**Beispiel 7.6.** Wollen wir in unserer Comic-Datenbank aus Beispiel [3.4](#page-19-0) auf Seite [20](#page-19-0) herausfinden, welche Titel insgesamt in einem Jahr veröffentlicht wurden, in denen ein Asterix-Album erschien, so können wir das mit der Anweisung erreichen:

```
SELECT jahr, titel FROM alben WHERE jahr IN (
  SELECT jahr FROM alben WHERE reihe='Asterix'
);
```
Das Ergebnis dieser Abfrage lautet:

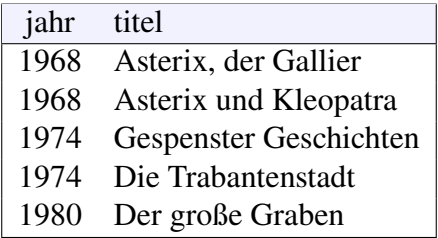

Wollen wir stattdessen herausfinden, welche Alben aus anderen Reihen im selben Jahr wie ein Asterix-Album erschienen, sollten wir die Abfrage etwas modifizieren:

```
SELECT jahr, titel FROM alben WHERE reihe <> 'Asterix' AND jahr IN (
  SELECT jahr FROM alben WHERE reihe='Asterix'
);
```
Das liefert als Ergebnismenge nur die Gespenster Geschichten aus dem Jahr 1974. Wollen wir die Titel mit den günstigsten Preisen einer Reihe sehen, so können wir die folgende Abfrage senden:

```
SELECT titel, preis FROM alben WHERE preis IN (
  SELECT min(preis) FROM alben GROUP BY reihe
);
```
Sie liefert uns die Ergebnismenge:

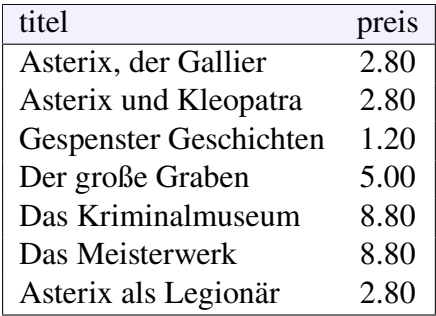

Wollen wir die Titel sortiert haben, so können wir **ORDER BY** titel anfügen.

Um schließlich herauszufinden, welche Titel einen Preis kleiner gleich den Durchschnittspreisen aller Reihen haben, müssen wir den **ALL**-Operator anwenden. Die Unterabfrage zur Ermittlung der Durchschnittspreise lautet

```
SELECT AVG(preis) FROM alben GROUP BY reihe HAVING AVG(preis) IS NOT NULL
```
und liefert die Werte

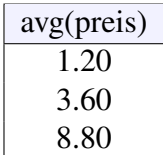

Mit der **HAVING**-Klausel wird garantiert, dass kein **NULL**-Wert in der Ergebnismenge erscheint. Darauf können wir unsere Abfrage aufbauen:

```
SELECT titel, preis FROM alben WHERE preis <= ALL (
  SELECT AVG(preis) FROM alben GROUP BY reihe HAVING AVG(preis) IS NOT NULL
);
```
die als einzige Ergebniseintrag die Gespenster Geschichten mit dem Preis 1,20 liefert. □

# **8** Entity-Relationship Modelle

#### **Kapitelübersicht**

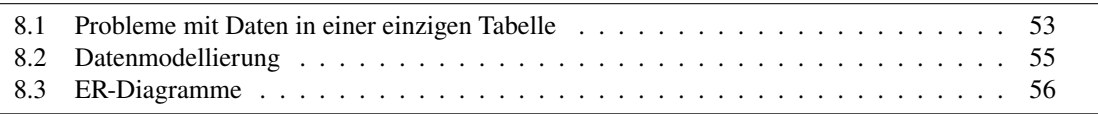

Wir haben in diesem Skript bis hierher erste Eindrücke von Datenbanken und der Programmierung mit SQL gewonnen. Wir wissen, wie wir per SQL Datenbanken und Tabellen erstellen und Daten damit speichern und sich anzeigen lassen kann. Aber vielleicht fragen Sie sich jetzt: Brauchen wir dazu wirklich Datenbanken? Etwas provozierend formuliert: Alles, was wir bis jetzt mit Datenbanken gemacht haben, hätten wir auch mit Excel hingekriegt! (Beziehungsweise jedem anderen Tabellenalkulationsprogramm wie z.B. LibreOffice Calc)

Wesentliche Ursache für diesen Eindruck ist zum Einen, dass wir mit unseren Datenbanken nur als Einzelnutzer gearbeitet haben. Die meisten Datenbanksysteme ermöglichen jedoch den gleichzeitigen Zugriff mehrerer Nutzer, eine Eigenschaft, die Excel so nicht bietet. Ein zweiter Grund liegt darin, dass wir bisher alle unsere Daten stets in einer einzigen Tabelle gespeichert haben. Die Konstruktion relationaler Datenbanksysteme ist aber gerade so angelegt, dass sie mehrere Tabellen mit logischen oder inhaltlichen Beziehungen untereinander speichern und manipulieren können. Damit gelingt es, den Datenhaushalt eines komplexen Systems wie zum Beispiel eines Unternehmens mit verschiedenen Beschäftigten, Produkten und Geschäftsprozessen strukturiert zu speichern, so dass zu jedem Zeitpunkt aktuelle Informationen von verschiedenen Nutzern verarbeitet werden können.

Den Entwurf und die Implementierung mehrerer Tabellen und deren Beziehungen untereinander werden wir für den Rest des Skripts behandeln. Betrachten wir aber zunächst einleitend, welche Probleme bei Datenspeicherung in einer einzigen Tabelle auftauchen können.

#### <span id="page-52-0"></span>**8.1 Probleme mit Daten in einer einzigen Tabelle**

Wozu mehrere Tabellen? Das folgende Beispiel soll für einen einigermaßen realistischen Anwendungsfall kurz zusammenfassen, was wir mit einer einzigen Tabelle schaffen können, und was die Nachteile sind.

<span id="page-52-1"></span>**Beispiel 8.1.** Ein produzierendes Unternehmen will eine Datenbank nutzen, um seine Umsätze zu speichern. Es setzt dafür eine Tabelle mit folgendem Relationentyp ein:

```
CREATE TABLE umsaetze (
 id int SERIAL,
 datum date,
 artikel varchar(50),
 einzelpreis decimal(10,2),
 anzahl int,
 kunde varchar(50),
 wohnort varchar(50),
 umsatz decimal(10,2)
) DEFAULT CHARSET=UTF8;
```
Alles funktioniert wunderbar, das Unternehmen speichert die Umsätze für Oktober und November 2019:

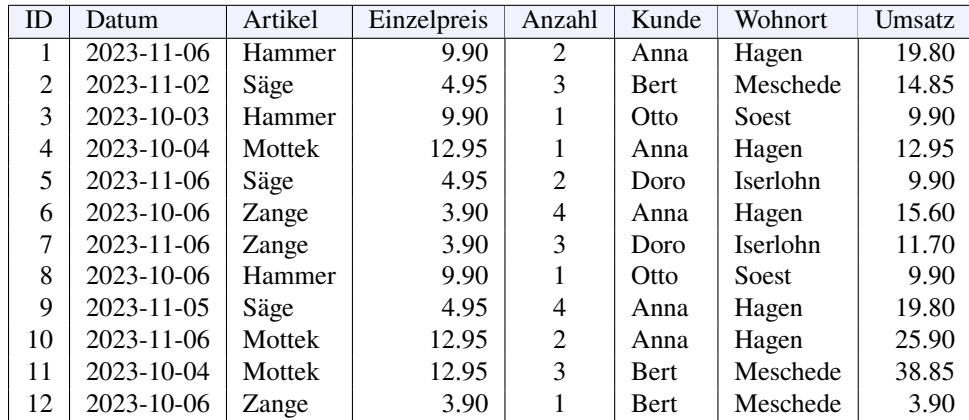

Die Geschäftsführung ist sehr zufrieden, sie kann alle ihr wichtigen Auswertungen durchführen lassen, zum Beispiel ...

- Welcher Kunde hat welchen Artikel gekauft? **SELECT** kunde, artikel **FROM** umsaetze **ORDER BY** kunde, artikel;
- Welcher Gesamtumsatz wurde im November 2023 erzielt? **SELECT sum**(umsatz) **FROM** umsaetze **WHERE** datum **BETWEEN '2023-11-01' AND '2023-11-30'**
- In welchen Ort wurde welcher Artikel wie oft verkauft?

**SELECT** wohnort, artikel, **sum**(anzahl) **FROM** umsaetze **GROUP BY** wohnort, artikel

• Welcher Umsatz wurde je Artikel erzielt, absteigend sortiert nach Gesamtumsatz?

```
SELECT artikel, sum(umsatz) AS gesamt FROM umsaetze GROUP BY artikel
ORDER BY gesamt DESC;
```
• Welcher Artikel wurde im Oktober am meisten verkauft?

```
SELECT artikel, sum(anzahl) AS gesamt FROM umsaetze
WHERE datum BETWEEN '2023-10-01' AND '2023-10-31'
GROUP BY artikel HAVING gesamt >= ALL (
  SELECT sum(anzahl) FROM umsaetze
  WHERE datum BETWEEN '2023-10-01' AND '2023-10-31'
  GROUP BY artikel
);
```
Alternativ würde hier übrigens auch eine Abfrage mit drei SELECTs funktionieren:

```
SELECT artikel, SUM(anzahl) FROM umsaetze
WHERE datum BETWEEN '2019-10-01' AND '2019-10-31'
GROUP BY artikel HAVING SUM(anzahl) = (
  SELECT MAX(gesamt) FROM (
    SELECT sum(anzahl) AS gesamt FROM umsaetze
    WHERE datum BETWEEN '2019-10-01' AND '2019-10-31'
    GROUP BY artikel
  )
);
```
Mit der innersten Abfrage wird wie oben eine Liste der Gesamtumsatzzahlen je Artikel ermittelt, für die aber nun in einem zweiten SELECT die Aggregatfunktion **MAX** zur Ermittlung des größten dieser Werte zwischengeschaltet wird, auf den dann in der äußersten Schleife in der **HAVING**-Klausel abgefragt wird. In der innersten Unterabfrage muss dabei allerdings ein Alias für Gesamtumsatzzahl benannt werden.

Aus Sicht der Geschäftsführung scheint also alles gut zu sein. Aber im Lauf der Zeit zeigen sich Probleme:

• Beim Einfügen eines neuen Umsatzes weiß ein Sachbearbeiter nicht den Wohnort des Kunden:

```
INSERT INTO umsaetze (datum, artikel, einzelpreis, anzahl, kunde, umsatz)
VALUES ('2019-10-21', 'Hammer', 9.90, 1, 'Otto', 9.90);
```
Damit wird das Ergebnis unserer obigen Abfrage "In welchen Ort wurde welcher Artikel wie oft verkauft?" fehlerhaft, obwohl die Datenbank den Ort ja "kennt".

• Es wird unnötiger Speicherplatz verbraucht, denn dieselbe Information (Artikel-Einzelpreis, Kunde-Wohnort) wird bei *jedem einzelnen* Umsatz gespeichert.

Kann man diese Probleme beheben oder muss man halt damit leben? □

Gehen wir den in dem Beispiel auftauchenden Problemen auf den Grund. Können wir unsere Datenspeicherung anders strukturieren, so dass sie möglichst vermieden werden? Von einem abstrakten Standpunkt aus gesehen handelt es sich bei dem ersten Problem um einen Spezialfall von *Dateninkonsistenz*, also eines Zustands der Datenbank, in der Datensätze sich widersprechende Informationen enthalten. Bei dem zweiten Problem handelt es sich um *Speicherineffizienz*, ein Mangel, der sich bei sehr großen Datenbeständen wie bei einer Unternehmensdatenbank erheblich auswirken kann.

Was ist die tiefere Ursache dieser Mängel? Beide sind bedingt durch *Redundanz* von Daten, also die mehrfache und damit prinzipiell überflüssige Speicherung identischer Information. Wie kann man sie strukturell beschränken? Die Antwort der Theorie relationaler Datenbanken: Durch die Aufteilung zusammenhängender Informationen in mehrere Tabellen. In unserem obigen Beispiel würden wir also nicht alle Informationen eines Umsatzes in einer einzigen Tabelle speichern, sondern die Kundendaten in einer eigenen Tabelle für Kunden, die Artikeldaten in einer eigenen Artikeltabelle, und die spezifisch umsatzbezogenen Informationen in einer eigenen Umsatztabelle. Wie diese drei Tabellen aussehen könnten, werden wir am Ende dieses Kapitels sehen. Betrachten wir zunächst das Vorgehen, wie wir komplexe Informationgeflechte in realen Kontexten analysieren und damit besser verstehen kann, nämlich die Modellierung von Daten.

#### <span id="page-54-0"></span>**8.2 Datenmodellierung**

Warum Datenmodellierung? Ein Softwaresystem deckt stets nur einen kleinen Teil der realen Welt ab, d.h. ein "abstrahiertes" Modell. Zu diesem Modell gehören einerseits Prozesse und Abläufe, andererseits Daten und Informationen. Wie wir bereits in Abbildung [1.1](#page-6-0) auf Seite [7](#page-6-0) sahen, sind die Daten in der Informatik hierarchisch organisiert, so dass Computer sie verarbeiten können. Um die Daten der realen Anforderungen in diese Hierarchie zu bringen, müssen wir sie modellieren, d.h. ein Modell der Daten entwerfen.

Datenmodellierung dient im Allgemeinen mindestens drei Zielen:

- Strukturierung der Anforderungen, um sie für die Entwickler programmierbar zu machen;
- Erleichterung der Kommunikation zwischen Anwendern und Entwicklern des Softwaresystems;
- Strukturierung der Daten, um sie effizient speichern und manipulieren zu können.

Die Datenmodellierung ist die Grundlage für den *logischen Datenbankentwurf* , also den Entwurf der Tabellen mit Attributen und Primärschlüsseln. Das ist die mittlere Ebene der ANSI-SPARC-Architektur in Abbildung [1.2](#page-7-0) auf Seite [8.](#page-7-0) Als Methodik dazu verwendet man üblicherweise zur besseren Anschauung und Übersicht Diagramme, die Entity-Relationship-Diagramme. Zusammen mit einer Beschreibung der darin verwendeten Elemente bilden sie das *Entity-Relationship-Modell (ERM)*. Die grundlegende Idee ist, dass eine *Entity* das abstrahierte Modell einer Tabelle ist, so dass sich aus einem ERM die Tabellen der relationalen Datenbank in der Regel auf eindeutige Weise ableiten lassen.

#### <span id="page-55-0"></span>**8.3 ER-Diagramme**

Für den logischen Datenbankentwurf werden die zu speichernden Daten meist mit *Entity-Relationship-Diagrammen (ER-Diagrammen)* grafisch modelliert. Dazu können verschiedene Notationen verwendet werden, die älteste und meistverbreitete ist die *Chen-Notation*.[1](#page-55-1) Sie wird auch in diesem Skript verwendet. Es besteht aus drei Grundkomponenten: Dem Entitätstyp, der Beziehung und den Kardinalitäten.

#### **8.3.1 Der Entitätstyp**

Eine *Entität (entity)* im ERM ist ein individuelles Objekt der zu modellierenden Welt. Das kann ein realer Gegenstand sein wie ein Exemplar *Asterix der Gallier*, der Angestellte Otto Meier oder der Hammer mit der Artikelnummer 4711, aber auch ein immaterieller Vorgang, wie die Bestellung vom 1. April, oder ein Konstrukt wie der Liefervertrag Nr. 123 oder das Unternehmen ABC AG. Der *Entitätstyp (entity type)* ist der Oberbegriff oder die Kategorie einer oder mehrerer gleichartiger Entitäten, also *Buch*, *Angestellter*, *Artikel*, *Bestellung*, *Vertrag*, *Projekt* oder *Unternehmen*. (Die Entität ist daher eng verwandt mit dem Objektbegriff der Objektorientierung, der Entitätstyp entsprechend mit dem Begriff der Klasse.) Ein Entitätstyp wird im ER-Diagramm mit einem Rechteck dargestellt, in dem der Name des Typs steht:

Projekt

<span id="page-55-1"></span>Eine Entität hat in der Regel mehrere *Attribute*. Eines davon ist der Primärschlüssel der Entität, der sie unter allen anderen Entitäten stets eindeutig identifiziert. Häufig werden die Attribute als kleine Ellipsen mit dem Entitätstyp verbunden oder alternativ in dem Rechteck des Entitätstypen aufgelistet, also zum Beispiel:

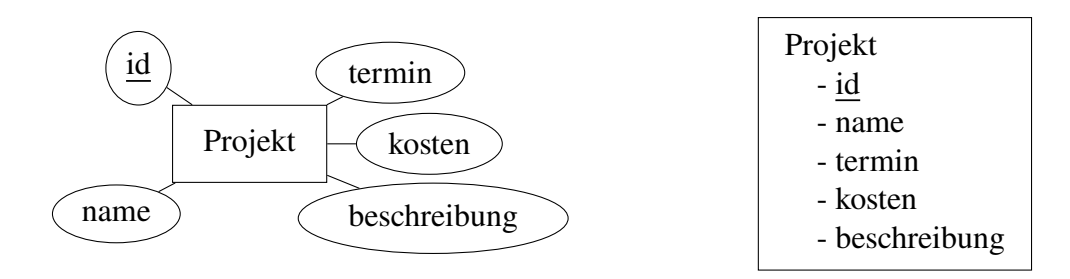

Wir werden oft jedoch den Entitätstyp etwas kompakter in tabellarischer Form darstellen:

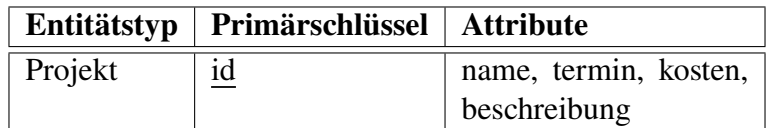

In dieser Form können auch größere und komplexere Datenmodelle übersichtlich dargestellt werden, indem jeder Entitätstyp seine eigene Zeile bekommt.

<span id="page-56-0"></span>**Bemerkung 8.2.** Wir erkennen hier leicht, dass die Entitätstypen in einem ER-Diagramm die Tabellen einer relationalen Datenbank modellieren werden. Entsprechend sind die Attribute der Entitäten die Spalten der Tabelle, und eine Entität entspricht einem konkreten Datensatz, also einer Zeile der Tabelle. Bei der Bildung der Tabellen aus den Entitätstypen eines ER-Diagramms sind aber einige Regeln zu beachten. Damit werden wir uns im nächsten Kapitel näher beschäftigen. □

Bemerkung 8.3. Meist wird der Begriff Entitätstyp etwas unpräzise einfach auch mit "Entität" bezeichnet. Wir werden das im Folgenden auch oft tun, wenn aus dem Zusammenhang ersichtlich bleibt, was gemeint ist.  $\Box$ 

#### **8.3.2 Die Beziehung**

Eine *Beziehung (relationship)* im ERM ist der Zusammenhang zwischen zwei Entitäten. Sie wird in einem ER-Diagramm mit einem Verb in eine Raute zwischen zwei Entitätstypen dargestellt, z.B.:

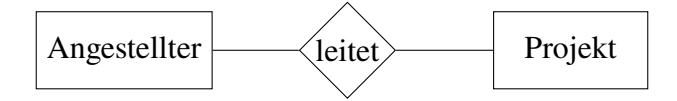

#### **8.3.3 Die Kardinalität**

Eine *Kardinalität (cardinality)* drückt aus, wieviel Entitäten des einen Typs mit wieviel Entitäten des anderen Typs eine gegebene Beziehung maximal haben können und mindestens haben müssen. Dabei wird für die Maximalzahl eine der Möglichkeiten 1 oder N für "eins" oder "mehrere" über der Beziehung geschrieben, und ein Kreis oder ein Strich an der Beziehungslinie für die Mindestzahl. Damit gibt es vier mögliche Kardinalitäten:

<span id="page-56-1"></span>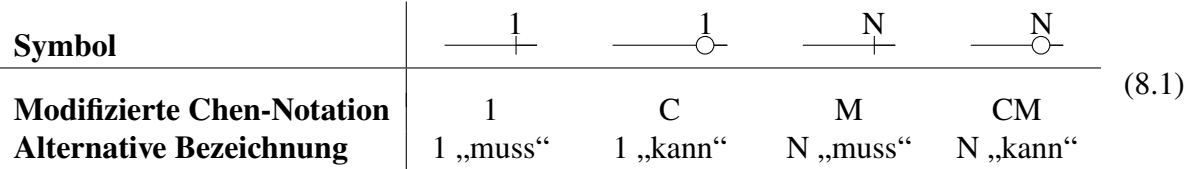

Unter die Kardinalitäten sind die im Englischen üblichen Bezeichnungen 1, C (für "choice"), M (für "many") und CM dargestellt, die sogenannte "Modifizierte Chen-Notation". Im Deutschen wird bei einem Strich auch oft von einer *Muss-Beziehung* gesprochen, bei einem Kreis von einer *Kann-Beziehung*. In einem ER-Diagramm wird für eine konkrete Entität des einen Entitätstyps die Kardinalität an dem jeweils gegenüberliegenden Entitätstypen notiert. Betrachten wir dazu das folgende Beispiel:

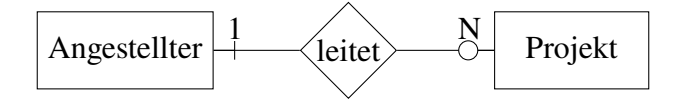

<span id="page-57-0"></span>Ein\*e Angestellte\*r *kann* hier mehrere Projekte leiten, ein Projekt aber *muss* von genau einem oder einer Angestellten geleitet werden. Dies ist also eine 1-CM-Beziehung, oder auf deutsch etwas umständlicher eine Beziehung "1 zu N muss-kann". Skizzieren wir die einzelnen Entitäten Angestellter 1, Angestellter 2, ..., Angestellter m und Projekt 1, Projekt 2, ..., Projekt n und ihre konkreten Beziehungen, so erhalten wir die Abbildung [8.1.](#page-57-0) Bei einer 1-CM-Beziehung

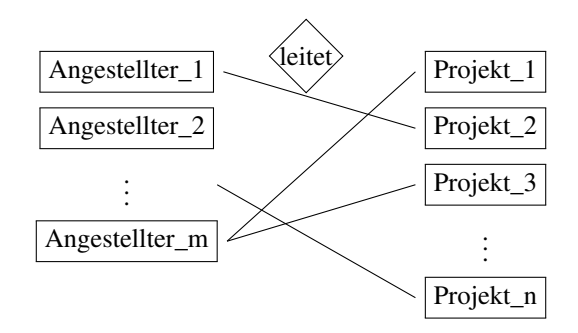

**Abbildung 8.1:** Beziehungen einzelner Entitäten zueinander bei einer 1-CM-Beziehung. Hier kann es auf der linken Seite Entitäten geben, die keine Beziehung haben (Angestellter\_2), während jede Entität der rechten Seite genau eine Beziehung haben muss.

kann es also auf der 1-Seite Entitäten geben, die keine Beziehung haben (z.B. Angestellter\_2), während jede Entität der N-Seite genau eine Beziehung haben muss. Entsprechend wird für eine Beziehung "mehrere zu mehrere" üblicherweise das Paar "M : N" verwendet wie bei folgender M-CM-Beziehung:

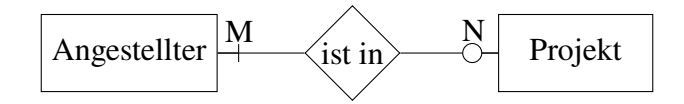

Ein\*e Angestellte\*r kann hier in mehreren Projekten sein, ein Projekt muss mindestens eine oder einen Angestellten haben. (Man verwendet hier "M" statt "N" um zu verdeutlichen, dass beide Kardinalitäten unabhängig voneinander sind, also auf beide Seiten nicht die gleich viele Entitäten existieren müssen.) Bei einer M-CM-Beziehung kann es auf der linken Seite also Entitäten geben, die keine Beziehung haben (Angestellter\_2), während jede Entität der rechten Seite mindestens eine Beziehung haben muss.

**Beispiel 8.4.** *(ERM der Umsatzdatenbank aus Beispiel [8.1\)](#page-52-1)*. Wie können wir ein Datenmodell einer Umsatzdatenbank aus unserer ersten Version in Beispiel [8.1](#page-52-1) entwerfen? Zunächst müssen wir dazu die Leitfrage beantworten: Welche der relevanten Daten gehören zusammen? Daraus nämlich ergeben sich die Entitätstypen und ihre Attribute. In dem Beispiel können wir leicht erkennen, dass wir drei Entitätstypen haben:

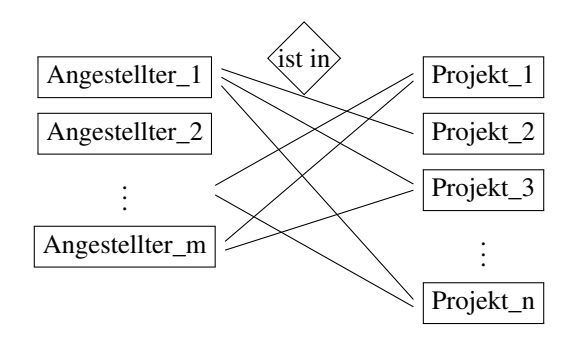

**Abbildung 8.2:** Beziehungen einzelner Entitäten zueinander bei einer M-CM-Beziehung. Hier kann es auf der linken Seite Entitäten geben, die keine Beziehung haben (Angestellter\_2), während jede Entität der rechten Seite mindestens eine Beziehung haben muss.

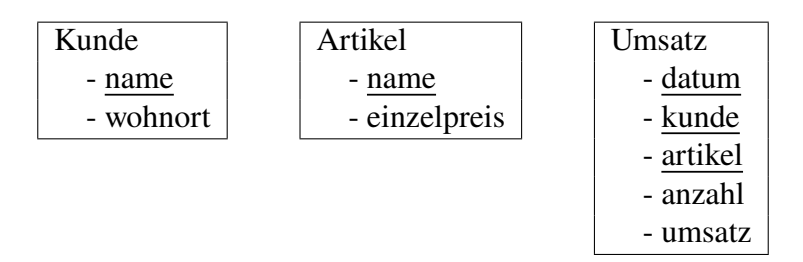

Oder etwas kompakter in tabellarischer Form:

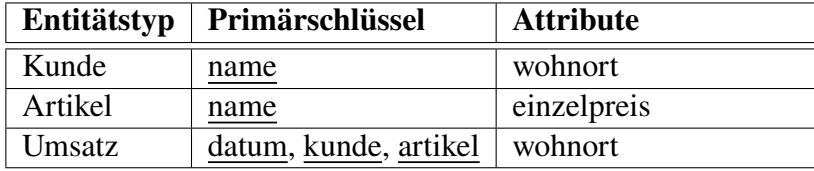

Welche Beziehungen haben wir nun zwischen den Entitäten? Dazu müssen wir zunächst die Frage beantworten: Welche Entitätspaare gibt es? Kombinatorisch gesehen haben wir  $\binom{3}{2}$  $\binom{3}{2} = 3$ Paare für drei Entitäten, nämlich Artikel – Umsatz, Kunde – Umsatz und Kunde – Artikel. Die erste Beziehung davon lässt sich darstellen als:

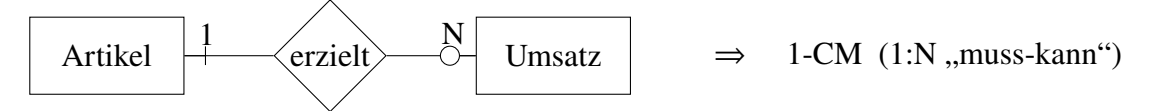

Mit einem gegebenen Artikel können also mehrere Umsätze erzielt werden, es kann aber auch Artikel geben, die gar keinen Umsatz erzielt. Umgekehrt muss zu einem gegebenen Umsatz genau ein Artikel gehören. Die zweite Beziehung lautet:

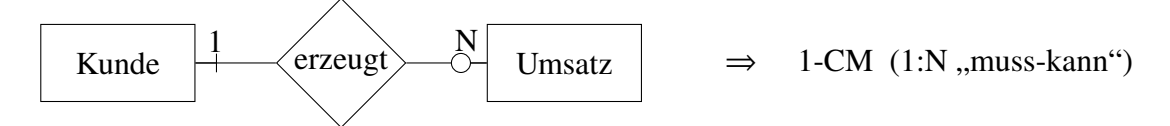

Diese Beziehung bedeutet, dass zu einer Entität "Kunde" mehrere Entitäten "Umsätze" gehören können, d.h. ein Kunde kann auch gespeichert sein, wenn er noch keinen Umsatz erzeugt hat. Ist das sinnvoll? Hier zeigt sich schon die gestalterische Wirkung der Datenmodellierung: Ein nur an Speichereffizienz interessierter Informatiker könnte argumentieren, dass für doch nur Kunden mit Umsatz sehen wollen, ein Vertriebler des Unternehmens dagegen würde eher den Aspekt sehen, dass der Kunde vielleicht für einen Artikel interessiert werden könnte und daher gespeichert werden sollte. Die dritte Beziehung ist wieder etwas leichter darzustellen:

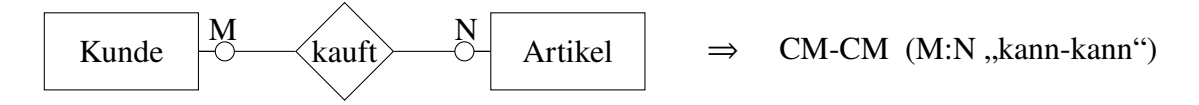

Ein Kunde kann hier mehrere Artikel kaufen (kauft aber vielleicht auch keinen), und ein Artikel kann von mehreren Kunden gekauft werden (vielleicht aber auch gar nicht). Wie aber können wir nun die Beziehungen zwischen diesen Tabellen in SQL programmieren? Das werden wir im nächsten Kapitel sehen. □

## **9** Ableitung von Tabellen aus dem ERM

#### **Kapitelübersicht**

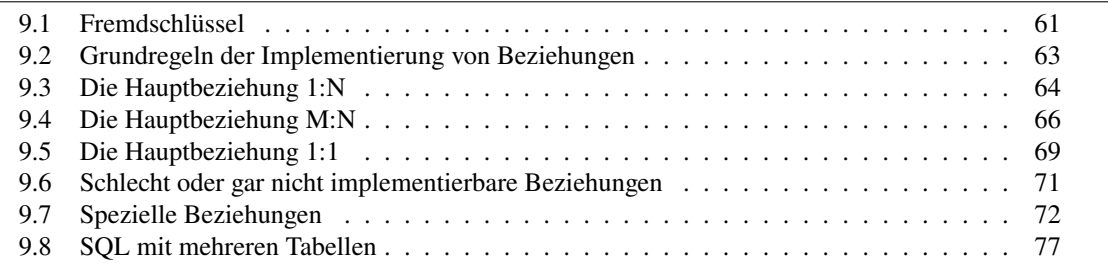

Wie in Bemerkung [8.2](#page-56-0) bereits angedeutet werden aus den Entitätstypen eines ER-Diagramms am Ende Tabellen einer relationalen Datenbank gebildet. Allerdings gibt es dabei einige Umsetzungsregeln zu beachten, die von den modellierten Kardinalitäten abhängen. Eine andere, ganz grundsätzliche Frage bleibt jedoch zunächst zu klären: Ein ER-Diagramm besteht neben den Entitätstypen aus Beziehungen und Kardinalitäten. Wenn also Entitätstypen durch Tabellen implementiert werden, wie können wir Beziehungen und Kardinalitäten in einer relationalen Datenbank realisieren? Das wesentliche technische Hilfsmittel dazu sind sogenannte Fremdschlüssel.

#### <span id="page-60-0"></span>**9.1 Fremdschlüssel**

**Definition 9.1.** Ein *Fremdschlüssel* in einer Tabelle ist ein Schlüssel, der nur Werte enthält, die als Primärschlüssel von mindestens einer anderen Tabelle enthalten sind. □

In SQL gehört die Deklaration eines Fremdschlüssels zur Definition einer Tabelle und kann mit den reservierten Wörtern

**FOREIGN KEY**(...) **REFERENCES** ...

implementiert werden. In den Klammern hinter **FOREIGN KEY** steht das Tabellenattribut, das den Fremdschlüssel bildet, hinter **REFERENCES** der Name der Tabelle und in Klammern deren Primärschlüssel, auf den verwiesen wird.

```
CREATE TABLE tabelle_1 (
  primärschlüssel <datentyp>,
```

```
...,
  PRIMARY KEY(primärschlüssel)
);
CREATE TABLE tabelle_2 (
  ...,
  fremdschlüssel <datentyp>,
  FOREIGN KEY(fremdschlüssel) REFERENCES tabelle_1(primärschlüssel)
)
```
<span id="page-61-0"></span>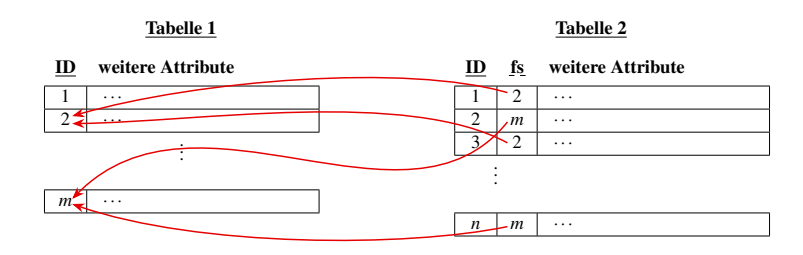

**Abbildung 9.1:** Die Fremdschlüssel (fs) der Datensätze von Tabelle 2 referenzieren auf die Primärschlüssel von Datensätzen der Tabelle 1.

Bildlich können wir uns vorstellen, dass der Fremdschlüssel jedes einzelnen Datensatzes der einen Tabelle auf die Primärschlüssel referenziert wie in Abbildung [9.1.](#page-61-0) Wir erkennen hier sofort, dass nicht unbedingt jeder Primärschlüssel referenziert wird, aber dass jeder Fremdschlüssel ungleich **NULL** auf einen Primärschlüssel referenzieren muss.

Eine Tabelle kann auch Fremdschlüssel aus mehreren anderen Tabellen enthalten, in SQL wird dann die **FOREIGN KEY**-Anweisung entsprechend wiederholt:

```
CREATE TABLE tabelle (
  ...,
  fremdschlüssel <datentyp>,
  FOREIGN KEY(fremdschlüssel_1) REFERENCES tabelle_1(primärschlüssel_1),
  ...,
  FOREIGN KEY(fremdschlüssel_n) REFERENCES tabelle_n(primärschlüssel_n)
)
```
<span id="page-61-1"></span>**Definition 9.2.** *(Referenzielle Integrität)* Ein Fremdschlüssel einer Tabelle, der einen Wert ungleich **NULL** hat, muss auf den Primärschlüssel eines existierenden Datensatzes verweisen. □

Zur Erhaltung der referenziellen Integrität muss ein RDBMS verhindern, dass Datensätze mit referenzierten Primärschlüsseln einfach gelöscht werden. Um die referenzielle Integrität zu gewährleisten, kann man in SQL die Anweisung

```
ON DELETE RESTRICT
```
nach der Deklaration eines Fremdschlüssels geben, also:

```
CREATE TABLE tabelle_2 (
  ...,
  fs <datentyp>,
  FOREIGN KEY(fs) REFERENCES tabelle_1(primärschlüssel) ON DELETE RESTRICT
)
```
Die wichtigsten Anweisungen zur Erhaltung der referenziellen Integrität sind in Tabelle [9.1](#page-62-1) aufgelistet. Sie decken alle möglichen Strategien ab, von strikter Löschverhinderung bis zur

<span id="page-62-1"></span>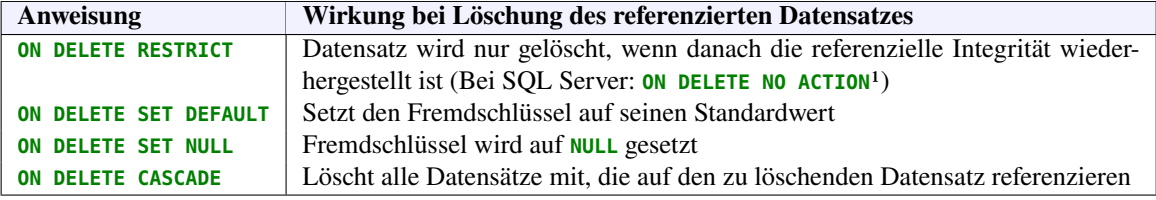

**Tabelle 9.1:** SQL-Anweisungen zur Erhaltung der referenziellen Integrität von Fremdschlüsseln und die Wirkung bei Löschen des referenzierten Datensatzes.

kaskadierten Löschung aller betroffenen Datensätze.[2](#page-62-3)

Im Allgemeinen werden Fremdschlüssel dazu verwendet, um Beziehungen in ER-Diagrammen zu implementieren. Auf welche Weise das genau geschieht, hängt von den Kardinalitäten der beteiligten Tabellen ab. Wir werden dies im Laufe des Kapitels noch behandeln.

#### <span id="page-62-0"></span>**9.2 Grundregeln der Implementierung von Beziehungen**

Die erste Implementierungsregel ist eine eigentlich eine Konvention und betrifft die Tabellennamen.

**Konvention.** *Obwohl die Namen von Entitätstypen meist Substantive im Singular sind, sollten die Namen von Tabellen einer relationalen Datenbank im Plural benannt werden.*

Die weiteren Implementierungsregeln beziehen sich auf die einzelnen Kardinalitäten. Dazu beantworten wir zunächst aber die Frage: Wieviel verschiedene Implementierungsregeln benötigen wir eigentlich überhaupt?

<span id="page-62-5"></span>**Bemerkung 9.3.** Da es mit [\(8.1\)](#page-56-1) vier Kardinalitäten gibt, sind in einem ER-Diagramm theoretisch insgesamt

<span id="page-62-6"></span>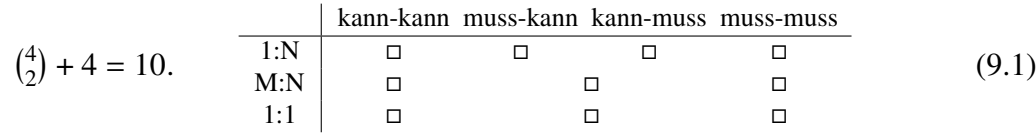

Beziehungstypen zwischen zwei Entitätstypen möglich.[3](#page-62-4) □

<span id="page-62-2"></span>

<span id="page-62-7"></span>**Regel 4.** *Grundsätzlich wird jede der nach Bemerkung [9.3](#page-62-5) möglichen zehn Entitätsbeziehungen durch geeignet angelegte Fremdschlüssel gemäß Abbildung [9.1](#page-61-0) in SQL implementiert. Jeder referenzierte Datensatz wird in einem Fremdschlüssel des referenzierenden Datensatzes gespeichert.*

Genaugenommen werden wir allerdings nur für sechs der zehn möglichen Beziehungen konkrete Implementierungsregeln bestimmen können, wie wir im Folgenden sehen werden. Jede dieser Regeln legt dabei fest, in welche der Tabellen ein Fremdschlüssel einzufügen ist.

<sup>1</sup><http://msdn.microsoft.com/en-us/library/ms186712.aspx> ; vgl. [https://docs.microsoft.com/en-us/office](https://docs.microsoft.com/en-us/office/client-developer/access/desktop-database-reference/constraint-clause-microsoft-access-sql)/ [client-developer/access/desktop-database-reference/constraint-clause-microsoft-access-sql](https://docs.microsoft.com/en-us/office/client-developer/access/desktop-database-reference/constraint-clause-microsoft-access-sql) für MS Access

<span id="page-62-4"></span><span id="page-62-3"></span><sup>2</sup>vgl. Piepmeye[r \(2011\):](#page-121-1)S. 100ff.

<sup>3</sup>Falls Ihnen im Rahmen der Statistik bereits die Kombinatorik vermittelt wurde, können Sie die Berechnung in Gleichung [\(9.1\)](#page-62-6) schnell nachvollziehen: Die Anzahl aller möglichen Paarkombinationen bei vier Kardinalitäten ist  $\binom{4}{2}$  = 6, allerdings fehlen dabei die vier Beziehungstypen mit gleichen Kardinalitäten an beiden Enden, d.h. wir müssen sie zu (<sup>4</sup><sub>2</sub>) addieren. Alternativ hätten wir aber im Übrigen auch argumentieren können: Die Anzahl aller Paarkombinationen mit Zurücklegen ist 4<sup>2</sup>, dabei haben wir allerdings die  $\binom{4}{2}$  mit verschiedenen Kardinalitäten doppelt gezählt, d.h. wir müssen sie davon abziehen:  $4^2 - {4 \choose 2} = 16 - 6 = 10$ .

**Bemerkung 9.4.** Die ersten Überlegungen in diesem Abschnitt zu einer Umsetzung eines Entity-Relationship-Modells in Datenbanktabellen beruhen im Wesentlichen zunächst nicht auf diesen 10 Fällen, sondern lediglich auf den drei *Hauptbeziehungen* 1:1, 1:N und M:N, als ohne die Mindestzahlen, und hier vor allem die Hauptbeziehungen 1:N und M:N.

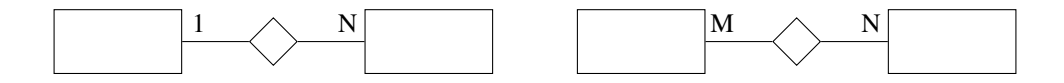

Mit diesen beiden Hauptbeziehungen können wir am klarsten die Grundprinzipien der Implementierung von Beziehungen im Allgemeinen erkennen. Die Beziehung 1:1 ist dagegen etwas schwieriger und wird am Ende etwas ausführlicher betrachtet. □

#### <span id="page-63-0"></span>**9.3 Die Hauptbeziehung 1:N**

Eine 1:N-Beziehung lässt sich wie folgt darstellen:

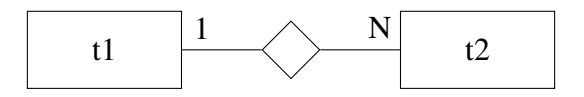

Hier werden einem einzelnen Datensatz in Tabelle t1 also mehrere Datensätze aus Tabelle t2 zugeordnet, und umgekehrt einem Datensatz in Tabelle t2 ein einziger Datensatz aus t1. Wollen wir nun Regel [4](#page-62-7) anwenden, stellt sich sofort die Frage: In welche der Tabellen muss ein Fremdschlüssel eingefügt werden? In alle beide oder reicht ein einziger Fremdschlüssel in einer der Tabellen?

Mit einem kurzen Gedankenspiel können wir uns die Antwort herleiten: Würden wir gemäß Abbildung [9.1](#page-61-0) den Fremdschlüssel eines rerenzierten Datensatzes aus t2 in Tabelle t1 speichern, bräuchten wir nach Regel [4](#page-62-7) mehrere Attribute dafür. Wieviel aber genau, hängt vom konkreten Fall ab; vielleicht brauchen wir in einem Fall nur einen Fremdschlüssel, in einem anderen vielleicht zwei, in wieder einem anderen vielleicht 100. Selbst wenn wir genau wüssten, dass wir maximal 10 Fremdschlüssel bräuchten, wäre es ziemlich ineffizient, wenn wir in den meisten Fällen nur ein oder zwei verwenden müssen. Folgerung: Tabelle t1 ist kein guter Kandidat für die Speicherung von Fremdschlüsseln. Was ist umgekehrt mit Tabelle t2? Hier brauchen wir maximal einen Fremdschlüssel, egal wie groß N sein mag! Die Regel für die Hauptbeziehung 1:N lautet daher:

<span id="page-63-1"></span>**Regel 5.** *Bei einer Beziehung 1:N wird nur ein Fremdschlüssel benötigt. Er wird in der N-Seite gespeichert, wie in Abbildung [9.2](#page-63-1) dargestellt.*

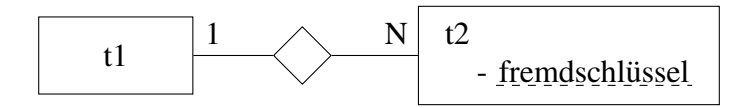

**Abbildung 9.2:** Implementierung einer Beziehung 1:N. Der Fremdschlüssel kommt auf die N-Seite

Es gibt drei Beziehungen der Kategorie 1:N in den Kombinationen "kann" und "muss", nämlich C-CM, 1-CM und C-M. Die ersten beiden werden wir jetzt näher untersuchen, C-M erst in Abschnitt [9.6](#page-70-0) auf Seite [71.](#page-70-0)

#### **9.3.1 C-CM-Beziehungen (,1:N kann-kann")**

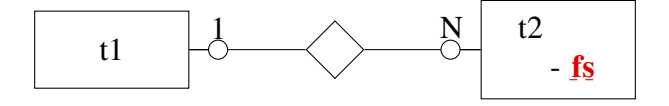

<span id="page-64-1"></span>**Regel 6.** *Bei einer C-CM-Beziehung wird der Primärschlüssel der 1-Seite der Fremdschlüssel der anderen Seite. Der Fremdschlüssel kann* **NULL** *sein.*

```
CREATE TABLE t1 (
 id int,
  ...,
 PRIMARY KEY(id)
);
                         CREATE TABLE t2 (
                            ...,
                            fs int,
                            FOREIGN KEY(fs) REFERENCES t1(id) ON DELETE RESTRICT
                         );
```
**Beispiel 9.5.** Ein einfaches Beispiel für eine C-CM-Beziehung ist:

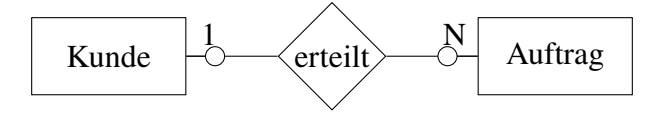

Ein Kunde kann hier mehrere Aufträge erteilen, ein Auftrag dagegen kann von höchstens einem Kunden erteilt werden. Es kann aber auch Aufträge geben, die nicht von einem Kunden erteilt werden, beispielsweise betriebsinterne Aufträge.

```
CREATE TABLE kunden (
  name varchar(50),
 wohnort varchar(50),
 PRIMARY KEY(name)
);
                             CREATE TABLE auftraege (
                               datum date,
                               kunde varchar(50),
                               volumen decimal(10,2),
                               FOREIGN KEY(kunde) REFERENCES kunden(name)
                             );
```
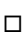

#### **9.3.2** 1-CM-Beziehungen (,.1:N muss-kann<sup>"</sup>)

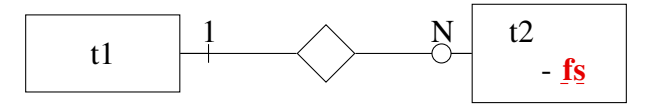

<span id="page-64-0"></span>**Regel 7.** *Bei einer 1-CM-Beziehung wird der Primärschlüssel der 1-Seite der Fremdschlüssel der anderen Seite. Der Fremdschlüssel darf dabei nicht* **NULL** *sein.*

```
CREATE TABLE t1 (
  id int,
  ...,
  PRIMARY KEY(id)
);
                          CREATE TABLE t2 (
                            ...,
                            fs int NOT NULL,
                           FOREIGN KEY(fs) REFERENCES t1(id) ON DELETE RESTRICT
                          );
```
**Beispiel 9.6.** Ein Beispiel für eine 1-CM-Beziehung ist die folgende:

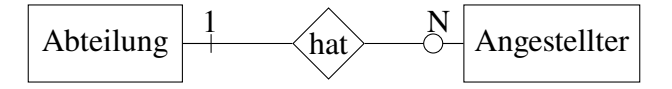

Hier kann eine Abteilung mehrere Angestellte haben, aber jede\*r Angestellte muss zu einer Abteilung gehören. In SQL muss also der Fremdschlüssel in der Tabelle angestellter gespeichert werden, z.B. mit

```
CREATE TABLE abteilung (
  name varchar(50),
  standort varchar(50),
  PRIMARY KEY(name)
);
                                CREATE TABLE angestellte (
                                  name varchar(50) PRIMARY KEY,
                                  abteilung varchar(50) NOT NULL,
                                  FOREIGN KEY(abteilung) REFERENCES abteilung(name)
                                );
```
Um die Tabelle angestellter anlegen zu können, muss zuvor die Tabelle abteilung bereits angelegt sein. □

#### <span id="page-65-0"></span>**9.4 Die Hauptbeziehung M:N**

Zur Umsetzung einer M:N-Beziehung müssen wir uns zunächst ein paar Gedanken machen: Mit unseren bisherigen Regeln, die Beziehung mit Fremdschlüsseln zu implementieren, kommen wir hier nicht weiter.

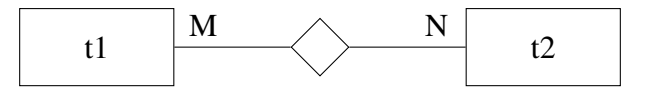

Denn wieviel Fremdschlüssel müssten wir für t1 verwenden und wieviel für t2? Um beliebig viele Datensätze vom Typ t2 zu referenzieren, bräuchten wir für t1 unbegrenzt viele Fremdschlüssel, und umgekehrt – das allein ist ja schon rein logisch nicht realisierbar. Und selbst wenn es uns durch Zauberei (oder einen Trick) gelänge, hätten wir das Problem der referenziellen Integrität aus Definition [9.2](#page-61-1) auf Seite [62](#page-61-1) noch nicht gelöst, wonach alle diese Fremdschlüssel auf einen Datensatz verweisen müssen. Ist eine Umsetzung einer solchen Beziehung in einer relationalen Datenbank also gar nicht möglich?

Die Lösung besteht darin, die Beziehung mit Hilfe einer dritten "künstlichen" Tabelle auzulösen, mit einer sogenannten *Beziehungstabelle*. Jeder Datensatz dieser Tabelle speichert gewissermaßen jedes Datensatzpaar der beiden Grundtabellen, das eine Beziehung bildet. Auf diese Weise erhält man statt der einen M-N-Beziehung zwei 1-N-Beziehungen:

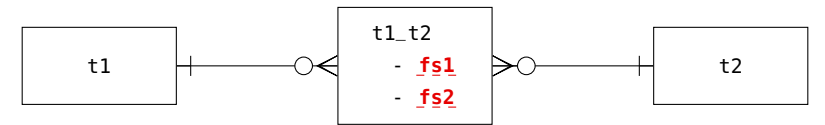

Da die Beziehungstabelle keine Entität nach dem ERM ist, sondern eigentlich ja ein technisches Artefakt zur Implementierung, ist dieses Diagramm der aufgelösten Entitätsbeziehung ein "Tabellendiagramm". Um Tabellendiagramme von ER-Diagrammen zu unterscheiden, benutzen wir hierfür die neben der Chen-Notation auch gebräuchliche *Krähenfußnotation (crow's foot notation)*. Hier werden die Kardinalitäten ohne hochstehende Ziffern oder Buchstaben dargestellt, sondern mit Kreisen, Strichen und "Krähenfüßen" am Ende der Beziehungen:

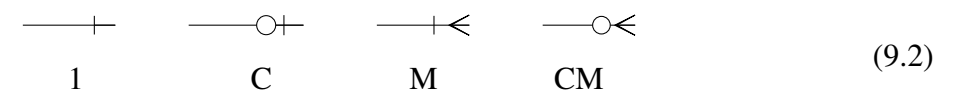

Vgl. Piepmeyer [\(2011:](#page-121-1)S. 120) und – im Vergleich – die Chen-Notation [\(8.1\)](#page-56-1) auf Seite [57.](#page-56-1)

#### **9.4.1 Die Beziehung CM-CM ("M:N kann-kann")**

Mit den Überlegungen des vorherigen Abschnitts betrachten wir nun eine CM-CM-Beziehung:

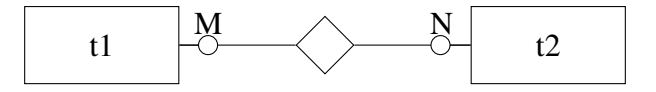

Wir können eine CM-CM-Beziehung durch zwei 1-CM-Beziehungen auflösen, die wir jeweils mit Regel [7](#page-64-0) implementieren:

**Regel 8.** *Eine CM-CM-Beziehung wird zu zwei 1-CM-Beziehungen gemäß Regel [7](#page-64-0) mit Hilfe einer Beziehungstabelle mit zwei Fremdschlüsseln aufgelöst, die die Primärschlüssel der beiden Grundtabellen sind.*

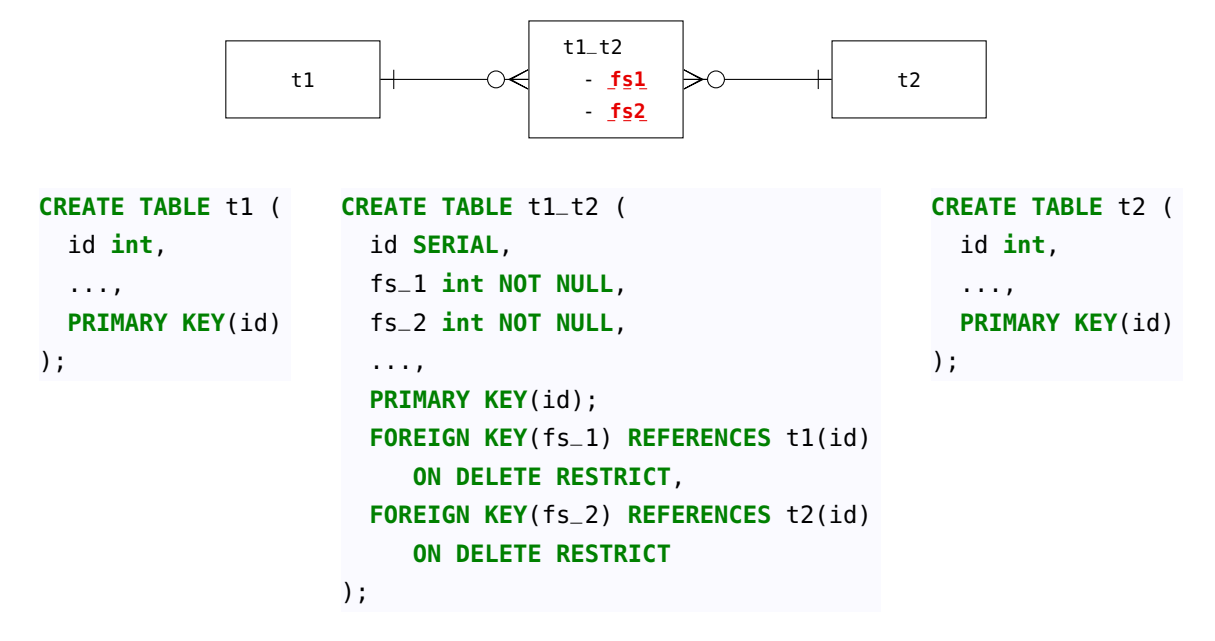

*Ist zusätzlich durch den konkreten Anwendungsfall garantiert, dass zwei konkrete Entitäten (Datensätze)* höchstens *eine Beziehung zueinander haben können, so können die beiden Fremdschlüssel den Primärschlüssel der Beziehungstabelle bilden:*

| <b>CREATE TABLE t1 (</b> | <b>CREATE TABLE t1_t2 (</b>                              | <b>CREATE TABLE t2 (</b> |
|--------------------------|----------------------------------------------------------|--------------------------|
| id int,                  | $fs_1$ int,                                              | id int,                  |
| $\cdots$                 | $fs_2$ int,                                              | $\cdots$                 |
| <b>PRIMARY KEY(id)</b>   | $\cdots$                                                 | <b>PRIMARY KEY(id)</b>   |
| $)$ ;                    | PRIMARY KEY(fs_1, fs_2),                                 | ) ;                      |
|                          | <b>FOREIGN KEY</b> ( $fs_1$ ) <b>REFERENCES</b> $t1(id)$ |                          |
|                          | ON DELETE RESTRICT,                                      |                          |
|                          | FOREIGN KEY(fs_2) REFERENCES t2(id)                      |                          |
|                          | <b>ON DELETE RESTRICT</b>                                |                          |
|                          | ٠.                                                       |                          |

**Beispiel 9.7.** Ein Beispiel für eine CM-CM-Beziehung ist:

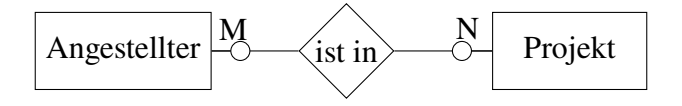

Ein\*e Angestellte kann also in mehreren Projekten sein, und in einem Projekt können mehrere Angestellte arbeiten. Diese Beziehung muss durch eine Beziehungstabelle aufgelöst werden:

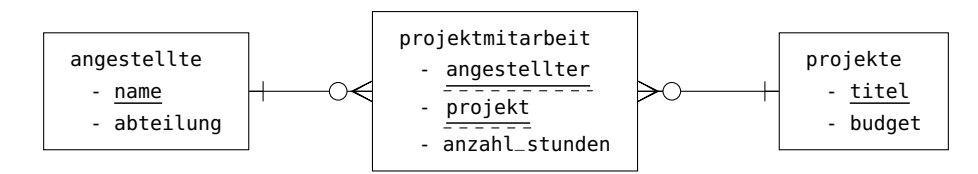

Sie kann neben den beiden Fremdschlüsseln, wie hier, weitere spezielle Attribute enthalten. Dieses Tabellenmodell wird wie folgt in SQL implementiert:

```
CREATE TABLE angestellte (
  name varchar(50),
  abteilung varchar(50),
  PRIMARY KEY (name)
);
                               CREATE TABLE projektmitarbeit (
                                 angestellter varchar(50),
                                 projekt varchar(50),
                                 anzahl_stunden int,
                                 PRIMARY KEY(projekt, angestellter),
                                 FOREIGN KEY(projekt)
                                    REFERENCES projekte(titel),
                                 FOREIGN KEY(angestellter)
                                    REFERENCES angestellte(name)
                               );
                                                                          CREATE TABLE projekte (
                                                                           titel varchar(50),
                                                                           budget decimal(10,2),
                                                                           PRIMARY KEY(titel)
                                                                          );
```
Die Fremdschlüssel bilden hier den Primärschlüssel, können also nicht **NULL** sein. Daher können die Restriktionen **NOT NULL** weggelassen werden. □

Mit den "Muss-"Kardinalitäten wird durch die Datenbank gesichert, dass eine CM-CM-Beziehung auch nur dann als Datensatz der Beziehungstabelle gespeichert werden kann, wenn die Datensätze der beiden beteiligten Entitäten bereits existieren. In seltenen Anwendungsfällen muss eine CM-CM-Beziehung jedoch auch in zwei C-CM-Beziehungen aufgelöst werden. Das ist der Spezialfall Fall für sogenannte *gerichtete* Beziehungen, die in dem Sinne "unsymmetrisch" sind, dass ein Datensatz der einen Tabelle zwar den Datensatz der anderen "kennt", aber nicht umgekehrt. (Zu beachten ist dabei, dass eine solche Beziehung im Allgemeinen in einem ER-Diagramm nicht

*gerichtete* Beziehung

> **Regel 9.** *In seltenen Fällen ist eine CM-CM-Beziehung gerichtet und muss in zwei C-CM-Beziehungen aufgelöst werden:*

> dargestellt werden kann, sondern sich aus dem Kontext des jeweiligen Anwendungsfalls ergibt.)

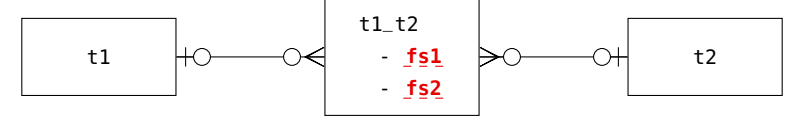

*Damit wird sie mit Regel [6](#page-64-1) implementiert durch:*

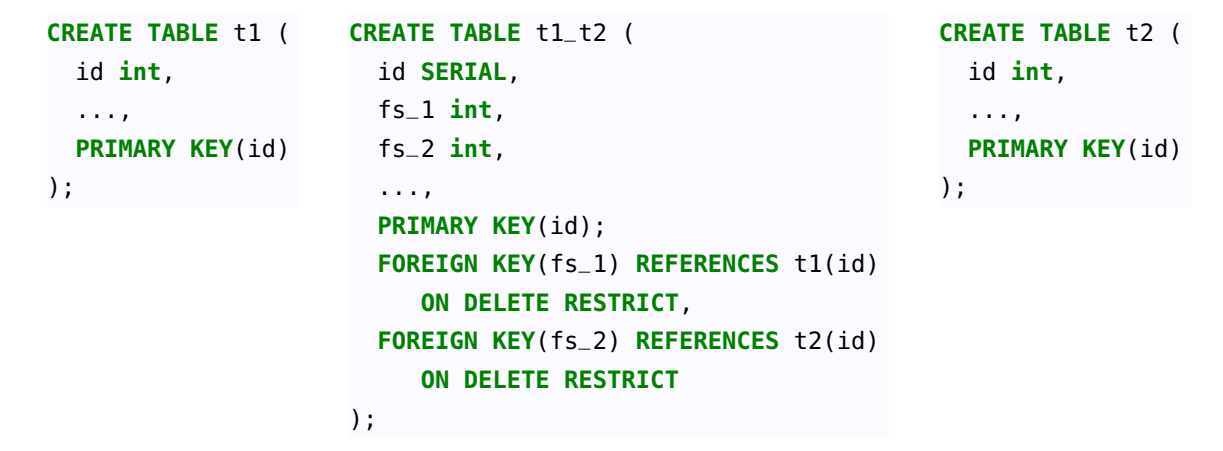

Ein Beispiel dafür werden wir weiter unten mit dem Datenmodell für rekursive Beziehungen zur Darstellung gerichteter Graphen in Beispiel [9.14](#page-74-0) kennen lernen.

#### <span id="page-68-0"></span>**9.5 Die Hauptbeziehung 1:1**

#### **9.5.1** 1-C-Beziehungen (, 1:1 muss-kann")

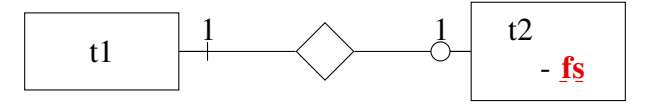

Bei der 1-C-Beziehung muss der Fremdschlüssel auf die C-Seite und darf nicht **NULL** sein, denn es muss ja stets mindestens einen Datensatz der Tabelle t1 geben. Diese Bedingung ist in SQL einfach mit der Integritätsregel **NOT NULL** implementierbar. Da der Fremdschlüssel in Tabelle t2 ist, kann auch nur *höchstens* ein Datensatz aus t1 zu einem Datensatz aus t2 gespeichert werden. Wie aber legt man in SQL fest, dass auch zu einem Datensatz aus t1 stets höchstens ein Datensatz aus t2 gespeichert werden kann? Hier hilft das reservierte Wort **UNIQUE**, das verhindert, dass in einer Tabelle zwei Datensätze mit dem gleichen Attributwert gespeichert werden, das also keine Dubletten zulässt. Damit erhalten wir die folgende Ableitungsregel:

<span id="page-68-1"></span>**Regel 10.** *Bei einer 1-C-Beziehung wird der Primärschlüssel der 1-Seite der Fremdschlüssel der anderen Seite. Der Fremdschlüssel muss dabei* **NOT NULL** *und* **UNIQUE** *sein.*

| <b>CREATE TABLE t1 (</b> | <b>CREATE TABLE t2 (</b>                             |
|--------------------------|------------------------------------------------------|
| id <b>int</b> ,          | $\cdots$                                             |
| $\cdots$                 | fs int NOT NULL UNIQUE,                              |
| <b>PRIMARY KEY(id)</b>   | FOREIGN KEY(fs) REFERENCES t1(id) ON DELETE RESTRICT |
| $)$ ;                    |                                                      |

*Das reservierte Wort* **UNIQUE** *verhindert, dass in einer Tabelle zwei Datensätze mit dem gleichen Attributwert gespeichert werden. Damit wird die 1 rechts implementiert.*

**Beispiel 9.8.** Eine einfache 1-C-Beziehung ist die folgende:

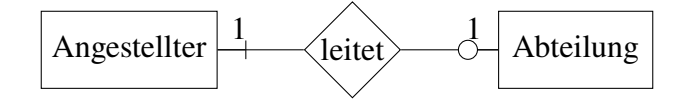

Hier kann ein\*e Angestellter höchstens eine Abteilung leiten, aber eine Abteilung muss genau einen Leiter haben. □

#### **9.5.2 C-C-Beziehungen (..1:1 kann-kann")**

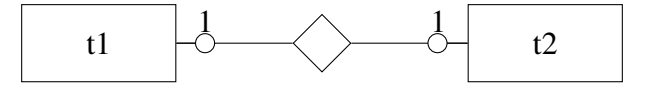

Auf den ersten Blick scheint es nicht besonders schwer, diese Beziehung ähnlich wie die 1-C-Beziehung in Regel [10](#page-68-1) zu implementieren. Beispielsweise könnte man einfach den Fremdschlüssel wie dort bei t2 vorsehen und ihn lediglich mit **UNIQUE** einschränken, also **NOT NULL** weglassen und so den Wert **NULL** erlauben; Dubletten wären dann trotzdem nicht zugelassen. Leider erfordert bei vielen SQL-Dialekten **UNIQUE** jedoch die Integritätsregel **NOT NULL**. Falls zudem in einem gegebenen Anwendungsfall das tatsächliche Vorkommen der Beziehung eher selten ist, so würde es bei großen Datenbeständen zu ineffizientem Speicherplatzbedarf führen, da die Fremdschlüsselattribute fast überall NULL wären. Wir sollten daher auch in diesem Fall mit einer Beziehungstabelle arbeiten:

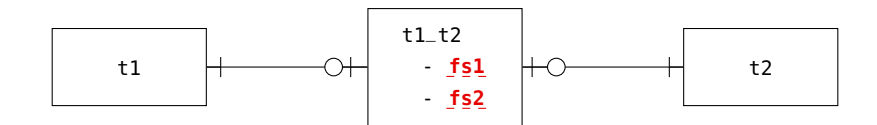

Damit wird eine C-C-Beziehung also in zwei 1-C-Beziehungen aufgelöst.

**Regel 11.** *Einer C-C-Beziehung wird durch eine Beziehungstabelle aufgelöst, die die Primärschlüssel jeweils als Fremdschlüssel erhält. Beide Fremdschlüssel müssen dabei* **NOT NULL** *und* **UNIQUE** *sein und bilden den Primärschlüssel der Tabelle.*

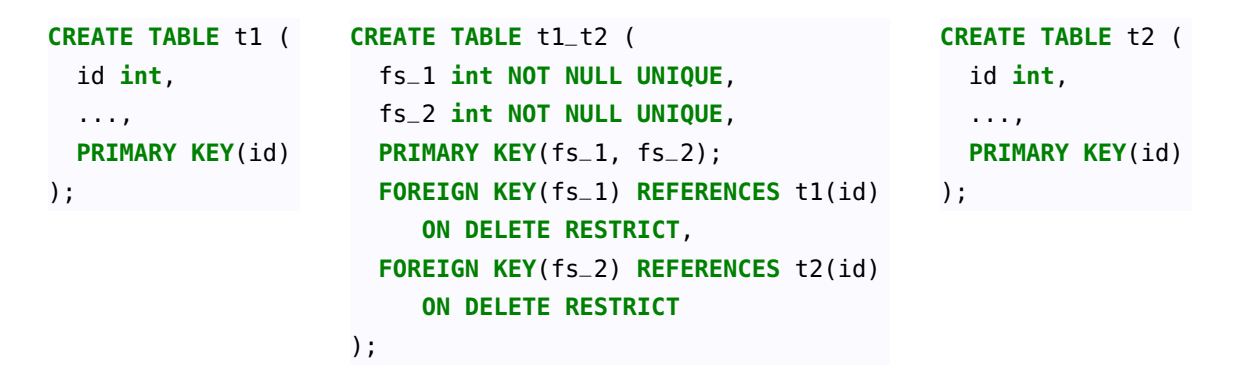

**Beispiel 9.9.** Eine C-C-Beziehung ist die folgende:

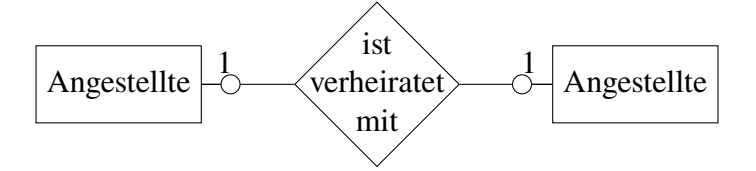

Sie wird aufgelöst durch eine Beziehungstabelle ehen:

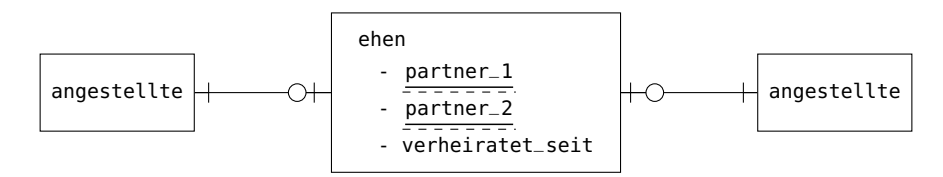

In die Beziehungstabelle werden nur Ehen eingetragen, die tatsächlich vorhanden sind. Damit werden diese relativ selten auftretenden Fälle sehr effizient gespeichert. □

#### **9.5.3** 1-1-Beziehungen (, 1:1 muss-muss<sup>"</sup>)

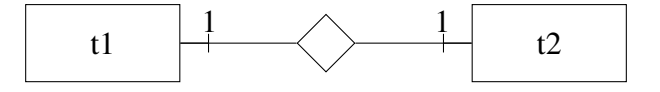

Eine 1-1-Beziehung ist eine ganz spezielle Beziehung, die in zwei oder mehr Tabellen gar nicht zu implementieren ist. Zu jeder Entität des Typs t1 müsste es nämlich stets genau eine Entität des Typs t2 geben und umgekehrt, insbesondere müsste es also in Tabelle t1 stets genauso viele Datensätze geben wie in Tabelle t2. Die beiden Teilnehmer einer solchen Beziehung müssten also *gleichzeitig* entstehen, was technisch nicht möglich ist.[4](#page-69-0) Da die beiden beteiligten Entitätstypen ihre Unabhängigkeit vollständig eingebüßt haben, werden sie üblicherweise in einer einzigen Tabelle implementiert:

<span id="page-69-0"></span><sup>4</sup>Piepmeye[r \(2011\):](#page-121-1)S. 137.

**Regel 12.** *Zwei Entitätstypen mit einer 1-1-Beziehung ("1:1 muss-muss") werden zu einer einzelnen Tabelle zusammengefasst.*

```
CREATE TABLE t (
  attribute_von_t1 <Typ> NOT NULL UNIQUE,
  ...,
 attribute_von_t2 <Typ> NOT NULL UNIQUE,
  ...
)
```
*Falls nur einer der Entitätstypen in dem ER-Diagramm weitere Beziehungen hat, kann man diesen als Tabellennamen verwenden, ansonsten sollte ein neuer Name gesucht werden.*

Im Allgemeinen sollte schon beim Modellieren einer 1-1-Beziehung auf jeden Fall hinterfragt werden, ob sie tatsächlich überhaupt so vorliegt. In der Realität kommt sie eher selten vor.

**Beispiel 9.10.** Ein Beispiel für eine 1-1-Beziehung ist die folgende:

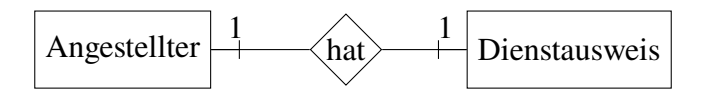

Hier ist es sinnvoll, die Attribute des Dienstausweises einfach in die Tabelle angestellter aufzunehmen.  $\Box$ 

#### <span id="page-70-0"></span>**9.6 Schlecht oder gar nicht implementierbare Beziehungen**

Von den bisher aufgeführten sechs Beziehungstypen fehlen nach Bemerkung [9.3](#page-62-5) auf Seite [63](#page-62-5) noch vier. Das sind die Beziehungen x-M, bei denen mindestens ein Teilnehmer mindestens einmal auftreten *muss* und mehrfach auftreten kann,

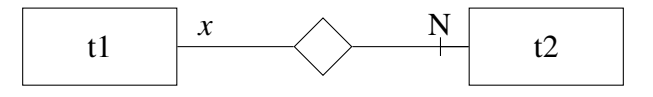

 $(x = 1$  oder N), also:

- C-M  $(0,1:N \lambda)$  kann-muss"),
- 1-M  $(0,1:N$  muss-muss"),
- CM-M  $($ "M:N kann-muss" $)$  und
- M-M  $(M:N$  muss-muss").

Zwar könnten wir diese Beziehungen grundsätzlich wie die x-CM-Beziehungen mit einer Beziehungstabelle auflösen, allerdings kann SQL dazu keine ausreichenden Integritätsregeln garantieren.[5](#page-70-1)

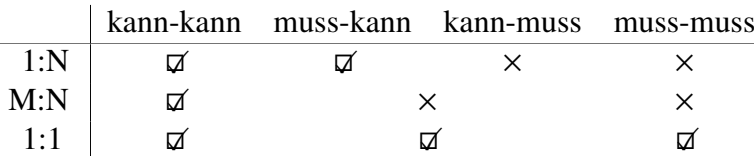

Das relationale Modell stößt hier an seine logischen Grenzen.

<span id="page-70-1"></span><sup>5</sup>Piepmeye[r \(2011\):](#page-121-1)S. 139ff.

#### <span id="page-71-0"></span>**9.7 Spezielle Beziehungen**

#### **9.7.1 IS-A-Beziehungen**

Eine *IS-A*-Beziehung ist eine Beziehung zwischen zwei Entitäten, in der ein Entitätstyp den anderen spezialisiert. Was ist damit gemeint? Betrachten wir dazu zwei Tabellen, nennen wir die eine tgrund wie "Grundtabelle" und die andere t\_spez wie "spezialisierende Tabelle". Sie bilden eine IS-A-Beziehung, wenn dann die Tabelle tspez automatisch alle Attribute der anderen Tabelle tgrund übernimmt und noch weitere enthält.

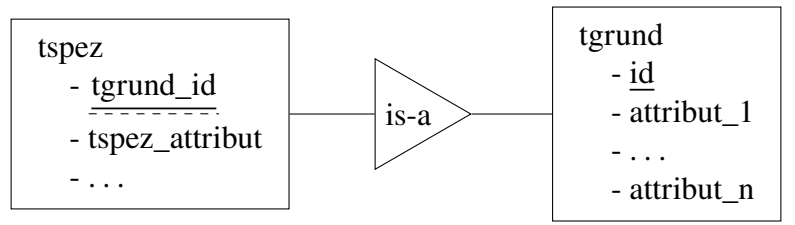

Tabelle tspez erweitert also die Attribute der Tabelle tgrund. Entsprechend heißt tspez hier die spezialisierende (oder "erbende") Tabelle, und tgrund die generalisierende (oder "vererbende") Tabelle. Der Primärschlüssel der Tabelle tspez ist hierbei gleichzeitig Fremdschlüssel auf Tabelle tgrund. Um eindeutig erkennbar zu sein, sollte er den Namen des Primärschlüssels mit dem Namen der vererbenden Tabelle als Präfix haben, also hier: tgrund\_id.

**Regel 13.** *Eine* IS-A*-Beziehung wird implementiert, indem der Primärschlüssel der spezialisierenden Tabelle gleichzeitig der Fremdschlüssel auf den Primärschlüssel der vererbenden Tabelle ist.*

| <b>CREATE TABLE t1 (</b>                                                                                   | <b>CREATE TABLE t2 (</b>                                       |
|----------------------------------------------------------------------------------------------------|----------------------------------------------------------------|
| $t2$ _id <typ>,</typ>                                                                                      | $id$ <typ>,</typ>                                              |
| $t1$ _attribut <typ_t1>,</typ_t1>                                                                          | $atribut_1 < vyp_1$ ,                                          |
| .<br><b>PRIMARY KEY</b> $(t2$ <sub>1d</sub> $),$<br>FOREIGN KEY(t2_id) REFERENCES t2(id) ON DELETE CASCADE | $\cdots$<br>$attribution <$ -typ_n>,<br><b>PRIMARY KEY(id)</b> |
| $)$ ;                                                                                                    |                                                                |

*Der Primärschlüssel der erbenden Tabelle tspez sollte den Namen des Primärschlüssels mit dem Namen der vererbenden Tabelle als Präfix haben, also hier:* tgrund\_id*.*

De facto handelt es sich bei einer IS-A-Beziehung um eine spezielle 1-C-Beziehung (1:1 kannmuss), vgl. Regel [10](#page-68-1) auf Seite [69.](#page-68-1) Die generalisierende Tabelle muss hier also vor der spezialisierenden Tabelle erzeugt worden sein. Wird ein Datensatz aus der Grundtabelle gelöscht, so wird wegen **ON DELETE CASCADE** der referenzierende Datensatz aus der spezialisierenden Tabelle automatisch mit gelöscht.

**Beispiel 9.11.** Betrachten wir als ein Beispiel die speziellen Rollen von Angestellten in einem Unternehmen.

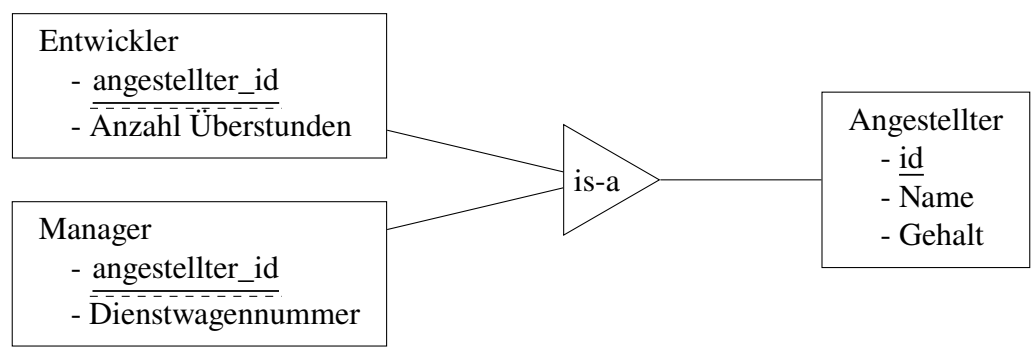
Hier sind also Entwickler und Manager spezielle Angestellte. Als Angestellte haben sie gemeinsame Attribute (Name, Gehalt), in ihren Rollen jedoch auch unterschiedliche Attribute. Für die Implementierung in SQL erstellen wir zunächst die Grundtabelle angestellte:

```
CREATE TABLE angestellte (
  id int,
  name varchar(30),
  gehalt decimal(10,2),
  PRIMARY KEY(id)
);
```
Mit Regel [13](#page-71-0) lauten dann die spezialisierenden Tabellen

```
CREATE TABLE entwickler (
  angestellten_id int,
  überstunden int,
  PRIMARY KEY(angestellten_id),
  FOREIGN KEY(angestellten_id) REFERENCES angestellte(id) ON DELETE CASCADE
);
```
und

```
CREATE TABLE manager (
  angestellten_id int,
  dienstwagen int,
  PRIMARY KEY(angestellten_id),
  FOREIGN KEY(angestellten_id) REFERENCES angestellte(id) ON DELETE CASCADE
);
```
Um nun jeweils einen Datensatz für ebtwickler und manager zu speichern, muss dabei stets vorher der Datensatz mit demselben Primärschlüssel in angestellte eingefügt werden:

```
INSERT INTO angestellte (id, name, gehalt) VALUES (1, 'Anna', 4567.89);
INSERT INTO manager (angestellten_id, dienstwagen) VALUES (1, 4711);
--
INSERT INTO angestellte (id, name, gehalt) VALUES (2, 'Otto', 3456.78);
INSERT INTO entwickler (angestellten_id, überstunden) VALUES (2, 24);
```
Dann haben die Tabellen die folgenden Datensätze gespeichert:

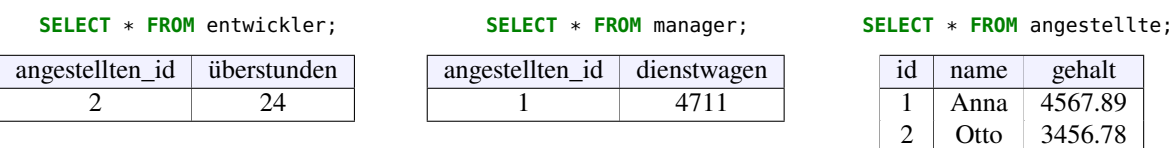

Löscht man nun einen Datensatz aus der Grundtabelle angestellte, so wird der referenzierende Datensatz aus der spezialisierenden Tabelle wegen **ON DELETE CASCADE** automatisch auch gelöscht. Nach

```
DELETE FROM angestellte WHERE id = 2;
```
beispielsweise sind nur noch die folgenden Datensätze gespeichert:

```
SELECT * FROM entwickler; SELECT * FROM manager; SELECT * FROM angestellte;
angestellten id überstunden angestellten id dienstwagen
                                1 4711
```
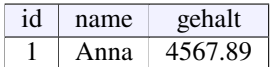

Beim Einfügen eines Datensatzes einer IS-A-Beziehung müssen also tatsächlich *zwei* Datensätze eingefügt werden. Ebenso muss für die Übereinstimmung von Primärschlüssel und Fremdschlüssel manuell gesorgt werden. Beim Löschen eines Datensatzes aus der Grundabelle (angestellte) wird automatisch auch der entsprechende Datensatz aus der anderen gelöscht. Löscht man aber umgekehrt einen Datensatz aus einer spezialisierenden Tabelle, so bleibt der vererbende Datensatz bestehen – was aber auch vernünftig ist, schließlich könnte in unserem Beispiel ja ein\*e Entwickler\*in irgendwann auch Manager\*in werden. Also statt des obigen Löschens aus der Angestelltentabelle:

```
DELETE FROM entwickler WHERE angestellten_id = 2;
INSERT INTO manager (angestellten_id, dienstwagen) VALUES (2, 4712);
```
 $\Box$ 

**Bemerkung 9.12.** Eine IS-A-Beziehung entspricht einer Vererbungshierarchie in der Objektorientierung. Im Gegensatz zu objektorientierten Programmiersprachen kann ein relationales Datenbanksystem eine IS-A-Beziehung nicht komplett automatisch verwalten. □

#### **9.7.2 Rekursive Beziehungen**

Manchmal gibt es Anwendungsfälle, in denen Entitäten vom selben Entitätstyp Beziehungen miteinander haben. Solche Beziehungen heißen *rekursiv*. Beispiele sind die Knoten von Graphen oder Netzwerken, aber auch die Einheiten einer Hierarchie wie das Organigramm eines Unternehmens. Es gibt zwei wesentliche rekursive Beziehungen, eine C-CM- und eine CM-CM-Beziehung:

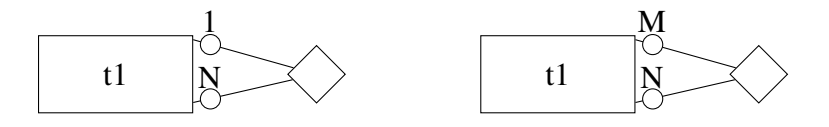

Die rekursive C-CM-Beziehung kann bei Hierarchien und baumartigen Strukturen modelliert werden, die rekursive CM-CM-Beziehung bei Graphen und Netzwerken. Entsprechend können sie mit der Regel [6](#page-64-0) bzw. Regel [8](#page-66-0) aufgelöst werden.

**Beispiel 9.13.** Gegeben sei die folgende Vorgesetztenstruktur eines Unternehmens:

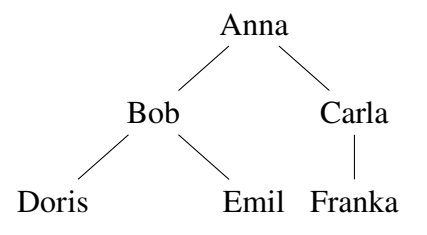

Um diese Hierarchie zu speichern, kann man die folgende rekursive C-CM-Beziehung modellieren:

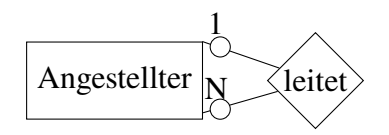

D.h. ein Angestellter kann mehrere Angestellte leiten und jeder Angestellte hat höchstens einen Chef. Mit Regel [6](#page-64-0) lässt sich diese C-CM-Beziehung mit dem Fremdschlüssel chef (oder leiter) wie folgt implementieren:

```
CREATE TABLE angestellte (
  name VARCHAR(10),
  chef VARCHAR(10),
  PRIMARY KEY(name),
  FOREIGN KEY (chef) REFERENCES angestellte(name) ON DELETE SET NULL
);
```
Mit dem folgenden Einfügebefehl können wir dann die obige Vorgesetztenstruktur speichern:

```
INSERT INTO angestellte(name, chef) VALUES
  ('Anna', NULL), ('Bob','Anna'), ('Carla','Anna'),
  ('Doris','Bob'), ('Emil', 'Bob'), ('Franka', 'Carla');
```
Dann ergibt ein SELECT auf diese Tabelle:

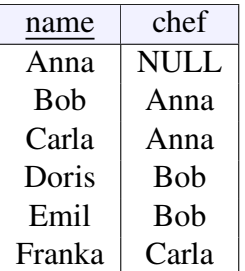

□

<span id="page-74-0"></span>**Beispiel 9.14.** *(Digraph)* Ein *Digraph (directed graph)* ist ein Graph, dessen Knoten durch gerichtete Kanten ("Pfeile") verbunden sind, beispielsweise

B

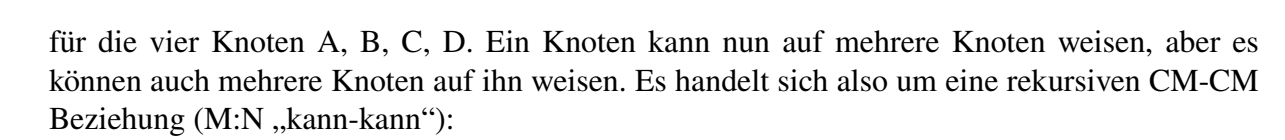

 $\overline{C}$ 

D

A

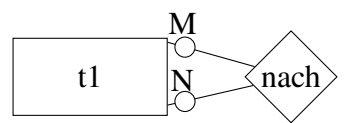

Nach Regel [9](#page-67-0) für CM-CM-Beziehungen aufgelöst ergibt sich daraus das Tabellendiagramm

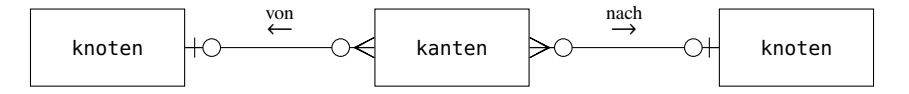

und die Implemtierung lautet:

```
CREATE TABLE knoten (
  name varchar(1),
  PRIMARY KEY (name)
);
CREATE TABLE kanten (
  id SERIAL,
```

```
von varchar(1),
  nach varchar(1),
  PRIMARY KEY (id),
  FOREIGN KEY (von) REFERENCES knoten(name) ON DELETE CASCADE,
  FOREIGN KEY (nach) REFERENCES knoten(name) ON DELETE CASCADE
);
-- Knoten einfügen:
INSERT INTO knoten(name) VALUES ('A'), ('B'), ('C'), ('D');
-- Kanten A <-> B, A -> C, C -> B, C -> D einfügen:
INSERT INTO kanten (von, nach)
VALUES ('A','B'), ('B','A'), ('A','C'), ('C', 'B'), ('C','D');
```
 $\Box$ 

#### **9.7.3 Mehrwertige Beziehungen**

Neben den bisher behandelten 2-wertigen Beziehungen gibt es manchmal auch höherwertige Beziehungen. So ist beispielweise eine dreiwertige Beziehung durch die Entitäten *Lieferant*, *Teil* und *Firma* gegeben:

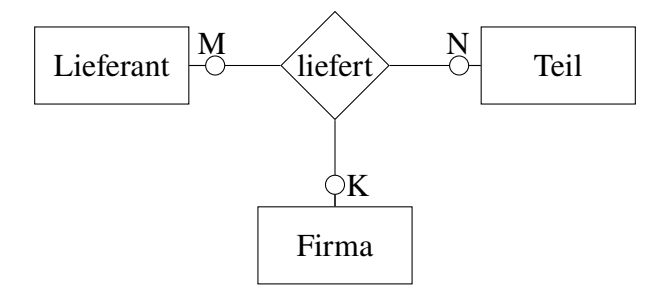

Diese Beziehung wird durch eine zusätzliche Beziehungstabelle aufgelöst, die jeden Primärschlüssel der Grundtabellen als Fremdschlüssel enthält:

*Lieferung* (lieferant\_id, teil\_id, firmen\_id, anzahl)

In der Regel können die drei Fremdschlüssel den Primärschlüssel der Beziehungstabelle bilden. So entstehen aus der dreiwertigen CM-CM-CM-Beziehung drei zweiwertige C-CM-Beziehungen: Sie wird durch eine Beziehungstabelle in zweiwertige 1:N-Beziehungen aufgelöst:

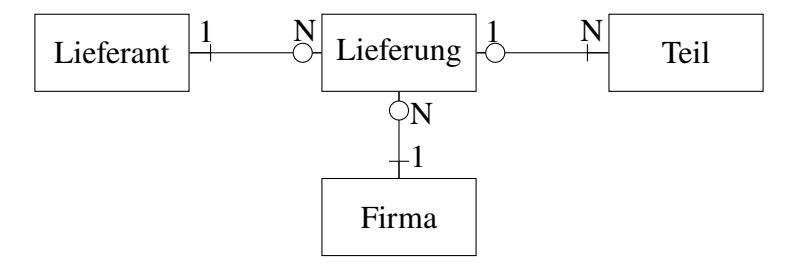

Entsprechend können wir mit höherwertigen Beziehungen verfahren, so dass wir am Ende immer ein Tabellendiagramm erhalten können, das ausschließlich aus zweiwertigen Beziehungen besteht.

Allerdings bleibt zu bemerken, dass höherwertige Beziehungen in der Praxis eher selten auftreten.[6](#page-75-0) Da sie auch eine sehr enge Abhängigkeit der beteiligten Tabellen bewirken, die die Komplexität bei SQL-Anweisungen erhöht, sollte man im Allgemeinen versuchen, sie gleich als zweiwertige Entitäten zu modellieren.

<span id="page-75-0"></span><sup>6</sup>Piepmeye[r \(2011\):](#page-121-0)S. 130ff.

### <span id="page-76-1"></span>**9.8 SQL mit mehreren Tabellen**

Wie wir im Zusammenhang mit der Modellierung der Entity-Relationships schon gesehen haben, ist die Information in relationalen Datenbanken für Anwendungen aus der Praxis über mehrere Tabellen verteilt. SQL muss also Mechanismen bereitstellen, Abfragen über mehrere Tabellen in der Ergebnismenge zusammenzuführen. Dabei ist ganz allgemein folgende grundsätzliche Regel zu beachten.

**Regel 14.** *Ein Spaltenname muss in einer SELECT-Abfrage eindeutig sein. Falls ein Spaltenname* s *in mehreren Tabelle vorkommt, muss er nach einem Punkt an den gewünschten Tabellennamen* tabelle *angefügt werden, also*

**SELECT** ..., tabelle.s, ... **FROM** ..., tabelle, ... ;

*Mit dem reservierten Wort* **AS** *kann jeder Spalte ein neuer Name (Alias)gegeben werden, der für die Abfrage gültig ist, vgl. Abschnitt [3.2](#page-20-0) auf Seite [21.](#page-20-0) Entsprechend kann auch jeder Tabelle ein Alias vergeben werden.*

#### **9.8.1 Kartenspiel**

Als Anwendungsbeispiel betrachten wir ein Kartenspiel mit 32 Karten, das die vier Freunde Daniel, Donald, Daisy und Daniel (gleicher Name wie der erste) spielen. Wir möchten die folgenden Blätter in einer Datenbank speichern:

- Daniel hat Herz Ass,
- Daisy hat Pik 7 und Pik Bube,
- Daniel hat Karo Ass.

Unsere Datenbank soll hier generell nur die Blätter für genau ein Spiel speichern können.

<span id="page-76-0"></span>Bevor wir die Tabellen programmieren, entwerfen wir zunächst das Datenmodell. Offensichtlich gibt es zwei Entitäten, die Spieler und die Karten. Da es sich nur um ein einziges Spiel handelt, kann jede Karte höchstens einem Spieler gehören, aber jeder Spieler kann mehrere Karten haben. Es handelt sich also um eine C-CM-Beziehung (Abbildung [9.3\)](#page-76-0). Sie braucht

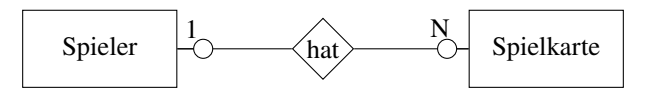

**Abbildung 9.3:** ER-Modell eines Kartenspiels

nicht weiter aufgelöst zu werden, wir können sie direkt als Tabellen implementieren, die die Relationentypen *spieler(id, name)* und *spielkarten(farbe, karte, spieler)* darstellen:

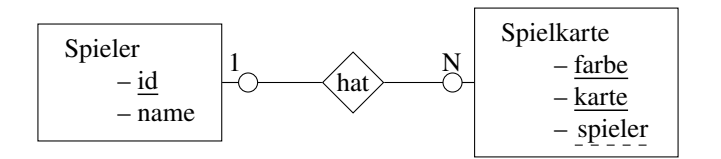

oder etwas kompakter in tabellarischer Form:

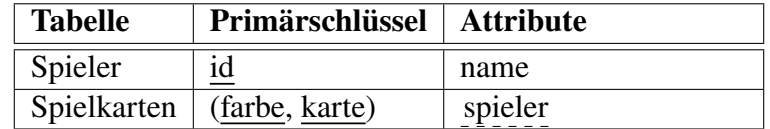

Hierbei ist der Primärschlüssel id der Spieler künstlich, da der Name mehrfach auftritt. Entsprechend ist der Fremdschlüssel spieler in dem Relationentyp *spielkarten* der Primärschlüssel desjenigen Spielers, der die Karte hat. Diese Relationentypen können wir in unserer Datenbank wie folgt als Tabellen implementieren:

```
CREATE TABLE spieler (
  id SERIAL PRIMARY KEY,
  name varchar(20),
) DEFAULT CHARSET=utf8;
--
CREATE TABLE spielkarten (
  farbe varchar(5) NOT NULL,
  karte varchar(5) NOT NULL,
  spieler int,
  PRIMARY KEY(farbe, karte),
  FOREIGN KEY(spieler) REFERENCES spieler(id) ON DELETE RESTRICT
) DEFAULT CHARSET=utf8;
```
<span id="page-77-0"></span>Damit können wir die drei obigen Blätter wie in Tabelle [9.2](#page-77-0) speichern. Die folgenden SQL-

| spieler                   |        | spielkarten |             |         |
|---------------------------|--------|-------------|-------------|---------|
| $\underline{\mathrm{id}}$ | name   | farbe       | karte       | spieler |
|                           | Daniel | Herz        | Ass         |         |
| 2                         | Donald | Pik         |             |         |
| 3                         | Daisy  | Pik         | <b>Bube</b> | 3       |
|                           | Daniel | Karo        | Ass         |         |

**Tabelle 9.2:** Daten der Tabellen der Kartenspieldatenbank

Anweisungen speichern die einzelnen Blätter entsprechend in unserer Datenbank:

```
INSERT INTO spieler (name) VALUES
('Daniel'), ('Donald'), ('Daisy'), ('Daniel');
INSERT INTO spielkarten (farbe, karte) VALUES
('Herz', 'Ass'), ('Pik', '7'), ('Pik', 'Bube'), ('Karo', 'Ass');
```
Um sich nun die Karten von Daisy anzusehen, müssen wir die folgende Abfrage an die Datenbank schicken:

**SELECT** farbe, karte **FROM** spielkarten **WHERE** spieler = 2;

Das Ergebnis lautet dann:

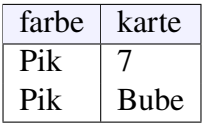

Wie können wir aber das Blatt von Daisy anzeigen lassen, wenn wir ihren Primärschlüssel gar nicht kennen? Dafür müssen wir erst in der Tabelle spieler herausfinden, welche ID sie hat, um dann eine äußere SELECT-Anweisung auf sie auszuführen:

```
SELECT farbe, karte FROM spielkarten WHERE spieler = (
   SELECT id FROM spieler WHERE name='Daisy'
);
```
Diese Abfrage funktioniert allerdings nur, solange der Name Daisy höchstens einmal in der Tabelle spieler vorkommt. Wollen wir entsprechend herausfinden, welche Karten die Spieler namens Daniel haben, so müssen wir auf mehrere Einträge in der Ergebnismenge der Unterabrage selektieren:

```
SELECT farbe, karte FROM spielkarten WHERE spieler IN (
   SELECT id FROM spieler WHERE name='Daniel'
);
```
also IN statt <sup>=</sup> verwenden.

#### **9.8.2 Mehrere Kartenspiele**

<span id="page-78-1"></span>Betrachten wir nun eine etwas andere Situation, die unser obiges Datenmodell über den Haufen wirft. Nehmen wir an, wir wollen die Kartenverteilungen eines gesamten Spieleabends speichern, also mehrere Spiele. Das heißt, im Gegensatz zu unserem Modell in Abbildung [9.3](#page-76-0) kann eine Spielkarte von mehreren Spielern aufgenommen werden. Wir haben also eine CM-CM-

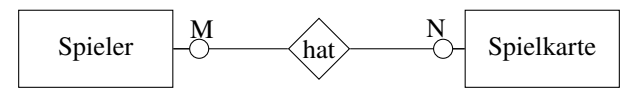

**Abbildung 9.4:** ER-Modell mehrerer Kartenspiele

<span id="page-78-0"></span>Beziehung vorliegen. Mit Regel [8](#page-66-0) wird sie aufgelöst durch eine Beziehungstabelle und zwei 1-1-Beziehungen (Abbildung [9.5\)](#page-78-0).

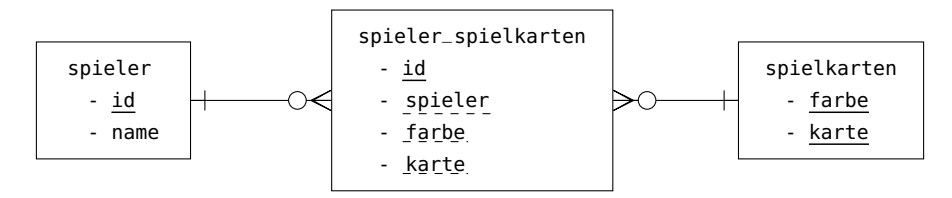

**Abbildung 9.5:** Tabellenmodell zum ER-Modell in Abbildung [9.4](#page-78-1)

In tabellarischer Form lautet dieses Modell etwas kompakter:

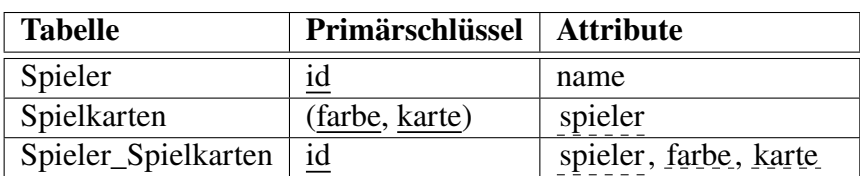

Mit den folgenden SQL-Anweisungen werden die vier Spieler\*innen, ein vollständiges Skatspiel (32 Karten) und die Beziehungstabelle angelegt:

```
CREATE TABLE spieler (
  id SERIAL PRIMARY KEY,
  name varchar(20) NOT NULL
);
--
CREATE TABLE spielkarten (
  farbe varchar(5),
  karte varchar(5) NOT NULL,
  PRIMARY KEY (farbe, karte),
);
```

```
CREATE TABLE spieler_spielkarten (
 id SERIAL PRIMARY KEY,
 spieler int NOT NULL,
 farbe varchar(5) NOT NULL,
 karte varchar(5) NOT NULL,
 FOREIGN KEY (spieler) REFERENCES spieler(id) ON DELETE RESTRICT,
 FOREIGN KEY (farbe, karte) REFERENCES spielkarten(farbe, karte) ON DELETE RESTRICT
);
```
Das Einfügen der fünf Karten für Daniel, Daisy und Daniel geschieht durch:

```
INSERT INTO spieler (name) VALUES
 ('Daniel'), ('Donald'), ('Daisy'), ('Daniel');
INSERT INTO spielkarten (farbe, karte) VALUES
('Kreuz', '7'), ('Kreuz', '8'), ('Kreuz', '9'), ('Kreuz', '10'),
 ('Kreuz', 'Bube'), ('Kreuz', 'Dame'), ('Kreuz', 'König'), ('Kreuz', 'Ass'),
 ('Pik', '7'), ('Pik', '8'), ('Pik', '9'), ('Pik', '10'),
('Pik', 'Bube'), ('Pik', 'Dame'), ('Pik', 'König'), ('Pik', 'Ass'),
 ('Herz', '7'), ('Herz', '8'), ('Herz', '9'), ('Herz', '10'),
 ('Herz', 'Bube'), ('Herz', 'Dame'), ('Herz', 'König'), ('Herz', 'Ass'),
 ('Karo', '7'), ('Karo', '8'), ('Karo', '9'), ('Karo', '10'),
 ('Karo', 'Bube'), ('Karo', 'Dame'), ('Karo', 'König'), ('Karo', 'Ass');
INSERT INTO spieler_spielkarten (spieler, farbe, karte) VALUES
 (1, 'Herz', 'Ass'),
(3, 'Pik', '7'),
 (3, 'Pik', 'Bube'),
 (4, 'Karo', 'Ass'),
```
Weitere Karten könnten an die drei veerteilt werden mit mehr INSERts:

```
INSERT INTO spieler_spielkarten (spieler, farbe, karte) VALUES (1, 'Herz', 'Ass');
INSERT INTO spieler_spielkarten (spieler, farbe, karte) VALUES (2, 'Kreuz', 'Dame');
INSERT INTO spieler_spielkarten (spieler, farbe, karte) VALUES (4, 'Pik', '7');
```
Um die Karten anzeigen zu lassen, die Daisy im Laufe des Spieleabends auf der Hand hatte, müssen wir nun aus der Beziehungstabelle selektieren:

```
SELECT farbe, karte FROM spieler_spielkarten WHERE spieler = (
  SELECT id FROM spieler WHERE name='Daisy'
);
```
Entsprechend erhält man die Karten, die die Spieler mit Namen Daniel hatten, mit der Anweisung:

```
SELECT farbe, karte FROM spieler_spielkarten WHERE spieler IN (
  SELECT id FROM spieler WHERE name='Daniel'
);
```
"Nach außen" unterscheiden sich die Versionen 1-CM und CM-CM also nicht, das "interne" Tabellenmodell allerdings ist komplexer geworden. Sollten Sie im Ihrer späteren Laufbahn an einem Projekt beteiligt sein, in dem Daten zu modellieren sind — sei es als Anwender oder als Entwickler —, so wissen Sie, worauf Sie zu achten haben: Fragen Sie lieber einmal zu viel nach, ob es sich bei einer konkreten Datenkonstellation wirklich um eine 1:N oder um eine M:N Beziehung handelt. Allein der kleine Austausch von 1 durch M kann im schlimmsten Fall eine ganze Datenbank für den praktischen Einsatz unbrauchbar machen!

**--**

## **10** Normalisierung

#### **Kapitelübersicht**

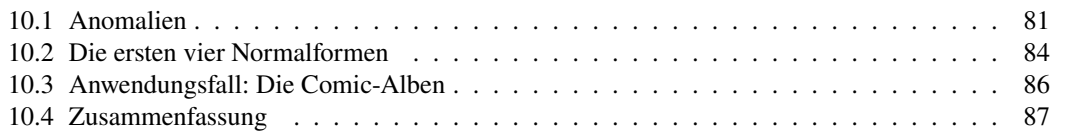

Wir haben Datenmodelle bisher vorwiegend auf der Ebene von Tabellen behandelt, angefangen von der Modellierung der Entitätstypen und ihrer Beziehungen untereinander bis zur Ableitung des konkreten Tabellenmodells daraus nach bestimmten Ableitungsregeln. Die Normalisierung nun ist ein standardisiertes Verfahren, mit dem sich auf *Ebene der Attribute* der Tabellen Redundanzen (d.h. die mehrfache Speicherung gleicher Daten) und Anomalien vermeiden lassen. Anomalien sind fatal für Datenbanken, da sie beim Einfügen, Ändern oder Löschen von Datensätzen zu inkostenten oder lückenhaften Dateninhalten führen. Redundanzen auf der anderen Seite können zu Anomalien führen, verhindern aber auf jeden Fall eine effiziente Datenspeicherung, was insbesondere bei großen Datenbanken zu ernsten Problemen führen kann.

Bei der Normalisierung unterscheidet man in der Literatur bis zu sechs sogenannte *Normalformen*, wovon in der Praxis jedoch nur vier berücksichtigt werden. Diese vier Normalformen werden wir in diesem Kapitel behandeln.

## <span id="page-80-0"></span>**10.1 Anomalien**

Eine *Anomalie* bezeichnet in der Informatik ein Fehlverhalten der Datenverwaltung, die zu Inkonsistenzen der Daten führen. Es gibt mehrere Arten von Anomalien. Im Allgemeinen für ein Mehrbenutzersystem wichtig sind Anomalien durch mangelhafte Synchronisation der Daten. Da sie vorwiegend durch das Managementsystem einer Datenbank gelöst werden und vor allem bei paralleler Datenspeicherung auftreten, werden wir uns im Weiteren aber damit nicht beschäftigen.[1](#page-80-1) Daneben gibt es nämlich noch auch drei für den Einbenutzerbetrieb wichtige Anomalien, die das Einfügen, Ändern und Löschen betreffen. Wir verwenden dazu das Datenbeispiel aus Piepmeyer [\(2011:](#page-121-0)S. 143ff). Die Tabelle erscheint auf den ersten Blick recht plausibel. Jeder Datensatz speichert die für ein Album relevanten Daten — also alles klar! Gehen wir nun davon

<span id="page-80-1"></span><sup>1</sup>Siehe dazu auch [https://de.wikipedia.org/wiki/Anomalie\\_\(Informatik\)](https://de.wikipedia.org/wiki/Anomalie_(Informatik))

| alben           |      |                          |         |      |
|-----------------|------|--------------------------|---------|------|
| reihe           | band | titel                    | verlag  | jahr |
| Asterix         |      | Asterix, der Gallier     | Ehapa   | 1968 |
| Asterix         | 17   | Die Trabantenstadt       | Ehapa   | 1974 |
| Asterix         | 25   | Der große Graben         | Ehapa   | 1980 |
| Tim und Struppi |      | Der geheimnisvolle Stern | Carlsen | 1972 |
| Franka          |      | Das Kriminalmuseum       | Epsilon | 1985 |
| Franka          | 2    | Das Meisterwerk          | Epsilon | 1986 |

**Tabelle 10.1:** Beispieldaten der Tabelle alben zur Illustration der Anomalien.

aus, dass Alben einer gegebenen Reihe *immer* im gleichen Verlag erscheinen, so können wir dies nicht mit Integritätsregeln automatisch sicherstellen. Anders sieht es für Wertebereiche von Attributen aus: Wir können mit dem reservierten Wort **CHECK** bei den Attributdeklarationen die Integritätsregeln einfügen, dass die Nummer des Bandes positiv sein muss und das Erscheinungsjahr 1937 oder später sein soll,[2](#page-81-0) d.h. wir können das folgende Tabellenschema erstellen:

```
CREATE TABLE alben(
  reihe varchar(30),
 band intCHECK(band > 0),
 titel varchar(30) NOT NULL,
 verlag varchar(30) NOT NULL,
 jahr int CHECK(jahr >= 1937),
 PRIMARY KEY(reihe, band)
);
```
Mit der folgenden SQL-Anweisung können wir dann die folgenden Beispieldaten speichern:

```
INSERT INTO alben(reihe, band, titel, verlag, jahr) VALUES
  ('Asterix', 1, 'Asterix der Gallier', 'Ehapa', 1968),
  ('Asterix', 17, 'Die Trabantenstadt', 'Ehapa', 1974),
  ('Asterix', 25, 'Der große Graben', 'Ehapa', 1980),
  ('Tim und Struppi', 1, 'Der geheimnisvolle Stern', 'Carlsen', 1972),
  ('Franka', 1, 'Das Kriminalmuseum', 'Epsilon', 1985),
  ('Franka', 2, 'Das Meisterwerk', 'Epsilon', 1986);
```
Die nichtimplementierbare Regel "jede Reihe immer im selben Verlag" können wir bestenfalls als "Programmierrichtlinie" festlegen, aber ein Anwender kann möglicherweise nichts davon wissen oder sich einfach vertippen. So kann es zu den folgenden Anomalien kommen.

#### **10.1.1 Die Einfüge-Anomalie**

Eine *Einfüge-Anomalie* liegt vor, wenn ein Datensatz nicht in eine Datenbank eingefügt werden kann, da nicht alle Informationen zum Primärschlüssel vorliegen. Für unsere Beispieldaten würde eine Anomalie etwa durch den folgenden Befehl bewirkt:

**INSERT INTO** alben(reihe, band, titel, verlag, jahr) **VALUES** (**'Asterix'**, 2, **'Asterix und Kleopatra'**, **'Ehara'**, 1968);

Durch einen blöden Tippfehler (oder wider besseren Wissens) haben wir gegen die obige Regel verstoßen und die Reihe Asterix in einem neuen Verlag erscheinen lassen. Unser Datenbestand ist gemäß dieser Regel nun inkonsistent.

<span id="page-81-0"></span><sup>2</sup>Im Jahr 1937 erschien das erste Album *(comic book)* der Comicreihe *Detective Comics*; in derselben Reihe erschien im Mai 1939 übrigens erstmals Batman, vgl. [https://de.wikipedia.org/wiki/Comic#Heft-\\_und\\_](https://de.wikipedia.org/wiki/Comic#Heft-_und_Buchformate) [Buchformate](https://de.wikipedia.org/wiki/Comic#Heft-_und_Buchformate).

### **10.1.2 Die Änderungsanomalie**

Eine *Änderungsanomalie* liegt vor, wenn bei Änderung eines Attributwertes nicht alle betroffenen Datensätze geändert werden. Ähnlich wie bei der Einfüge-Anomalie ergäbe für unsere Beispieldaten der folgenden Änderungsbefehl eine Anomalie:

**UPDATE** alben **SET** verlag=**'Springer' WHERE** reihe=**'Asterix' AND** band=1;

Auch hier liegt dann also eine Dateninkonsistenz gemäß unserer Regel vor.

#### **10.1.3 Die Löschanomalie**

Eine *Löschanomalie* liegt vor, wenn durch das Löschen eines Datensatzes mehr Informationen als erforderlich verloren gehen. Löschen wir beispielsweise aus unserem Beispieldaten das Album *Tim und Struppi*:

**DELETE FROM** alben **WHERE** reihe=**'Tim und Struppi' AND** band=1;

Eigentlich wollten wir doch nur ein einzelnes Album aus unserer Datenbank löschen, z.B. weil wir es aktuell nicht mehr haben. Verloren haben wir jedoch zusätzlich jegliche Information darüber, in welchem Verlag diese Reihe erscheint, obwohl das gar nicht unser Ziel . Die Löschanomalie hat also eine etwas andere Qualität als die anderen beiden Anomalien: Zwar führt sie nicht zu Dateninkonsistenzen gemäß unserer Regel, aber vernichtet mehr Information als gewollt.

#### **10.1.4 Auflösung der Anomalien durch Normalisierung**

Anomalien sind für Datenbanken ein ernstes Problem. Sie führen zu Dateninkonsistenzen und zu überflüssigen Informationsverlusten. Nicht alle lassen sich durch Integritätsregeln in SQL verhindern. Müssen wir uns also damit abfinden? Betrachten wir dazu die wesentliche Ursache von Anomalien: Wir haben in einem Datensatz *zu viel* Information gespeichert. Stattdessen wäre es vorteilhaft, die Information auf mehrere Datensätze zu verteilen. So muss ein Album ja nur "wissen", zu welcher Reihe es gehört: gemäß unserer Regel "jede Reihe immer im selben Verlag" muss die Information über den Verlag in einem eigenen Datensatz gespeichert werden. Wir benötigen also *zwei* Tabellen:

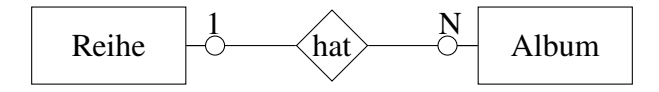

Das ergibt die Tabellenschemata

```
CREATE TABLE reihen(
  reihe varchar(30),
 verlag varchar(30) NOT NULL,
 PRIMARY KEY(reihe)
);
CREATE TABLE alben(
  reihe varchar(30),
 band int CHECK(band > 0),
 titel varchar(30) NOT NULL,
 jahr int CHECK(jahr >= 1937),
 PRIMARY KEY(reihe, band),
 FOREIGN KEY(reihe) REFERENCES reihen(reihe)
);
```
und die Datenspeicherungen

```
INSERT INTO reihen(reihe, verlag) VALUES
  ('Asterix', 'Ehapa'),
  ('Tim und Struppi', 'Carlsen'),
  ('Franka','Epsilon');
INSERT INTO alben(reihe, band, titel, jahr) VALUES
  ('Asterix', 1, 'Asterix, der Gallier', 1968),
  ('Asterix', 17, 'Die Trabantenstadt', 1974),
  ('Asterix', 25, 'Der große Graben', 1980),
  ('Tim und Struppi', 1, 'Der geheimnisvolle Stern', 1972),
  ('Franka', 1, 'Das Kriminalmuseum', 1985),
  ('Franka', 2, 'Das Meisterwerk', 1986);
```
Damit können die obigen Anomalien nicht mehr passieren! Wir haben also mit einem konsequenten Redesign unseres Tabellenmodells die Informationen so verteilt, dass sie unseren expliziten Regeln entsprechen. Was aber ist hier eigentlich geschehen? In einem tieferen Sinn haben wir aus unserem ursprünglichen Tabellenentwurf Redundanzen entfernt. Um dies systematisch durchzuführen, wird in der Informatik das Verfahren der *Normalisierung* eines Datenmodells durchgeführt. Es liefert mit einer schrittweisen Redundanzsbefreiung in Form von sogenannten Normalformen eine Art Qualitätsverbesserung eines Datenbanktentwurfs. Dazu betrachtet es die Beziehungen der Attribute einer Tabelle untereinander. Wie dies geschieht, werden wir im Folgenden detailliert betrachten.

## <span id="page-83-0"></span>**10.2 Die ersten vier Normalformen**

Die Normalisiserung mit den Normalformen ist ein schrittweiser Prozess, in dem im Grunde Qualitätskriterien an einen einmal entworfenes Datenmodell angewendet werden, um Datenredundanz und Anomalien zu verhindern. Um die Normalformen zu erläutern, verwenden wir das folgende Anwendungsbeispiel meines Kollegen Hermann Johannes, der es in seinem Lehrbrief zu Datenbanken und in seinen Vorlesungen benutzte. Nehmen wir an, in einem Projekt zur Erstellung einer Datenbank für die Auftragsabwicklung seien durch die Datenmodellierung die folgenden Tabellen ermittelt worden:

<span id="page-83-1"></span>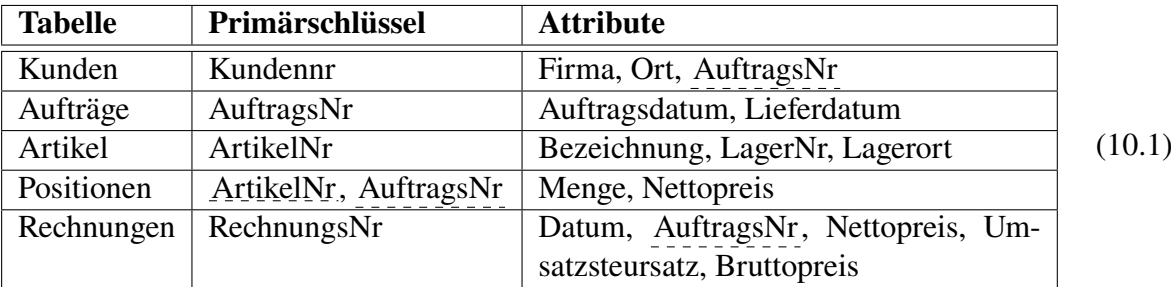

#### **10.2.1 Erste Normalform**

Eine Tabelle ist in der *ersten Normalform* (1NF), wenn ihre Attribute nur einfache Werte besitzen und nicht wieder Tabellen sind: Es gibt keine Tabellen in einer Tabelle. Beispielsweise widerspricht die folgende Tabelle *kunden* der 1NF:

Denn falls der Kunde mehrere Aufträge erteilt, enthält die Spalte Auftragsnummer eine Liste von mehreren Werten, was einer Tabelle entspricht. Lösung: Da es sich hier um eine C-CM-Beziehung handelt,

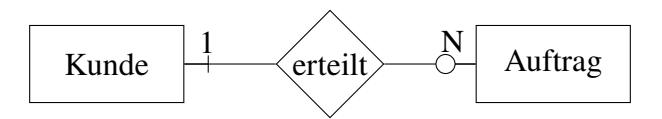

ist sie falsch aufgelöst. Stattdessen muss das Attribut Auftragsnummer aus der Tabelle Kunde gestrichen werden und die Tabelle Aufträge die Kundennummer als Fremdschlüssel erhalten.

Mit anderen Worten: Halten wir uns an die Implementierungsregeln aus Abschnitt [9.2,](#page-62-0) und insbesondere an Regel [6](#page-64-0) und Regel [7,](#page-64-1) so ist die erste Normalform automatisch erfüllt.

#### **10.2.2 Zweite Normalform**

Eine Tabelle ist in der *zweiten Normalform*, wenn die folgenden Bedingungen erfüllt sind.

- 1. Sie befindet sich in der ersten Normalform.
- 2. Attribute, die nicht zum Primärschlüssel gehören, sind von *allen* seinen Attributen abhängig.

("Eine Tabelle ist eine logische Einheit von Attributen.") Die folgende Tabelle ist zwar in der ersten Normalform, aber nicht in der zweiten:

```
Positionen(ArtikelNr, AuftragsNr, Menge, Preis),
```
denn der Preis ist nicht abhängig von der AuftragsNr. Lösung: Das Attribut Preis muss in eine (neue) Tabelle Artikel ausgelagert werden.

#### **10.2.3 Dritte Normalform**

Eine Tabelle ist in der *dritten Normalform*, wenn die folgenden Bedingungen erfüllt sind.

- 1. Sie befindet sich in der zweiten Normalform.
- 2. Es gibt keine indirekten (transitiven) Abhängigkeiten zwischen zwei Tabellenattributen.

("Nichtschlüsselattribute sind unabhängig voneinander.") Die folgende Tabelle ist in der zweiten Normalform, aber nicht in der dritten:

Artikel (ArtikelNr, Preis, LagerNr, Lagerort),

denn der Lagerort hängt von der Lagernummer und daher transitiv von der Artikelnummer ab:

ArtikelNr  $\Rightarrow$  LagerNr und LagerNr  $\Rightarrow$  LagerOrt, also ArtikelNr  $\Rightarrow$  LagerOrt.

Lösung: Das Attribut Lagerort muss in eine Tabelle *Lager* mit Primärschlüssel *LagerNr* ausgelagert und dieses Attributes in *Artikel* als Fremdschlüssel aufgenommen werden:

Artikel(ArtikelNr, LagerNr, Preis)

#### **10.2.4 Vierte Normalform**

Eine Tabelle ist in der *vierten Normalform*, wenn sie in 3NF ist und keine aus der Datenbank ableitbaren Attribute enthält. ("Berechnete Kennzahlen streichen!") Die folgende Tabelle ist in 3NF, aber nicht in 4NF:

Rechnung(RechnungsNr, Datum, AuftragsNr, Nettopreis, Umsatzsteuersatz, Bruttopreis),

denn der Bruttopreis ergibt sich aus dem Nettopreis und dem Umsatzsteuersatz. Lösung: Das Attribut Bruttopreis muss gestrichen werden.

#### **10.2.5 Beispiel: Tabellen vor und nach der Normalisierung**

Zusammenfassend bewirkt die Normalisierung des ursprünglichen Ausgangsmodells [\(10.1\)](#page-83-1) unserer Datenmodellierung die folgenden Veränderungen.

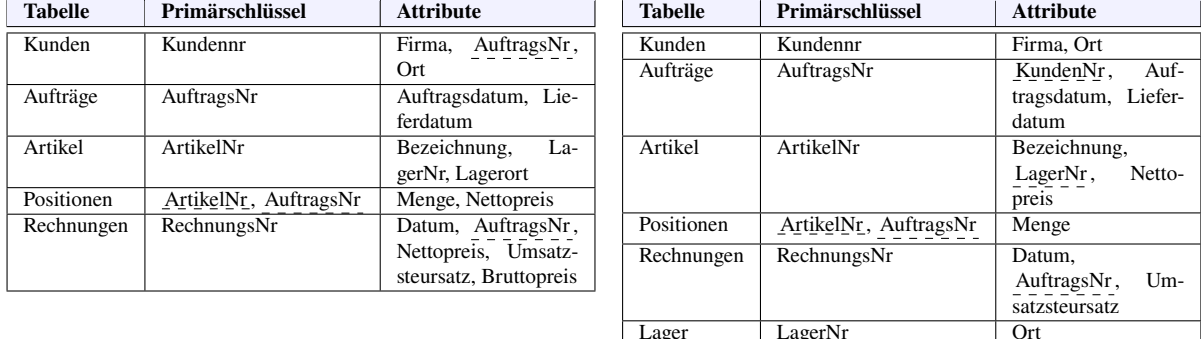

## <span id="page-85-0"></span>**10.3 Anwendungsfall: Die Comic-Alben**

<span id="page-85-2"></span>**Beispiel 10.1.** [3](#page-85-1) Wider besseres Wissen haben wir in Beispiel [3.4](#page-19-0) auf Seite [20](#page-19-0) unsere Comicalben in einer einzigen Tabelle abgelegt.

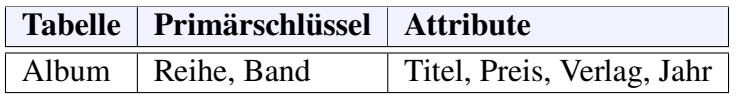

Sie widerspricht aber insbesondere der zweiten Normalform, denn die Reihe eines Albums ist nicht abhängig von seinem Titel, muss also in eine eigene Tabelle ausgelagert werden:

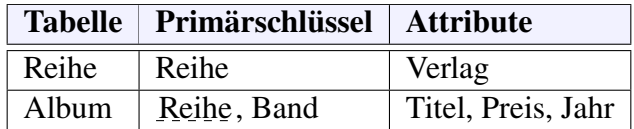

Nach der Normalisierung sieht das ER-Modell also wie folgt aus:

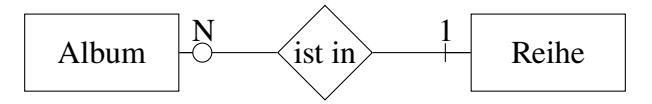

Es ist also eine 1-CM-Beziehung zwischen zwei Entitäten. Da jetzt alle Normalformen erfüllt sind, wie man schnell nachprüft, ist das Datenmodell damit normalisiert. Die Datenbank können wir es daher wie folgt implementieren:

<span id="page-85-1"></span><sup>3</sup>nach Piepmeye[r \(2011\):](#page-121-0)S. 207ff.

);

```
CREATE TABLE reihen (
 reihe varchar(30),
 verlag varchar(30) NOT NULL,
 PRIMARY KEY(reihe)
                                      CREATE TABLE alben (
                                       reihe varchar(30),
                                        band int CHECK(band > 0),
                                        titel varchar(30) NOT NULL,
                                        preis decimal(10,2),
                                        jahr int CHECK(jahr >= 1937),
                                        PRIMARY KEY(reihe, band),
                                        FOREIGN KEY(reihe) REFERENCES reihen(reihe)
                                      );
```
Angereichert mit den Daten:

```
INSERT INTO reihen (reihe, verlag) VALUES
  ('Asterix', 'Ehapa'),
  ('Tim und Struppi', 'Carlsen'),
 ('Franka','Epsilon'),
 ('Lucky Luke', 'Egmont'),
  ('Gespenster Geschichten', 'Bastei'),
  ('Prinz Eisenherz', 'Carlsen');
```
**alben**

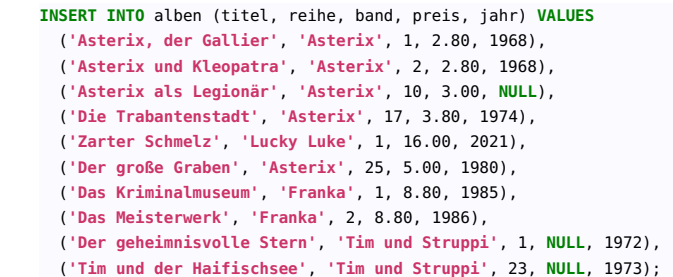

ergibt das die Datenbestände:

**reihen**

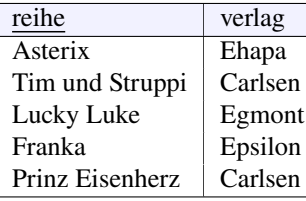

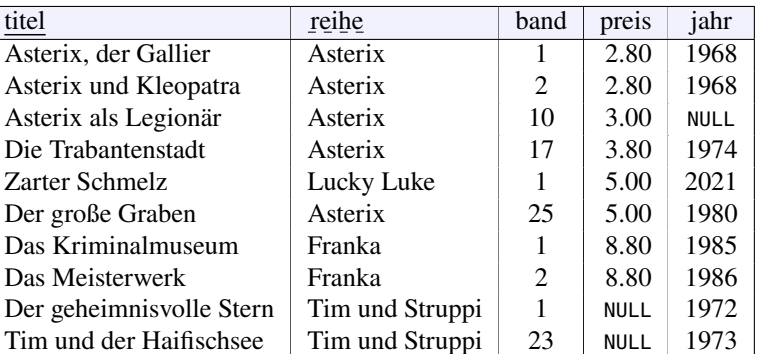

□

## <span id="page-86-0"></span>**10.4 Zusammenfassung**

Die Normalisierung ist ein standardisiertes Verfahren, um Redundanzen und Anomalien durch ein falsches Tabellenschema zu vermeiden. Es wird nach der Entity-Relationship-Modellierung und der Ableitung des Tabellenmodells durchgeführt. Während diese beiden Modellierungsschritte die wesentlichen Tabellen des Datenmodells liefern, werden bei der Normalisierung die Attribute der einzelnen Tabellen betrachtet.

Schrittweise werden die sogenannten Normalformen 1NF bis 4NF untersucht. 1NF überprüft im Wesentlichen, ob die Regeln [6](#page-64-0) und [7](#page-64-1) bei der Tabellenableitung aus dem ER-Diagramm eingehalten wurden. 2NF betrachtet das Verhältnis der Attribute zum Primärschlüssel und 3NF das Verhältnis von Nicht-Schlüsselattributen untereinander. 4NF schließlich entfernt berechenbare Attribute.

# **11** Joins

#### **Kapitelübersicht**

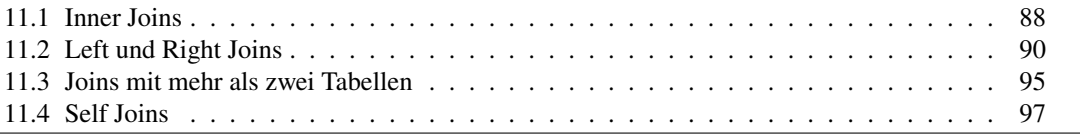

Manchmal begegnet man dem Problem, sich Daten anzeigen zu lassen, für deren Auswahl Informationen aus mehreren Tabellen benötigt werden. In SQL können auf verschiedene Weise Abfragen auf mehrere Tabellen durchgeführt werden. Die allgemeine Variante ist, die zu betrachtenden Tabellen hinter **FROM** einfach mit Komma getrennt aufzulisten und gewünschte Verknüpfungen der Tabellen in der WHERE-Klausel zu schreiben, neben weiteren Filterbedingungen. Diese Variante haben wir in Kapitel [9.8](#page-76-1) behandelt. Viel mächtiger und für meist eleganter und verständlicher ist jedoch ein "Join", der zwischen Verknüpfungs- und Filterbedingungen sauber trennt. Es gibt zwei Typen von Joins, den "Inner Join", auch "Equi-Join" genannt, und den "Outer Join". Die wichtigsten Varianten beider Join-Typen werden wir im Folgenden behandeln.

## <span id="page-87-0"></span>**11.1 Inner Joins**

Um zwei Tabellen zu verknüpfen, kann die JOIN-Klausel verwendet werden, hinter dem ON-Parameter steht die Verknüpfungsbedingung. Eine zusätzliche Filterbedingung kann, wie gewöhnlich, in einer optionalen WHERE-Klausel festgelegt werden. Die Syntax dafür lautet:

```
SELECT spalte_1, ..., spalte_n
FROM linke_tabelle
INNER JOIN rechte_tabelle ON verknüpfungsbedingung
WHERE filterbedingung;
```
Die Verknüpfungsbedingung wird oft *Join-Bedingung* oder **ON**-Klausel genannt. Der Join-Typ **INNER** vor **JOIN** kann nach SQL-Standard weglassen werden, in MS Access allerdings muss er verwendet werden. Sehr oft besteht die Verknüpfungsbedingung darin, dass der Fremdschlüssel der einen Tabelle mit dem Primärschlüssel id der anderen Tabelle übereinstimmen muss. Die ON-Klausel lautet daher typischerweise:

<span id="page-87-1"></span>... **ON** linke\_tabelle.fremdschlüssel = rechte\_tabelle.id ... (11.1)

Die Ergebnis eines Joins ist eine Tabelle, die die Spalten beider Tabellen enthält und die verknüpften Datensätze zu einem Datensatz zusammen fügt.

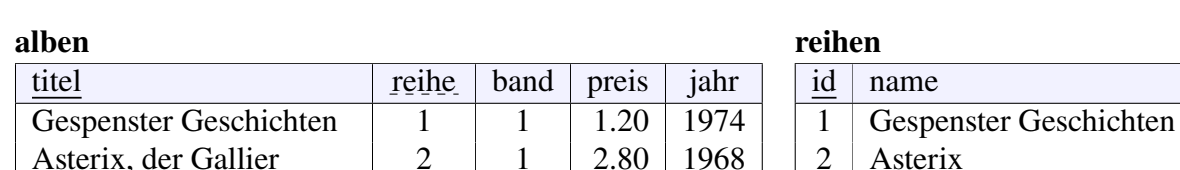

Asterix und Kleopatra  $\begin{array}{|c|c|c|c|c|c|} \hline 2 & 2 & 2.80 & 1968 \ \hline \end{array}$ Asterix als Legionär 2 10 3.00 NULL Die Trabantenstadt 1 2 17 3.80 1974 Lucky Luke | NULL | 1 | 5.00 | 1976 Der große Graben 2 25 3.00 | 1980 Der geheimnisvolle Stern  $\begin{array}{|c|c|c|c|c|} \hline 3 & 1 & \text{NULL} & 1972 \\\hline \end{array}$ Tim und der Haifischsee | 3 | 23 | NULL | 1973 Das Kriminalmuseum  $\begin{array}{|c|c|c|c|c|} \hline 4 & 1 & 8.80 & 1985 \ \hline \end{array}$ Das Meisterwerk 1 4 2 8.80 1986

**Beispiel 11.1.** Betrachten wir die normalisierte Datenbank von Comic-Alben aus Beispiel [10.1:](#page-85-2)

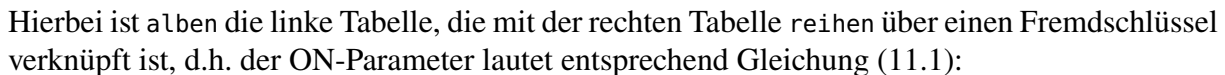

... **ON** alben.reihe = reihen.id ...

Mit dem Befehl

**SELECT** \* **FROM** alben **INNER JOIN** reihen **ON** alben.reihe = reihen.id

erhalten wir damit die Ergebnistabelle:

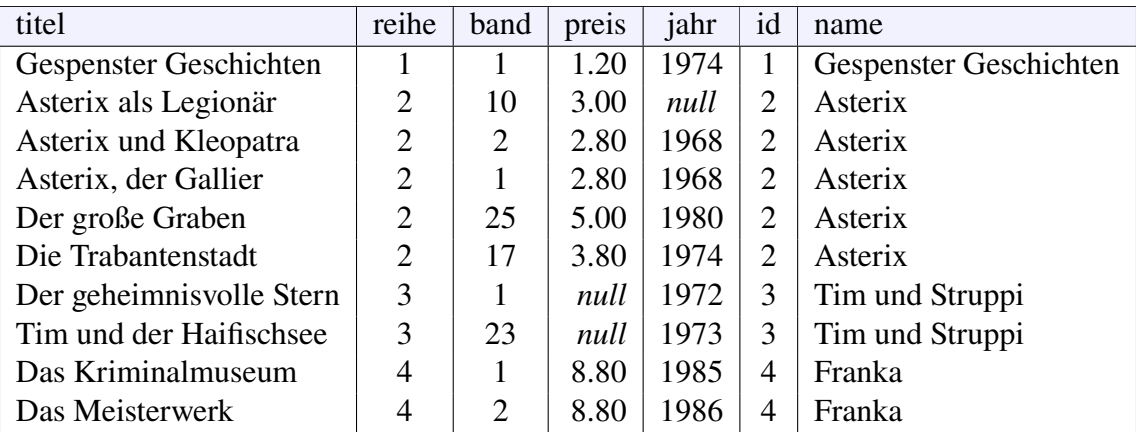

Die Gesamtheit der Spalten besteht also aus allen Spalten beider Tabellen. Verwenden wir nun einen Join, um uns nur den Namen der Reihe und den Titel des Albums anzeigen zu lassen, allerdings mit der Bezeichnung "reihe" für den Reihennamen. Dazu wählen wir nur zwei Spalten aus:

```
SELECT alben.titel, reihen.name AS reihe
FROM alben
INNER JOIN reihen ON alben.reihe = reihen.id;
```
und erhalten so die Ergebnistabelle:

3 Tim und Struppi

5 Prinz Eisenherz

4 Franka

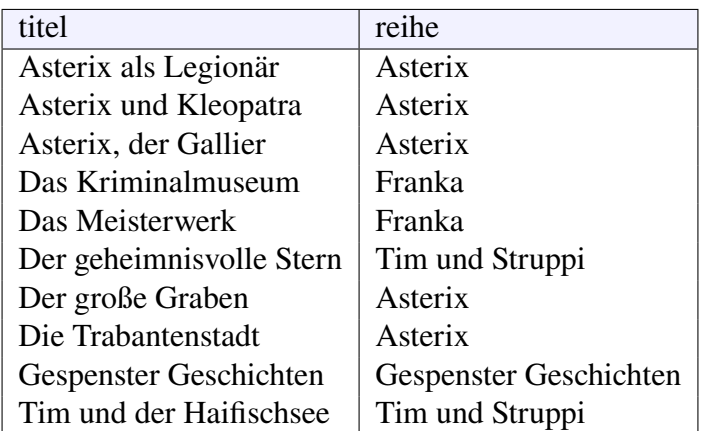

Mit dem Ausdruck **AS** reihe erreichen wir, dass in der Ergebnistabelle statt des Attributnamen name eben reihe steht.

Wollen wir uns nun nur die Alben aus der Asterix-Reihe anzeigen lassen, so fügen wir einfach eine geeignete WHERE-Klausel an:

```
SELECT reihen.name AS reihe, alben.titel FROM alben
INNER JOIN reihen ON alben.reihe = reihen.id
WHERE reihen.name='Asterix';
```
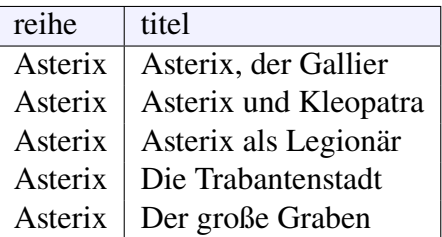

Wir sehen mit diesem Beispiel, das bei einem Inner Join beide Tabellen passende Einträge haben müssen. Die Reihe "Prinz Eisenherz" taucht hier nirgendwo auf, ebenso das Album "Lucky Luke". Daraus leiten wir das folgende allgemeine Merkmal eines Inner Joins ab. □

**Regel 15.** (Merkmal eines Inner Joins) *Durch einen Inner Join können nur Datensätze angezeigt werden, die in den beiden Tabellen miteinander verknüpft sind. Beide Tabellen sind dabei gleichberechtigt. Lediglich bei bei* **SELECT** \* **FROM** *. . . wird die Reihenfolge der angezeigten Spalten der Ergebnismenge vertauscht, da die Spalten der linken Tabelle hier stets zuerst erscheinen.*

## <span id="page-89-0"></span>**11.2 Left und Right Joins**

Im Gegensatz zu einem Inner Join werden bei einem *Outer Join* auch Datensätze ohne Verknüpfung zur verknüpften Tabelle angezeigt. Eine der Tabellen ist dabei jedoch führend in dem Sinne, dass von ihr auch nichtverknüpfte Datensätze angezeigt werden. Je nach Typ des Outer Joins ist das die linke oder die rechte Tabelle. Entsprechend gibt es einen **LEFT JOIN** mit der Syntax

```
SELECT spalte_1, ..., spalte_n
FROM linke_tabelle
LEFT JOIN rechte_tabelle ON verknüpfungsbedingung
WHERE filterbedingung;
```
oder einen **RIGHT JOIN** mit der Syntax

```
SELECT spalte_1, ..., spalte_n
FROM linke_tabelle
RIGHT JOIN rechte_tabelle ON verknüpfungsbedingung
WHERE filterbedingung;
```
(Statt **JOIN** darf man bei den meisten RDBMS jeweils auch **OUTER JOIN** schreiben. Da aber mit einem der Wörter **LEFT** oder **RIGHT** der Typ des Joins schon eindeutig festgelegt ist, werden wir **OUTER** im Folgenden weglassen.)

**Beispiel 11.2.** Betrachten wir als Anwendungsfall eine kleine Datenbank, in der die Angestellten einer Firma und die Dienstwagen gespeichert sind. Grundsätzlich kann jede\* Angestellte nur einen Dienstwagen gestellt bekommen, aber mehrere Angestellte können sich einen Dienstwagen teilen.

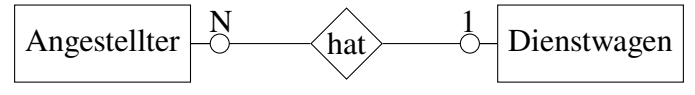

Gegeben seien dazu die beiden folgenden Tabellen.

```
-- Tabellenstrukturen:
CREATE TABLE angestellte (
   id int PRIMARY KEY,
  name varchar(10),
  dienstwagen int,
  FOREIGN KEY (dienstwagen) REFERENCES dienstwagen(id) ON DELETE RESTRICT
);
CREATE TABLE dienstwagen (
   id int PRIMARY KEY,
   kennzeichen varchar(10)
);
-- Daten:
INSERT INTO angestellte (id, name, dienstwagen) VALUES
  (1, 'Anna', 2), (2, 'Otto', null), (3, 'Alice', 1), (4, 'Bob', 1);
INSERT INTO dienstwagen (id, kennzeichen) VALUES
  (1, 'HA-FH 1234'), (2, 'HA-FH 2345'), (3, 'HA-FH 3456');
```
also

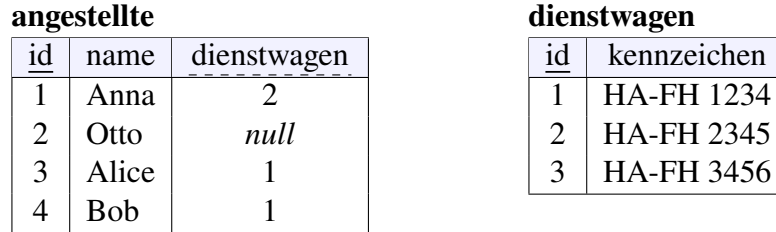

Wie können wir nun alle Angestellten mit ihren Dienstwagen anzeigen lassen, wobei für Angestellte ohne Dienstwagen der Wert NULL erscheinen soll?

Ein Left Join über alle Spalten ergibt

**SELECT** \* **FROM** angestellte **LEFT JOIN** dienstwagen **ON** angestellte.dienstwagen = dienstwagen.id;

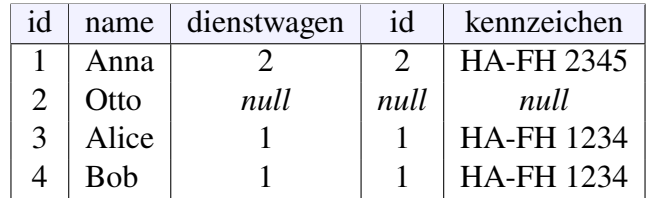

Wir sehen, alle Datensätze der linken Tabelle angestellte sind in der Ergebnismenge enthalten sowie die verknüpften Datensatze aus der rechten Tabelle dienstwagen. Alle nicht eingeteilten Dienstwagen werden nicht angezeigt. Ein Right Join über alle Spalten dagegen hat das Resultat:

**SELECT** \* **FROM** angestellte **RIGHT JOIN** dienstwagen **ON** angestellte.dienstwagen = dienstwagen.id;

| id            | name  | dienstwagen | id           | kennzeichen       |
|---------------|-------|-------------|--------------|-------------------|
|               | Anna  |             |              | <b>HA-FH 2345</b> |
| $\mathcal{E}$ | Alice |             |              | <b>HA-FH 1234</b> |
|               | Bob   |             |              | <b>HA-FH 1234</b> |
| null          | null  | null        | $\mathbf{R}$ | <b>HA-FH 3456</b> |

Hier sind alle Datensätze der rechten Tabelle dienstwagen enthalten, sowie die mit ihnen verknüpften aus der linken Tabelle angestellte. Entsprechend werden alle Angestellten ohne Dienstwagen, hier also Otto, nicht angezeigt. □

**Bemerkung 11.3.** Die Wirkungsweise der verschiedenen Joins ist in Abbildung [11.1](#page-91-0) illustriert. Hierbei sind A und B zwei Tabellen, deren Datensätze als Mengen dargestellt sind. Die Schnittmenge repräsentiert dabei jeweils die durch die ON-Bedingung verknüpften Datensätze. Im

<span id="page-91-0"></span>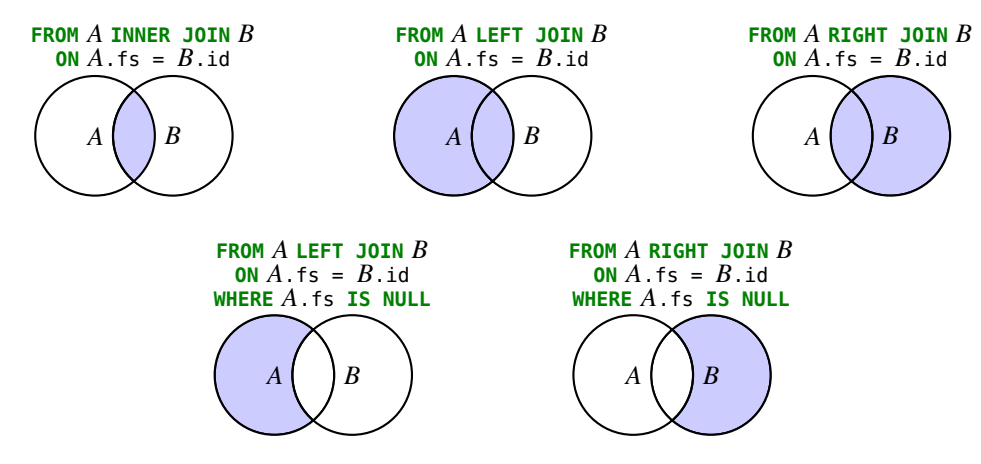

Abbildung 11.1: Wirkung von Joins auf zwei Tabellen A und B. Die Schnittmenge repräsentiert die durch die Join-Bedingung verknüpften Datensätze.  $(A \cdot f \cdot s)$  ist der Fremdschlüssel von  $A, B \cdot id$ der Primärschlüssel von B.) Vgl. [\[SQL1, "Mehr zu JOIN"\]](https://de.wikibooks.org/wiki/Einf%C3%BChrung_in_SQL:_Mehr_zu_JOIN)

Umkehrschluss sind die Teile der Mengen außerhalb der Schnittmenge diejenigen Datensätze, die keine Verknüpfung zu der jeweils anderen Tabelle haben. Ein Inner Join hat als Ergebnismenge also nur die miteinander verknüpften Datensätze beider Tabellen, ein Left Join alle Datensätze der Tabelle A, und ein Right Join alle der Tabelle B. Wollen wir, wie in der zweiten Zeile, die nichtverknüpften Datensätze explizit anzeigen, so muss eine WHERE-Klausel hinzugefügt werden, um die Datensätze mit dem Wert **NULL** ihres Verknüpfungsschlüssels zu filtern, in der Regel der Fremdschlüssel. □

**Bemerkung 11.4.** Tatsächlich hätten wir für den vorletzten Fall in Abbildung [11.1,](#page-91-0)

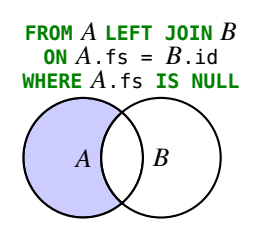

keinen **LEFT JOIN** gebraucht, da für die Filterbedingung in der **WHERE**-Klausel keine Information aus Tabelle B benötigt wird. Dasselbe Ergebnis würde hier also auch durch eine Anweisung nur mit A erreicht, d.h. durch

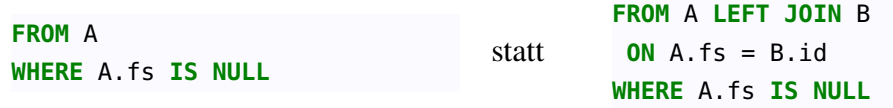

Wir werden im folgenden Beispiel aber Verknüpfungsbedingungen betrachten, die nicht auf einem Fremdschlüssel A. fs basieren, sondern auf anderen Informationen aus  $B$ .  $\square$ 

<span id="page-92-0"></span>**Beispiel 11.5.** *(Wann ist ein Join notwendig?)* Gegeben seien zwei Tabellen, von denen wir annehmen, dass sie unabhängig voneinander sind, also keine direkte Beziehung miteinander haben:

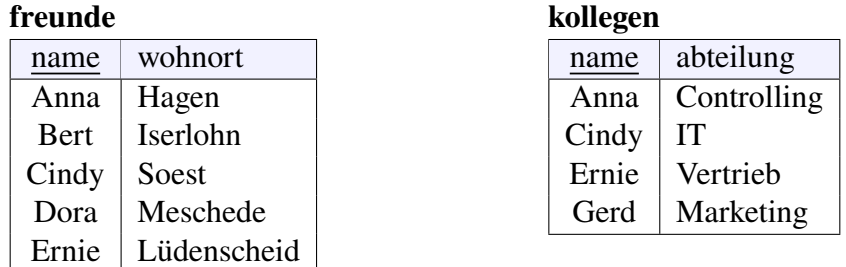

Wie lautet eine SQL-Abfrage, die uns die Namen unserer Freunde anzeigt, die nicht auch Kollegen sind? Gesucht ist also der Fall aus Abbildung [11.1,](#page-91-0) d.h. ein Left Join: Wähle alle Datensätze aus freunde aus, deren name nicht in kollegen ist,

```
SELECT freunde.name FROM freunde
LEFT JOIN kollegen ON freunde.name = kollegen.name
WHERE kollegen.name IS NULL;
```
Da in der Tabelle freunde kein Fremdschlüssel oder sonst eine Information aus der Tabelle kollegen vorhanden ist, *müssen* wir hier einen Outer Join verwenden! □

**Regel 16.** *Ein Join ist immer notwendig, wenn für eine Abfrage Information aus mehreren Tabellen benötigt wird.*

**Beispiel 11.6.** *(Left und Right Joins)* Gegeben seien zwei Tabellen, von denen wir annehmen, dass sie unabhängig voneinander sind, also keine direkte Beziehung miteinander haben:

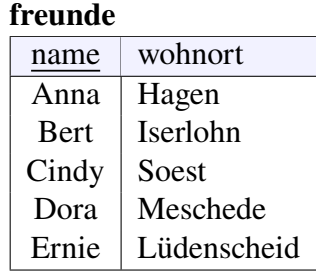

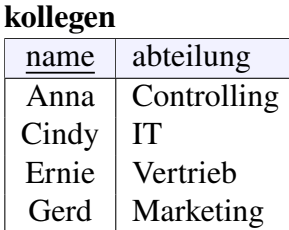

Wie lautet eine SQL-Abfrage, die uns die Namen derjenigen anzeigt, die nicht gleichzeitig Freunde und Kollegen sind? Überlegen wir uns dazu die Lösung schrittweise:

1. Wähle alle Datensätze aus freunde aus, deren name nicht in kollegen ist.

- 2. Wähle alle Datensätze aus kollegen aus, deren name nicht in feunde ist.
- 3. Vereinige beide Ergebnistabellen.  $\begin{pmatrix} 0 \end{pmatrix}$
- 1. Hier wird ein Left Join benötigt (siehe Beispiel [11.5\)](#page-92-0)

<span id="page-93-0"></span>**SELECT** freunde.name **FROM** freunde **LEFT JOIN** kollegen **ON** freunde.name = kollegen.name **WHERE** kollegen.name **IS NULL**;

$$
\begin{array}{c}\n\text{name} \\
\text{Bert} \\
\text{Dora}\n\end{array}\n\tag{11.2}
$$

2. Hier verwenden wir analog einen Right Join:

```
SELECT kollegen.name FROM freunde
RIGHT JOIN kollegen ON freunde.name = kollegen.name
WHERE freunde.name IS NULL;
```

$$
\overline{\text{name}}
$$
 (11.3)

3. Vereinigen wir zum Schluss die beiden Abfragen [\(11.2\)](#page-93-0) und [\(11.3\)](#page-93-1) mit **UNION**, so erhalten wir unsere Lösung:

```
SELECT freunde.name FROM freunde
  LEFT JOIN kollegen ON freunde.name = kollegen.name
 WHERE kollegen.name IS NULL
UNION
SELECT kollegen.name FROM freunde
  RIGHT JOIN kollegen ON freunde.name = kollegen.name
 WHERE freunde.name IS NULL
```
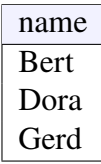

Tor! Übrigens hätten wir das Problem auch mengentheoretisch lösen können, indem wir jeweils alle Datensätze der einen Tabelle selektieren und davon alle Datensätze der anderen als Menge subtrahieren, dasselbe mit vertauschten Tabellen selektieren; und schließlich beides vereinen:

$$
\widehat{A \setminus B} \cup \widehat{A \setminus B} = (A \setminus B) \cup (B \setminus A) = \widehat{A \setminus B} \tag{11.4}
$$

also in SQL:

```
( (SELECT name FROM freunde) EXCEPT (SELECT name FROM kollegen) )
UNION
```
( (**SELECT** name **FROM** kollegen) **EXCEPT** (**SELECT** name **FROM** freunde) );

Diese Lösung ist nach meinem Empfinden noch eleganter, allerdings funktioniert sie nicht für alle Datenbanksysteme (insbesondere nicht Access). □

## <span id="page-94-0"></span>**11.3 Joins mit mehr als zwei Tabellen**

Für die Anzahl der Tabellen eines Joins gibt es keine Obergrenze. Joins bieten sich daher an, bei Beziehungstabellen statt der Fremdschlüssel aussagekräftigere Bezeichnungen der referenzierten Tabelle anzuzeigen. Betrachten wir dazu als Anwendungsbeispiel das Problem, unsere Comic-Datenbank um die Möglichkeit zu erweitern, auch die Autoren der Alben zu speichern.<sup>[1](#page-94-1)</sup> Ein Autor kann dabei mehrere Alben schreiben, umgekehrt kann ein Album mehrere Autoren haben. Da jedes Album mindestens einen Autor haben muss, erhalten wir damit das das Entity-Relationship-Diagramm in Abbildung [11.2.](#page-94-2) Da zwischen Album und Autor eine CM-CM-Bezie-

<span id="page-94-2"></span>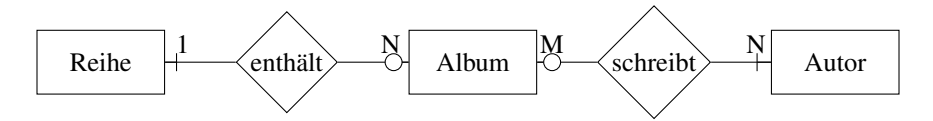

**Abbildung 11.2:** ER-Diagramm der Comics mit Autoren

hung vorliegt, müssen wir zwischen ihnen eine Beziehungstabelle einführen. Die Attribute eines Autors sollen nur aus einer ID und seinem Namen bestehen, d.h. die Autoren sind vom Relationentyp *autoren(id, name)*, die Beziehungstabelle vom Typ *albenautoren(autor, titel)*. Die vollständige Tabellenstruktur ist damit wie folgt:

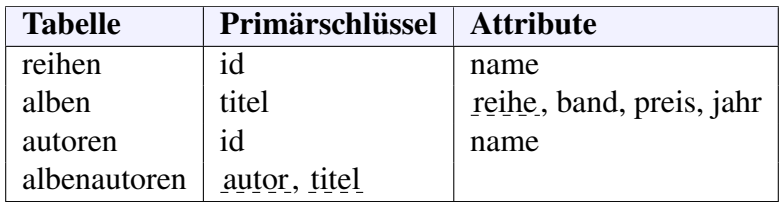

In SQL erzeugen wir damit eine Tabelle autoren, und entsprechend eine Tabelle albenautoren:

```
CREATE TABLE autoren (
 id int NOT NULL,
 name varchar(20) NOT NULL,
 PRIMARY KEY(id)
);
                                  CREATE TABLE albenautoren (
                                    autor int NOT NULL,
                                    titel varchar(50) NOT NULL,
                                    PRIMARY KEY(autor,titel),
                                    FOREIGN KEY(autor) REFERENCES autoren(id) ON DELETE RESTRICT,
                                    FOREIGN KEY(titel) REFERENCES alben(titel) ON DELETE RESTRICT
                                  );
```
Speichern wir zum Schluss noch Daten in die Tabellen:

```
INSERT INTO autoren (id, name) VALUES
  (1, 'Uderzo'),
  (2, 'Goscinny'),
  (3, 'Hergé'),
  (4, 'Kuijpers'),
  (5, 'Franquin'),
  (6, 'Morris');
                                           INSERT INTO albenautoren (autor, titel) VALUES
                                             (1, 'Asterix und Kleopatra'),
                                             (1, 'Asterix, der Gallier'),
                                             (1, 'Der große Graben'),
                                             (1, 'Die Trabantenstadt'),
                                             (2, 'Asterix und Kleopatra'),
                                             (2, 'Asterix, der Gallier'),
                                             (2, 'Die Trabantenstadt'),
                                             (3, 'Der geheimnisvolle Stern'),
                                             (3, 'Tim und der Haifischsee'),
                                             (4, 'Das Kriminalmuseum'),
                                             (4, 'Das Meisterwerk'),
                                             (6, 'Lucky Luke');
```
Zusammen mit den Tabellen und Daten aus Beispiel [10.1](#page-85-2) haben wir die Datenbank von Comic-Alben vervollständigt.

Wie können wir uns nun eine Liste der Autoren und den Reihen, an denen sie mitgewirkt haben, jeweils mit Namen anzeigen? Anhand des Tabelldiagramms in Abbildung [11.2](#page-94-2) erkennen wir, dass wir die Namen in den Tabellen autoren und reihen nur über zwei weitere Tabellen verknüpfen können. Wir können das mit einer einfachen Aneinanderreihung von **INNER JOINS** programmieren:

```
SELECT DISTINCT autoren.name AS autor, reihen.name AS reihe
FROM autoren
INNER JOIN albenautoren ON autoren.id = albenautoren.autor
INNER JOIN alben ON albenautoren.titel = alben.titel
INNER JOIN reihen ON reihen.id = alben.reihe
```
*Hinweis:* Verwenden Sie bei einem Join über mehr als zwei Tabellen zur Unterstützung ein ER-Diagramm!

Gibt es in unserer Comic-Datenbank Autoren, für die kein Titel gespeichert sind, und anders herum Titel ohne Autor? Das können wir mit zwei Left Joins feststellen:

```
SELECT alben.titel AS "Titel ohne Autor"
FROM alben
LEFT JOIN albenautoren ON alben.titel = albenautoren.titel
WHERE albenautoren.titel IS NULL;
```
und

```
SELECT autoren.name AS "Autoren ohne Titel"
FROM autoren
LEFT JOIN albenautoren ON autoren.id = albenautoren.autor
WHERE albenautoren.titel IS NULL;
```
Diese beiden Abfragen liefern die folgenden Ergebnismengen:

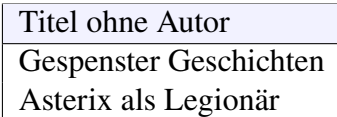

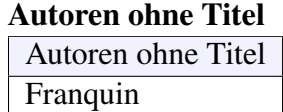

Wollen wir entsprechend die Autoren anzeigen, denen kein Titel zugeordnet werden kann, so gelingt dies mit einem mehrfachen Left Join:

```
SELECT DISTINCT autoren.name AS autor, reihen.name AS reihe
FROM autoren
LEFT JOIN albenautoren ON albenautoren.autor = autoren.id
LEFT JOIN alben ON albenautoren.titel = alben.titel
LEFT JOIN reihen ON reihen.id = alben.reihe
WHERE reihe IS NULL;
```
So erhalten wir die Ergebnismenge

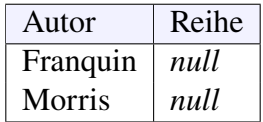

Die Ursache ist für beide Autoren verschieden: Für Franquin ist kein Titel gespeichert, für Morris konnte zwar ein Titel zugeordnet werden, diesem aber keine Reihe. Wollen wir nur die Autoren sehen, denen keine Titel zugeordnet werden können, müssen wir die **WHERE**-Klausel durch

```
WHERE alben.titel IS NULL
```
ersetzen.

## <span id="page-96-0"></span>**11.4 Self Joins**

Ein Self Join ist ein Join, der eine Tabelle mit sich selber verknüpft. In der Regel ist ein Self Join ein **INNER JOIN**. Solche Joins sind immer dann nötig, wenn Werte einer Spalte aus verschiedenen Datensätzen verknüpft werden sollen. Da der Join in diesem Fall auf beiden Seiten dieselbe Tabelle verknüpft, müssen die beiden "Instanzen" (also Ergebnistabellen) durch einen Alias unterschieden werden:

```
SELECT spalte_1, ..., spalte_n
FROM tabelle AS t1
INNER JOIN tabelle AS t2 ON t1.spalte_k = t2.spalte_k
[WHERE filterbedingung]
```
(Oft wird **AS** auch weggelassen.)

<span id="page-96-1"></span>**Beispiel 11.7.** Betrachten wir wieder unsere normalisierte Datenbank von Comic-Alben aus Beispiel [10.1.](#page-85-2) Eine typische Fragestellung für einen Self Join ist die folgende: In welchen Jahren ist es in einer Reihe jeweils zu einer Preiserhöhung gekommen? Oder etwas anders ausgedrückt: Was sind die Erscheinungsjahre aller Alben, zu denen es in der gleichen Reihe ein günstigeres Vorgängeralbum gab? Ein erster Lösungsansatz ist die folgende Anweisung, mit der wir die Datensätze einer Reihe miteinander verknüpfen und uns alle Spalten der Ergebnistabelle anzeigen lassen, nachdem diejenigen Reihen gefiltert sind, bei denen das Jahr echt größer ist:

```
SELECT *
FROM alben AS a1
INNER JOIN alben AS a2 ON a1.reihe = a2.reihe
WHERE a1.jahr < a2.jahr;
```
Sie ergibt die Ergebnismenge:

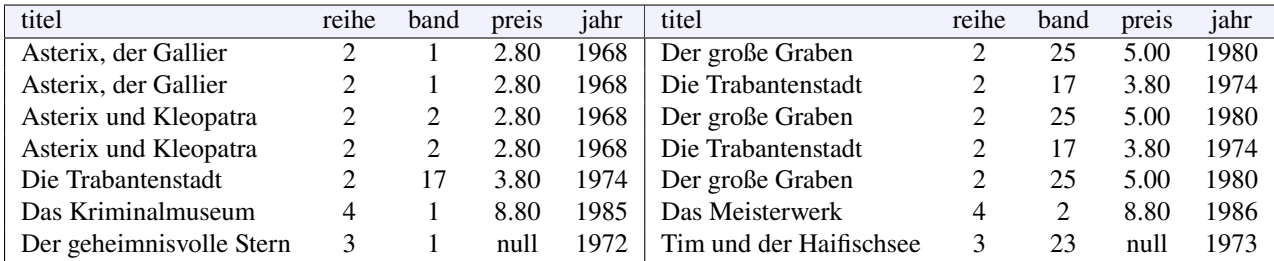

Links sehen wir die Instanz a1 unserer Albentabelle, rechts die Instanz a2. In a2 sind die Einträge, die uns interessieren, d. h. a2 ist unsere Ergebnistabelle. Grenzen wir nun unsere anzuzeigende Spaltenauswahl auf Werte aus a2 ein und filtern daraus diejenigen Alben, bei denen der Preis gestiegen ist:

```
SELECT a2.jahr, a2.titel, a2.reihe, a2.preis
FROM alben AS a1
INNER JOIN alben AS a2 ON a1.reihe = a2.reihe
WHERE a1.jahr < a2.jahr AND a1.preis < a2.preis;
```
Damit erhalten wir:

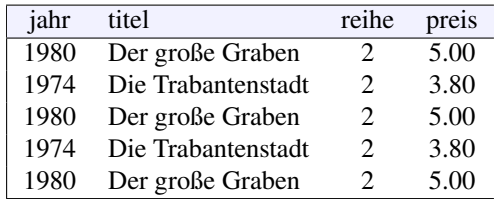

Die Jahre von Preiserhöhungen innerhalb einer Reihe erhalten wir damit schließlich durch die Anzeige von Reihe, Jahr und Preis sowie die Eliminierung von Dubletten durch **DISTINCT** und geordnet nach Jahren:

```
SELECT DISTINCT a2.reihe, a2.jahr, a2.preis
FROM alben AS a1
INNER JOIN alben AS a2 ON a1.reihe = a2.reihe
WHERE a1.jahr < a2.jahr AND a1.preis < a2.preis
ORDER BY a2.jahr;
```
also:

<span id="page-97-0"></span>2

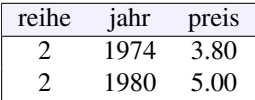

Definitiv gab es damit bei der Reihe 2 (Asterix) Preiserhöhungen 1974 und 1980. Wenn wir davon ausgehen, dass die Preise im Laufe der Zeit nie kleiner werden, gab es irgendwann vor 1974 (und nach 1968) eine erste Preiserhöhung, und danach eine (irgendwann vor) 1980. □

**Zwischenfrage 11.8.** Wie werden im Ergebnis der letzten Abfrage in obigem Beispiel [11.7](#page-96-1) statt der Reihen-IDs die Namen der Reihen angezeigt? [2](#page-97-0)

## **12** Views

#### **Kapitelübersicht**

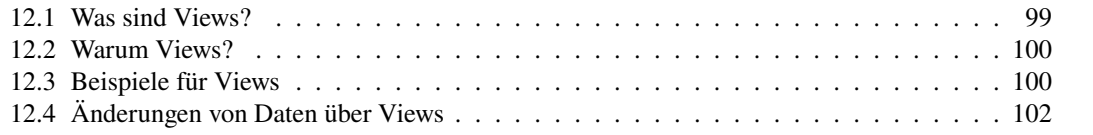

## <span id="page-98-0"></span>**12.1 Was sind Views?**

Wie wir wissen, erzeugt ein **SELECT** als Ergebnismenge stets wieder eine Tabelle. Um diese Tabelle allerdings nicht nur temporär auf dem Bildschirm zu sehen, können wir sie auch als eine *View* (oft auch auf Deutsch: *Ansicht*) speichern:

```
CREATE VIEW ansicht AS (
  SELECT ...
);
```
Die Klammern um die SELECT-Anweisung können zwar auch weggelassen werden, jedoch helfen sie dabei, die Struktur zu erkennen. Es ist daher sehr zu empfehlen, sie zu verwenden. Eine View ansicht kann mit dem Befehl

**DROP VIEW IF EXISTS** ansicht;

auch wieder aus der Datenbank gelöscht werden.

<span id="page-98-1"></span>**Beispiel 12.1.** Um in der Datenbank aus Beispiel [10.1](#page-85-2) auf Seite [86](#page-85-2) die aktuell gespeicherten Titel der Reihe Asterix zu ermitteln, können wir eine View programmieren:

```
CREATE VIEW asterix AS (
    SELECT band, titel FROM alben
    WHERE reihe = 2
    ORDER BY band
  );
Mit
```

```
SELECT * FROM asterix;
```
können wir diese View aufrufen und sie gibt uns die entsprechende Ergebnismenge zurück. □

Intern speichert das RDBMS in ihrem Systemkatalog eine View tatsächlich als einen Block von Anweisungen, also als ein SQL-Unterprogramm. D.h. jeder Aufruf einer View ist eigentlich ein SELECT-Aufruf. Eine View ist daher eine *virtuelle* Tabelle, die Daten werden in der Datenbank nicht extra gespeichert. Views sind also redundanzfrei. Insbesondere sieht man zum Zeitpunkt eines Aufrufs stets eine Ergebnistabelle mit aktuellem Inhalt.

#### <span id="page-99-0"></span>**12.2 Warum Views?**

Reale Datenbanksysteme sind häufig sehr komplex, was sowohl den Datenbestand angeht, als auch das Datenmodell mit oft sehr vielen verknüpften Tabellen. Für bestimmte Auswertungen sind jedoch meist gar nicht alle Daten und Tabellen interessant, vielmehr werden nur Teile davon oder aggregierte Informationen benötigt. Beispielsweise möchte ein Vertriebsleiter nicht jeden einzelnen Umsatz des Unternehmens sehen, sondern mit einem Blick erkennen, welche Kunden besonders viel, welche eher wenig Umsatz bewirken, oder welche Artikel für jeden Betreuer gut oder schlecht laufen.

In der Regel werden für solche Auswertungen mehr oder weniger komplizierte SQL-Anweisungen benötigt, die die gewünschten Informationen über vielleicht mehrere Joins bereitstellen. Diese können wir als eine View speichern und so den Nutzern der Datenbank zur Verfügung stellen. Aus Sicht der Programmierung handelt es sich hier um eine *Programmierschnittstelle (application programming interface, API)*.

#### <span id="page-99-1"></span>**12.3 Beispiele für Views**

Betrachten wir nun einige Beispiele für Views.

**Beispiel 12.2.** Verwenden wir wieder unsere normalisierte Datenbank aus Abschnitt [11.3,](#page-94-0) Seite [95.](#page-94-0) Um uns Band, Titel, Jahr, Autoren und Reihen in Klartext anzeigen zu lassen, können wir einen Join über die notwendigen Tabellen erzeugen und als View speichern:

```
CREATE VIEW asterix AS (
 SELECT
   alben.band AS band, alben.titel AS titel, alben.jahr AS jahr,
   autoren.name AS autor, reihen.name AS reihe
 FROM autoren
 INNER JOIN albenautoren ON autoren.id = albenautoren.autor
 RIGHT JOIN alben ON albenautoren.titel = alben.titel
 INNER JOIN reihen ON reihen.id = alben.reihe
 WHERE reihen.name = 'Asterix'
 ORDER BY band
);
```
Der Right Join bewirkt, dass auch Alben angezeigt werden, denen kein Autor zugeordnet werden kann. Wir können nun mit

**SELECT** \* **FROM** asterix **WHERE** jahr < 1980

diese View wie eine Tabelle abfragen, um uns alle ihre Inhalte mit einem Jahreseintrag kleiner 1980 anzeigen zu lassen:

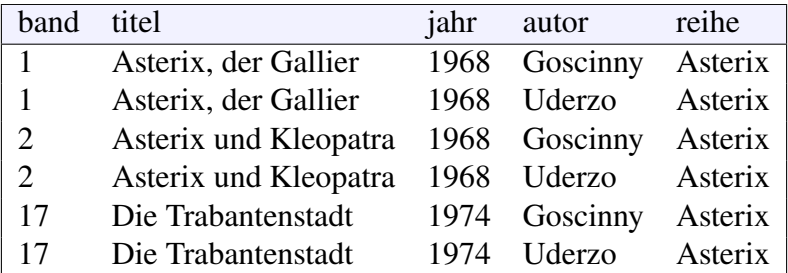

Ändern wir die zugrunde liegenden Daten, so zeigt der View beim nächsten Aufruf den aktualisierten Stand. Beispielsweise erscheint mit den Anweisungen

```
UPDATE alben SET jahr=1976 WHERE titel='Asterix als Legionär';
SELECT * FROM asterix WHERE jahr < 1980;
```
in der Liste zusätzlich

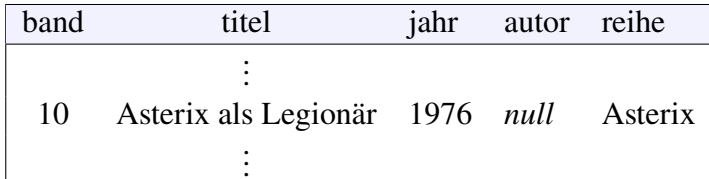

da nun das Erscheinungsjahr nicht mehr **NULL** ist. Entsprechend erscheint dann nach den Anweisungen

```
INSERT INTO albenautoren (autor, titel) VALUES (1, 'Asterix als Legionär');
SELECT * FROM asterix WHERE jahr < 1980;
```
als Autor für *Asterix als Legionär* der Autor Uderzo. □

Views sind auch geeignet, um aggregierte Informationen anzeigen zu lassen, wie wir an folgendem Beispiel erkennen können.

<span id="page-100-0"></span>**Beispiel 12.3.** Sei wieder die Datenbank aus Abschnitt [11.3](#page-94-0) gegeben. Eine View, die Namen der Reihen, die Anzahl ihrer Titel und deren Durchschnittspreis anzeigt, können wir wie folgt bereitstellen:

```
CREATE VIEW reiheninfo AS (
  SELECT reihen.name AS reihe,
         COUNT(titel) AS alben,
         ROUND(AVG(preis),2) AS "Durchschnittspreis"
  FROM reihen INNER JOIN alben ON reihen.id = alben.reihe
  GROUP BY reihen.name
);
```
Sie ergibt mit

```
SELECT * FROM reiheninfo;
```
die Ergebnismenge

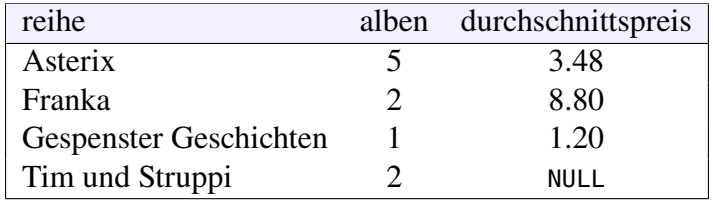

Eine View kann also auch mit Aggregatfunktionen Informationen über die zugrunde liegenden Daten liefern. □

Das Bereitstellen geeigneter Views erlaubt also einen einfachen Zugriff, ohne Kenntnis des darunter liegenden, möglicherweise komplizierten Datenmodells, aber auch ohne Aufweichung der Normalisierung. Ein weiterer Vorteil von Views ist aus technischer Sicht, dass das RDBMS keinen zusätzlichen Aufwand zur Vorbereitung der Abfrage benötigt, denn die View-Abfrage wurde bereits bei der Erstellung vom Precompiler analysiert und effizient optimiert.

Ein Nachteil von Views kann sein, dass bei großen Datenbeständen die durchzuführenden Anweisungen sehr komplex sein können und sehr lange Laufzeiten benötigen. Historisch führten übrigens derartige Probleme dazu, dass Unternehmen ab Mitte der 1990er Jahre für bestimmte hochaggregierte Managementberichte sogenannte OLAP-Systeme (für *Online Analytical Processing*) einführten, die bewusst Datenredundanz in Kauf nahmen, um gerade bei großen Datenbeständen Performanz zu gewinnen.[1](#page-101-1)

## <span id="page-101-0"></span>**12.4 Änderungen von Daten über Views**

Grundsätzlich sieht der SQL-Standard vor, dass Views mit **INSERT**, **UPDATE** und **DELETE** verändert werden können, so wie jede Tabelle auch. Allerdings können sich dabei verschiedene Probleme ergeben. Denn eine Änderung von Daten einer View ändert gar nicht die View selber, sondern die zugrunde liegenden Tabellen. Beispielsweise würde in unserem obigen Beispiel [12.1](#page-98-1) der Befehl

**INSERT INTO** asterix (band, titel) **VALUES** (101, **'Supermann'**);

ohne Fehlermeldung ausgeführt. Aber eine Abfrage auf die View zeigt, dass dieser Eintrag gar nicht in der View auftaucht. Was ist passiert? In Wirklichkeit hat der Befehl die Tabelle alben verändert, und zwar wurde ein neuer Datensatz mit Titel Supermann und Band Nummer 101 eingefügt, alle fehlenden Attributwerte wurden mit **NULL** belegt. Das wird durch den SQL-Befehl aber überhaupt nicht klar!

Zwar verlangte Codd mit seiner 6. Regel, dass eine "einfache" View stets auch veränderbar sein soll. Es kann jedoch mathematisch bewiesen werden, dass ein für diese Überprüfung notwendiger Algorithmus gar nicht existiert.[2](#page-101-2) Kommen Aggregatfunktionen ins Spiel, wie beispielsweise die Albenanzahl in unserer View reiheninfo in Beispiel [12.3,](#page-100-0) so wird diese Tatsache offensichtlich: Die Anweisung

```
UPDATE reiheninfo SET alben = alben - 1
```
würde in einer normalen Tabelle bewirken, dass die Werte des Attributs alben um eins verringert werden. Was soll hier aber bei einer virtuellen Tabelle geschehen? In der Reihe Asterix haben wir beispielsweise fünf Alben, d.h. es müsste aus der Tabelle alben ein Asterix-Album gelöscht werden. Wie sollte der Algorithmus vorgehen, um den passenden Datensatz auszuwählen? Noch absurder ist die Vorstellung, wie der Algorithmus die folgende Änderung des mittleren Preises der Reihen entscheiden sollte:

```
UPDATE reiheninfo SET "Durchschnittspreis" = "Durhschnittspreis" + 0.5
```
(In vielen RDBMS sind solche Anweisungen deshalb auch gar nicht erst erlaubt!) Es sind diese grundsätzlichen und auch ganz praktischen Probleme, die dazu anraten, Änderungen an Views nicht vorzunehmen, auch wenn das verwendete RDBMS es per SQL erlauben sollte. Views sind für SELECT-Anweisungen dagegen ausgesprochen nützlich und dafür uneingeschränkt zu empfehlen.

<span id="page-101-2"></span><span id="page-101-1"></span><sup>1</sup>[https://de.wikipedia.org/wiki/Online\\_Analytical\\_Processing](https://de.wikipedia.org/wiki/Online_Analytical_Processing) 2Piepmeye[r \(2011\):](#page-121-0)S. 238f.

## **13** \* Rekursionen

#### **Kapitelübersicht**

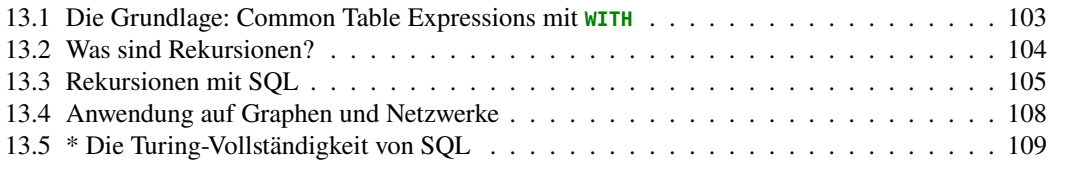

In der Programmierung ist es üblich, Anweisungen in kleine, leicht verständliche Einheiten zusammenzufassen, also in Subroutinen oder Unterprogramme mit einem eigenen Namen. Je nach Programmiersprache werden sie Methoden, Funktionen, Prozeduren oder "Subs" genannt. Damit werden ganze Blöcke von Anweisungsfolgen als Algorithmen leicht wiederverwendbar, und zudem die Funktionalitäten eines Softwaresystems strukturiert.

Zwar hat SQL auch Funktionen und Prozeduren, wie wir in den Abschnitten [2.6](#page-15-0) und [6.1](#page-37-0) gesehen haben. Allerdings ermöglicht SQL im Allgemeinen keine Deklaration von Subroutinen (auch wenn einige Dialekte wie MariaDB oder Azure SQL dies ermöglichen). Der Grundbaustein von SQL sind eben Abfragen, nicht Instruktionen.

Um Abfragen wiederverwendbar zu machen gibt es seit SQL-92 die Views. Sobald ein View mit create angelegt wurde, hat sie einen Namen im Datenbankschema und kann in Abfragen wie eine Tabelle genutzt werden. In SQL:1999 wurde dieses Konzept mit der with-Klausel erweitert, die "Common Table Expressions".

## <span id="page-102-0"></span>**13.1 Die Grundlage: Common Table Expressions mit WITH**

Eine *Common Table Expression (CTE)*, auch *Subquery Factoring* genannt, ist auf eine einzelne Anweisung begrenzte View und bekommt mit dem reservierten Wort **WITH** einen Namen. Die Syntax für eine CTE lautet:

```
WITH subroutinenname(x_1, ..., x_n) AS (
     SELECT s_1, ..., s_n FROM ...
)
SELECT x_1, ..., x_n FROM subroutinenname ...;
```
Die Anweisung in den Klammern hinter **AS** ist die eigentliche Definition der Abfrage und bekommt den nach nach **WITH** angegebenden Namen. Die in dieser Abfrage definierten Spalten s\_1, . . . , s\_n können dann unter den im ersten Klammerpaar definierten Spaltennamen x\_1, . . . , x\_n in der anschließenden **SELECT**-Abfrage als Spaltenauswahl verwendet werden. Hinter keiner der geschlossenen Klammern darf hier ein Semikolon stehen, da sie als eine einzige SQL-Anweisung verarbeitet wird. Die Parameterliste hinter dem Subroutinennamen muss außerdem genau so viele Variablennamen x\_i haben wie Spalten s\_i in der Abfragedefinition. Die Parameterliste darf weggelassen werden, dann werden die Namen (bzw. Aliasnamen) der Spalten der inneren Abfrage verwendet.

**Beispiel 13.1.** Wir können die View aus Beispiel [12.3](#page-100-0) auch als CTE definieren:

```
WITH reiheninfo(reihe, alben, mittlerer_Preis) AS (
  SELECT reihen.name,
         COUNT(titel),
         ROUND(AVG(preis),2)
  FROM reihen INNER JOIN alben ON reihen.id = alben.reihe
  GROUP BY reihen.name
)
SELECT * FROM reiheninfo
```
Allerdings können wir hier für die Parameterliste der CTE keinen beliebigen String als Variablennamen wählen, sondern müssen Variablen mit einem zusammenhängenden Wort (möglichst ohne Sonderzeichen) verwenden. □

Im Gegensatz zu **CREATE VIEW** ist **WITH** also keine eigenständige Anweisung, es muss unmittelbar ein **SELECT** folgen. Es ist also nur eine temporäre View, die nur während der Laufzeit gilt. Entsprechend gibt es grundsätzlich daher keine Probleme einer Änderung oder Löschung der Daten wie bei Views (die allerdings nur von PostgreSQL unterstützt werden). Mehr Informationen zu CTEs siehe

<https://modern-sql.com/de/feature/with>

oder

```
https://www.essentialsql.com/introduction-common-table-expressions-ctes/
```
## <span id="page-103-0"></span>**13.2 Was sind Rekursionen?**

Was geschieht eigentlich, wenn eine Funktion sich selber aufruft? Ist eine derartige Konstruktion überhaupt möglich? In der Tat sind solche Selbstaufrufe in der Informatik durchaus üblich. Sie heißen dort *Rekursionen* und bilden ein mächtiges und sehr wichtiges Konstruktionsprinzip für Algorithmen. Allerdings muss man ihre Funktionsweise beherrschen und bei ihrem Einsatz einige Regeln beachten. Rekursionen entsprechen in den Ingenieurwissenschaften den Rückkopplungen technischer Systeme, zum Beipiel bei einem Bildschirm, der die Aufnahmen der Kamera wiedergibt, die ihn gerade filmt, oder bei einem Mikrofon, das seinen gerade selbst aufgenommenen und per Lautsprecher ausgegebenen Schall wieder aufnimmt. Rekursionen gibt es auch in der Kunst und in der Literatur, dort als *Mise en abyme* (französisch: "in den Abgrund gestellt") bezeichnet. Hier ist zum Beispiel der Ersteller eines Textes selber Teil dieses Textes, ("als mich der Dichter erfand, hatte er ganz was anderes mit mir im Sinn" [1](#page-103-1)), oder ein Bild ist Teil eines Motivs in diesem Bild (Abbildung [13.1\)](#page-104-1). (Zur Mathematik des Mise en abyme in der Kunst siehe auch die Internetquellen [\[LdS,](#page-121-1) [Le\]](#page-121-2) )

Ähnlich wie solche Rückkopplungen können auch Rekursionen zu einem "infiniten Regress" führen, d.h. zu einer unendlich oft wiederholten Prozessabfolge, also einer "Endlosschleife". Was sind die Kriterien für eine solche endliche Rekursion?

<span id="page-103-1"></span><sup>1</sup>E.T.A. Hoffmann: *Prinzessin Brambella*, <https://books.google.de/books?id=bACoDAAAQBAJ&pg=PG129>

<span id="page-104-1"></span>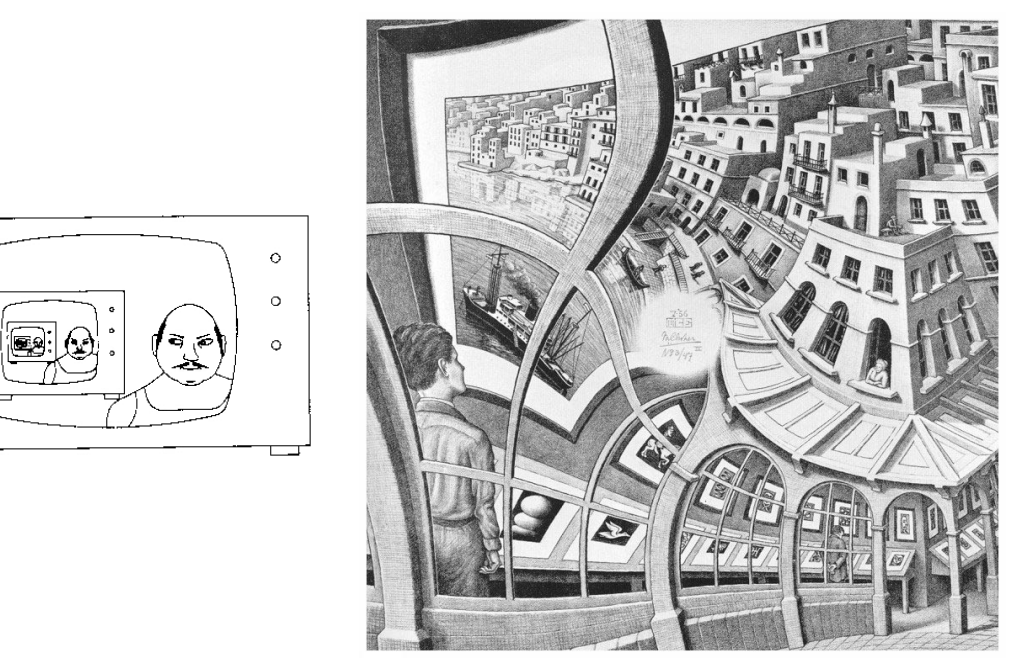

Abbildung 13.1: Rekursionen: Rückkopplung und M. C. Eschers "Kunstdruckgalerie" (Pren*tententoonstelling*) von 1956 als *Mise en abyme*. Quellen: Wirth [\(1999\)](#page-121-3), [Wikimedia.org](https://upload.wikimedia.org/wikipedia/en/0/02/Print_Gallery_by_M._C._Escher.jpg)

#### **Architektur einer terminierenden Rekursion**

Die Rekursion ist ein fundamentales Konzept sowohl der Mathematik als auch der Informatik. Sie hat allerdings nur dann einen Sinn, wenn sie als Algorithmus auch "terminiert", also keine Endlosschleife ausführt. Ähnlich wie bei einer Schleife, also einer Iteration, muss entweder eine Abbruchbedingung des Aufrufprozesses oder umgekehrt eine Rekursionsbedingung zum erneuten Aufruf der Funktion implementiert werden, die dazu führt, dass die Rekursion endet. In jedem Falle dürfen bei einem Funktionsaufruf nicht dieselben Parameterwerte wie für den eigenen Aufruf verwendet werden, d.h. mindestens ein Parameterwert muss sich ändern, so dass die Abbruchbedingung nach endlich vielen Aufrufen auch erreicht wird. Eine solche Bedingung heißt bei Rekursionen *Basisfall*.

## <span id="page-104-0"></span>**13.3 Rekursionen mit SQL**

Betrachten wir zunächst zur Erläuterung ein erstes einfaches Beispiel, bevor wir uns der Syntax einer Rekursion in SQL widmen.

<span id="page-104-2"></span>**Beispiel 13.2.** Definieren wir in SQL eine Funktion, die rekursiv von 1 bis 10 hochzählt. Der Basisfall lautet hier einfach "gib 1 aus", die Rekursionsbedingung "solange  $n \leq 10$ " und der Rekursionsaufruf  $n \rightarrow n + 1$ . Also:

```
WITH RECURSIVE hochzaehlen(n) AS (
 SELECT 1 -- initiale Unterabfrage (Basisfall)
 UNION ALL
 SELECT n+1 FROM hochzaehlen -- Rekursionsaufruf
   WHERE n < 10 -- Rekursionsbedingung
)
SELECT n FROM hochzaehlen;
```
Das Ergebnis ist die Ausgabe 1, 2, . . . , 10. □

Die Syntax einer Rekursion in SQL lautet allgemein:

```
WITH RECURSIVE subroutine(x_1, ..., x_n) AS (
 SELECT startwert_1, ..., startwert_n -- initiale Unterabfrage (Basisfall)
 UNION ALL
 SELECT V(x_1,..., x_n) FROM subroutine -- Rekursionsaufruf
   WHERE <bedingung> -- Rekursionsbedingung
)
```
**SELECT** x\_1, ...,x\_n **FROM** subroutine;

(In MS Access und Azure SQL muss **RECURSIVE** weggelassen werden.) Hier ist  $V(x_1, \ldots, x_n)$ eine Operation mit den  $n$  Argumenten der Parameter der rekursiven Subroutine, die wieder  $n$ Werte als Ergebnis liefert.<sup>[2](#page-105-0)</sup> Der Basisfall gibt die Startwerte der *n* Parameter vor. Er wird mit dem Rekursionsschritt durch **UNION ALL** verknüpft, die Rekursionsbedingung ist in der **WHERE**-Klausel festgelegt. (Statt **UNION ALL** kann auch einfach **UNION** verwendet werden, allerdings sollte bei komplexeren Rekursionen aus Laufzeitgründen **ALL** hinzugefügt werden.) Damit die Rekursion *terminiert*, muss die Operation V die Werte so verändern, dass sie nach endlich vielen Aufrufen auch endet.

Eine Rekursion in SQL ist also insgesamt eine CTE, die sich selbst aufruft.

Ein weiteres in der Informatik oft verwendetes Beispiel stammt aus der Mathematik: die Fakultät.

<span id="page-105-2"></span>**Beispiel 13.3.** *(Fakultät n!)* Die Fakultätsfunktion einer nichtnegativen ganzen Zahl  $n \in \mathbb{N}_0$ wird mit  $n!$  bezeichnet (gesprochen: " $n$  Fakultät") und ist definiert als das Produkt

$$
n! = n \cdot (n-1) \cdot \ldots \cdot 2 \cdot 1.
$$

Beispielweise ist  $1! = 1, 3! = 3 \cdot 2 \cdot 1 = 6$  und  $5! = 120$ . Per Definition ist  $0! = 1$ . Eine rekursive Implementierung dieser Funktion in SQL ist das folgende Programm:

```
-- Fakultät rekursiv berechnet
-- nach: https://en.wikipedia.org/wiki/Hierarchical_and_recursive_queries_in_SQL
WITH RECURSIVE f(n, aggregat) AS (
 SELECT 0, 1 -- initiale Unterabfrage (Basisfall)
 UNION ALL
 SELECT n+1, (n+1)*aggregat FROM f -- rekursive Unterabfrage
   WHERE n < 12 -- Rekursionsbedingung
)
SELECT n, aggregat AS "n!" FROM f
```
Beispielsweise ergibt ein Aufruf mit der Rekursionsbedingung  $n < 3$  den in Abbildung [13.2](#page-106-0) dargestellten Aufrufablauf. Man erkennt hierbei, dass die Aufrufe  $f(n)$ , aggregat), ausgehend vom Basisfall ( $n = 0$ ), jeweils im Rekursionsschritt den gerade berechneten Wert für aggregat mit multiplizieren und als neuen Aggregatwert ausgeben. Am Ende wird also tatsächlich der Wert 6 als Endwert ausgegeben. Der für den Datentyp **int** größtmögliche Wert ist 12! = 479 001 600. □

Schließlich ein weiteres "beliebtes" mathematisches Standardbeispiel, der Euklid'sche Algorithmus zur Bestimmung des größten gemeinsamen Teilers ("ggT") zweier natürlicher Zahlen.

<span id="page-105-3"></span>**Beispiel 13.4.** *(Euklid'scher Algorithmus)* Der Euklid'sche Algorithmus bestimmt den größten gemeinsamen Teiler ggT  $(m, n)$  zweier natürlicher Zahlen  $m, n$ .<sup>[3](#page-105-1)</sup>. Zum Beispiel gilt für die Zahlen

<span id="page-105-0"></span><sup>&</sup>lt;sup>2</sup>Mathematisch ist *V* also entweder numerisch eine *vektorwertige* Funktion  $V : \mathbb{R}^n \to \mathbb{R}^n$ , d.h. ein "Vektorfeld", oder – im Falle nichtnumerischer Spalten – ein  $n$ -Tupel.

<span id="page-105-1"></span><sup>3</sup>vgl. de Vrie[s \(2022\).](#page-121-4)

<span id="page-106-0"></span>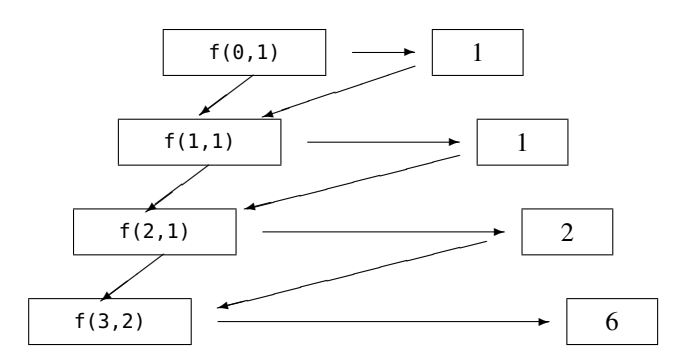

**Abbildung 13.2:** Aufrufablauf der Fakultätsfunktion. Das erste Argument von f ist hier in der Reihenfolge  $n = 1, 2, 3$ , das zweite Argument der gerade berechnete Funktionswert aggregat = 1, 1, 2, 6.

 $m = 60$  und  $n = 33$ , dass ggT (60, 33) = 3. Eine rekursive Implementierung des Euklid'schen Algorithmus in SQL ist das folgende Programm:

```
WITH RECURSIVE euklid (m,n) AS (
 SELECT 60, 33 -- Basisfall
 UNION ALL
 SELECT n, m % n FROM euklid WHERE n > 0 -- Rekursionsschritt
)
SELECT m AS ggT FROM euklid;
```
Man erkennt hierbei, dass die Aufrufe euklid, ausgehend vom Basisfall ( $m = 60$ ,  $n = 33$ ), jeweils im Rekursionsschritt die gerade zuvor berechneten Werte für *vertauschen* und für den neuen Wert des zweiten Arguments *n* den Term  $m\%n$  berechnen (sprich , *m* modulo *n*<sup>\*</sup>), also den Rest der Division von  $n$  durch  $m$ . Das ergibt die Ausgabe:

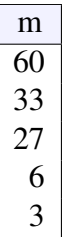

Am Ende wird also tatsächlich der Wert 3 ausgegeben. Mit dem Programm

```
WITH RECURSIVE euklid (m,n) AS (
 SELECT 60, 33 -- Basisfall
 UNION ALL
 SELECT n, m % n FROM euklid WHERE n > 0 -- Rekursionsschritt
\lambdaSELECT min(m) AS ggT FROM euklid;
```
wird nur der ggT ausgegeben. □

Insgesamt können wir daraus die folgenden allgemeinen Beobachtungen ableiten. Es muss einen Basisfall geben, für den die Lösung bekannt ist; in Beipiel [13.2](#page-104-2) ist  $n = 1$ , für Beispiel [13.3](#page-105-2) ist es  $0! = 1$  und für Beispiel [13.4](#page-105-3) ist es  $(m, n) = (60, 33)$ . Für jeden einzelnen Rekursionsschritt muss nach dem inneren **SELECT** definiert sein, wie mit dem jeweils zurückgegebenen Ergebnis verfahren werden soll; in Beisspiel [13.2](#page-104-2) ist es die Addition n+1, in Beispiel [13.3](#page-105-2) die Multiplikation n\*aggregat, also "funktional" ausgedrückt  $n \cdot f(n-1)$ , und für [13.4](#page-105-3) ist es das Eintauschen von m durch den alten Wert von n und des neuen Werts für n durch den Term  $m\%$  der alten Werte.

Basisfall und Rekursionsschritt werden stets mit **UNION ALL** verknüpft. Weitere Informationen zu Rekursionen mit SQL:

[https://en.wikipedia.org/wiki/Hierarchical\\_and\\_recursive\\_queries\\_in\\_SQL](https://en.wikipedia.org/wiki/Hierarchical_and_recursive_queries_in_SQL)

<https://mariadb.com/kb/en/library/recursive-common-table-expressions-overview/>

## <span id="page-107-0"></span>**13.4 Anwendung auf Graphen und Netzwerke**

#### **13.4.1 Tiefensuche**

Ein wichtiges Anwendungsfeld von Rekursionen sind Graphen und Netzwerke. Mit Beispiel [9.14](#page-74-0) auf Seite [75](#page-74-0) haben wir im Zusammenhang mit rekursiven Beziehungen Graphen bereits kennengelernt. Ein wichtiger Algorithmus zum systematischen Auffinden aller Knoten von einem bestimmten Startknoten ist die *Tiefensuche (depth first search)*. Gegeben seien die vier Städte New York, Boston, Washington, und Raleigh mit den folgenden Verkehrsverbindungen:

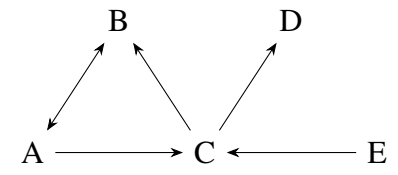

Eine Implementierung der Tiefensuche mit nur einer Tabelle lautet wie folgt:

```
-- Tabellenschemata: ---
CREATE TABLE knoten (
  name varchar(50),
 PRIMARY KEY (name)
);
CREATE TABLE kanten (
  id SERIAL,
 von varchar(50),
  nach varchar(50),
  PRIMARY KEY (id),
  FOREIGN KEY (von) REFERENCES knoten(name) ON DELETE CASCADE,
 FOREIGN KEY (nach) REFERENCES knoten(name) ON DELETE CASCADE
);
-- Knoten einfügen:
INSERT INTO knoten(name) VALUES ('A'), ('B'), ('C'), ('D'), ('E');
-- Kanten A <-> B, A -> C, C -> B, C -> D, E -> C einfügen:
INSERT INTO kanten (von, nach) VALUES
  ('A','B'), ('B','A'), ('A', 'C'), ('C', 'B'), ('C','D'), ('E', 'C');
```
mit der Rekursion:

```
-- Tiefensuche (Depth First Search), nach:
-- https://mariadb.com/kb/en/library/recursive-common-table-expressions-overview/
WITH RECURSIVE suche (ziel, weg) AS (
  SELECT DISTINCT von, von FROM kanten WHERE von = 'A' -- Basisfall: weg = ziel
 UNION ALL
  SELECT kanten.nach, CONCAT(suche.weg, '→', kanten.nach)
    FROM kanten INNER JOIN suche ON suche.ziel = kanten.von
```
)

```
WHERE POSITION(kanten.nach IN suche.weg) = 0 -- Rekursionsbedingung:
                                             -- ziel ist noch nicht in Weg
```

```
SELECT weg FROM suche;
```
Die Ergebnismenge lautet dann:

$$
\begin{array}{c}\n \text{weg} \\
 \hline\n A \\
 A \rightarrow B \\
 A \rightarrow C \\
 A \rightarrow C \rightarrow B \\
 A \rightarrow C \rightarrow D\n \end{array}
$$

Da der Datentyp der beiden Spalten ziel und weg der CTE suche anhand des zuerst auftretenden Basisfalls durch die Spalte von der zugrundeliegenden Tabelle kanten abgeleitet wird, in der Spalte weg aber ein längerer String gespeichert werden muss, muss der String ausreichend groß eingerichtet werden.

## **13.5 \* Die Turing-Vollständigkeit von SQL**

Grundsätzlich ist SQL Turing-vollständig, d.h. jede überhaupt programmierbare Funktion kann auch in SQL implementiert werden.[4](#page-108-0) Allerdings scheint zur Zeit (Ende 2023) die Datenbank PostgreSQL die einzige zu sein, die dies ermöglicht. Der zum Entwicklerteam von PostgreSQL gehörende Informatiker Andrew Gierth<sup>[5](#page-108-1)</sup> bewies dies 2009 mit einem SQL-Programm, das einen speziellen endlichen Automaten simuliert, ein sogenanntes *Cyclic Tag System*,[6](#page-108-2) von dem bekannt ist, dass es Turing-vollständig ist.<sup>[7](#page-108-3)</sup> Ein solcher Automat besteht aus "Zuständen" und einer endlichen Liste von "Produktionsregeln". Ein Zustand wird durch einen String von Symbolen, beispielsweise von '0' und '1' dargestellt,

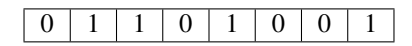

und bildet ein sogenanntes "Wort". Eine Produktionsregel legt hier bei einem gegebenen Zustand des Automaten fest, welcher String im nächsten Iterationsschritt an das aktuelle Wort angehängt wird, wenn das erste Bit des Wortes eine '1' ist; bei einer '0' wird nichts angehängt. In beiden Fällen wird das erste Bit dann gelöscht. Für die Produktionregel '110' beispielsweise wird entsprechend der String '110' an das aktuelle Wort  $\boxed{\cdot \quad \cdots}$  angehängt:

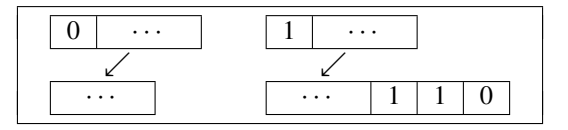

Nachdem die Produktionsregel angewandt wurde, wird für den neuen Zustand die nächste Produktionsregel aus der Liste verwendet; ist das Ende der Liste erreicht, wird wieder die erste Produktionregel verwendet, usw. Ein *Cyclic Tag System* ist beendet ("terminiert"), wenn das Wort leer ist, also kein Symbol mehr enthält.

Die Produktionsregeln eines solchen Systems können wir als Tabelle

<span id="page-108-0"></span><sup>4</sup>Zum Begriff der Turing-Vollständigkeit siehe z.B. [https://de.wikipedia.org/wiki/Turing-Vollständigkeit](https://de.wikipedia.org/wiki/Turing-Vollst%C3%A4ndigkeit)

<span id="page-108-2"></span><span id="page-108-1"></span><sup>5</sup>vgl. <https://www.postgresql.org/community/contributors/>

<sup>6</sup>A. Gierth, *[http://assets.en.oreilly.com/1/event/27/High Performance SQL with PostgreSQL Presentation.pdf](http://assets.en.oreilly.com/1/event/27/High%20Performance%20SQL%20with%20PostgreSQL%20Presentation.pdf)*, vgl. *[https://wiki.postgresql.org/wiki/Cyclic\\_Tag\\_System](https://wiki.postgresql.org/wiki/Cyclic_Tag_System)*, *[https://esolangs.org/wiki/Cyclic\\_tag\\_system](https://esolangs.org/wiki/Cyclic_tag_system)* oder *[htt](https://www.wolframscience.com/nks/p95--cyclic-tag-systems/)[ps://www.wolframscience.com/nks/p95/](https://www.wolframscience.com/nks/p95--cyclic-tag-systems/)*

<span id="page-108-3"></span><sup>7</sup>Wolfra[m \(2002\):](#page-121-0)S. 93ff, 677ff.

p(num, pos, tag)

mit drei Spalten speichern, deren Bedeutung wie folgt ist: num ist die Nummer der Produktionsregel, pos ist der Index des im Automaten gerade registrierten Bits, tag ist das zu setzende Bit. Gierth verwendete die drei Produktionsregeln

```
CREATE TABLE p (num smallint, pos smallint, tag text);
INSERT INTO p (num, pos, tag) VALUES
  (0,0,'1'),(0,1,'1'),(0,2,'0'), -- 1. Produktionsregel: 110
  (1,0,'0'),(1,1,'1'), -- 2. Produktionsregel: 01
  (2,0,'0'),(2,1,'0'),(2,2,'0'),(2,3,'0'); -- 3. Produktionsregel: 0000
```
In jedem Iterationsschritt wird Bit 0 entfernt, die übrigen Bits um eine Stelle nach links verschoben und genau dann, wenn Bit 0 den Wert 1 hatte, wird der Inhalt der aktuellen Produktionsregel an das Ende des Strings gesetzt. Für den nächsten Iterationsschritt wird dann die zyklisch nächste Regel verwendet, d.h. nach dem Zyklus

 $num = 0 \rightarrow 1 \rightarrow 2 \rightarrow 0 \rightarrow 1 \rightarrow 2 \rightarrow 0 \rightarrow \ldots$ 

Die Zustände des Automaten werden durch das folgende SQL-Programm implementiert:

```
WITH RECURSIVE w(iter,pos,tag) AS ( -- Tabelle der Wörter
  SELECT 0,0,'1'
 UNION ALL
  SELECT w.iter + 1,
    CASE
     WHEN w.pos = 0THEN p.pos + max(w.pos) OVER (PARTITION BY w.iter)
      ELSE w.pos - 1
    END,
    CASE
     WHEN w.pos = 0THEN p.tag
      ELSE w.tag
  END
  FROM w LEFT JOIN p ON (w.pos = 0 AND w.tag = '1' AND p.num = w.iter % 3)
 WHERE (w.pos > 0 OR p.num IS NOT NULL)
)
SELECT iter, pos, tag FROM w ORDER BY iter, pos;
```
Die Ausgabe in PostgreSQL lautet dann, ergänzt um das gesamte Bitwort der Tabelle <sup>w</sup>, wie in Tabelle [13.1](#page-110-0) dargestellt. An den in der Spalte *Wort* zusammengefassten Bitwörtern erkennen wir, dass wir tatsächlich ein *Cyclic Tag System* programmiert haben. Zusammengefasst erhalten wir damit das folgende theoretische Resultat.

<span id="page-109-1"></span>**Satz 13.5.** *Mit der rekursiven* **WITH***-Klausel und Aggregationen über Partitionen ist SQL eine Turing-vollständige Programmiersprache.*

**Beispiel 13.6.** Stephen Wolfram gibt in einem Beispiel[8](#page-109-0) das Cyclic Tag System mit den zwei Produktionsregeln

11, 10

an. In SQL umgesetzt lautet das System mit dem Start-Tag 1:

<span id="page-109-0"></span><sup>8</sup>Wolfra[m \(2002\):](#page-121-0)S. 95.

<span id="page-110-1"></span><span id="page-110-0"></span>

| iter             | pos              | tag              | Wort         | iter           | pos          | tag              | Wort     | iter            | pos            | tag              | Wort         |
|------------------|------------------|------------------|--------------|----------------|--------------|------------------|----------|-----------------|----------------|------------------|--------------|
| $\boldsymbol{0}$ | $\boldsymbol{0}$ | 1                | $\mathbf{1}$ | $\overline{5}$ | $\mathbf{0}$ | 1                |          | $\overline{8}$  | $\mathbf{0}$   | $\boldsymbol{0}$ |              |
| $\mathbf{1}$     | $\overline{0}$   | 1                |              | 5              | 1            | $\boldsymbol{0}$ |          | 8               | 1              | $\boldsymbol{0}$ |              |
| 1                | 1                | 1                |              | 5              | 2            | $\theta$         |          | 8               | $\overline{c}$ | $\theta$         |              |
| 1                | $\overline{c}$   | $\boldsymbol{0}$ | 110          | 5              | 3            | $\boldsymbol{0}$ |          | 8               | 3              | $\overline{0}$   |              |
| $\overline{2}$   | $\mathbf{0}$     | 1                |              | 5              | 4            | $\mathbf{0}$     | 1000     | 8               | 4              | $\theta$         |              |
| $\overline{c}$   | $\mathbf{1}$     | $\theta$         |              | $\overline{6}$ | $\mathbf{0}$ | $\boldsymbol{0}$ |          | 8               | 5              | $\theta$         | 000000       |
| $\overline{2}$   | 2                | $\theta$         |              | 6              | 1            | $\boldsymbol{0}$ |          | $\overline{9}$  | $\overline{0}$ | $\overline{0}$   |              |
| $\overline{2}$   | 3                | 1                | 1001         | 6              | 2            | $\boldsymbol{0}$ |          | 9               | 1              | $\boldsymbol{0}$ |              |
| $\overline{3}$   | $\mathbf{0}$     | $\boldsymbol{0}$ |              | 6              | 3            | $\mathbf{0}$     |          | 9               | $\overline{c}$ | $\theta$         |              |
| 3                | 1                | $\boldsymbol{0}$ |              | 6              | 4            | $\boldsymbol{0}$ |          | 9               | 3              | $\theta$         |              |
| 3                | $\overline{c}$   | 1                |              | 6              | 5            | $\boldsymbol{0}$ |          | 9               | 4              | $\theta$         | 00000        |
| 3                | 3                | $\theta$         |              | 6              | 6            | $\boldsymbol{0}$ |          | 10              | $\mathbf{0}$   | $\boldsymbol{0}$ |              |
| 3                | 4                | $\boldsymbol{0}$ |              | 6              | 7            | $\boldsymbol{0}$ | 00000000 | 10              | 1              | $\theta$         |              |
| 3                | 5                | $\mathbf{0}$     |              | $\overline{7}$ | $\theta$     | $\boldsymbol{0}$ |          | 10              | $\overline{c}$ | $\boldsymbol{0}$ |              |
| 3                | 6                | $\boldsymbol{0}$ | 0010000      | $\overline{7}$ | 1            | $\theta$         |          | 10              | 3              | $\theta$         | 0000         |
| $\overline{4}$   | $\overline{0}$   | $\boldsymbol{0}$ |              | $\overline{7}$ | 2            | $\boldsymbol{0}$ |          | 11              | $\mathbf{0}$   | $\boldsymbol{0}$ |              |
| 4                | 1                | 1                |              | 7              | 3            | $\theta$         |          | 11              | 1              | $\theta$         |              |
| 4                | 2                | $\theta$         |              | 7              | 4            | $\boldsymbol{0}$ |          | 11              | $\overline{2}$ | $\boldsymbol{0}$ | 000          |
| 4                | 3                | $\theta$         |              | $\overline{7}$ | 5            | $\boldsymbol{0}$ |          | 12              | $\mathbf{0}$   | $\theta$         |              |
| 4                | 4                | $\boldsymbol{0}$ |              | 7              | 6            | $\boldsymbol{0}$ | 0000000  | 12              | 1              | $\boldsymbol{0}$ | $00\,$       |
| 4                | 5                | $\boldsymbol{0}$ | 010000       |                |              |                  |          | $\overline{13}$ | $\overline{0}$ | $\boldsymbol{0}$ | $\mathbf{0}$ |

**Tabelle 13.1:** Gierths Produktionsregeln

```
CREATE TABLE p (num smallint, pos smallint, tag text);
INSERT INTO p (num, pos, tag) VALUES
  (0,0,'1'),(0,1,'1'), -- 1. Produktionsregel: 11
  (1,0,'1'),(1,1,'0'); -- 2. Produktionsregel: 10
--
WITH RECURSIVE w(iter,pos,tag) AS ( -- Tabelle der Wörter
 SELECT 0,0,'1'
 UNION ALL
 SELECT w.iter + 1,
   CASE
     WHEN w.pos = 0THEN p.pos + max(w.pos) OVER (PARTITION BY w.iter)
     ELSE w.pos - 1
   END,
   CASE
     WHEN w.pos = 0THEN p.tag
     ELSE w.tag
  END
  FROM w LEFT JOIN p ON (w.pos = \theta AND w.tag = '1' AND p.num = w.iter % 2)
 WHERE (w.pos > \theta OR p.num IS NOT NULL)
 AND w.iter < 20 -- harter Abbruch bei Iteration 20 ...
)
SELECT STRING_AGG(tag,'' ORDER BY pos) AS word FROM w GROUP BY iter;
```
Hierbei wird die Aggregatfunktion **STRING\_AGG** verwendet, die die Tags wegen **GROUP BY** iter über die Iterationen gruppiert und nach Positionsreihenfolge sortiert zu jeweils einem String konkateniert. Beachten wir außerdem die letzte Bedingung der **ON**-Klausel

<span id="page-111-0"></span>Da wir nun nämlich nur zwei Produktionsregeln haben, muss hier entsprechend modulo 2 gerechnet werden, nicht modulo 3 wie im obigen Beispiel mit drei Produktionen. Am Ende des **WITH**-Ausdrucks wird die Iteration bei Nummer 20 abgebrochen; ansonsten würde die Rekursion in diesem Falle endlos weiterlaufen. Die Ausgabe ergibt dann die Wortfolge:

Das entspricht der grafischen Ausgabe in Wolfram [\(2002:](#page-121-0)S. 95), siehe auch [https://www.](https://www.wolframscience.com/nks/p95/) [wolframscience.com/nks/p95/](https://www.wolframscience.com/nks/p95/). □

Satz [13.5](#page-109-1) impliziert, wie oben bereits erwähnt, dass jede überhaupt programmierbare Funktion auch in SQL implementiert werden kann. Diese theoretische Implementierbarkeit sagt natürlich noch nichts darüber aus, wie einfach oder wie effizient eine konkrete Implementierung aussieht. So ist mir beispielsweise nicht bekannt, wie eine sogenannte  $\mu$ -rekursive Funktion wie die Ackermann-Funktion in SQL aussehen könnte. Deren übliche Definition verwendet eine verschachtelte Rekursion, die in imperativen Programmiersprachen leicht umsetzbar ist, in SQL als deklarativer Programmiersprache mir jedoch bisher nicht gelang. Vielleicht haben Sie, verehrte Leserin, verehrter Leser, ja eine Idee. Lassen Sie es mich gerne wissen!

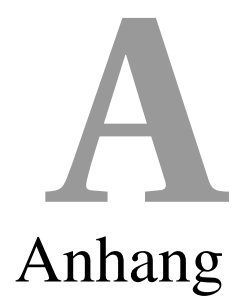

### <span id="page-112-1"></span>**Kapitelübersicht**

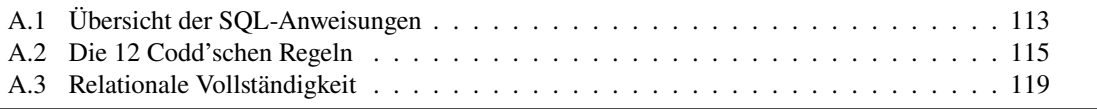

## <span id="page-112-0"></span>**A.1 Übersicht der SQL-Anweisungen**

Zwei Anweisungen werden in SQL mit einem Semikolon getrennt, nach der letzte auszuführende Anweisung darf es weggelassen werden. Der Befehlssatz von SQL ist in drei Teilbereiche gegliedert, die DDL, die DCL und die DML.

**Data Definition Language (DDL)** Mit der Data Definition Language können die Datenbank und die Struktur ihrer Tabellen angelegt und verwaltet werden. Konkret können Datenbanken, Tabellen und User angelegt, verändert und gelöscht werden. Dazu stehen die Ausdrücke **CREATE**, **ALTER** und **DROP** zur Verfügung, die kombiniert werden können mit den Ausdrücken **DATABASE**, **TABLE** und **USER**.

$$
\left\{\begin{array}{c}\text{CREATE} \\ \text{ALTER} \\ \text{DROP}\end{array}\right\} + \left\{\begin{array}{c}\text{DATABASE} \\ \text{TABLE} \\ \text{USER}\end{array}\right\} + \text{Name } + \text{ [Zusatzoptionen];} \tag{A.1}
$$

Beispielsweise wird mit dem Befehl

```
CREATE DATABASE xyz;
```
eine Datenbank mit dem Namen xyz erzeugt. Grundsätzlich können dann mit **ALTER DATABASE** xyz Änderungen der Datenbank vorgenommen werden, und mit **DROP DATABASE** xyz wird die Datenbank vollständig gelöscht. Allerdings sind diese Befehle in den verschiedenen Datenbanksystemen nicht einheitlich – oder manchmal gar nicht – definiert. In MS Access, OpenOffice oder LibreOffice Base beispielsweise ist das Wort Database noch nicht einmal reserviert, d.h. diese Befehle sind dort nicht verfügbar. Eine Datenbank wird in diesen Systemen über die graphische Benutzeroberfläche verwaltet.

Der Relationentyp wird in SQL definiert, indem die Spaltennamen mit ihrem Datentyp aufgeführt werden:

```
CREATE TABLE tabelle (
   spalte_1 datentyp_1,
   spalte_2 datentyp_2,
     ...
   spalte_n datentyp_n,
   PRIMARY KEY(spalte_x, ..., spalte_y)
);
```
Hier bestimmt die in den Klammern nach **PRIMARY KEY** aufgeführte Spaltenauswahl diejenigen Spalten der Tabelle, die ihren sogenannten Primärschlüssel bilden. Die Zeile kann auch weggelassen werden, dann hat die Tabelle keinen Primärschlüssel. Auf diese Weise wird also der Relationentyp

tabelle (datentyp\_1, ..., datentyp\_n)

indirekt definiert. In den meisten Datenbanksystemen kann man den Zeichensatz festlegen, in dem die Werte in Spalten mit Textformaten gespeichert werden, am besten mit UTF-8:

```
CREATE TABLE tabelle (
   spalte_1 datentyp_1,
     ...
) DEFAULT CHARSET=utf8;
```
Die Struktur einer Tabelle wird durch **ALTER** geändert. Zum Beispiel wird mit der Anweisung

**ALTER TABLE** tabelle **ADD** neue\_spalte datentyp;

eine neue Spalte in die Tabelle tabelle eingefügt. Mit

**ALTER TABLE** tabelle **DROP** spalte;

Die gesamte Tabelle wird mit dem Befehl

```
DROP TABLE tabelle;
```
gelöscht. Für weitere Informationen zur DDL sei auf die Webseite [\[SQL1](https://de.wikibooks.org/wiki/Einf%C3%BChrung_in_SQL:_DDL_-_Struktur_der_Datenbank)  $\rightarrow$  DDL] verwiesen.

**Data Manipulation Language (DML)** Mit der *Data Manipulation Language (DML)* werden Anweisungen für die Verwaltung der Daten selbst bereitgestellt, also Datensätze anlegen, lesen, aktualisieren und löschen. Diese vier zentralen Funktionen auf Daten werden mit dem Kürzel CRUD (für *create*, *read*, *update* und *delete*) zusammengefasst.

• Mit dem Ausdruck **INSERT** werden Datensätze angelegt und in eine Tabelle eingefügt. Die Syntax in SQL lautet:

```
INSERT INTO tabelle (spalte_1, ..., spalte_n) VALUES
  (wert_1, \ldots, wert_n),...
  (wert_m1, ..., wert_mn);
```
Damit werden  $m$  Datensätze mit ihren Werten für die  $n$  Spalten eingefügt. Wichtig ist, dass die im ersten Klammerpaar angegebene Reihenfolge der Spalten der Reihenfolge der Werte entsprechen muss. Bei manchen RDBMS kann man pro INSERT nur einen Datensatz einfügen, z.B. bei Oracle. Will man alle Spalten der Tabelle füllen, kann man die Spaltennamen in den Klammern vor **VALUES** auch weglassen. Dazu muss natürlich die genaue Anzahl und Anordnung der Spalten in dem Tabellenschema bekannt sein.

<span id="page-114-1"></span>• Daten können in SQL mit **SELECT** gelesen werden. Die Syntax lautet:

```
SELECT [DISTINCT] spaltenliste
FROM tabellenliste
[WHERE bedingungsliste]
[GROUP BY spaltenliste ]
[HAVING bedingungsliste]
[UNION weiterer SELECT-Ausdruck]
[ORDER BY spaltenliste ]
```
Die Ausdrücke in eckigen Klammern sind optional und können daher entfallen. Statt der Spaltenliste kann einfach ein Sternchen \* stehen. Die Ausdrücke in den Zeilen nach dem **FROM**-Ausdruck heißen *Klauseln (clauses)*. Die Reihenfolge der Klauseln ist fest im SQL-Standard vorgegeben. Die wichtigsten Teile werden in den folgenden Kapiteln erläutert. Das Resultat einer Selektion ist eine Menge von Datensätzen mit den Attributen der Spaltenliste, also wieder eine Tabelle. Sie wird *Ergebnismenge (result set)* genannt. Vgl. dazu auch Bemerkung [3.2](#page-18-0) auf Seite [19.](#page-18-0)

• Einträge eines bestehenden Datensatzes werden mit dem Befehl **UPDATE** geändert. Mit der Syntax

```
UPDATE tabelle SET
  spalte_1 = wert_1,
    ...
  spalte_n = wert_n[WHERE Bedingungsliste]
```
werden in der Tabelle tabelle die Werte der Spalten 1 bis  $n$  aller Datensätze geändert, die der WHERE-Klausel genügen. Die WHERE-Klausel kann auch weggelassen werden, allerdings werden dann die Werte *aller* Datensätze aktualisiert – das ist wahrscheinlich in den seltensten Fällen so gewollt.

• Der SQL-Befehl **DELETE** ist für das Löschen ganzer Datensätze zuständig. Die Syntax lautet:

**DELETE FROM** tabelle [**WHERE** <Bedingungsliste>];

Die Bedingungsliste gibt an, welche Voraussetzungen ein Datensatz der Tabelle tabelle zu erfüllen hat, um gelöscht zu werden. Hierbei kann zwar die WHERE-Klausel weggelassen werden, allerdings werden dann entsprechend *alle* Datensätze der Tabelle gelöscht. (Eine Wiederherstellung einmal gelöschter Datensätze ist Datenbank-intern nicht möglich!)

**Data Control Language (DCL)** Die *Data Control Language (DCL)* ist der Sprachteil von SQL, der für die Verwaltung von Zugriffsrechten auf die Datenbank zuständig ist. Sie besteht im Wesentlichen aus den zwei Befehlen **GRANT** für die Vergabe von Zugriffsrechten und **REVOKE** für deren Entzug. Für weitere Details siehe [\[SQL1](https://de.wikibooks.org/wiki/Einf%C3%BChrung_in_SQL:_DCL_-_Zugriffsrechte)  $\rightarrow$  DCL].

## <span id="page-114-0"></span>**A.2 Die 12 Codd'schen Regeln**

E.F. Codd und seine Mitarbeiter benötigten von ihren ersten theoretischen Ansätzen bis zur Fromulierung der inzwischen berühmt gewordenen zwölf Regeln mehr als 15 Jahre. Im Oktober 1985 veröffentlichte E.F. Codd zum ersten Mal in der "Computerworld" seine Regeln, die sein <span id="page-115-0"></span>Mitarbeiter C.J. Date knapp ein Jahr später um weitere zwölf Regeln für virtuelle RDBMS *(relational data base management system)* erweiterte.

Die seither entstandenen DBMS *(data base management systems)* nähern sich dem relationalen Modell jedoch nur sehr langsam. So bieten nahezu alle Hersteller als Abfragesprache SQL mit zahlreichen Abweichungen untereinander. Es wird fast immer nur ein Teil der relationalen Algebra unterstützt.

Um sich hier richtig zu orientieren und einschätzen zu können, in welchem Grad ein DBMS relational ist oder nicht, sind die zwölf Regeln ein sehr nützliches und auch einfaches Hilfsmittel. Deutlich aufwendiger wäre es, zu unterscheiden, inwieweit die einzelnen DBMS das vollständige relationale Modell (das hier auch nur angerissen werden konnte) unterstützen.

Streng genommen sind es sogar dreizehn Regeln, doch E.F. Codd trennte die erste ab, weil diese fundamental ist und alle anderen auf diesem Äxiom" aufbauen.

**Axiom:** Jedes relationale Datenbanksystem (RDBMS) muss in der Lage sein, die gesamte Datenbank mit seinen relationalen Fähigkeiten, wie dies im relationalen Modell spezifiziert ist, selbst zu verwalten. Dies muss auch dann möglich sein, wenn das DBMS zusätzlich nichtrelationale Fähigkeiten unterstützt. Außerdem muss die Sprache, mit der auf die Daten zugegriffen wird, auf relationalem Niveau sein, d.h. jedes Select, Update oder Delete (eben SQL als Zufriffssprache) muss den Zugriff auf mehrere Datensätze (Tupel) gleichzeitig unterstützen. Die Auswahl eines oder keines Datensatzes ist in diesem Zusammenhang als Spezialfall der Umschreibung "mehrerer Datensätze" zu betrachten.

**Regel 1:** *In einer relationalen Datenbank werden alle Informationen ausschließlich auf einer logischen Ebene und nur auf genau eine Art und Weise durch Werte in Relationen (Tabellen) dargestellt.* Damit spielt es keine Rolle, wie das RDBMS die Daten physikalisch auf Server und Festplatten verteilt. Es wird ausdrücklich untersagt, auf die logischen, dem Benutzer zugänglichen Ebene Mechanismen wie Pointer, hardwarenahe Adressen, Sektornummern u.ä. zu benutzen.

Neben den Anwenderdaten, den eigentlichen Nutzinformationen, müssen auch die Namen der Relationen, Spalten und Domänen einer Datenbank in Form von Zeichenketten in Relationen dargestellt werden. Soche Relationen sind normalerweise im sogenannten Systemkatalog abgelegt. Der Systemkatalog wird somit praktisch ein Teil der Datenbank, er ist dynamisch veränderbar und während jeder Datenbanksitzung aktiv.

Diese erste Regel wird oft auch als *Informationsregel* bezeichnet, denn mit ihr ist die Datenbank-Administration (DBA) in der Lage, die Integrität der Datenbank zu erhalten, ja sie vereinfacht seine Arbeit erheblich. Mit Hilfe des Systemkatalogs ist es jederzeit möglich, Zustände der Datenbank abzufragen, Aussagen über den Umfang der Tabellen, deren Indizierung und Struktur zu treffen.

### **Regel 2:** *Jedes einzelne Element in einer relationalen Datenbank ist immer durch eine logische Kombination aus dem Namen der Relation, einem Primärschlüsselwert und dem Spaltennamen erreichbar.*

Das Grundkonzept des relationalen Modells ist mengenorientiert. Befehle wie Skip (xBase) zum Positionieren auf den nächsten Satz existieren nicht. Daher ist es wichtig, dass das RDBMS mindestens einen garantierten Zugriffsmechanismus auf einen einzelnen Wert der Datenbank implementiert. Auch hier gilt: Der Zugriffsmechanismus findet auf der logischen Ebene statt, physikalische Addressierungen sind nicht erlaubt. Fundamentale Bedeutung hat auch die entsprechende Umsetzung des relationalen Modells, nach der jede Relation einen eindeutigen Primärschlüssel ohne NULL-Werte besitzen muss.

<span id="page-116-1"></span>**Regel 3:** *Das relationale System muss unabhängig von Datentyp Indikatoren unterstützen, die auf der logischen Ebene fehlende Informationen ersetzen.* Sie müssen sich außerdem von solchen Konstrukten wie leere Zeichenketten für Stringfelder, der Ziffer Null für numerische Felder oder des Datums 01.01.0000 unterscheiden. Das relationale Datenbanksystem hat darüberhinaus Funktionen bereitzustellen, die die Manipulation solcher Indikatoren ermöglicht. Auch diese Funktionen wiederum sind unabhängig von Datentyp.

In der Praxis wird dieser Forderung durch die Unterstützung des sogenannten NULL-Wertes entsprochen. Die ursprünglich und in zahlreichen Datenbanksystemen heute noch üblichen speziellen Werte sind im relationalen Modell ungeeignet, da der Benutzer für jede Spalte oder Domäne eine dem Datentyp angepasste Technik anwenden müsste.

Ein kurzes Beispiel soll dies verdeutlichen. In einem Formular wird ein Antragsteller nach der Zugehörigkeit zu einer bestimmten Versicherungsorganisation gefragt. Falls er dort mit "ja" quittiert, muss er in einem weiteren Feld das Beitrittsdatum angeben. Doch was macht die Erfassungsroutine, falls der Antragsteller mit "nein" quittiert und es demzufolge kein Beitrittsdatum gibt? Wird an dieser Stelle der eben erwähnte spezielle Wert 01.01.0000 gespeichert, müssen alle Operationen der Datenbank, die diese Spalte benutzen, diesen Wert speziell abarbeiten. Dies kann bei großen oder verteilten Systemen, bei zahlreichen Anwendern und Anwendungsprogrammen schwierig sein; deshalb wird der NULL-Wert gespeichert.

Um die Integrität der Datenbank zu gewährleisten, muss es allerdings möglich sein, Felder zwingend als "NOT NULL" zu definieren. Primärschlüsselfelder müssen z.B. immer einen Wert enthalten.

**Regel 4:** *Da die Beschreibung der Datenbank (der Systemkatalog) auf einer logischen Ebene erfolgt, und zwar in genau der gleichen Art und Weise wie die Darstellung der Nutzdaten, muss es für autorisierte Benutzer möglich sein, mit der gleichen Zugriffssprache auf diese Systemdaten zuzugreifen wie auf die normalen Daten.*

Dies ist einMerkmal, das nicht-relationale Datenbanken normalerweise nicht bieten. Jeder Anwender, egal ob End-User, Programmierer oder Administrator, muss nur eine Sprache lernen. Autorisierte Benutzer können den Katalog leicht erweitern. Mit dieser Regel wird die konzequente Umsetzung eines einheitlichen Datenmodells fortgesetzt. Datenbanken mit Netzstruktur nach den CODASYL-Vorschlägen, aber auch hierarchische Datenbanken wie IMS[1](#page-116-0), die zur Bauteilverwaltung der Saturn V Rakete im Rahmen des Apolloprogramms der NASA in den 1960er Jahren eingesetzt wurde, setzen die Kenntnis von zwei verschiedenen Modellen voraus.

**Regel 5:** *Um auf die gespeicherten Datenbestände zugreifen zu können, muss das DBMS entsprechende Programmierschnittstellen unterstützen, damit eine geeignete Programmiersprache die Daten ansprechen kann. und folgende Bedingungen erfüllt: (i) Ihre einzelnen Statements müssen aus Zeichenketten mit einer wohldefinierten Syntax bestehen. (ii) Die Sprache muss umfassend sein und Kommandos zur Daten- und Viewdefinition, zur Manipulation der Daten, zur Autorisierung des Zugriffs, zur Sicherung der Integrität und zum Verpacken in Pakete (Transaktionen) enthalten.*

Weder die netzförmig strukturierten Systeme noch die hierarchischen Systeme kennen eine solche umfassende Srache. Alle Zugriffe erfolgen über 3GL-Sprachen wie Cobol. SQL dagegen ist eine umfassende Sprache, die all diese Bedingungen erfüllt.

**Regel 6:** *Das RDBMS enthält einen Algorithmus, mit dem zum Definitionszeitpunkt einer "einfachen" View festgelegt werden kann, ob in dieser View Datensätze eingefügt oder ge-*

<span id="page-116-0"></span><sup>1</sup>Piepmeye[r \(2011\):](#page-121-1)S. 17ff.

*löscht und welche Spalten verändert werden dürfen. Die Definition dieser Eigenschaft muss im Systemkatalog gespeichert werden.*

Diese Regel ist jedoch nur schwer umzusetzen, im allgemeinen Fall ist ein solcher Algorithmus sogar unmöglich[2](#page-117-0). Die Datenbank muss dafür Mechanismen bereitstellen, die dafür sorgen, dass die in der View erfolgten Änderungen an den entsprechenden Basis-Tabellen vollzogen werden müssen. Das Ganze muss außerdem noch tabellenunabhängig sein, d.h. die Änderungen sind einzig und allein von der View-Definition abhängig. Sie können somit zum Zeitpunkt ihrer Definition auch entschieden werden. Die Änderungen sind nicht von der Definition und den Daten der Basis-Tabellen abhängig.

Codd empfiehlt hier View-Definitionen, die ausschließlich durch Basis-Tabellen ausgedrückt werden oder deren Definition man solange erweitert, bis sie durch solche Basisrelationen ausgedrückt werden können. Außerdem sollten die Views "einfach" sein, d.h. sie besitzen:

- im Verhältnis zu den im Select oder Update genannten Tabellen doppelt soviele Projektoren.
- im Verhältnis zu den im Select oder Update genannten Tabellen doppelt soviele algebraische Selects,
- maximal vier Operatoren der Klasse Union, Outer-Union, Differenz und Intersektion und maximal vier Operatoren der Klasse Join und Relationale Division.

Diese Regel bezieht sich ausdrücklich auf diese "einfachen" Views, da ansonsten auf der logischen Ebene nicht entschieden werden kann, ob Änderungen in der View möglich sind. Das RDBMS sollte den Benutzer bei der Definition von Views auf solche einfachen und damit änderbaren Views einschränken.

**Regel 7:** *Eine Basis- oder Ergebnistabelle kann man in einem RDBMS wie einen Operanden benutzen. Dies ist nicht nur beim Selektieren von Daten möglich, sondern gilt auch für die Kommandos Insert, Update und Delete.* Ziel dieser Regel ist es, dem System einen größeren Spielraum bei der Optimierung seiner Laufzeitaktionen zu geben. Beispielsweise kann es den Zugriffspfad auf die Daten selbst festlegen.

**Regel 8:** *Anwendungsprogramme und deren Oberfläche bleiben für den Benutzer logisch unverändert, auch wenn Veränderungen an der Speicherstruktur oder der Zugriffsmethode vorgenommen werden.* Das bedeutet nichts anderes, als dass das RDBMS die hardwarenahen Momente (wie Speicherausstattung, CPU, schnelles Netzwerk usw.) ganz klar vom logischen Aufbau der Datenbank abkoppelt. Dies hat zur Folge, dass beispielsweise ein Tuning der Datenbank vorgenommen werden kann oder die Datenbank auf ein größeres leistungsfähigeres System portiert wird, ohne dass ein Anwendungsprogramm verändert werden muss. Damit ist auch eine strikte Trennung der Aufgaben des Server-Systems von denen des Client-Systems möglich. Ein Anwendungsprogramm darf auf die Datenbank niemals mit expliziten Indizes zugreifen. Die Benutzung und Verwaltung der Indizes ist Sache des RDBMS.

**Regel 9:** Manche Änderungen an der Struktur der Datenbank können vor den Anwedungsprogrammen verborgen werden, indem einfach eine View definiert wird, die der alten Struktur entspricht. Die 9. Regel definiert dies so:

*Anwendungsprogramme bleiben logisch unbeeinträchtigt von informationserhaltenden Veränderungen an den Basisrelationen, wenn es theoretisch möglich ist, diese Unabhängigkeit zu gewährleisten.* So kann es beispielsweise notwendig werden, dass eine sehr große Tabelle physisch

<span id="page-117-0"></span><sup>2</sup>Piepmeye[r \(2011\):](#page-121-1)S. 238.

<span id="page-118-1"></span>auf zwei oder gar mehr Festplatten verteilt werden muss. Das kann entweder zeilenweise über den Zeileninhalt oder spaltenweise über den Spaltennamen vorgenommen werden. Damit bleiben die Primärschlüssel in beiden Teilrelationen erhalten. Eine entsprechende View-Definition kann diese Veränderung verbergen. Auch das Gegenteil, die Zusammenführung zweier Relationen in eine Tabelle ist denkbar. Dieser Vorgang wird auch *verlustfreier Join* genannt.

Mit der 9. Regel kann das logische Datenbankdesign regelmäßig verändert werden, um etwa das Performance-Verhalten zu verbessern, ohne dass dies Auswirkungen auf ein Anwenderprogramm hat. Die 8. Und 9. Regel zusammen lassen auch ein gewisses Maß an Fehlertoleranz beim Datenbankdesign zu.

**Regel 10:** *Alle Integritätsbedingungen, die spezifisch für eine Datenbank gelten, müssen mit Hilfe der relationalen Datenbankbeschreibungssprache definierbar sein. Außerdem müssen sie im Systemkatalog abgelegt werden. Ihre Definition in den Anwendungprogrammen ist unzulässig.*

Damit ist eine Verwaltung der Integritätsregeln an zentraler Stelle möglich, Informationen über nicht ausreichend zu identifizierende Objekte werden nie in relationalen Datenbanken abgelegt. Dafür sind die beiden Regeln Entity und referentielle Integrität verantwortlich. Die in der Praxis häufig erforderlichen zusätzlichen Integritätsregeln sollen durch die Zugriffssprache definiert und im Systemkatalog abgespeichert werden.

**Regel 11:** *Ein RDBMS mit einer Zugriffssprache bleibt logisch unbeeinträchtigt, wenn entweder die verteilte Datenhaltung eingeführt oder umgekehrt verteilte Daten auf einem System zusammengeführt werden.* Codd formulierte diese Regel sogar noch lapidarer. Dadurch kann sogar ein nicht-verteiltes DBMS die 11. Regel voll unterstützen.

**Regel 12:** *Es soll keine implementierten Möglichkeiten geben, die Regeln für relationale System zu unterwandern.* Falls also ein relationales System über eine sogenannte Low-Level-Sprache verfügt, so dürfen damit nicht die mit der High-Level-Sprache ausgedrückten Integritätsregeln und Zwangsbedingungen verletzt oder umgangen werden. Unter Low-Level-Sprache wird eine Sprache verstanden, die einen satzweisen Zugriff auf die Datenbestände erlaubt, während eine High-Level-Sprache mengenorientiert arbeitet.

An dieser Regel scheitern die meisten nicht-relationalen Systeme, da sie häufig eine Sprache oder Programmierschnittstelle unterhalb der relationalen Sprache besitzen. Auch wenn mit Zugangsregeln geprüft wird, wer die Low-Level-Sprache benutzen darf, bleibt die Regel nach Codd verletzt.

**Fazit:** Auch wenn es hin und wieder gar nicht einfach zu bestimmen ist, welche Systeme den Regeln gemäß relational oder nicht-relational sind, für den größten Teil der existierenden Datenbanksysteme lassen sich die relationalen Regeln durchweg anwenden.

## <span id="page-118-0"></span>**A.3 Relationale Vollständigkeit**

In Abschnitt [1.3](#page-8-0) ab Seite [9](#page-8-0) wurden Relationen betrachtet. Sie bilden die mathematische Grundlage für das Konzept der relationalen Datenbanken und von SQL. Da Relationen Mengen sind, können sie miteinander verknüpft werden. Die grundlegenden fünf Operationen sind die Projektion, das kartesische Produkt, die Vereinigung, die Differenz und die Selektion. Welchen praktischen Nutzen aber hat die Relationenalgebra eigentlich? Wo sind ihre Grenzen?

So wie die Turing-Maschine das mathematische Referenzmodell für universelle ("Turingvollständige") Programmiersprachen ist, so ist die Relationenalgebra ein Referenzmodell für Abfragesprachen. Es ist sehr genau bekannt, welche Ausdrücke sich mit der Algebra formulieren <span id="page-119-3"></span>lassen. Wenn wir eine Abfragesprache haben, die zur Relationenalgebra äquivalent ist, dann kennen wir auch ihre Möglichkeiten und Grenzen.

Die fünf zugrunde liegenden Operationen der Relationenalgebra können alle effizient implementiert werden. Selbst wenn die Operationen mehrfach kombiniert werden, können ihre Laufzeiten nicht exponentiell wachsen. Die Relationenalgebra ist den universellen Programmiersprachen daher zwar hinsichtlich ihrer Ausdrucksfähigkeit unterlegen. Doch haben diese universellen Sprachen den Nachteil, dass wir bei Programmen, die in diesen Sprachen entwickelt wurden, mit exponentiellen Laufzeiten rechnen müssen. Bei Sprachen, die ausschließlich auf der Relationenalgebra fußen, kann es so etwas nicht geben.[3](#page-119-0)

Jedes RDBMS enthält eine Komponente, die als Optimierer bezeichnet wird[4](#page-119-1) und dafür verantwortlich ist, dass SQL-Anweisungen effizient ausgeführt werden. Der Optimierer erreicht dieses Ziel, indem er Ausdrücke der Relationenalgebra geschickt umformt.

Die Relationenalgebra hat also durchaus praxisrelevante Bedeutung. Programmiersprachen, die die Operationen der Relationenalgebra implementieren, werden *relational vollständig* genannt. Die Abfragen, die sich mit relational vollständigen Sprachen formulieren lassen, die *nur* die Relationenalgebra umsetzen, können also anders als in Sprachen wie C oder Java keine exponentiellen Laufzeiten haben. In den allermeisten Fällen reichen die Mittel dieser Algebra völlig aus, um Abfragen zu formulieren, die für praktische Zwecke von Belang sind. Die Relationenalgebra stellt somit einen guten Kompromiss zwischen möglichst kurzen Rechenzeiten und möglichst starker Ausdrucksfähigkeit dar.

#### **Satz A.1.** *SQL ist relational vollständig.*

*Beweis.* Seien *m*, *n*,  $k \in \mathbb{N}$ , mit  $m \geq 1$ ,  $n \geq 1$  und  $0 \leq k \leq n$ . Seien ferner die Relationen  $R(A_1, ..., A_n)$ ,  $S(A_1, ..., A_n)$  und  $T(A_{i_1}, ..., A_{i_k}, B_{k+1}, ..., B_m)$  gegeben, wobei die Indizes  $\{i_1, \ldots, i_k\}$  ⊆  $\{1, \ldots, n\}$  paarweise ungleich seien. Die fünf elementaren Operationen der Relationenalgebra können in SQL wie folgt umgesetzt werden:

- 1. Die Projektion auf  $(A_1, \ldots, A_i)$  für ein  $i \leq n$ : **SELECT DISTINCT**  $A_1, \ldots, A_i$  **FROM**  $R$ ; <sup>[5](#page-119-2)</sup>
- 2. Das Produkt  $S \bowtie T$  von  $S$  und  $T$ . Für  $k = 0$ , d.h.  $S \cap T = \emptyset$ , durch:

**SELECT DISTINCT**  $A_1, \ldots, A_n, B_1, \ldots, B_m$  **FROM** S, T;

Für  $k > 0$ , d.h.  $S \cap T \neq \emptyset$ , durch:

**SELECT DISTINCT**  $A_1, \ldots, A_n, B_{k+1}, \ldots, B_m$  **FROM**  $S$  **INNER** JOIN  $T$ **ON**  $S.A_{i_1} = T.A_{i_1}, \ldots, S.A_{i_k} = T.A_{i_k};$ 

3. Die Vereinigung  $R \cup S$  von R und S:

(**SELECT**  $A_1, \ldots, A_n$  **FROM**  $R$ ) **UNION** (**SELECT**  $A_1, \ldots, A_n$  **FROM**  $S$ );

4. Die Differenz  $R \setminus S$  von  $R$  und  $S$ :

(**SELECT**  $A_1, \ldots, A_n$  **FROM**  $R$ ) **EXCEPT** (**SELECT**  $A_1, \ldots, A_n$  **FROM**  $S$ );

5. Die Selektion  $\sigma[P](R)$  von R unter der Bedingung P:

<span id="page-119-0"></span><sup>3</sup>Piepmeye[r \(2011\):](#page-121-1)S. 67.

<span id="page-119-2"></span><span id="page-119-1"></span><sup>4</sup>Piepmeye[r \(2011\):](#page-121-1)Kapitel 20.6.

<sup>&</sup>lt;sup>5</sup>Die triviale Projektion auf die leere Menge, d.h.  $i = 0$  (Select auf null Spalten), ist in SQL allerdings nicht möglich.

### **SELECT DISTINCT**  $A_1, \ldots, A_n$  **FROM**  $R$  where  $P$ ;

<span id="page-120-1"></span>Weitere Details finden sich in der Literatur[6](#page-120-0).

Da SQL jedoch die Relationenalgebra als echte Teilmenge in seinem Sprachumfang umfasst, ist es auch weit mächtiger als eine reine relational vollständige Programmiersprache. Zum Beispiel wird die relationale Vollständigkeit bereits durch **NULL**-Werte und die durch sie bewirkte dreiwertige Logik (Abschnitt [4\)](#page-27-0), durch die Aggregatfunktionen sowie durch die Operationen **GROUP BY** und **ORDER BY** übertroffen. Umso mehr heben rekursiv definierte Vereinigungen von Relationen wie die CTEs und Aggregationen über Partitionen mit **OVER** SQL über die Mächtigkeit einer rein relational vollständigen Sprache, wie wir mit Satz [13.5](#page-109-1) auf Seite [110](#page-109-1) gesehen haben.

□

<span id="page-120-0"></span><sup>6</sup>Piepmeyer [\(2011:](#page-121-1)Kapitel 4), [https://www.relationaldbdesign.com/database-design/module2/sql-rela](https://www.relationaldbdesign.com/database-design/module2/sql-relationallyComplete.php)[tionallyComplete.php](https://www.relationaldbdesign.com/database-design/module2/sql-relationallyComplete.php), <https://www.dbis.informatik.uni-goettingen.de/Teaching/DB-WS1819/DBBlatt3ML.pdf>.

# Literatur

- Bartol Jr., T. M. et al. (2015). "Nanoconnectomic upper bound on the variability of synaptic plasticity". In: *eLife* 4(e10778). poi: [10.7554/eLife.10778](https://doi.org/10.7554/eLife.10778).
- Chen, P. P.-S. (März 1976). "The Entity-Relationship Model: Toward a Unified View of Data". In: *ACM Transactions on Database Systems* 1(1). poi: [10.1145/320434.320440](https://doi.org/10.1145/320434.320440).
- Codd, E. F. (1970). "A relational model of data for large shared data banks". In: *Communications of the ACM* 13(6), S. 387. poi: [10.1145/357980.358007](https://doi.org/10.1145/357980.358007).
- de Vries, A. (2007). *Algebraic hierarchy of logics unifying fuzzy logic and quantum logic*. url: <https://arxiv.org/abs/0707.2161>.
- (2022). *Algorithmik*. Vorlesungsskript. Hagen. url: [https://www.fh-swf.de/media/de/neu\\_](https://www.fh-swf.de/media/de/neu_np/fb_tbw_1/dozentinnen_2/professorinnen_5/devries_1/algorithmik.pdf) [np/fb\\_tbw\\_1/dozentinnen\\_2/professorinnen\\_5/devries\\_1/algorithmik.pdf](https://www.fh-swf.de/media/de/neu_np/fb_tbw_1/dozentinnen_2/professorinnen_5/devries_1/algorithmik.pdf).
- Heuer, A. et al. (2020). *Datenbanken Kompaktkurs*. 1. Aufl. mitp: Frechen.
- Krcmar, H. (2015). *Informationsmanagement*. 6. Aufl. Springer Gabler: Berlin Heidelberg. doi: [10.1007/978-3-662-45863-1](https://doi.org/10.1007/978-3-662-45863-1).
- Nørretranders, T. (1997). *Spüre die Welt. Die Wissenschaft des Bewusstseins*. Rowohlt Verlag: Reinbek bei Hamburg.
- <span id="page-121-1"></span>Piepmeyer, L. (2011). *Grundkurs Datenbanksysteme*. Carl Hanser Verlag: München Wien.
- Wirth, N. (1999). *Algorithmen und Datenstrukturen*. B.G. Teubner: Stuttgart Leipzig.
- <span id="page-121-0"></span>Wolfram, S. (2002). *A New Kind of Science*. Wolfram Media: Champaign.
- Zimmermann, M. (1993). "Das Nervensystem nachrichtentechnisch gesehen". In: *Physiologie des Menschen*. Hrsg. von R. F. Schmidt und G. Thews. Springer Verlag: Berlin Heidelberg, S. 176–183.

# Internetquellen

- [Base] [https://wiki.documentfoundation.org/images/0/02/Base\\_tutorial.pdf](https://wiki.documentfoundation.org/images/0/02/Base_tutorial.pdf) SQL Tutorial zu OpenOffice.org Base (englisch)
- [Fiddle] <https://www.dbfiddle.uk/> DB Fiddle, Online-Tool zum Testen von SQL-Abfragen auf verschiedenen Datenbanksystemen
- [EDB] <http://wikis.gm.fh-koeln.de/> edb (e-Learning Datenbank Portal), Wiki zu Datenbanken der FH Köln
- [LdS] H. Lenstra & B. de Smit: *Escher and the Droste effect*. <http://escherdroste.math.leidenuniv.nl/> Mathematisch begründete Vervollständigungen von Eschers Kunstdruckgalerie
- [Le] Jos Ley: *The mathematics behind the Droste effect.* [http://www.josleys.com/article\\_show.php?id=82](http://www.josleys.com/article_show.php?id=82) Mathematik zur Rekursion in der bildenden Kunst
- [Libre] [https://wiki.documentfoundation.org/images/f/f6/Base\\_Gesamtband\\_einseitig\\_V60.pdf](https://wiki.documentfoundation.org/images/f/f6/Base_Gesamtband_einseitig_V60.pdf) Handbuch zu LibreOffice Base
- [Libre-2] <https://wiki.documentfoundation.org/Faq/Base> FAQs zu LibreOffice Base
	- [SQL1] [https://de.wikibooks.org/wiki/Einf%C3%BChrung\\_in\\_SQL](https://de.wikibooks.org/wiki/Einf%C3%BChrung_in_SQL) Einführung SQL, WikiBook
	- [W3S] <https://www.w3schools.com/sql/> SQL Tutorial von w3schools
	- [Wen] <https://www.essentialsql.com/> Kris Wenzel: *Essential SQL.* SQL Tutorial (Englisch)
	- [Win] <https://modern-sql.com/de> M. Winand: *Modern SQL*. Informationen rund um SQL

# Index

 $\mu$ -rekursiv, [112](#page-111-0) ABS, [16](#page-15-0) ALL, [50,](#page-49-0) [106](#page-105-0) ALTER, [15,](#page-14-0) [114](#page-113-0) AND, [23](#page-22-0) ANY, [50](#page-49-0) ASC, [26](#page-25-0) AS, [21,](#page-20-0) [77,](#page-76-0) [103](#page-102-0) AVG, [38](#page-37-0) CASCADE, [72,](#page-71-0) [73](#page-72-0) CHECK, [15,](#page-14-0) [82](#page-81-0) CONCAT, [16](#page-15-0) COUNT, [38](#page-37-0) CREATE, [14,](#page-13-0) [34,](#page-33-0) [113](#page-112-1) DELETE, [15,](#page-14-0) [115](#page-114-1) DESC, [26](#page-25-0) DISTINCT, [19,](#page-18-1) [39,](#page-38-0) [98](#page-97-0) DROP, [15,](#page-14-0) [114](#page-113-0) EXCEPT, [47](#page-46-0) EXISTS, [50](#page-49-0) FOREIGN KEY, [61](#page-60-0) GRANT, [115](#page-114-1) GROUP BY, [40,](#page-39-0) [121](#page-120-1) IFNULL, [32](#page-31-0) INSERT, [15,](#page-14-0) [114](#page-113-0) INTERSECT, [47](#page-46-0) IN, [47,](#page-46-0) [50](#page-49-0) IS, [31](#page-30-0) JOIN, [88](#page-87-0) KEY, [61](#page-60-0) LEFT JOIN, [90](#page-89-0) LIKE, [24,](#page-23-0) [49](#page-48-0) MAX, [38](#page-37-0) **MTN. [38](#page-37-0)** NOT LIKE, [25](#page-24-0) NOT NULL, [29](#page-28-0) NOT, [23,](#page-22-0) [31](#page-30-0) NULL, [28,](#page-27-1) [51,](#page-50-0) [121](#page-120-1) NVL, [32](#page-31-0) Nz, [32](#page-31-0) ON DELETE CASCADE, [62,](#page-61-0) [72](#page-71-0) ON DELETE NO ACTION, [62](#page-61-0) ON DELETE RESTRICT, [62](#page-61-0) ON DELETE SET DEFAULT, [62](#page-61-0) ON DELETE SET NULL, [62,](#page-61-0) [75](#page-74-0) ON, [88](#page-87-0) ORDER BY, [25,](#page-24-0) [44,](#page-43-0) [121](#page-120-1) OR, [23](#page-22-0) OUTER, [91](#page-90-0) OVER, [44](#page-43-0) PARTITION BY, [44](#page-43-0)

POSITION, [16](#page-15-0) POWER, [16](#page-15-0) PRIMARY KEY, [34,](#page-33-0) [114](#page-113-0) RECURSIVE, [106](#page-105-0) REFERENCES, [61](#page-60-0) REPLACE, [16](#page-15-0) RESTRICT, [62](#page-61-0) REVOKE, [115](#page-114-1) RIGHT JOIN, [90](#page-89-0) ROUND, [16](#page-15-0) SELECT, [15,](#page-14-0) [18,](#page-17-0) [99,](#page-98-0) [115](#page-114-1) SERIAL, [36](#page-35-0) SQRT, [16](#page-15-0) STDDEV, [38](#page-37-0) STRING\_AGG, [111](#page-110-1) SUBSTRING, [16](#page-15-0) SUM, [38](#page-37-0) TRIM, [16](#page-15-0) UNION, [47,](#page-46-0) [106,](#page-105-0) [108](#page-107-0) UNIQUE, [69](#page-68-0) UPDATE, [15,](#page-14-0) [115](#page-114-1) VALUES, [15,](#page-14-0) [114](#page-113-0) VARIANCE, [38](#page-37-0) VIEW, [99](#page-98-0) WHERE, [22](#page-21-0) WITH, [103](#page-102-0) %, [24](#page-23-0) \_, [24](#page-23-0)  $!=, 22$  $!=, 22$ \*, [18](#page-17-0)  $\leq 22.49$  $\leq$ , [22,](#page-21-0) [49](#page-48-0) <sup>&</sup>lt;, [22,](#page-21-0) [49](#page-48-0)  $=$ , [22,](#page-21-0) [49](#page-48-0) >=, [22,](#page-21-0) [49](#page-48-0) <sup>&</sup>gt;, [22,](#page-21-0) [49](#page-48-0) int, [106](#page-105-0) STDDEV\_SAMP, [39](#page-38-0) abgeschlossene Operation, [20](#page-19-0) ABS, [16](#page-15-0) Access, [13,](#page-12-0) [22,](#page-21-0) [24,](#page-23-0) [32,](#page-31-0) [88](#page-87-0) Ackermann-Funktion, [112](#page-111-0) Aenderungsanomalie, [83](#page-82-0) Aggregatfunktion, [38,](#page-37-0) [42,](#page-41-0) [44,](#page-43-0) [49,](#page-48-0) [111,](#page-110-1) [121](#page-120-1) Aggregation über Partitionen, [43,](#page-42-0) [121](#page-120-1) Algorithmus, [102,](#page-101-0) [103](#page-102-0) Alias, [21,](#page-20-0) [42,](#page-41-0) [77](#page-76-0) ALL, [50,](#page-49-0) [106](#page-105-0) ALTER, [15,](#page-14-0) [114](#page-113-0) AND, [23](#page-22-0)

Anomalie, [81](#page-80-0) ANSI, [11](#page-10-0) ANSI-SPARC-Architektur, [8](#page-7-0) Ansicht (View), [99](#page-98-0) ANY, [50](#page-49-0) API, [7](#page-6-0) Apolloprogramm, [117](#page-116-1) Array, [7](#page-6-0) AS, [21,](#page-20-0) [77,](#page-76-0) [103](#page-102-0) ASC, [26](#page-25-0) ASCII, [7](#page-6-0) Attribut, [10,](#page-9-0) [56](#page-55-0) Aussage, logische –, [23](#page-22-0) autoincrement, [36](#page-35-0) Automat, [109](#page-108-4) AVG, [38](#page-37-0) Basisfall, [105](#page-104-0) Beziehung, [57](#page-56-0) Beziehungstabelle, [66,](#page-65-0) [69](#page-68-0) Binärwort, [7](#page-6-0) Bit, [6](#page-5-0) Boole'sche Algebra, [23](#page-22-0) CASCADE, [72,](#page-71-0) [73](#page-72-0) case sensitive, [12](#page-11-0) CHECK, [15,](#page-14-0) [82](#page-81-0) Chen-Notation, [56,](#page-55-0) [66](#page-65-0) Codd, [115](#page-114-1) Codd'sch 6. Regel, [102](#page-101-0) Common Table Expression, [103,](#page-102-0) [121](#page-120-1) CONCAT, [16](#page-15-0) COUNT, [38](#page-37-0) CREATE, [14,](#page-13-0) [34,](#page-33-0) [113](#page-112-1) CRUD, [15,](#page-14-0) [114](#page-113-0) CTE, [103,](#page-102-0) [121](#page-120-1) Cyclic Tag System, [109](#page-108-4) D, [21](#page-20-0) Dataphor, [21](#page-20-0) Datenbank, [8,](#page-7-0) [9](#page-8-1) Datenbankentwurf, [56](#page-55-0) Datenbanksystem, [9](#page-8-1) Datenmenge, [6](#page-5-0) Datenmodellierung, [56](#page-55-0) Datensatz, [10](#page-9-0) Datenstruktur, [7](#page-6-0) Datentyp, [7,](#page-6-0) [13](#page-12-0) DBMS, [9](#page-8-1)

DCL, [14,](#page-13-0) [115](#page-114-1) DDL, [14,](#page-13-0) [113](#page-112-1) deklarative Programmiersprache, [11,](#page-10-0) [112](#page-111-0) DELETE, [15,](#page-14-0) [115](#page-114-1) DESC, [26](#page-25-0) Differenz, [120](#page-119-3) Digraph, [75](#page-74-0) DISTINCT, [19,](#page-18-1) [39,](#page-38-0) [98](#page-97-0) DML, [15,](#page-14-0) [114](#page-113-0) dreiwertige Logik, [30,](#page-29-0) [121](#page-120-1) DROP, [15,](#page-14-0) [114](#page-113-0) Dublette, [19,](#page-18-1) [69](#page-68-0)

Einfüge-Anomalie, [82](#page-81-0) endlicher Automat, [109](#page-108-4) Entität, [56,](#page-55-0) [66](#page-65-0) Entitätsintegrität, [35](#page-34-0) Equi-Join, [88](#page-87-0) Ergebnismenge, [18,](#page-17-0) [115](#page-114-1) ERM, [56,](#page-55-0) [66](#page-65-0) Euklid'scher Algorithmus, [106](#page-105-0) Excel, [53](#page-52-0) EXCEPT, [47](#page-46-0) EXISTS, [50](#page-49-0) Feld, [10](#page-9-0) Fenster, [44](#page-43-0) FOREIGN KEY, [61](#page-60-0) Fremdschlüssel, [61](#page-60-0) Funktion, [21,](#page-20-0) [38](#page-37-0) gerichtete Beziehung, [68](#page-67-0) ggT, [106](#page-105-0) Gleitkommazahl, [7](#page-6-0) GRANT, [115](#page-114-1) Graph, [74,](#page-73-0) [108](#page-107-0) GROUP BY, [40,](#page-39-0) [121](#page-120-1) Gruppenfunktion, [38,](#page-37-0) [42](#page-41-0) Gruppenspalte, [40](#page-39-0) Gültigkeitsregel, [15](#page-14-0) Hauptbeziehung, [64](#page-63-0) Hierarchie, [74](#page-73-0) IFNULL, [32](#page-31-0) imperative Programmiersprache, [11,](#page-10-0) [112](#page-111-0) IMS, [117](#page-116-1) IN, [47,](#page-46-0) [50](#page-49-0) ineffiziente Speicherung, [55](#page-54-0) Information, [28,](#page-27-1) [83,](#page-82-0) [100](#page-99-0) Informationsgehalt, [6](#page-5-0) Informationsregel, [116](#page-115-0) Inkonsistenz von Daten, [55](#page-54-0) Inner Join, [88](#page-87-0) innere Abfrage, [49](#page-48-0) INSERT, [15,](#page-14-0) [114](#page-113-0) Instanz, [97](#page-96-0) int, [106](#page-105-0) Integrität Entitäts-, [35](#page-34-0) referenzielle –, [62](#page-61-0) Integritätsregel, [21,](#page-20-0) [29,](#page-28-0) [35,](#page-34-0) [62,](#page-61-0) [69,](#page-68-0) [82](#page-81-0) Interpreter, [11](#page-10-0) INTERSECT, [47](#page-46-0) IS, [31](#page-30-0) IS-A-Beziehung, [72](#page-71-0) Iteration, [105](#page-104-0) JOIN, [88](#page-87-0) Join, [90](#page-89-0) Join-Bedingung, [88](#page-87-0) Kann-Beziehung, [58](#page-57-0) Kardinalität, [57](#page-56-0) kartesisches Produkt, [9](#page-8-1)

KEY, [61](#page-60-0) Klausel, [22,](#page-21-0) [115](#page-114-1) Kollation, [26](#page-25-0) Kommentar, [12](#page-11-0) Konkatenation, [17,](#page-16-0) [111](#page-110-1) Krähenfußnotation, [66](#page-65-0) leerer String, [25](#page-24-0) LEFT JOIN, [90](#page-89-0) LIKE, [24,](#page-23-0) [49](#page-48-0) Literal, [12](#page-11-0) Loeschanomalie, [83](#page-82-0) Logik, dreiwertige –, [30,](#page-29-0) [121](#page-120-1) logische Aussage, [23](#page-22-0) logischer Operator, [23](#page-22-0) Lukasiewicz, Jan (1878–1956), [31](#page-30-0) Managementberichte, [102](#page-101-0) MAX, [38](#page-37-0) Menge, [46](#page-45-0) Mengenlehre, [46](#page-45-0) Mengenoperationen, [94](#page-93-0) Mengenoperationen in SQL, [47](#page-46-0) Mengenoperator, [50](#page-49-0) MIN, [38](#page-37-0) modulo, [112](#page-111-0) MS Access, [13](#page-12-0) Muss-Beziehung, [58](#page-57-0) mü-rekursiv, [112](#page-111-0) NASA, [117](#page-116-1) natürlicher Primärschlüssel, [34](#page-33-0) Netzwerk, [74,](#page-73-0) [108](#page-107-0) Normalisierung, [81,](#page-80-0) [84](#page-83-0) NOT, [23,](#page-22-0) [31](#page-30-0) NOT LIKE, [25](#page-24-0) NOT NULL, [29](#page-28-0) NULL, [28,](#page-27-1) [40,](#page-39-0) [51,](#page-50-0) [117,](#page-116-1) [121](#page-120-1) NVL, [32](#page-31-0) Nz, [32](#page-31-0) Objektorientierung, [10,](#page-9-0) [56,](#page-55-0) [74](#page-73-0) OLAP-System, [102](#page-101-0) ON, [88](#page-87-0) ON DELETE CASCADE, [62,](#page-61-0) [72](#page-71-0) ON DELETE NO ACTION, [62](#page-61-0) ON DELETE RESTRICT, [62](#page-61-0) ON DELETE SET DEFAULT, [62](#page-61-0) ON DELETE SET NULL, [62,](#page-61-0) [75](#page-74-0) ON-Klausel, [88](#page-87-0) Optimierer, [120](#page-119-3) OR, [23](#page-22-0) ORDER BY, [25,](#page-24-0) [44,](#page-43-0) [121](#page-120-1) Organigramm, [74](#page-73-0) OUTER, [91](#page-90-0) Outer Join, [90](#page-89-0) OVER, [44](#page-43-0) parallele Datenspeicherung, [81](#page-80-0) PARTITION BY, [44](#page-43-0) Partitionen, [43](#page-42-0)

persistente Datenspeicherung, [8](#page-7-0)

POSITION, [16](#page-15-0) PostgreSQL, [109](#page-108-4) POWER, [16](#page-15-0) PRIMARY KEY, [34,](#page-33-0) [114](#page-113-0) Primärschlüssel, [34,](#page-33-0) [56,](#page-55-0) [114,](#page-113-0) [116](#page-115-0) Produkt, [9,](#page-8-1) [120](#page-119-3) Produktionsregel, [109](#page-108-4) Programmierschnittstelle, [100](#page-99-0) Projektion, [19,](#page-18-1) [120](#page-119-3) Prädikat, [22](#page-21-0) Query Execution Plan, [11](#page-10-0) RDBMS, [10,](#page-9-0) [116](#page-115-0) RECURSIVE, [106](#page-105-0) Redundanz, [55,](#page-54-0) [81,](#page-80-0) [84,](#page-83-0) [100](#page-99-0) REFERENCES, [61](#page-60-0) referenzielle Integrität, [62](#page-61-0) Rekursion, [104,](#page-103-0) [105,](#page-104-0) [112](#page-111-0) rekursive Beziehung, [74](#page-73-0) Rel, [21](#page-20-0) Relation, [9,](#page-8-1) [19](#page-18-1) relational vollständige Programmiersprache, [120](#page-119-3) relationale Datenbank, [10](#page-9-0) Relationentyp, [10,](#page-9-0) [14](#page-13-0) REPLACE, [16](#page-15-0) reservierte Wörter, [12](#page-11-0) RESTRICT, [62](#page-61-0) REVOKE, [115](#page-114-1) RIGHT JOIN, [90](#page-89-0) ROUND, [16](#page-15-0) Saturn V, [117](#page-116-1) Schema, [10,](#page-9-0) [14](#page-13-0) Schlüssel, [33](#page-32-0) schreibungsinsensitiv, [24](#page-23-0) schreibungssensitiv, [12](#page-11-0) SELECT, [15,](#page-14-0) [18,](#page-17-0) [99,](#page-98-0) [115](#page-114-1) Selektion, [18,](#page-17-0) [120](#page-119-3) Semikolon, [14,](#page-13-0) [113](#page-112-1) SERIAL, [36](#page-35-0) serieller Primärschlüssel, [36](#page-35-0) Single-Row-Funktion, [16](#page-15-0) SQL, [11](#page-10-0) SQRT, [16](#page-15-0) Standardabweichung, [39](#page-38-0) STDDEV, [38](#page-37-0) STDDEV\_SAMP, [39](#page-38-0) String, [12](#page-11-0) STRING\_AGG, [111](#page-110-1) Struktur einer Tabelle, [10,](#page-9-0) [14](#page-13-0) Subquery, [40,](#page-39-0) [49](#page-48-0) Subquery Factoring, [103](#page-102-0) Subroutine, [103](#page-102-0) SUBSTRING, [16](#page-15-0) SUM, [38](#page-37-0) Synchronisation, [81](#page-80-0) Syntax, [12](#page-11-0) Syntaxbaum, [11](#page-10-0)

Tabellendiagramm, [66](#page-65-0)

Tabellenstruktur, [10,](#page-9-0) [14](#page-13-0) terminierende Rekursion, [106](#page-105-0) Tiefensuche, [108](#page-107-0) TRIM, [16](#page-15-0) Tupel, [10](#page-9-0) Turing-vollständig, [109,](#page-108-4) [119](#page-118-1) Unicode, [7,](#page-6-0) [15](#page-14-0) UNION, [47,](#page-46-0) [106,](#page-105-0) [108](#page-107-0) UNIQUE, [69](#page-68-0) Unterabfrage, [40,](#page-39-0) [49](#page-48-0) Unterprogramm, [103](#page-102-0) unvollständige Information, [28](#page-27-1) UPDATE, [15,](#page-14-0) [115](#page-114-1) UTF-8, [7,](#page-6-0) [14,](#page-13-0) [114](#page-113-0) VALUES, [15,](#page-14-0) [114](#page-113-0) VARIANCE, [38](#page-37-0) Venn-Diagramm, [47](#page-46-0) Vereinigung, [120](#page-119-3) Vergleichsoperator, [22,](#page-21-0) [49](#page-48-0) Vergleichsoperator <sup>=</sup>, [49](#page-48-0) Verknüpfungsbedingung, [88](#page-87-0) verlustfreier Join, [119](#page-118-1)

verschachtelte Abfrage, [40](#page-39-0) verschaltete SELECT-Anweisung, [49](#page-48-0) View, [99,](#page-98-0) [103](#page-102-0) virtuelle Tabelle, [100](#page-99-0)

WHERE, [22](#page-21-0) WHERE versus HAVING, [42](#page-41-0) WHERE-Klausel, [88](#page-87-0) WHILE, [45](#page-44-0) WITH, [103](#page-102-0) Wort (Automatentheorie), [109](#page-108-4)

zeitlich stabil, [35](#page-34-0) zusammengesetzter Primärschlüssel, [34](#page-33-0)